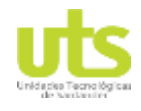

# PÁGINA 1<br>DE 137

INFORME FINAL DE TRABAJO DE GRADO EN MODALIDAD DE R-DC-95 PROYECTO DE INVESTIGACIÓN, DESARROLLO TECNOLÓGICO Y VERSIÓN: 01 PRÁCTICA

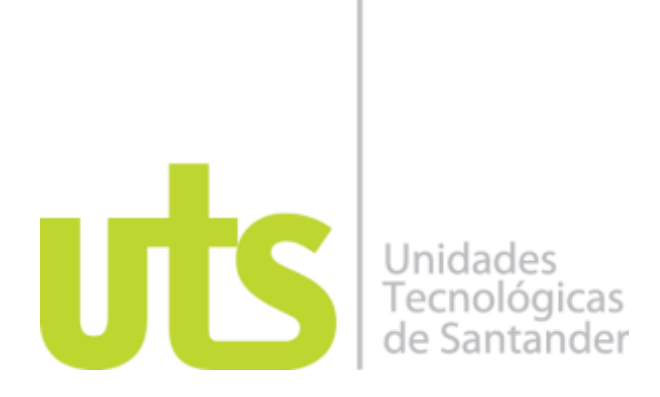

### **TÍTULO DEL TRABAJO DE GRADO**

Interfaz gráfica para el diseño de sistemas de puesta a tierra "SPT", mejoramiento de SPT existentes e interconexión de mallas.

#### **AUTORES** Oscar Mauricio Zambrano Sánchez 1095909993

### **UNIDADES TECNOLÓGICAS DE SANTANDER FACULTAD DE CIENCIAS NATURALES E INGENIERÍAS INGENIERÍA ELÉCTRICA BUCARAMANGA FECHA DE PRESENTACIÓN: 11-09-2020**

ELABORADO POR: Oficina de Investigaciones

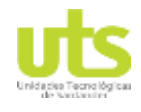

# PÁGINA 2<br>DE 137

INFORME FINAL DE TRABAJO DE GRADO EN MODALIDAD DE R-DC-95 PROYECTO DE INVESTIGACIÓN, DESARROLLO TECNOLÓGICO Y VERSIÓN: 01 PRÁCTICA

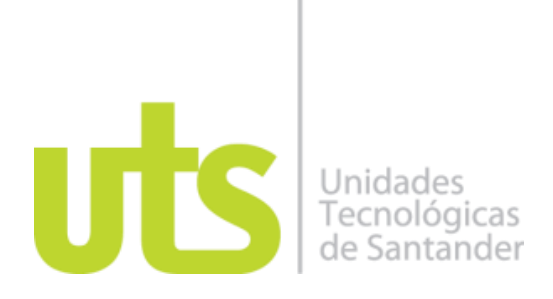

### **TÍTULO DEL TRABAJO DE GRADO**

Interfaz gráfica para el diseño de sistemas de puesta a tierra "SPT", mejoramiento de SPT existentes e interconexión de mallas.

**AUTORES**

Oscar Mauricio Zambrano Sánchez 1095909993

# **Trabajo de Grado para optar al título de**

Ingeniero electricista

### **DIRECTOR**

Ing. MPE. Fabio Alfonso González

GRUPO DE INVESTIGACIÓN EN ENERGÍA - GIE

### **UNIDADES TECNOLÓGICAS DE SANTANDER FACULTAD DE CIENCIAS NATURALES E INGENIERÍAS INGENIERÍA ELÉCTRICA BUCARAMANGA FECHA DE PRESENTACIÓN: 11-09-2020**

ELABORADO POR: Oficina de Investigaciones

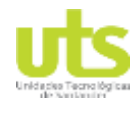

# PÁGINA 3<br>DE 137

INFORME FINAL DE TRABAJO DE GRADO EN MODALIDAD DE R-DC-95 PROYECTO DE INVESTIGACIÓN, DESARROLLO TECNOLÓGICO Y VERSIÓN: 01 PRÁCTICA

Nota de Aceptación

w Firma del jurado

Fassi A. Comptel

ELABORADO POR: Oficina de Investigaciones REVISADO POR: soporte al sistema integrado de gestión

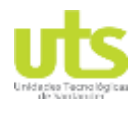

# PÁGINA 4<br>DE 137

INFORME FINAL DE TRABAJO DE GRADO EN MODALIDAD DE R-DC-95 PROYECTO DE INVESTIGACIÓN, DESARROLLO TECNOLÓGICO Y VERSIÓN: 01 PRÁCTICA

#### **DEDICATORIA**

Dedico de forma especial a mi madre, cuyo amor inmensurable, esfuerzo, apoyado sin límites y grandes enseñanzas en el transcurso de mi vida han forjado mi carácter y determinación para culminar mis metas, de los cuales abarco mi título de profesional.

A mi hijo por ser el motivo para seguir adelante, motivándome cada día a ser mejor padre para en un futuro mi camino llegue a ser un ejemplo para él. A mi novia e hijo por su amor, cariño y comprensión durante el tiempo que hemos vivido juntos.

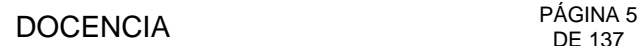

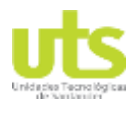

### **AGRADECIMIENTOS**

En primera instancia elevar mis agradecimientos a Dios todo poderoso por brindarme paciencia y sabiduría para progresar día a día, superando obstáculos en mi vida, creciendo mi ámbito personal y profesional.

Agradezco a las Unidades Tecnológicas de Santander por la oportunidad de estudiar en sus instalaciones, a la coordinación de ingeniería eléctrica en cabeza de su coordinador Ing. Édgar Efraín Niño Velandia y al selecto grupo de docentes, por su gestión para la llegada de la ingeniería eléctrica a la institución. Un agradecimiento al ingeniero Néstor Fernando Martínez Pereira, al ingeniero Juan Pablo Medina Estor y al Ingeniero Fabio Alfonso González docentes de las UTS, por compartir sus conocimientos en mi formación profesional y sus grandes aportes en aras de la culminación de la presente tesis de grado.

A la empresa Celec de Colombia s.a.s, en cabeza de su gerente el ingeniero Mario Alberto Martínez Chaparro y su socio el señor Cecilio Alberto Vera, por su comprensión y apoyo incondicional durante el tiempo que me ha tomado culminar mis estudios de ingeniería, mis agradecimientos al ingeniero Juan Carlos Flórez por su aporte en el presente proyecto de grado.

A mis compañeros de aula, amigos y allegados que me brindaron su amistad y compañerismo, aportando sus conocimientos y vivencias, llevando así a tener diferentes conceptos tanto personales como profesionales.

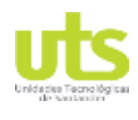

# PÁGINA 6<br>DE 137<br>DE 137

INFORME FINAL DE TRABAJO DE GRADO EN MODALIDAD DE R-DC-95 PROYECTO DE INVESTIGACIÓN, DESARROLLO TECNOLÓGICO Y VERSIÓN: 01 PRÁCTICA

# **TABLA DE CONTENIDO**

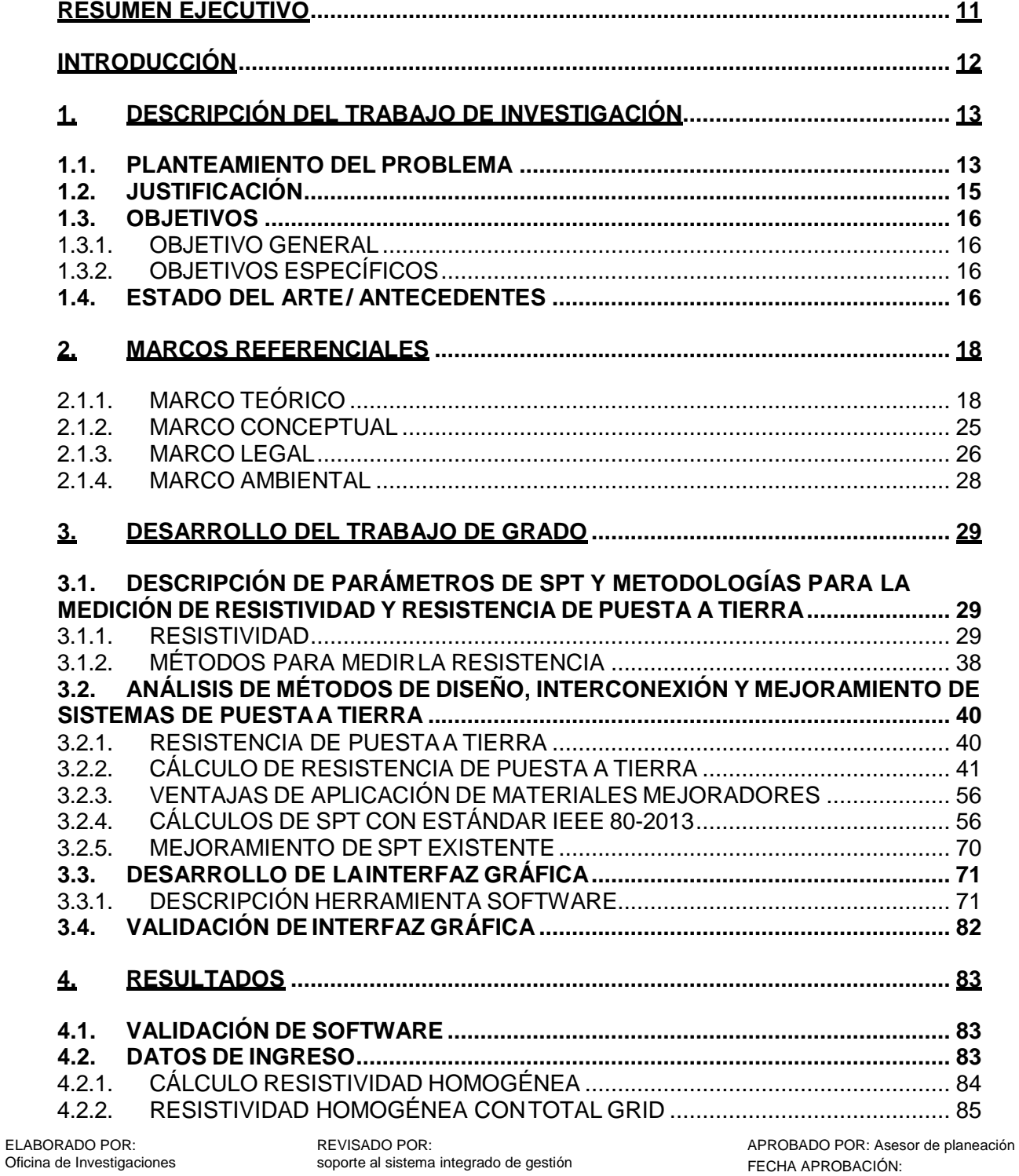

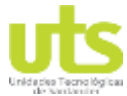

### **DOCENCIA**

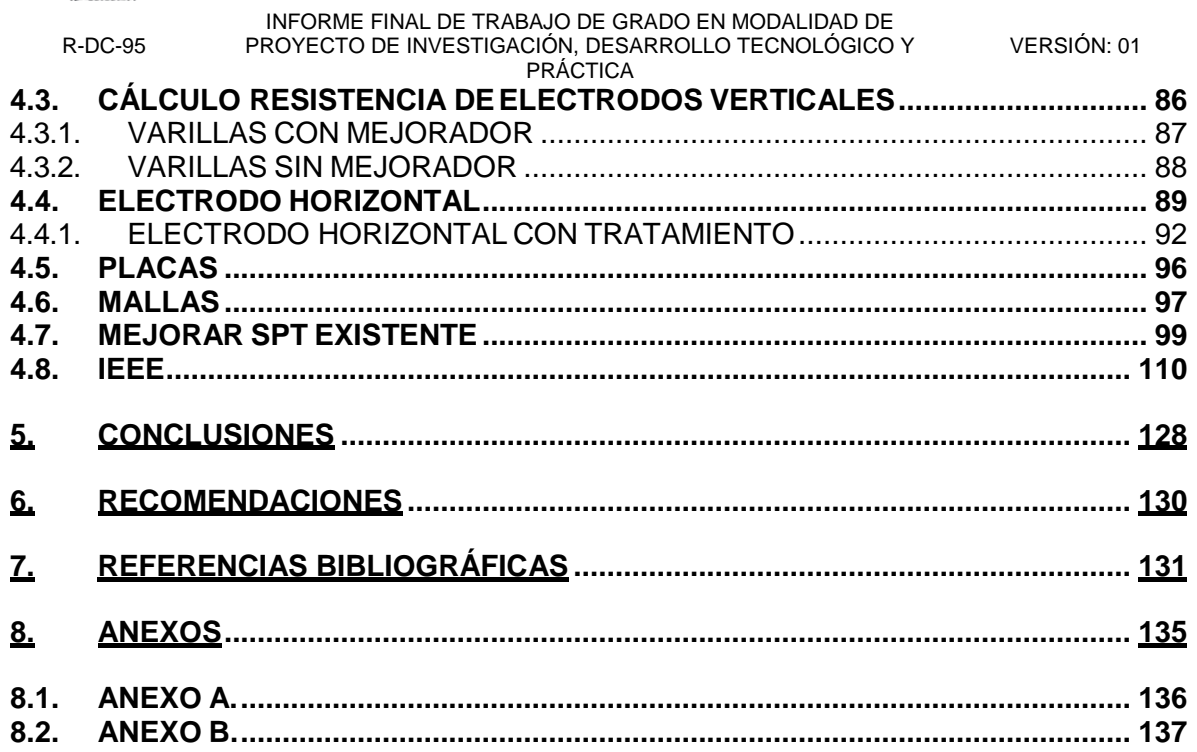

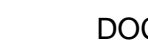

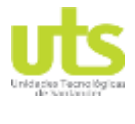

# **LISTA DE FIGURAS**

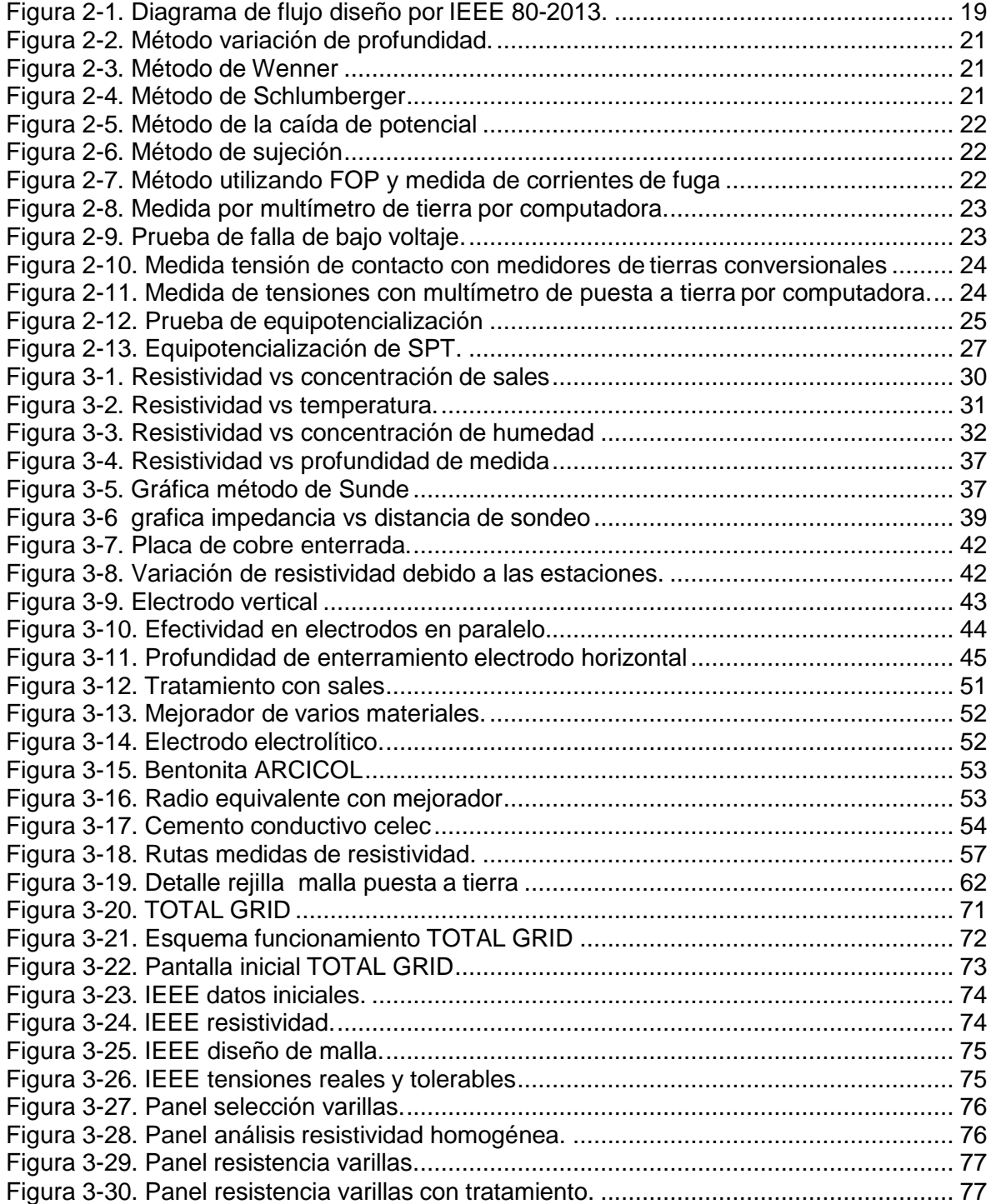

REVISADO POR: soporte al sistema integrado de gestión

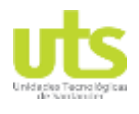

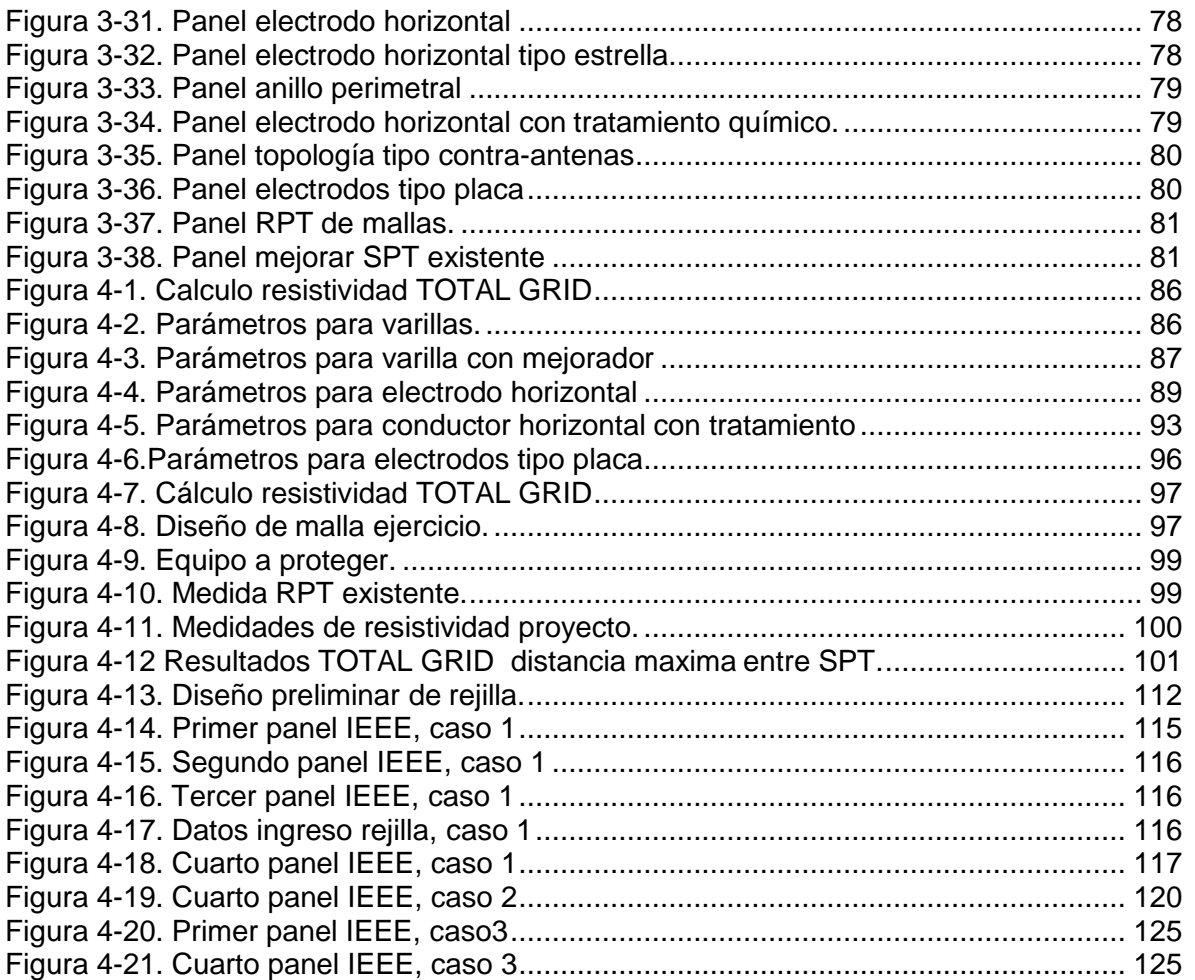

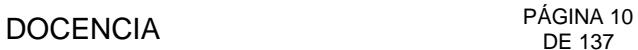

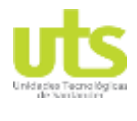

# **LISTA DE TABLAS**

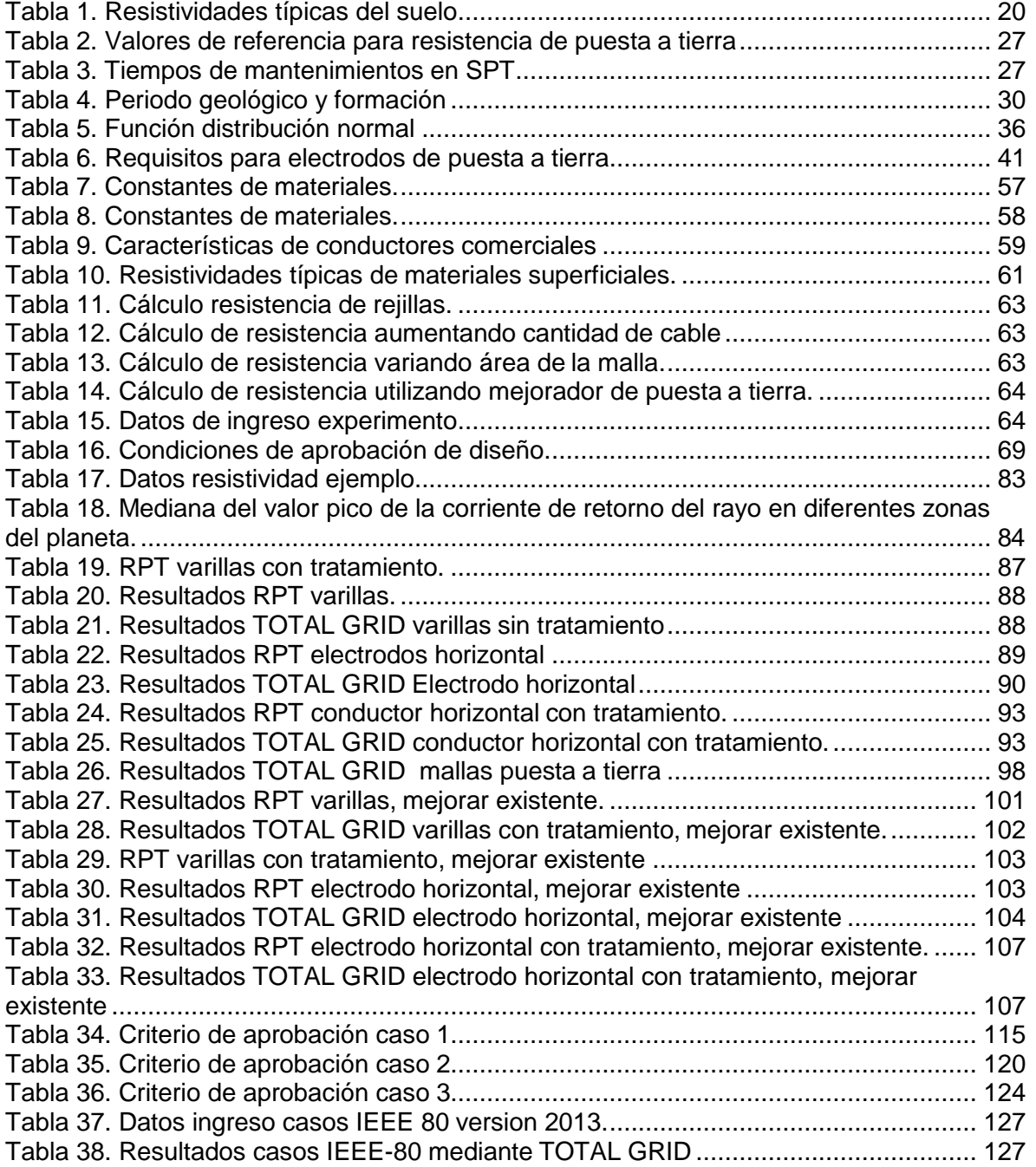

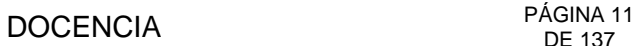

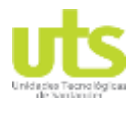

### **RESUMEN EJECUTIVO**

<span id="page-10-0"></span>El trabajo de grado tiene como propósito el desarrollar una interfaz gráfica para el diseño de sistemas de puesta a tierra, conexión entre ellas y mejoramiento de existentes mediante el uso del software MATLAB. Se desarrolló mediante la relación entre variables, tales como, resistividad, área, distancia, corriente de cortocircuito, resistencia de puesta a tierra, tensiones de paso y de contacto optimizando así la disipación de energía en un evento de falla.

El proyecto de grado se creó una interfaz gráfica para cálculos de puestas a tierra mediante el algoritmo del estándar ANSI/IEEE-80 en su versión 2013 o de resistencia de puesta a tierra mediante las fórmulas para los diferentes arreglos de electrodos como lo son varillas, cables, placas metálicas, entre otros, que se acomodan a los requerimientos de las especialidades de la ingeniería, disipando fallas en un menor tiempo o como referencia en el caso de los sistemas de comunicación. Al finalizar se proporciona una herramienta que ayude a solucionar los diferentes problemas al momento de calcular un sistema de puesta a tierra, acomodándose con ello a las necesidades particulares de cada proyecto de ingeniería.

**PALABRAS CLAVE**. Equipotencialización, interfaz de diseño, sistema de puesta a tierra, tensión de contacto, tensión de paso.

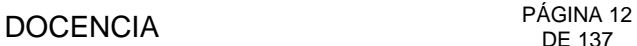

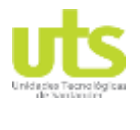

### **INTRODUCCIÓN**

<span id="page-11-0"></span>La protección de los seres vivos, los activos de las empresas y las estructuras del sistema eléctrico es una parte importante en el diseño y construcción en proyectos de ingeniería, es por ello, que es de gran importancia el cálculo de los sistemas de puesta a tierra para una correcta disipación de la energía en eventos de falla eléctrica. En el mercado hay software que permiten calcular sistemas de puesta a tierra, pero ellos se limitan al cálculo mediante la el algoritmo presente en la IEEE-80. Para determinar la resistencia de puesta a tierra haciendo uso de diferentes topologías se requiere de una herramienta que reúna las principales ecuaciones para poder seleccionar los diferentes tipos de electrodos o la configuración a ser implementada, con ello determinar el diseño pertinente con la respectiva ecuación a ser usada, el análisis de las tensiones de paso y de contacto en puestas a tierra de subestaciones eléctricas.

En el presente proyecto se presenta una herramienta computacional en la cual se pueden obtener los cálculos de sistemas de puesta a tierra de las diferentes configuraciones existentes, con la adición de ecuaciones que implementa el uso de materiales de baja resistividad (cementos conductivos), para mejorar el valor de resistencia de las puestas a tierras. En el algoritmo de diseño de la IEEE-80 para su versión 2013 se incluye ecuaciones para la implementación de materiales de baja resistividad, ayudando a la reducción de la resistencia calculada en comparación con las metodologías incluidas en el estándar, bajo valor de las tensiones de contacto reales.

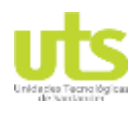

## **1. DESCRIPCIÓN DEL TRABAJO DE INVESTIGACIÓN**

### <span id="page-12-1"></span><span id="page-12-0"></span>**1.1. PLANTEAMIENTO DEL PROBLEMA**

La principal función de los sistemas de puesta a tierra es la protección del ser humano y de los equipos de las instalaciones, dando un camino sin obstrucción para el paso de la corriente de falla al suelo para su dispersión, además de minimizar los gradientes de tensión para las tensiones de paso y de contacto (Pacheco & Jiménez, 2013) (González, 2005). El diseño de sistemas de puesta a tierra (SPT) es un procedimiento que entrelaza conceptos tradicionales y prácticas de aplicación modernas teniendo varias configuraciones de electrodos dependiendo del proyecto al cual será implementado (Ruelas, 2009b).

Un incorrecto diseño del SPT puede producir en los sistemas de control y medida errores en su funcionamiento llevando como consecuencia salidas de las líneas de potencia. Para que un SPT cumpla con todas las especificaciones requeridas se debe tener las características del suelo en el área exacta donde se van a implementar los electrodos, siendo la resistividad del suelo el dato de mayor relevancia (ASTM, 2001).

El constante aumento de la demanda del sector eléctrico produce ampliación del sistema eléctrico creando con ello el aumento de las corrientes de cortocircuito en las subestaciones eléctricas, a causa de ello los sistemas de puesta a tierra deben tener la capacidad de disipar la energía producida al momento de falla protegiendo el sistema eléctrico (He, Zeng, & Zhang, 2012). Pero un bajo valor de resistencia de puesta a tierra (RPT) no es garantía de protección, debido a esta afirmación se hace recurrente hacer un análisis profundo a los efectos generados en un momento de falla en las subestaciones eléctricas como son las tensiones de paso y tensiones de contacto (IEEE Power and Energy Society, 2013).

La aplicación de mejoradores de puesta a tierra es una buena estrategia para la reducción de hasta un 40% de la RPT calculada. Esta bondad que es entregada por dichos materiales con un comportamiento de resistividad constante en el tiempo, no tiene una forma para ser implementada en los softwares que se encuentran en el mercado, ya que ellos tienen como base el diseño mediante el estándar IEEE 80- 2013, en el cual el cálculo de resistencia de la rejilla se determina mediante las ecuaciones de Sverak y de Schwartz.

Dentro de la normativa nacional se estipula la interconexión de las mallas de puesta a tierra circundantes en un mismo proyecto, con el fin de evitar posibles elevaciones de tensión por los gradientes de tensión producidos al momento del despeje de una falla atmosférica (UPME, 2013). En la práctica los operadores de red predisponen de un sistema de puesta a tierra basándose en dos electrodos verticales interconectados entre ellos, esta disposición entra en conflicto con los sistemas de control o de equipos sensibles debido a los problemas de la red eléctrica "reconexiones, flickers, zag's, entre otros‖ (Malagón, Giraldo, Ordoñez, & Chacón, 2015) (Laurent, Martins, & Helou, 2010).

ELABORADO POR: Oficina de Investigaciones

# PÁGINA 14<br>DE 137<br>DE 137

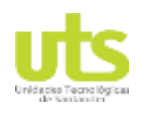

INFORME FINAL DE TRABAJO DE GRADO EN MODALIDAD DE R-DC-95 PROYECTO DE INVESTIGACIÓN, DESARROLLO TECNOLÓGICO Y VERSIÓN: 01 PRÁCTICA

Los SPT debido a la necesidad de un contacto físico con el terreno son proclives a ser atacados por factores corrosivos naturales del suelo circundante como la humedad, el azufre entre otros, además los electrodos por ser elementos de circulación de corriente eléctrica en momentos de falla aumentan las probabilidades de corrosión al están en contacto con un medio acuoso como lo es el suelo (Reyna, 2007). La corrosión en los electrodos produce una disminución de la resistencia de puesta a tierra medida al momento de puesta en servicio, es por esto que los SPT deben de entrar a un plan de mantenimiento correctivo dependiendo del tipo de elementos a proteger (Basilio & Romero, 2015).

Por lo anterior, se suscita la siguiente pregunta de investigación, ¿Cómo diseñar sistemas de puesta a tierra utilizando herramientas computacionales que permitan el cumplimiento de especificaciones técnicas referidas en un proyecto?

# PÁGINA 15<br>DE 137 DE 137

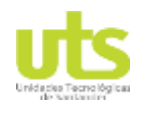

INFORME FINAL DE TRABAJO DE GRADO EN MODALIDAD DE R-DC-95 PROYECTO DE INVESTIGACIÓN, DESARROLLO TECNOLÓGICO Y VERSIÓN: 01 PRÁCTICA

# <span id="page-14-0"></span>**1.2. JUSTIFICACIÓN**

El sistema de puesta a tierra es parte indispensable y es el complemento de los sistemas de protección de las instalaciones eléctricas, disipando las posibles fallas en el sistema eléctrico ya sea por factores internos de operación o externas en el caso de descargas atmosféricas (González, 2005). Durante el momento de una falla en el sistema eléctrico la circulación de la corriente por la puesta a tierra produce gradientes de potencial en las áreas circundantes del SPT (IEEE Power and Energy Society, 2013). El implementar un SPT deficiente tiene graves implicaciones como lo son pérdidas de vidas humanas debido a las tensiones de paso, de contacto o tensiones transferidas, superando los umbrales de soportabilidad del ser humano al momento de falla (UPME, 2013), para lograr un efectivo sistema de puesta a tierra se requiere conocer la resistividad del terreno el cual dará la característica del suelo donde será implementado (IEEE Power and Energy Society, 2012).

Además, de pérdidas económicas para las empresas al producirse daños en infraestructuras o en equipos, en las líneas de transmisión los sistema de puesta a tierra requieren de bajos valores de resistencia de puesta a tierra (RPT) proporcionando un camino de baja impedancia a las descargas atmosféricas, evitando así posibles flameos inversos (Marungsri, Boonpoke, Rawangpai, Oonsivilai, & Kritayakornupong, 2009) (Suárez, 2004).

Los elementos del SPT al estar afectados por factores corrosivos inherente al suelo circundante deben ser seleccionados con materiales que reduzcan los efectos de corrosión (Reyna, 2007) (Basilio & Romero, 2015). Los procesos de supervisión deben ser encaminados a asegurar valores de resistencia acordes a la reglamentación nacional y el control de tensiones de paso y contacto (UPME, 2013).

La expansión de la tecnología en la industria lleva a tener distintos tipos de puestas a tierras en un mismo proyecto (Ruelas, 2009b), es por esto, que se debe garantizar que todos los SPT queden interconectados entre sí, evitando así interferencias electromagnéticas en eventos de descargas estáticas o atmosféricas quedando todas las mallas en un mismo potencial (Manani, 2013).

Esta propuesta es de relevancia significativa para el programa de ingeniería eléctrica como ayuda en la implementación académica de los conceptos sobre sistemas de puesta a tierra, para generar conciencia de la importancia de los SPT, no solo por cumplir con reglamentaciones, sino para la seguridad de las personas en contacto con los sistemas eléctricos y protección de equipos y estructuras. A través de este trabajo se proporciona al grupo de investigación una herramienta de desarrollo tecnológico para el cálculo de SPT, el cual difiere de los softwares existentes en la implementación de métodos adicionales de cálculo de resistencia y no solo los estipulados por el estándar ANSI/IEEE-80 en su versión 2013, teniendo en cuenta que el método como se calcular la resistencia de puesta a tierra no afecta los cálculos posteriores del estándar. Por esta razón el proyecto se encamina a presentar una aplicación que permita realizar el cálculo o mejoramiento del

ELABORADO POR: Oficina de Investigaciones REVISADO POR: soporte al sistema integrado de gestión

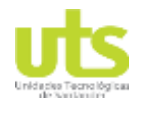

SPT, parámetros para la equipotencialización de las mismas, todo esto mediante la utilización de una interfaz computacional que da los resultados para su posterior construcción, teniendo como lineamiento los algoritmos de cálculo en los estándares y fórmulas avaladas internacionalmente

## <span id="page-15-0"></span>**1.3. OBJETIVOS**

## <span id="page-15-1"></span>**1.3.1. OBJETIVO GENERAL**

Implementar una interfaz gráfica de usuario que resuelva las diversas necesidades de los sistemas de puesta a tierra aplicada a varias especialidades de ingeniería y niveles de tensión, mediante el uso de una herramienta computacional.

### <span id="page-15-2"></span>**1.3.2. OBJETIVOS ESPECÍFICOS**

- Describir las características de los parámetros del SPT y las metodologías para la medición de resistividad del suelo y la RPT mediante un estado del arte que involucra los estándares IEEE.
- Analizar los métodos utilizados para el diseño, la interconexión y el mejoramiento de SPT mediante un estado del arte.
- Desarrollar la interfaz gráfica para el cálculo, interconexión y mejoramiento de SPT mediante el uso del software MATLAB.
- Validar la interfaz gráfica mediante la comparación de resultados utilizando el estándar ANSI/IEEE-80 en su versión 2013.

### <span id="page-15-3"></span>**1.4. ESTADO DEL ARTE / ANTECEDENTES**

Dentro de las investigaciones realizadas en el campo de los SPT se debe resaltar (Malagón et al., 2015), hecha en la Universidad Industrial de Santander UIS, donde se presentan criterios para la compatibilidad electromagnética de los diferentes SPT existentes en un proyecto y que permite la minimización de los efectos producidos por impulsos electromagnéticos o en eventos de falla eléctrica. Adicionalmente se resaltan diferentes proyectos de grado y ponencias encaminados al diseño de SPT de diferentes proyectos como el diseño de puesta a tierra del laboratorio de alta tensión de la UIS, entre otros.

A nivel nacional se pueden destacar los trabajos realizados, donde se desarrolla una metodología de cálculo para un SPT de una subestación basados en el estándar IEEE 80- 2000, tomando como prioridad el cumplimiento de las tensiones de paso y de contacto como lo determina el reglamento técnico de instalaciones eléctricas RETIE. En (González, 2005) se presentan fundamentos de los SPT en sistemas de potencia, mostrando conceptos, clasificaciones, llegando a los cálculos requeridos para garantizar la seguridad de las personas, equipos e instalaciones (Asdrúbal & Omar, 2003).

En el 2007 en el marco del simposio internacional sobre la calidad de la energía eléctrica se presentó una investigación que evalúa la equipotencialización del SPT y su

# PÁGINA 17<br>DE 137 DE 137

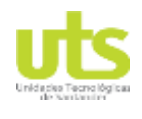

INFORME FINAL DE TRABAJO DE GRADO EN MODALIDAD DE R-DC-95 PROYECTO DE INVESTIGACIÓN, DESARROLLO TECNOLÓGICO Y VERSIÓN: 01 PRÁCTICA

comportamiento en varios eventos de falla, realizando modelamientos en el software ATP/EMPT (Alternative Transient Program/Electromagnetic Transients Program) y teniendo conclusiones de interconexión entre distintos SPT mediante el uso de bobinas de choque (Solís, Prado, & Cano, 2007).

En el artículo (Gómez, Velilla, Moreno, & Valencia, 2006), se realiza un análisis mediante simulaciones de diferentes configuraciones de puestas a tierras (PAT), ante eventos de alta frecuencia aumentando la vida útil de los componentes eléctricos y disminuyendo las salidas de las líneas eléctricas de alimentación.

En el documento (Montaña, 2011) se presentan algunas recomendaciones para el diseño de SPT como lo es la longitud efectiva de los contrapesos en función de la resistividad del terreno, la ubicación de los bajantes de protección en el SPT, entre otros. Estas recomendaciones son parte esencial en los sistemas de apantallamiento, estas recomendaciones se fundamentan en resultados obtenidos mediante el análisis de diferentes configuraciones de electrodos de puesta a tierra.

En el ámbito internacional se pueden resaltar los estudios realizados en Argentina (Laurent et al., 2010) donde se estudió la unión o separación de electrodos en subestaciones aéreas, teniendo como conclusión que la interconexión de ellos atiende a los valores de resistividad del terreno y de la distancia de separación de los mismos. En (Suárez, 2004) se presentan diferentes metodologías para el cálculo de resistencias de puesta a tierra para la implementación en estructuras de media tensión en Cuba. En el 2015 en la ciudad de México se realizó (Basilio & Romero, 2015) una investigación basada en la corrosión, la cual afecta los electrodos de puesta a tierra, al ser elementos que están en continuo contacto con el suelo y sus múltiples componentes. (Güemes, Hernando, Rodríguez, & Ruiz, 2006) presentan un nuevo método de cálculo de SPT mediante el análisis matemático de elementos finitos tanto para mallas regulares como las no regulares, debido las configuraciones no regulares no son contempladas en los cálculos de la IEEE 80-2013.

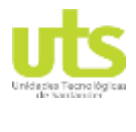

# **2. MARCOS REFERENCIALES**

### <span id="page-17-1"></span><span id="page-17-0"></span>**2.1.1. MARCO TEÓRICO.**

Dentro de los estándares internacionales se debe analizar el capítulo de Sistemas de Potencia y energía de la IEEE, en el cual se encuentra el paso a paso para el cálculo de RPT, tensiones de paso y de contacto soportables, gradiente de malla, tensiones de paso y de contacto reales al momento de una falla eléctrica. Dicho algoritmo de cálculo está diseñado primeramente para la conservación de la vida en seres vivos, aumentar el ciclo de vida útil de los equipos y la protección de la infraestructura de la subestación a ser diseñada (IEEE Power and Energy Society, 2013).

En la [Figura 2-1 s](#page-18-0)e observa un algoritmo para el diseño de SPT para subestaciones de alta y extra alta tensión, es de vital importancia en el paso 1 el conocimiento de los datos iniciales del proyecto como lo son:

- Área de construcción.
- Corriente de corto circuito.
- Resistividad aparente del terreno.
- Tiempo de despeje de falla de los equipos de protección.
- Relación X/R de las líneas circunscritas de la subestación.

Las tensiones admisibles se deben diseñar en el paso 3 con el criterio más desfavorable, el cual consiste al de una persona con peso corporal de 50 kg, lo anterior descrito es referente para saber cuál es el umbral de tensión que soporta el cuerpo humano al momento de producirse una falla en la subestación eléctrica.

Se requiere un diseño inicial, el cual puede llegar a ser el diseño final o tener modificaciones, dependiendo de las comparaciones que se realizarán en pasos posteriores. Es importante tener en cuenta que el RETIE estipula una profundidad de enterramiento mínima de 0,75 metros con respecto al nivel de suelo terminado, con ello se pretende disminuir los potenciales de malla que se verán reflejados en la superficie del suelo al momento de una falla.

Al momento de obtener en el paso 7 el máximo potencial de malla GPR (por sus siglas en inglés ground potential rise) se debe comparar con las tensiones soportables, de ser estas últimas más grandes que el GPR el diseño queda aprobado debido a que las tensiones reales "de paso y de contacto" son inferiores a la máxima tensión de malla, caso contrario de no tener esta premisa se procede a calcular las mismas.

En los pasos 9 y 10 se calculan las tensiones de paso y contacto que se crean al momento de ocurrir una falla en la subestación; dichas tensiones están sujetas a varios factores como lo son calibre del conductor, profundidad de enterramiento de la malla, la resistencia de la malla, número de varillas, entre otros. Al obtener los valores de las tensiones reales se comparan con las tensiones soportables, teniendo como criterio de aprobación que las soportables sean mayores que las reales. En el caso que el diseño no

ELABORADO POR: Oficina de Investigaciones

# **PÁGINA 19**<br>DE 137

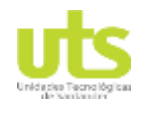

#### INFORME FINAL DE TRABAJO DE GRADO EN MODALIDAD DE R-DC-95 PROYECTO DE INVESTIGACIÓN, DESARROLLO TECNOLÓGICO Y VERSIÓN: 01 PRÁCTICA

<span id="page-18-0"></span>pueda generar protección a las personas, el algoritmo requiere de modificaciones de los pasos anteriores empezando con la reducción de la resistencia de puesta a tierra del diseño.

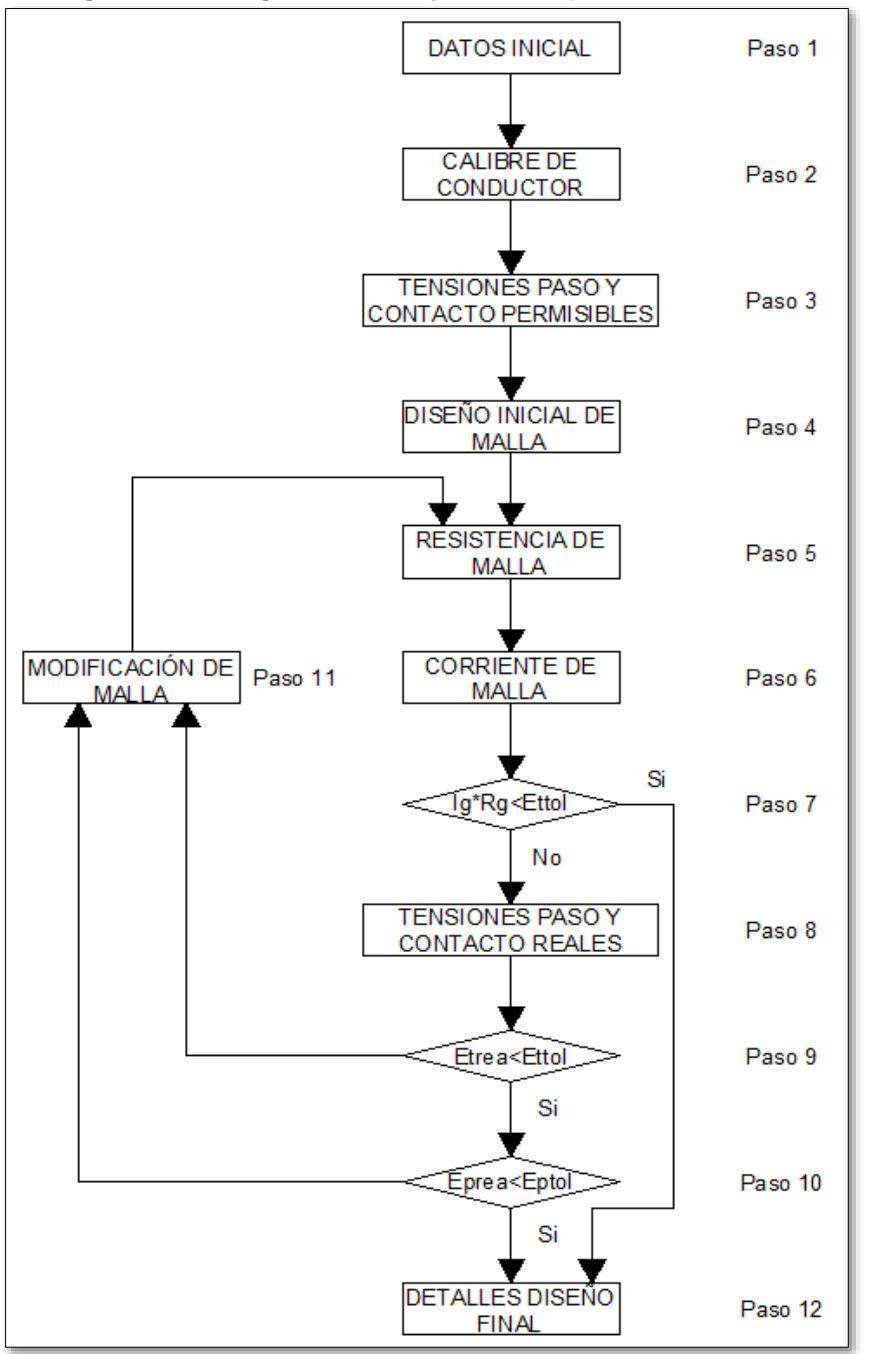

#### **Figura 2-1. Diagrama de flujo diseño por IEEE 80-2013.**

Fuente: (IEEE Power and Energy Society, 2013).

ELABORADO POR: Oficina de Investigaciones REVISADO POR: soporte al sistema integrado de gestión

# PÁGINA 20<br>DE 137

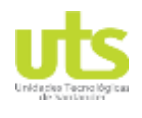

INFORME FINAL DE TRABAJO DE GRADO EN MODALIDAD DE R-DC-95 PROYECTO DE INVESTIGACIÓN, DESARROLLO TECNOLÓGICO Y VERSIÓN: 01 PRÁCTICA

Es de gran importancia recalcar que un valor bajo de RPT es ideal para que las tensiones puedan ser controladas de forma más eficiente; en terrenos con resistividades altas "superiores a las 600 Ω.m" dificultan poder obtener valores bajos de RPT en áreas pequeñas o bajos recursos económicos, debido a ello se sugiere la implementación de materiales con resistividades muy bajas, al recubrir los electrodos se aumenta artificialmente el área de contacto con el suelo, mejorando la disipación de la energía producida al momento de falla y disminuyendo el tiempo de drenaje de las mismas.

Siguiendo con los lineamientos de la práctica eléctrica después del diseño y construcción, se deben realizar mediciones de resistencia de puesta a tierra, tensiones de paso y contacto, verificando con ello que el valor de RPT esté por debajo de los valores establecidos por los reglamentos que apliquen y el control de tensiones de paso y contacto en los proyectos a ejecutar. En (IEEE Power and Energy Society, 2012) se presentan metodologías para la medición de resistividad aparente del terreno, resistencia de puesta a tierra, tensiones de paso y de contacto.

El valor de resistividad aparente del terreno depende de varios factores como la temperatura, compresión del material, humedad, tipo de material, en la [Tabla 1](#page-19-0) se muestran valores de resistividades típicas de distintos tipos de terreno. La norma estipula varios métodos para la medida de resistividad:

- Método de variación de profundidad expuesto en la [Figura](#page-20-0) 2-2.
- Método de los 4 electrodos igualmente espaciados o método de Wenner expuesto en la [Figura](#page-20-1) 2-3.
- <span id="page-19-0"></span> Método de los 4 electrodos diferente distancias o método de Schlumberger expuesto en la [Figura](#page-20-2) 2-4.

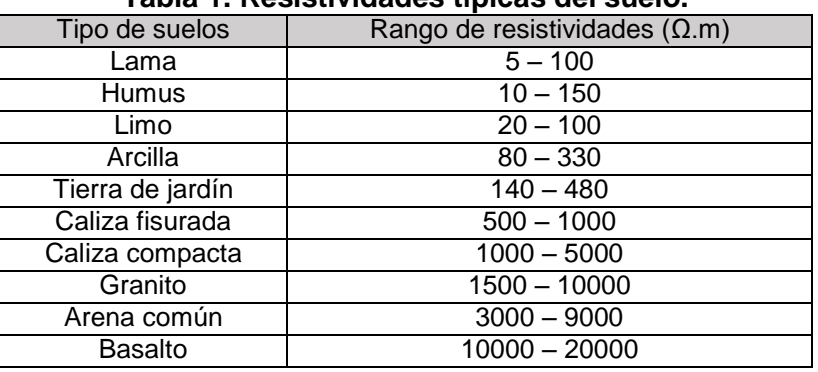

### **Tabla 1. Resistividades típicas del suelo.**

Fuente: (IEEE Power and Energy Society, 2013)

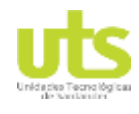

# PÁGINA 21<br>DE 137

<span id="page-20-0"></span>

INFORME FINAL DE TRABAJO DE GRADO EN MODALIDAD DE R-DC-95 PROYECTO DE INVESTIGACIÓN, DESARROLLO TECNOLÓGICO Y VERSIÓN: 01 PRÁCTICA

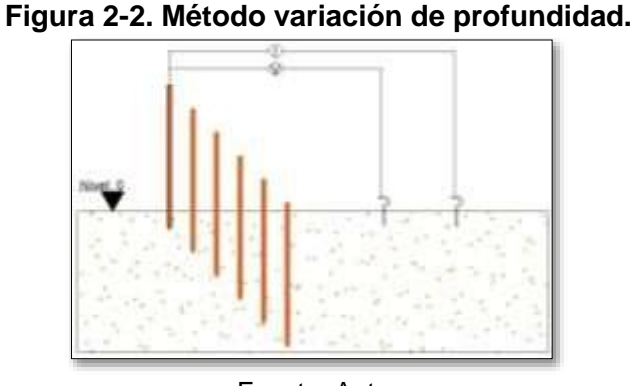

### Fuente: Autor

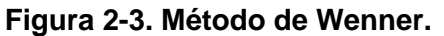

<span id="page-20-1"></span>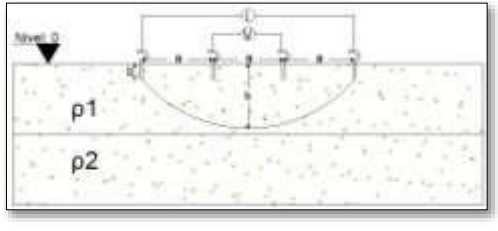

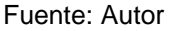

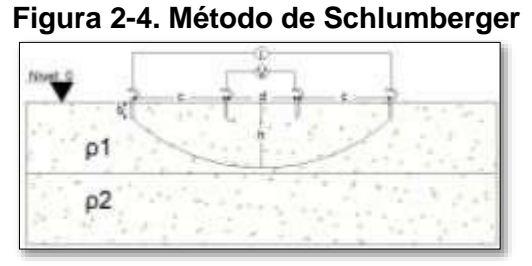

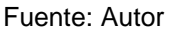

<span id="page-20-2"></span>En cuanto a la medición de resistencia de puesta a tierra el estándar recomienda los siguientes métodos:

- Método de los dos puntos.
- Método de los tres puntos.
- Prueba de fallas por etapas.
- Método de caída de potencial presentado en la [Figura](#page-21-0) 2-5.
- Método de resistencia por pinzas o método sin estacas.
- Mediciones de resistencia por FOP (Fall Of Potential), ver [Figura](#page-21-1) 2-6.
- método de sujeción indicado en la [Figura](#page-21-2) 2-7.
- Medición de impedancia de tierra por multímetro de puesta a tierra por computadora indicado en la [Figura](#page-22-0) 2-8.

ELABORADO POR: Oficina de Investigaciones REVISADO POR: soporte al sistema integrado de gestión

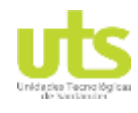

<span id="page-21-0"></span>

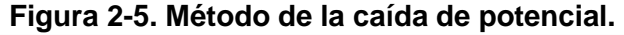

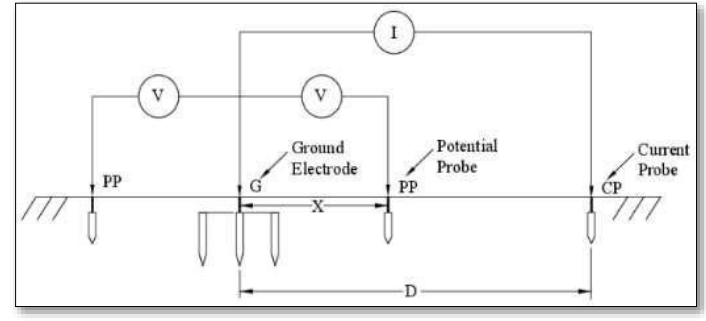

Fuente: (IEEE Power and Energy Society, 2012)

<span id="page-21-1"></span>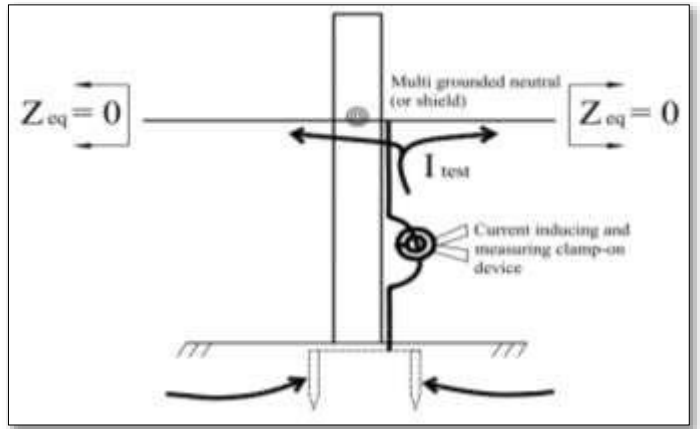

### **Figura 2-6. Método de sujeción.**

Fuente: (IEEE Power and Energy Society, 2012)

<span id="page-21-2"></span>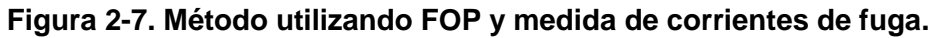

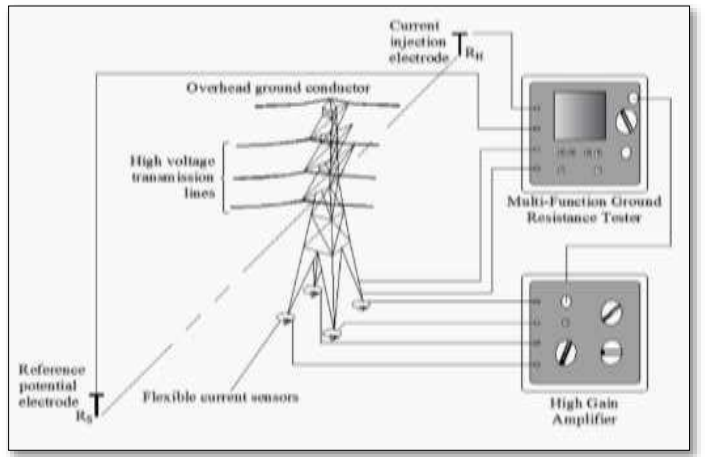

Fuente: (IEEE Power and Energy Society, 2012)

ELABORADO POR: Oficina de Investigaciones REVISADO POR: soporte al sistema integrado de gestión

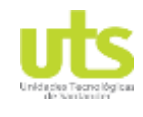

# PÁGINA 23<br>DE 137

<span id="page-22-0"></span>

### **Figura 2-8. Medida por multímetro de tierra por computadora.**

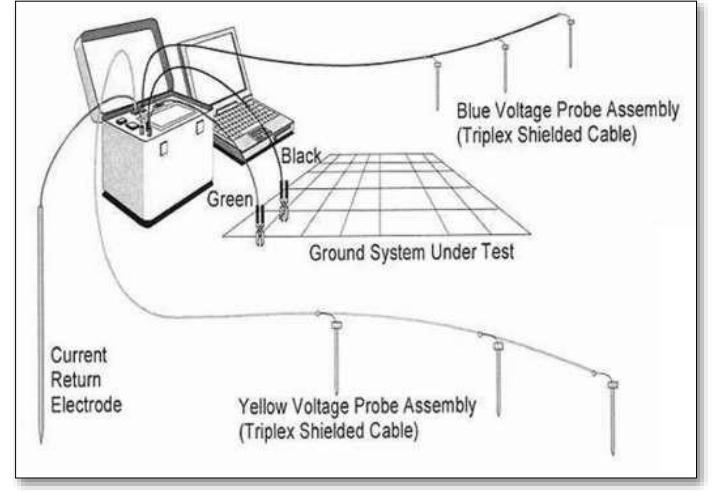

Fuente: (IEEE Power and Energy Society, 2012)

Adicionalmente a las medidas de resistencia de puesta a tierra y las de resistividad aparente del terreno, se deben de realizar medidas de tensiones de paso y contacto mediante los siguientes métodos.

- Prueba de fallas por etapas.
- Prueba de inyección de corriente o falla de bajo voltaje indicado en la [Figura](#page-22-1) 2-9.
- Medición con medidor de tierra convencional presentado en la [Figura](#page-23-0) 2-10.
- <span id="page-22-1"></span> Medición de voltajes táctiles y escalonados utilizando un multímetro de puesta a tierra basado en computadora presentado en la [Figura](#page-23-1) 2-11.

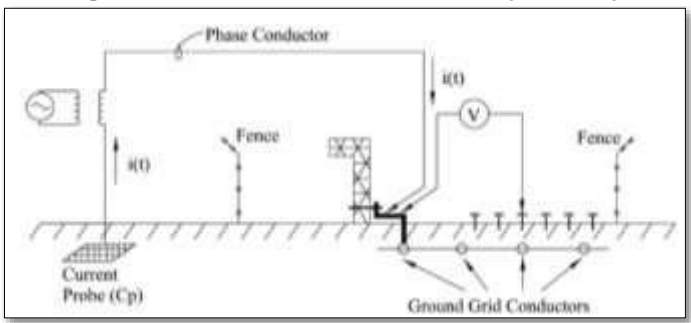

### **Figura 2-9. Prueba de falla de bajo voltaje.**

Fuente: (IEEE Power and Energy Society, 2012)

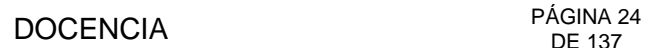

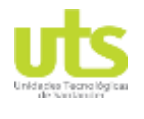

#### <span id="page-23-0"></span>**Figura 2-10. Medida tensión de contacto con medidores de tierras conversionales**

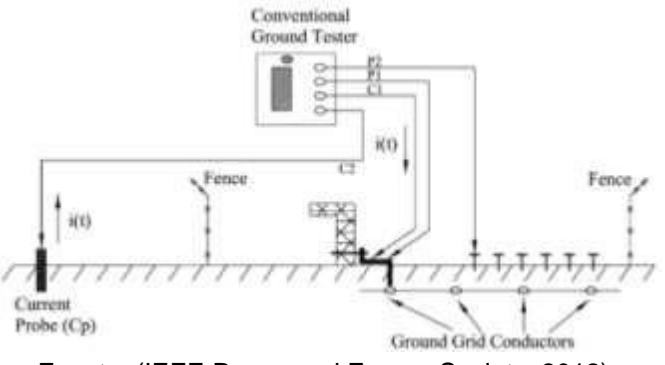

Fuente: (IEEE Power and Energy Society, 2012)

#### <span id="page-23-1"></span>**Figura 2-11. Medida de tensiones con multímetro de puesta a tierra por computadora.**

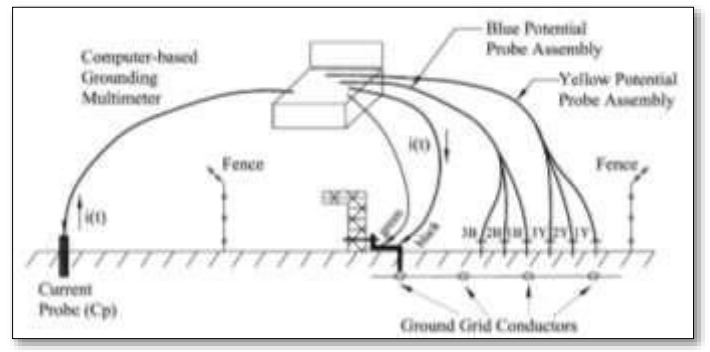

Fuente: (IEEE Power and Energy Society, 2012)

En grandes subestaciones donde hay existencias de equipos electrónicos como lo son equipos de medida, equipos de control, comunicaciones, entre otros; dichos elementos son susceptibles a daños por voltajes existentes entre el neutro y la tierra de protección, al implementar las pruebas de RPT o las de tensiones de paso y de contacto basadas en la inyección de altas corrientes directamente en las mallas, se puede llegar a producir daños en los equipos electrónicos. Para evitar los daños mencionados es importante realizar la prueba de equipotencialización, como se muestra en la [Figura 2-12;](#page-24-1) esto con el fin de establecer que todos los elementos estén sólidamente conectados al SPT por consiguiente que estarán a un mismo potencial al momento de realizar la inyección de corriente para proceder con las pruebas antes descritas.

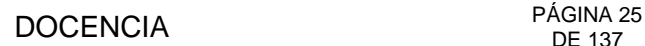

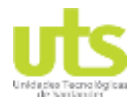

<span id="page-24-1"></span>

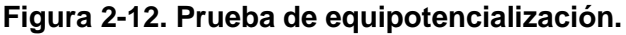

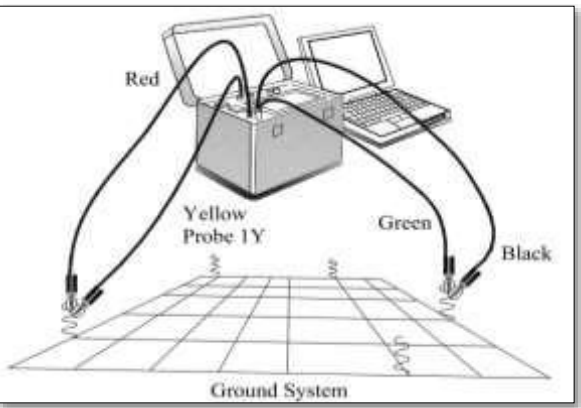

Fuente: (IEEE Power and Energy Society, 2012)

### <span id="page-24-0"></span>**2.1.2. MARCO CONCEPTUAL**

Encaminar un proyecto por el sector de las puestas a tierra es de cierta forma complejo, al margen de ser un tema que no se aborda con la suficiente profundidad en los currículos debido a los tiempos cortos de estudio, exceptuando los trabajos de investigación en niveles de postgrados, por consiguiente, el léxico utilizado para describir los elementos que se presentan en el cálculo de los SPT no son aún conocidos por las personas involucradas en el diseño, construcción o interventoría. A continuación, se presentan algunos de los términos más relevantes para comprender los procesos de diseño de puestas tierra expuestos en (IEEE Power and Energy Society, 2013).

**Aumento del potencial de tierra (GPR "Ground Potential Rise"):** El potencial eléctrico máximo que un electrodo de tierra, red o sistema podría alcanzar en relación con un punto de tierra distante que se supone que está en el potencial de la tierra remota.

**Conexión equipotencial:** Metodología de interconexión eléctrica de todas las superficies metálicas, formando una trayectoria conductiva que asegura el paso de posibles corrientes de falla.

**Electrodo horizontal:** Conjunto de electrodos típicamente previstos debajo de una línea eléctrica, cuya finalidad es la reducción de la resistencia de puesta a tierra medida en una malla de tierras.

**Electrodo de tierra:** Conductor enterrado en el terreno utilizado para la disipación de corrientes de falla en el sistema eléctrico, corrientes estáticas o de descargas atmosféricas.

**Malla de tierra**: Sistema de electrodos de tierra equipotencializados dispersos en un área específica en un patrón de diseño y enterrados en terreno.

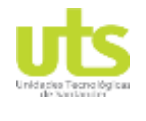

**Tensión de contacto:** Diferencia de potencial que es percibida en el cuerpo al paso de una corriente desde un punto en contacto con una superficie metálica y al mismo tiempo estar ubicado en cercanía al punto de falla.

**Tensión de paso:** Diferencia de potencial presente entre dos puntos alejados una distancia de un paso (1 metro) al momento de una falla eléctrica.

**Resistividad del terreno:** Característica del suelo para oponerse al paso de una corriente, también denominada resistencia específica del terreno. También definida como la resistencia que ofrece un material al paso de una corriente en un cubo de dimensiones de un (1) metro.

**Sistema de puesta a tierra:** Conjunto de elementos sólidamente unidos eléctricamente que tienen la función de dar un camino de baja impedancia hacia el terreno y posterior disipación en el menor tiempo posible.

### <span id="page-25-0"></span>**2.1.3. MARCO LEGAL**

La legislación colombiana crea en el año 2004 el reglamento técnico de instalaciones eléctricas RETIE (UPME, 2013), en el cual se dan lineamientos para la protección de los seres vivos, de las instalaciones y de los componentes del sistema eléctrico. En la versión de 2013 el RETIE en el artículo 15 SISTEMAS DE PUESTAS A TIERRA, establece los requisitos para que toda instalación eléctrica pueda ser certificada por los organismos nacionales como una instalación segura, basándose en los cálculos expuestos por la IEEE 80-2013.

El RETIE determina las funciones a cumplir por el SPT las cuales son:

- Asegurar condiciones de protección a los seres vivos.
- Brindar un camino sólido para drenar en el menor tiempo posible las corrientes de falla.
- Dar referencia al sistema eléctrico.
- Permitir el despeje de falla de los equipos de protección.

Dentro de los requerimientos que se exigen a los SPT, se encuentran los siguientes:

- Todo elemento metálico que no pertenezca al sistema eléctrico no debe ser utilizado como conductor de electricidad, este requerimiento no ha de exceptuar la conexión sólida de dichos elementos a la puesta a tierra, evitando con ello posibles corrientes inducidas por campos electromagnéticos.
- Todos los sistemas de puesta a tierra existentes en un mismo proyecto o edificación requieren ser conectados entre ellos, mediante conexión por encima o bajo el nivel del suelo según la [Figura](#page-26-0) 2-13.
- En la [Tabla 2,](#page-26-1) se estipulan valores máximos como referencia para los diferentes diseños a realizarse en el territorio nacional.

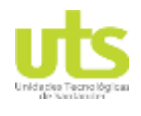

<span id="page-26-1"></span>

#### **Tabla 2. Valores de referencia para resistencia de puesta a tierra**

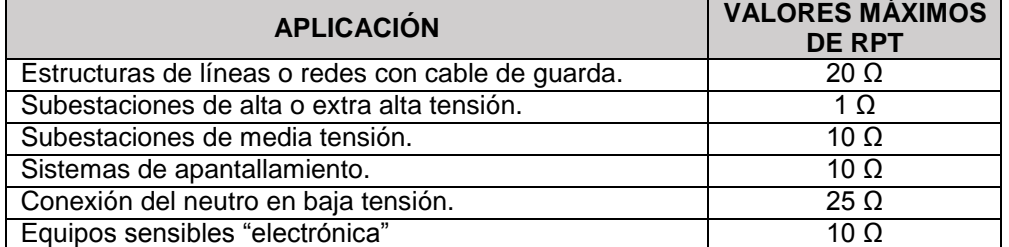

Fuente: (UPME, 2013)

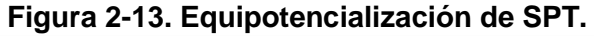

<span id="page-26-0"></span>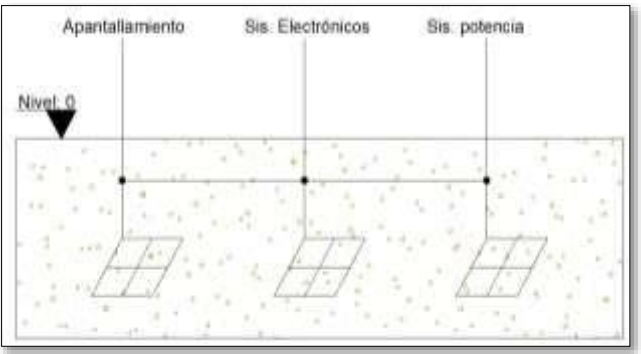

Fuente: Autor

Es importante resaltar que un SPT debe controlar eficientemente tensiones de paso, contacto y transferidas. Un bajo valor de RPT es deseable al ser un factor que directamente influye en el máximo gradiente de tensión que se presenta en la malla, al momento de una falla eléctrica del sistema.

En la [Tabla 3,](#page-26-2) el RETIE estipula los criterios de mantenimiento que se deben de realizar a un SPT y las pruebas que deben de realizarse ante de la puesta en funcionamiento así.

<span id="page-26-2"></span>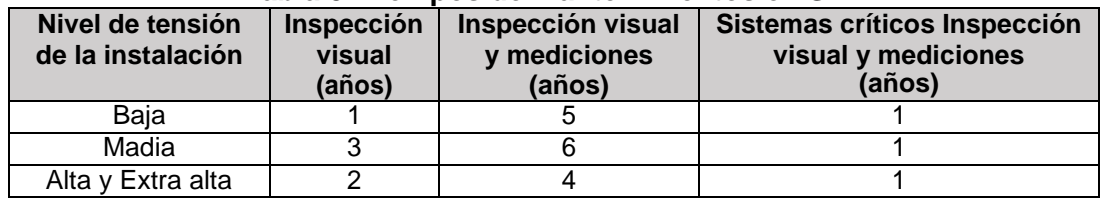

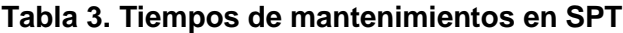

Fuente: (UPME, 2013)

Como parte de las inspecciones finales es necesario realizar:

- Ensayos de equipotencialización.
- Medidas de resistencia de puesta a tierra.
- Medir corrientes espurias o de nodo común.

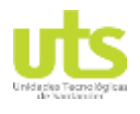

### <span id="page-27-0"></span>**2.1.4. MARCO AMBIENTAL**

La utilización de materiales de baja resistividad para aumentar artificialmente la sección transversal de los electrodos de puesta a tierra, es una práctica común para reducir la RPT calculada, realizar mejor control de tensiones de paso y contacto, adicionalmente realizar la disipación de energía de una forma más eficiente al tener mayor contacto con el terreno. En el capítulo 5 de (UNE, 2012) se estipulan los ensayos que se deben de realizar a los mejoradores de puesta a tierra. Dichos ensayos están encaminados a comprobar que los materiales no sean contaminantes al medio ambiente.

Las pruebas a realizarse son las siguientes:

- Ensayo de lixiviados de acuerdo a la norma EN 12457-2.
- Determinación de azufre de acuerdo a la norma ISO 4689-3, ISO 14869-1, y la instrumentación de análisis adaptada.
- Ensayo de resistividad del material bajo estándar ASTM G57-06 y ASTM 187.
- Ensayos de corrosión bajo estándar ASTM G59-97 y ASTM G102-89.

Es importante aclarar que estas pruebas buscan reducir el impacto de los mejoradores de puesta a tierra, al momento en que los componentes de dichos materiales migren a fuentes de agua subterráneas.

Se ha de resaltar también (Ontario, 2000) en la cual se estipulan elementos contaminantes y porcentajes máximos que deben de existir en los materiales utilizados en la industria, para así evitar contaminación del medio ambiente.

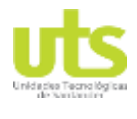

# **3. DESARROLLO DEL TRABAJO DE GRADO**

<span id="page-28-0"></span>En el presente capitulo se presenta el desarrollo de los objetivos planteados con el objeto de crear una interfaz grafica para el cálculo de SPT con la ayuda de un software de programación como lo es el MATLAB.

### <span id="page-28-1"></span>**3.1. DESCRIPCIÓN DE PARÁMETROS DE SPT Y METODOLOGÍAS PARA LA MEDICIÓN DE RESISTIVIDAD Y RESISTENCIA DE PUESTA A TIERRA.**

En la siguiente sección se realiza la descripción de uno de los principales parámetros implicados en un diseño de SPT, como lo es la resistividad, complementado con la explicación de las diferentes metodologías para la medida de la resistividad aparente del terreno y posterior medida de RPT al culminar la construcción de la puesta a tierra.

## <span id="page-28-2"></span>**3.1.1. RESISTIVIDAD**

La resistividad del suelo es la característica eléctrica de oponerse al paso de una corriente eléctrica, también conocida como resistividad aparente. De forma numérica se define como la resistencia ofrecida por un material al paso de una corriente en un cubo de 1 m x 1m x 1m, medida entre dos caras opuestas (García, 1999). La resistividad se denota por la letra griega *rho* "ρ" y su unidad de medida es el Ω.m o el Ω.cm.

Este parámetro del terreno se ve afectado por varios factores como lo son la temperatura, estratigrafía del terreno, granulometría, estado higrométrico, composición del terreno, compresión entre otros. En textos se denotan valores de resistividad del terreno menores a 1 Ω.m para agua de mar hasta 10<sup>9</sup> Ω.m en sectores de areniscas, como se muestra a continuación.

Sales

La resistividad se ve fuertemente afectada por la cantidad de electrolitos existentes en el terreno, esto debido a la presencia de minerales y sales solubles; ver [Figura 3-1.](#page-29-0)

Tipo de terreno

Se pueden obtener diferentes tipos de resistividad dependiendo del tipo de material que se encuentre en el terreno como se observa en la [Tabla](#page-29-1) 4.

Granulometría

La capacidad del terreno de retener humedad gracias a su estructura o porosidad; al lograr mantener niveles altos de humedad los valores típicos de resistividad se ven reducidos.

Estratigrafía

La tierra está formada por múltiples capas de diferentes tipos de terrenos y materiales acumulados durante millones de años, es por ello que se tendrán diferentes perfiles de

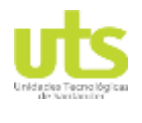

resistividad a medida que se profundiza en el terreno o se hacen varias muestras de suelo en una montaña.

• Temperatura

La resistividad se ve influenciada con los cambios de temperatura, cuando sus valores son inferiores a los cero grados en donde se logra el punto de congelación del agua, se produce congelación de los minerales reduciendo el movimiento de los electrolitos en el terreno, ver [Figura](#page-30-0) 3-2.

• Humedad

<span id="page-29-0"></span>Al tener un delta de humedad superiores del 15% se tendrán cambios bruscos de la resistividad nativa del suelo, con la elevación de este parámetro se reduce la resistividad aparente del terreno; ver [Figura 3-3.](#page-31-0)

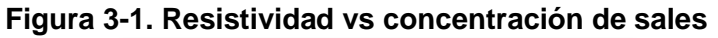

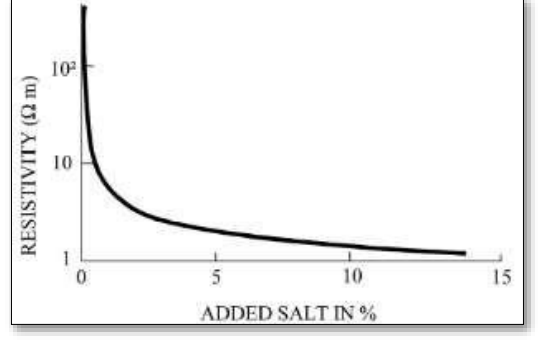

Fuente: (Rüdenberg, 2013)

<span id="page-29-1"></span>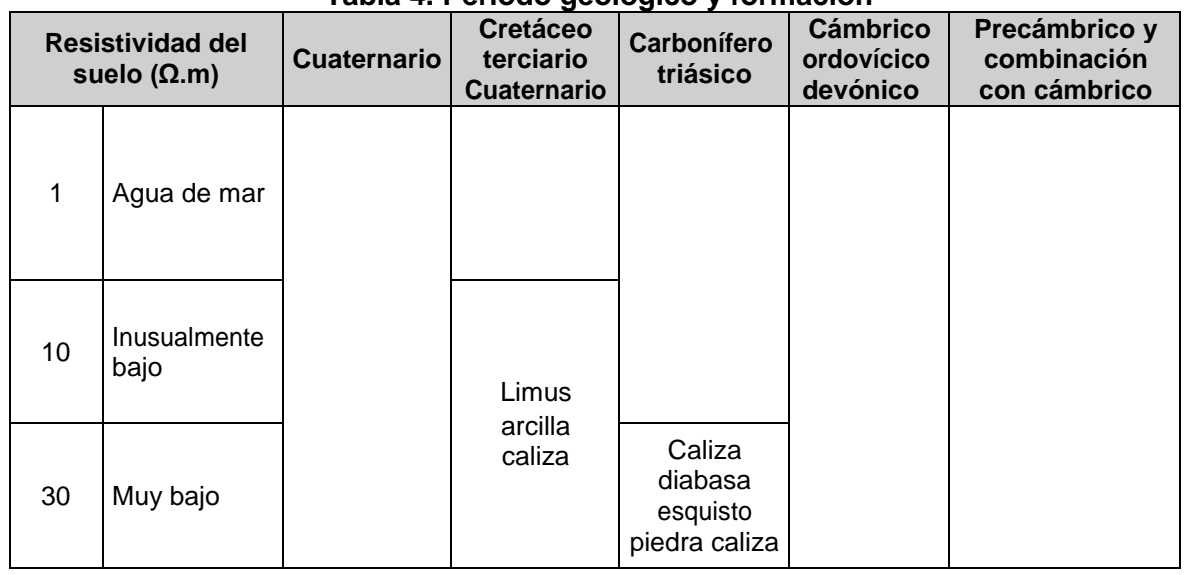

#### **Tabla 4. Periodo geológico y formación**

ELABORADO POR: Oficina de Investigaciones REVISADO POR: soporte al sistema integrado de gestión

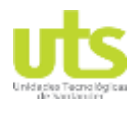

# PÁGINA 31<br>DE 137 DE 137

#### INFORME FINAL DE TRABAJO DE GRADO EN MODALIDAD DE R-DC-95 PROYECTO DE INVESTIGACIÓN, DESARROLLO TECNOLÓGICO Y VERSIÓN: 01 PRÁCTICA

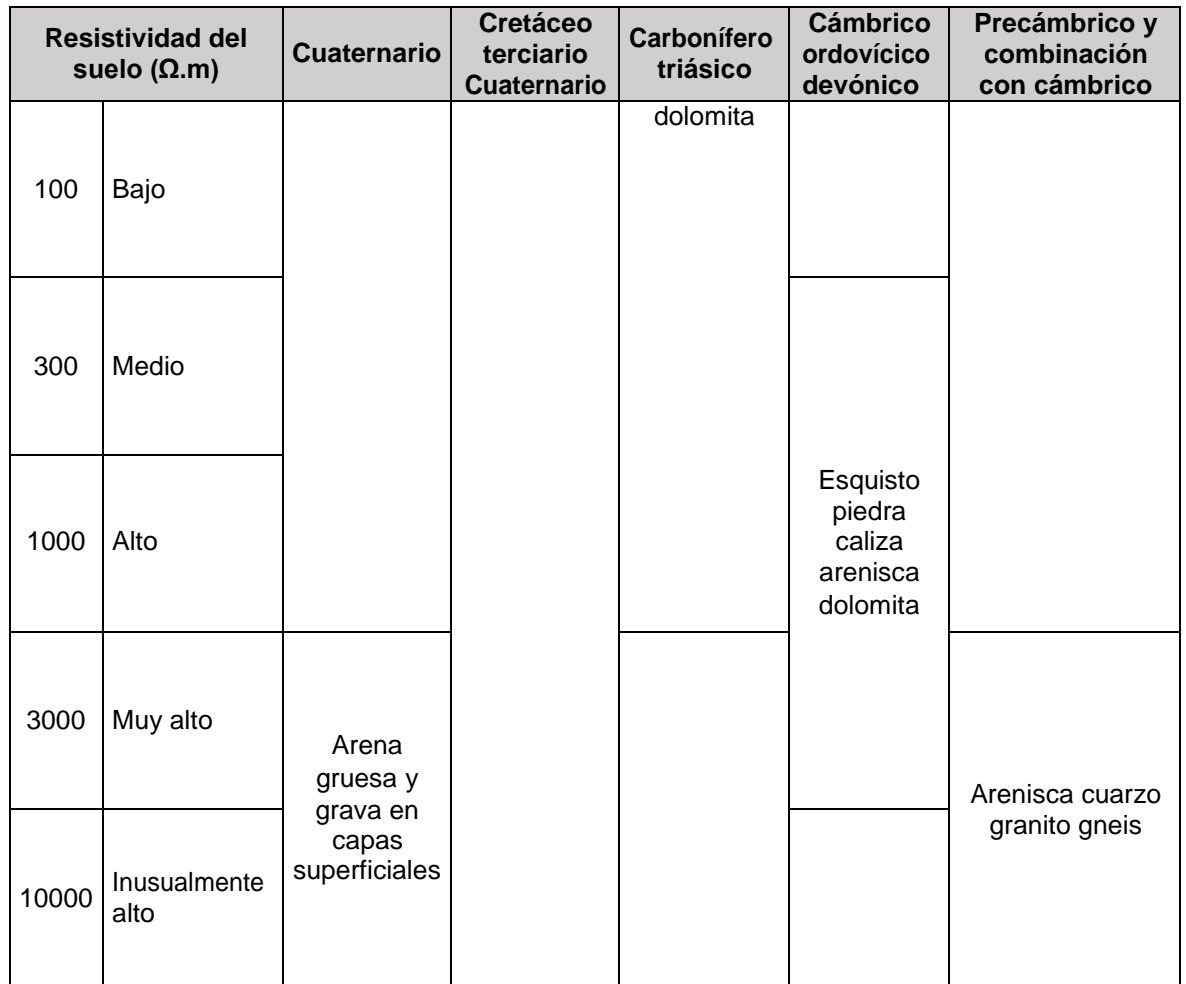

Fuente: (IEEE Power and Energy Society, 2012)

<span id="page-30-0"></span>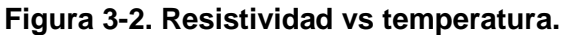

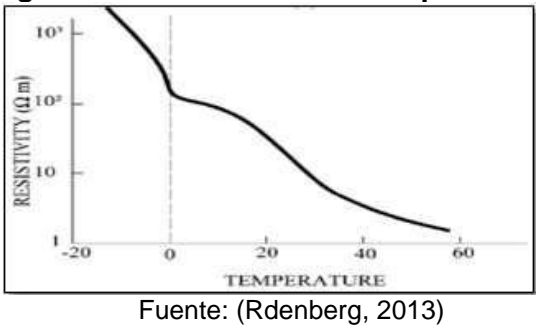

ELABORADO POR: Oficina de Investigaciones REVISADO POR: soporte al sistema integrado de gestión

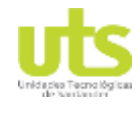

# PÁGINA 32<br>DE 137

<span id="page-31-0"></span>

INFORME FINAL DE TRABAJO DE GRADO EN MODALIDAD DE R-DC-95 PROYECTO DE INVESTIGACIÓN, DESARROLLO TECNOLÓGICO Y VERSIÓN: 01 PRÁCTICA

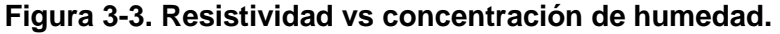

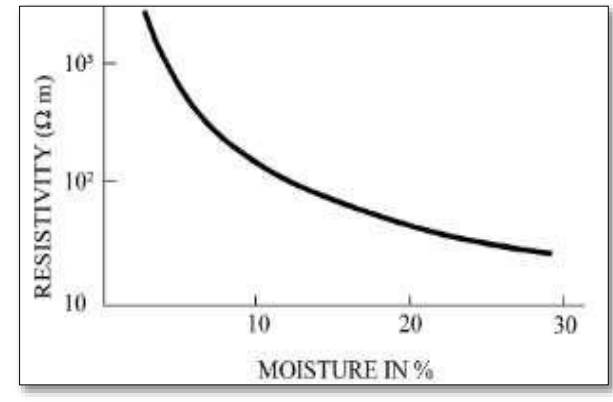

Fuente: (Rdenberg, 2013)

#### **3.1.1.1 MÉTODOS PARA MEDIR LA RESISTIVIDAD**

Una de las principales bases para obtener un diseño que cumpla con los requerimientos de los proyectos es la resistividad, de ahí la importancia de realizar una correcta medida de este parámetro del terreno además de saber interpretar los datos obtenidos. A continuación, se presentan varias metodologías para obtener los valores de resistividad que se necesitan para el diseño de SPT.

#### **a. Método de la variación de profundidad**

Este método consiste en realizar la medida de RPT a un electrodo vertical, implementando la fórmula de cálculo de resistencia de un electrodo tipo varilla, despejando la resistividad de la fórmula e incluyendo los valores de resistencia medidos, se obtendrá un valor aproximado de resistividad del terreno.

Este método consiste en utilizar un electrodo tipo varilla, haciendo demarcaciones cada 10, 20 o 30 cm teniendo en cuenta que la longitud del electrodo sea suficiente para lograr obtener una caracterización del terreno. Se debe penetrar la varilla en el suelo tomando una lectura de resistencia por cada sección de varilla que se profundice, al finalizar se promedian los valores obtenidos y se calcula la resistividad mediante la ecuación [\(3-1\)](#page-31-1) (IEEE Power and Energy Society, 2012).

<span id="page-31-1"></span>
$$
\rho = \frac{2\pi LR}{\ln\left(\frac{4L}{b}\right) - 1} \tag{3-1}
$$

Donde:

- ρ: Resistividad aparente del terreno (Ω.m).
- L: Longitud del electrodo (m).
- R: Resistencia medida (Ω).
- b: Radio del electrodo (m).

ELABORADO POR: Oficina de Investigaciones REVISADO POR: soporte al sistema integrado de gestión

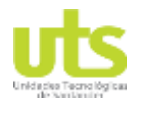

### **b. Método de los cuatro electrodos**

Posee una buena metodología para medir la resistividad aparente del terreno en capas profundas. Se ubican los cuatro electrodos auxiliares en línea recta con separaciones que difieren dependiendo de la variante a usar, se inyecta una corriente eléctrica entre los electrodos externos, al paso de la corriente se genera una diferencia de potencial entre los electrodos internos que se mide con un voltímetro, mediante ley de Ohm se obtiene una resistencia "R",  $R=V/I$ .

#### **Método de WENNER**

Los electrodos auxiliares se deben de espaciar a una distancia "a" entre ellos como se muestra en la [Figura 2-3,](#page-20-1) el paso de la corriente no se realiza superficialmente en el suelo, en cambio hace un arco cuya mayor profundidad "h" es igual a la separación "a" entre electrodos, por lo anterior descrito se estipula que las medidas realizadas se producen a profundidad y se estipula las características de resistividad de capas profundas de terreno (IEEE Power and Energy Society, 2012).

La resistividad del suelo está dada en la ecuación [\(3-2\).](#page-32-0)

<span id="page-32-0"></span>
$$
\rho = \frac{4\pi Ra}{1 + \frac{2a}{\sqrt{a^2 + 4b^2}} - \frac{a}{\sqrt{a^2 + b^2}}}
$$
(3-2)

Donde:

ρ: Resistividad aparente del terreno (Ω.m).

R: Resistencia medida (Ω).

a: Distancia separación de electrodos auxiliares (m).

b: Distancia enterramiento electrodos auxiliares (m).

Es importante tener en cuenta, si la profundidad de enterramiento de los electrodos "b" es inferior a la distancia de espaciamiento "a" en un 10%, la ecuación  $(3-2)(3-3)$  se simplifica cuando b=0 quedando la siguiente expresión.

$$
\rho = 2\pi Ra \tag{3-3}
$$

### **Método de SCHLUMBERGER**

El método de espaciamiento desigual entre los electrodos auxiliares de medida, a diferencia del método de Wenner los electrodos de tensión quedan fijos en una posición y se reubican los electrodos de corriente para aumentar la profundidad de las medidas en capas inferiores ver [Figura 2-4.](#page-20-2) Esto se estipula como una de ventaja frente a medir por Wenner, solo se moverán dos electrodos de los cuatros utilizados.

# PÁGINA 34<br>DE 137

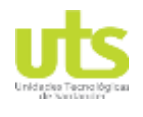

INFORME FINAL DE TRABAJO DE GRADO EN MODALIDAD DE R-DC-95 PROYECTO DE INVESTIGACIÓN, DESARROLLO TECNOLÓGICO Y VERSIÓN: 01 PRÁCTICA

La resistividad del terreno por el método de Schulmberger se estipula utilizando la ecuación [\(3-4\),](#page-33-0) y la profundidad "h" de la medida mediante la ecuación [\(3-5\) \(](#page-33-1)IEEE Power and Energy Society, 2012).

<span id="page-33-0"></span>
$$
\rho = \frac{\pi c (c + dR)}{d}
$$
 (3-4)

<span id="page-33-1"></span>
$$
h = \frac{(2c + d)}{2}
$$
 (3-5)

En la actualidad los telurómetros que son los equipos para realizar la medida de resistividad del terreno, por sus componentes electrónicos de alta sensibilidad y precisión tienen programado el método de Wenner.

### **3.1.1.2 INTERPRETACIÓN DE LOS DATOS DE RESISTIVIDAD DEL TERRENO.**

La interpretación de los datos obtenidos en las medidas previas, es quizás el punto donde se ubicará la mayor dificultad, determinar el correcto modelo de resistividad del terreno asegura un mejor éxito al momento de diseñar un SPT. En esta sección se realizará análisis de los modelos de capas uniforme y del modelo de 2 capas.

### **a) Modelo de capas uniformes**

Es posible la implementación de un modelo de capa uniforme cuando la variación de resistividades no es superada en un 30%, utilizando herramientas matemáticas como la ecuación [\(3-6\)](#page-33-2) que muestra el cálculo de una resistividad promedio de un conjunto de datos obtenidos en las medidas previas.

<span id="page-33-2"></span>
$$
\rho_a = \frac{\rho_1 + \rho_2 + \rho_3 + \dots + \rho_n}{n}
$$
 (3-6)

Donde:

 $ρ_1$ ,  $ρ_2$ ,  $ρ_3...$   $ρ_n$ : Resistividades aparentes medidas por los diferentes métodos vistos. n: número de medidas de resistividad realizadas.

Otro mecanismo de cálculo para una resistividad homogénea del terreno es el método probabilístico de BOX-COX, esta metodología permite obtener un valor único de resistividad del suelo con una expectativa del 70% de no ser superado valor en cuestión. A continuación se determina una serie de pasos para el cálculo de unicapa de suelo (Orrego & Tabares, 2007):

- De existir varias rutas de mediciones se deben promediar los valores agrupándolas teniendo en común la profundidad de la medida entre ellas.
- Se tabula los valores de resistividad hallados anteriormente.
- Se debe calcular los logaritmos naturales de las resistividades por capa de suelo.

ELABORADO POR: Oficina de Investigaciones REVISADO POR: soporte al sistema integrado de gestión

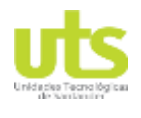

# PÁGINA 35<br>DE 137 DE 137

INFORME FINAL DE TRABAJO DE GRADO EN MODALIDAD DE R-DC-95 PROYECTO DE INVESTIGACIÓN, DESARROLLO TECNOLÓGICO Y VERSIÓN: 01 PRÁCTICA

$$
x_i = \ln \rho_i \tag{3-7}
$$

Mediante el uso de la ecuación [\(3-8\) s](#page-34-0)e estipula una resistividad promedio.

$$
\bar{x} = \frac{\sum_{i=1}^{i=n} x_i}{n}
$$
 (3-8)

Se debe calcular la ecuación [\(3-9\).](#page-34-1)

<span id="page-34-2"></span><span id="page-34-1"></span><span id="page-34-0"></span>
$$
(x_i - \bar{x})^2 \tag{3-9}
$$

Calcular la desviación estándar mediante la ecuación [\(3-10\)](#page-34-2)

$$
S = \sqrt{\frac{\sum_{i=n}^{i=n} (x_i - \bar{x})^2}{n}}
$$
(3-10)

- Para una probabilidad del 70% se toma un valor de 0.524400513 para Z, este valor se obtiene de interpolar los valores de 0.6985 y 0.7019 en la tabla de distribución normal que se muestra en la [Tabla 5 \(](#page-35-0)IEEE Power and Energy Society, 2013).
- Por último, al implementar los valores obtenidos anteriormente se incluyen en la ecuación [\(3-11\).](#page-34-3)

<span id="page-34-3"></span>
$$
\rho_i = e^{S \cdot Z + \bar{x}} \tag{3-11}
$$

#### **b) Modelo de dos capas**

Para estructurar un modelo de dos capas que satisfaga las necesidades de un correcto dato de resistividad del terreno. El método grafico de Sunde, es ideal para realizar un análisis de las medidas realizadas por los métodos de los 4 electrodos. A continuación, se describe el paso a paso para determinar un modelo bicapa.

Trazar una gráfica resistividad en el eje vertical versus separación de los electrodos en el eje horizontal, con las medidas de resistividad realizadas previamente, ver [Tabla 5.](#page-35-0)

- Determinar dos grupos de resistividades ( $\rho$ 1 y  $\rho$ 2), haciendo una revisión visual de la gráfica hecha antes.
- Realizar la división de  $p2/p1$ , con el valor obtenido seleccionar una de las curvas en la [Figura 3-5,](#page-36-1) de no existir una curva que satisfaga el valor obtenido, dibujar o interpolar una nueva curva.
- Seleccione un valor de *ρa/ρ1* en el eje y de la [Figura](#page-36-1) 3-5.
- Tomar el valor de *a/h* que corresponda con el punto de corte del valor *ρa/ρ1* con la curva seleccionada.
- Calcular ρa multiplicando ρ1 con el valor *ρa/ρ1.*

ELABORADO POR: Oficina de Investigaciones REVISADO POR: soporte al sistema integrado de gestión

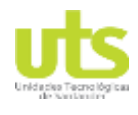

<span id="page-35-0"></span>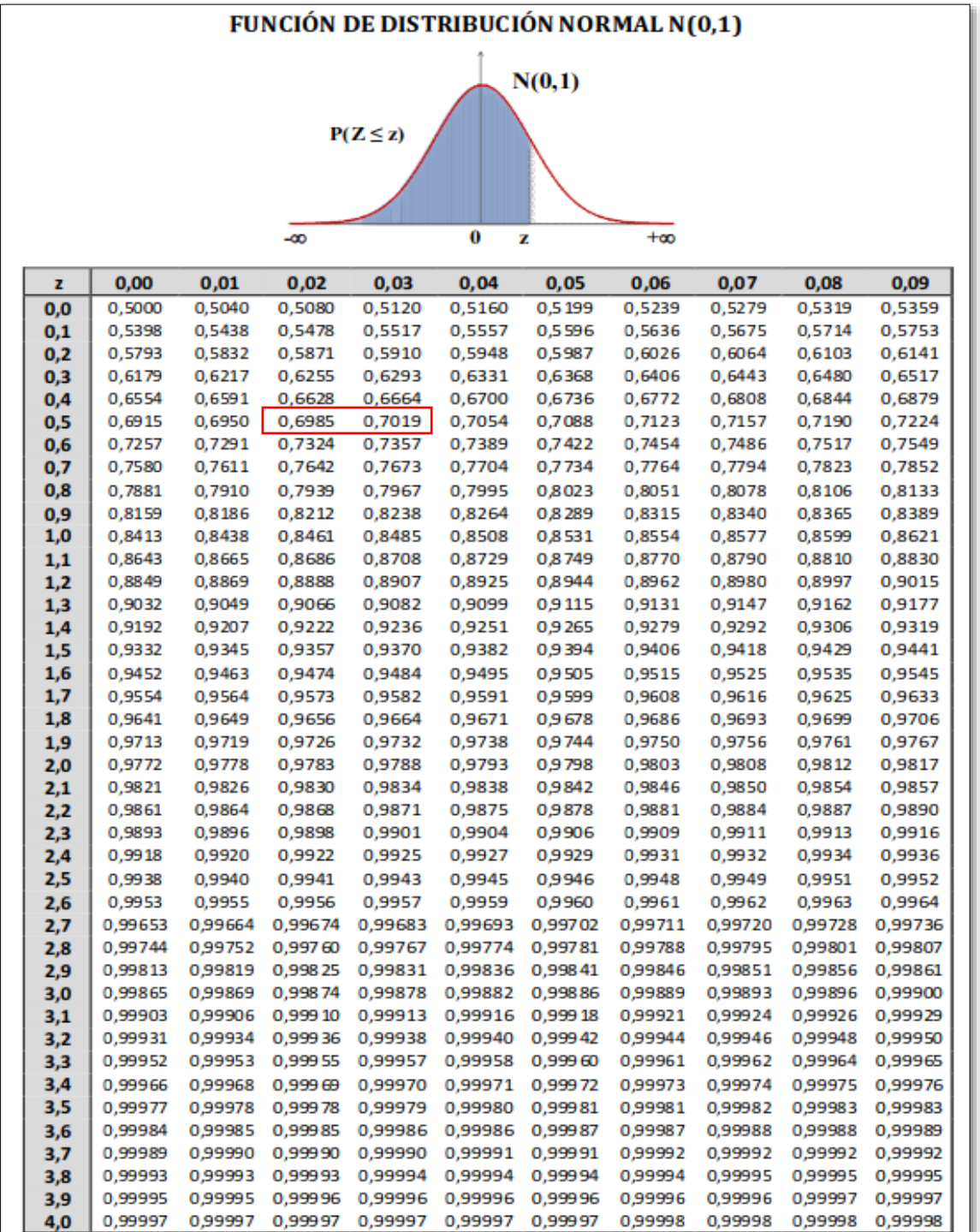

#### **Tabla 5. Función distribución normal**

Fuente: (Ematecs, 2020)

ELABORADO POR: Oficina de Investigaciones REVISADO POR: soporte al sistema integrado de gestión
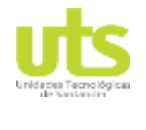

<span id="page-36-1"></span>

Identificar la profundidad de la capa ρa ubicando el valor de dicha capa, en la [Figura 3-4,](#page-36-0) se realiza un corte en la curva de resistividad y ubicamos el valor de la profundidad (a).

<span id="page-36-0"></span>Calcular h mediante la ecuación [\(3-12\).](#page-36-1)

$$
h = \frac{a}{a/h} \tag{3-12}
$$

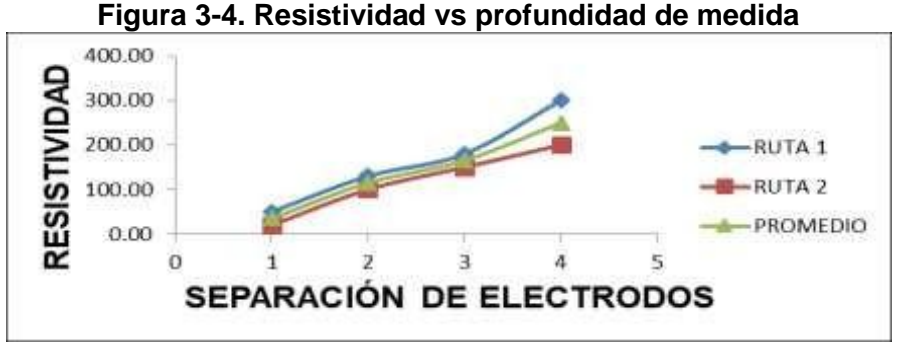

Fuente: Autor.

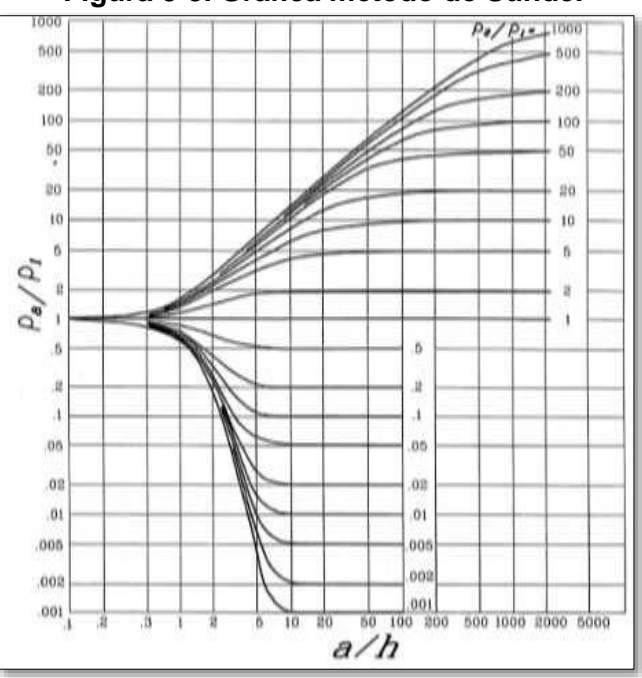

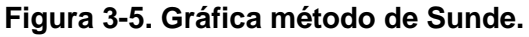

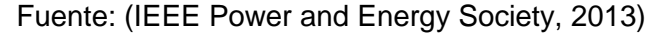

ELABORADO POR: Oficina de Investigaciones REVISADO POR: soporte al sistema integrado de gestión

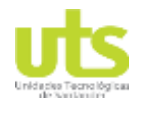

# **3.1.2. MÉTODOS PARA MEDIR LA RESISTENCIA**

Posterior al diseño y construcción de los sistemas de puesta a tierra se realiza la medida de RPT para determinar si el valor obtenido se encuentra dentro de los requeridos por los lineamientos del RETIE. A continuación, se presentan diversos métodos para realizar la medida de resistencia en SPT.

# **3.1.2.1 MÉTODO DE LOS DOS PUNTOS**

Para este método se debe disponer de una puesta a tierra en serie al SPT que es sujeto a medida, la puesta a tierra auxiliar debe tener un valor de resistencia muy bajo para ser despreciado al momento de realizar la medida de resistencia a la puesta a tierra a medir. Este método sirve para medidas no tan precisas en donde se requiere verificar la aprobación o rechazo de la puesta a tierra, este método es proclive a grandes errores en terrenos de alta resistividad en donde se dificulta poder tener una puesta a tierra auxiliar de bajo valor de resistencia (IEEE Power and Energy Society, 2012).

## **3.1.2.2 MÉTODO DE LOS TRES PUNTOS**

Realizar este procedimiento de medida involucra el uso de 2 puestas a tierras auxiliares las cuales deben de ser de baja resistencia, dichas tierras auxiliare se denominaran r<sub>2</sub> y r<sub>3</sub> y el SPT a ser medido se denomina  $r_1$ . Se mide la resistencia en serie de cada par de resistencias denominándolas r<sub>12</sub>, r<sub>13</sub>, r<sub>23</sub>.

Donde:

 $R_{12} = r_1 + r_2$ , etc.

Resolviendo un sistema de ecuaciones, se obtiene:

$$
r_1 = \frac{r_{12} - r_{23} + r_{13}}{2}
$$
 (3-13)

Al igual al método anterior se presentan errores al momento de tener una impedancia mayor en las puestas a tierra auxiliares (IEEE Power and Energy Society, 2012).

# **3.1.2.3 MÉTODO DE LA CAIDA DE POTENCIAL**

El método de caída de potencial consiste en la inyección de una corriente desde el electrodo a prueba hasta un electrodo auxiliar de corriente, que debe estar ubicado a una distancia cinco (5) veces la distancia mayor del electrodo a prueba. En la prueba

ELABORADO POR: Oficina de Investigaciones

REVISADO POR: soporte al sistema integrado de gestión

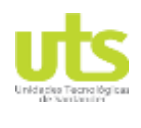

interviene un electrodo auxiliar de tensión el cual sirve para mediar la caída de tensión entre él y la puesta a tierra.

Se debe realizar medidas progresivas reubicando el electrodo auxiliar de tensión desde la puesta a tierra bajo estudio hasta el electrodo auxiliar de corriente. Cuando el electrodo de voltaje se encuentra cercano a la puesta a tierra se presentan valores de resistencia cercanos a cero (0) y valores con tendencia a infinito al acercarse al electrodo auxiliar de corriente. En la [Figura 3-6 s](#page-38-0)e muestra el resultado de graficar los diferentes valores de resistencia medidos frente contra la distancia de separación del electrodo de voltaje. Este procedimiento se realiza para corroborar la ausencia de influencia tanto del electrodo auxiliar de corriente como del electrodo a prueba.

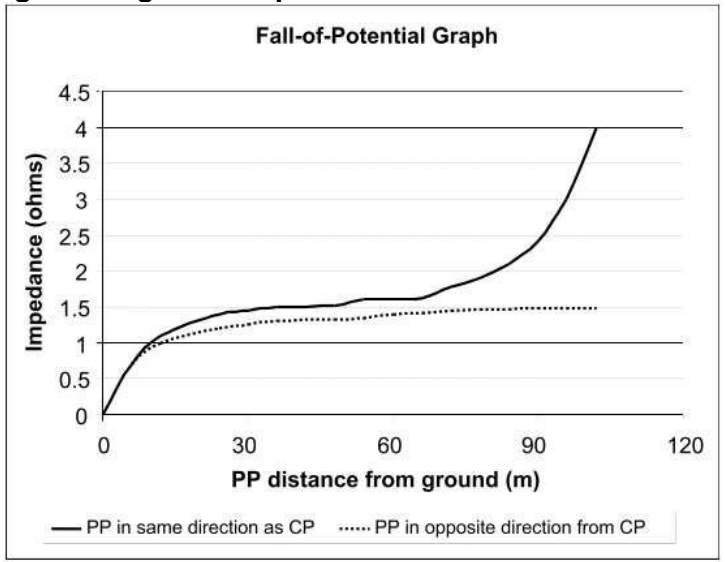

<span id="page-38-0"></span>**Figura 3-6 grafica impedancia vs distancia de sondeo.**

Fuente: (IEEE Power and Energy Society, 2012)

El valor de RPT para la prueba se determina en la parte llana de la gráfica, ubicándose aproximadamente al 62% de la distancia total de recorrido entre la puesta a tierra y el electrodo auxiliar de corriente. Un correcto procedimiento implica la ubicación el punto de inyección de corriente en la puesta a tierra a medir en su centro eléctrico, es decir, el punto en donde la dispersión de corriente será homogénea en la misma (IEEE Power and Energy Society, 2012).

# **3.1.2.4 MÉTODO DE SUJECIÓN O SIN ESTACAS.**

El método consiste en el uso de pinzas que inducen una tensión con frecuencias de 1 kHz y 3,4 kHz en puestas a tierras conectadas mediante el bajante del guarda o el neutro. La tensión inducida hace que una corriente de testeo fluya por el bajante y retornando por los electrodos circundantes, midiendo la relación voltaje-corriente. Este método parte de la

ELABORADO POR: Oficina de Investigaciones REVISADO POR: soporte al sistema integrado de gestión

# **DOCENCIA** PÁGINA 40<br>DE 137

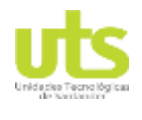

INFORME FINAL DE TRABAJO DE GRADO EN MODALIDAD DE R-DC-95 PROYECTO DE INVESTIGACIÓN, DESARROLLO TECNOLÓGICO Y VERSIÓN: 01 PRÁCTICA

premisa que la impedancia del conductor que equipotencializa las puestas a tierra sea de un valor menor al de la puesta a tierra a medir.

A pesar de ser un método utilizado frecuentemente, presenta varias desventajas como lo son la necesidad de la baja impedancia del sistema en paralelo a la tierra a ser medida, inclusión de grandes errores a medida que se encuentran reactancias inductivas en los conductores de conexión, los aumentos de resistencias de contacto debido a corrosión en los puntos de conexión aumenta la resistencia de la medida, el método no es aplicable para puestas a tierra como subestaciones que tienen múltiples conexiones y se puede ver afectada por ruidos en el sistema.

## **3.2. ANÁLISIS DE MÉTODOS DE DISEÑO, INTERCONEXIÓN Y MEJORAMIENTO DE SISTEMAS DE PUESTA A TIERRA.**

A continuación, se exponen las diferentes metodologías para el cálculo de resistencia de puesta a tierra "RPT", de los distintos tipos de electrodos de puesta a tierra existentes. Debido a que algunas configuraciones de sistemas de puestas a tierra "SPT" tienen como función principal no solo la disipación de energía en el suelo, como por ejemplo las configuraciones radiales puestas a tierra en torres de comunicación, dichas topologías tienen como utilidad dar referencia a las ondas de radio frecuencia. Teniendo en cuenta lo dicho anteriormente, el software exhibe el valor de RPT para las diferentes configuraciones existentes.

Para efectos prácticos del presente documento se normalizan los diferentes componentes que intervienen en las ecuaciones a una misma nomenclatura, facilitando la lectura del documento.

# **3.2.1. RESISTENCIA DE PUESTA A TIERRA**

La finalidad de un sistema de puesta a tierra es el drenar al terreno en el menor tiempo la energía producida en un evento de falla eléctrica, eventos atmosféricos o de energía estática. En Colombia el reglamento técnico de instalaciones eléctricas RETIE, determina unos valores de referencia para diseño y construcción de SPT dependiendo de la implementación en el sector eléctrico, ver [Tabla 2.](#page-26-0)

Existen diversos tipos de electrodos para puestas a tierra en el mercado como lo son las placas de cobre, varillas o electrodos verticales con sus diversas configuraciones de varillas en paralelo, cable o también denominados electrodos horizontales con los cuales se tienen múltiples configuraciones como la estrella, Electrodo horizontal, mallas entre otros. Con esta variedad de electrodos existentes, se presenta un grupo de fórmulas que ayuda en el cálculo de RPT al implementar dichos electrodos.

En el capítulo 15 del RETIE se estipula los requerimientos mínimos de materiales, espesores o recubrimiento para electrodos de puesta a tierra, ver [Tabla 6.](#page-40-0)

ELABORADO POR: Oficina de Investigaciones REVISADO POR: soporte al sistema integrado de gestión

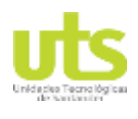

# PÁGINA 41<br>DE 137

#### INFORME FINAL DE TRABAJO DE GRADO EN MODALIDAD DE R-DC-95 PROYECTO DE INVESTIGACIÓN, DESARROLLO TECNOLÓGICO Y VERSIÓN: 01 PRÁCTICA

<span id="page-40-0"></span>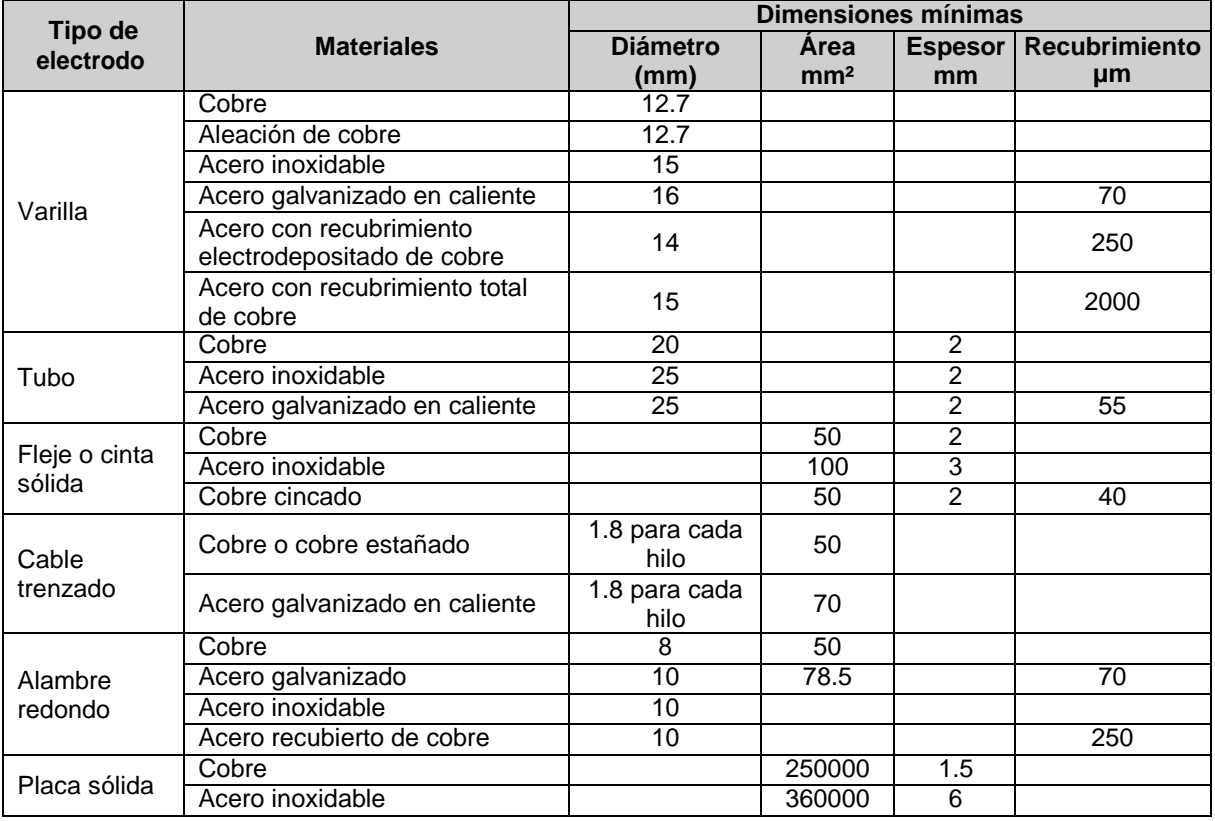

## **Tabla 6. Requisitos para electrodos de puesta a tierra.**

Fuente: (UPME, 2013)

# <span id="page-40-2"></span>**3.2.2. CÁLCULO DE RESISTENCIA DE PUESTA A TIERRA**

## **1 Placa de cobre.**

Elementos metálicos normalmente de cobre o de acero, las placas de acero son de un espesor de 12 mm, las de cobre entre 1.6 y 3 mm de espesor. Son usadas como plataformas equipotenciales para graduar los potenciales (Procobre, 2012); en la ecuación [\(3-14\) s](#page-40-1)e muestran los datos necesarios para el cálculo de RPT para placa de cobre, ver [Figura 3-7,](#page-41-0) teniendo en cuenta la recomendación de ser enterrada la placa de forma vertical, aumentando así el contacto del electrodo con el terreno (DEHN, 2014).

<span id="page-40-1"></span>
$$
R_G = \frac{\rho}{2,25.L} \cdot \frac{1,6\rho}{P}
$$
 (3-14)

Donde:

RG: Resistencia de puesta a tierra (Ω). ρ: Resistividad del terreno (Ω.m).

ELABORADO POR: Oficina de Investigaciones REVISADO POR: soporte al sistema integrado de gestión

# PÁGINA 42<br>DE 137

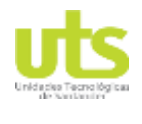

INFORME FINAL DE TRABAJO DE GRADO EN MODALIDAD DE R-DC-95 PROYECTO DE INVESTIGACIÓN, DESARROLLO TECNOLÓGICO Y VERSIÓN: 01 PRÁCTICA

L: Longitud del lado de la placa cuadrada, L= $\sqrt{b}$ . c, donde b y c son los lados del rectángulo (m).

<span id="page-41-0"></span>P: Perímetro de la placa (m).

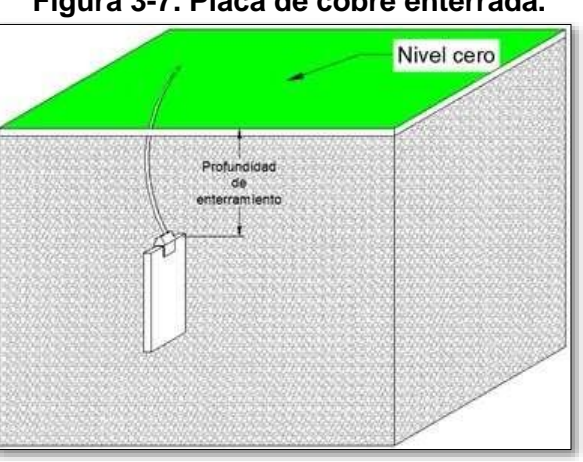

# **Figura 3-7. Placa de cobre enterrada.**

Fuente: Autor.

## **2 Electrodos verticales.**

La implementación de electrodos verticales se estipula como una de las prácticas más frecuentes en la construcción de sistemas de puesta a tierra, debido a su eficiencia con respecto al área utilizada. En países que cuentan con estaciones, cuando se encuentran en invierno donde las capas superiores se humedecen y congelan aumentando considerablemente la resistividad del terreno lo anterior denominado variaciones estacionarias (Duche & Miñan, 2013), los electrodos verticales se utilizan para entrar en contacto con capas profundas de terreno, debido a que los electrodos horizontales se encuentran aislados eléctricamente por motivo a la congelación ver [Figura 3-8.](#page-41-1)

## <span id="page-41-1"></span>**Figura 3-8. Variación de resistividad debido a las estaciones.**

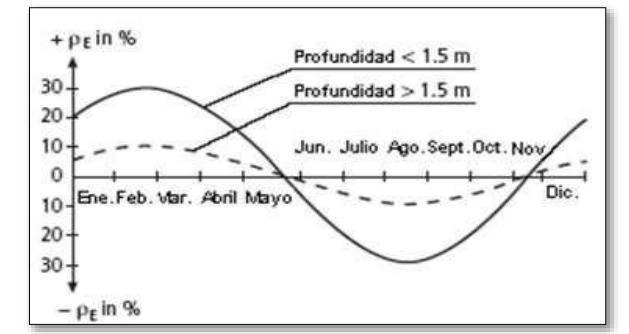

Fuente: (Short, 2014).

Dentro de las desventajas en el uso de las varillas se estipula por el paso por varias capas de diferentes resistividades de terreno, produciendo posible corrosión a causa del efecto

ELABORADO POR: Oficina de Investigaciones REVISADO POR: soporte al sistema integrado de gestión

# PÁGINA 43<br>DE 137 DE 137

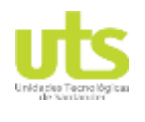

INFORME FINAL DE TRABAJO DE GRADO EN MODALIDAD DE R-DC-95 PROYECTO DE INVESTIGACIÓN, DESARROLLO TECNOLÓGICO Y VERSIÓN: 01 PRÁCTICA

Evans (también llamado aireación diferencial). Las diferentes capas del terreno tienen diferente permeabilidad del aire y la parte del conductor que se encuentre en la zona menos oxigenada se convertirá en el ánodo (ILCE, 2007). Otra desventaja radica en el momento de hincar el electrodo en el terreno, al no tener la posibilidad de encontrarse en capas profundas con sedimentaciones rocosas las cuales no permiten la instalación del mismo, produciendo con ello la reducción de la cantidad de material enterrado, con respecto a lo estipulado en diseño previo.

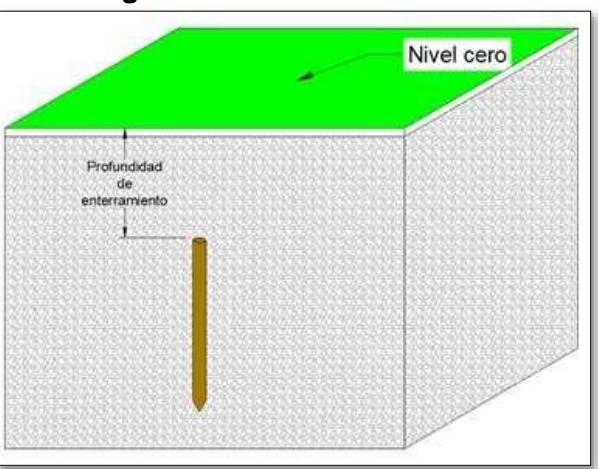

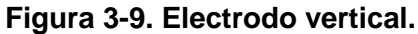

Fuente: Autor.

Las siguientes son las ecuaciones para calcular la RPT para electrodos verticales.

Equación de H. B. Dwight (Dwight, 1936).

\n
$$
R_G = \frac{\rho}{2\pi L_v} (\ln\left(\frac{4L_v}{r_v}\right) - 1)
$$
\n(3-15)

Ecuación de R. Rüdenberg (Rdenberg, 2013).

$$
R_G = \frac{\rho}{2\pi L_v} \ln \left(\frac{2L_v}{r_v}\right)
$$
 (3-16)

Ecuación de Sankosha (Sankosha, 2006).

$$
R_G = \frac{\rho}{2.73L_v} \log \left( \frac{2L_v}{r_v} \right)
$$
 (3-17)

Para diferentes arreglos donde se utilicen más de un electrodo vertical se puede calcular la resistencia R $<sub>G</sub>$  de dicho arreglo mediante la ecuación [\(3-18\),](#page-43-0) es de gran importancia</sub> resaltar que el paralelismo entre más de una varilla no es lineal como se observa con resistencias de materiales, por lo mencionado anteriormente se presenta en la [Figura 3-](#page-43-1) [10 u](#page-43-1)na gráfica porcentual de la efectividad del paralelismo de electrodos verticales.

ELABORADO POR: Oficina de Investigaciones REVISADO POR: soporte al sistema integrado de gestión

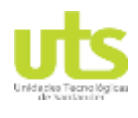

# PÁGINA 44<br>DE 137

INFORME FINAL DE TRABAJO DE GRADO EN MODALIDAD DE R-DC-95 PROYECTO DE INVESTIGACIÓN, DESARROLLO TECNOLÓGICO Y VERSIÓN: 01 PRÁCTICA

<span id="page-43-0"></span>

 $R_t =$  $rac{R_g}{2} (2 - e^{-0.17(n_v-1)})$  $n_{v}$ **(3-18)**

Donde:

- R<sub>t</sub>: Resistencia en paralelo de n número de varillas (Ω).
- RG: Resistencia de puesta a tierra (Ω).
- ρ: Resistividad del terreno (Ω.m).

Lv: Longitud de la varilla (m).

r<sub>v</sub>: Radio de la varilla (m).

<span id="page-43-1"></span>n<sub>v</sub>: Número de varillas.

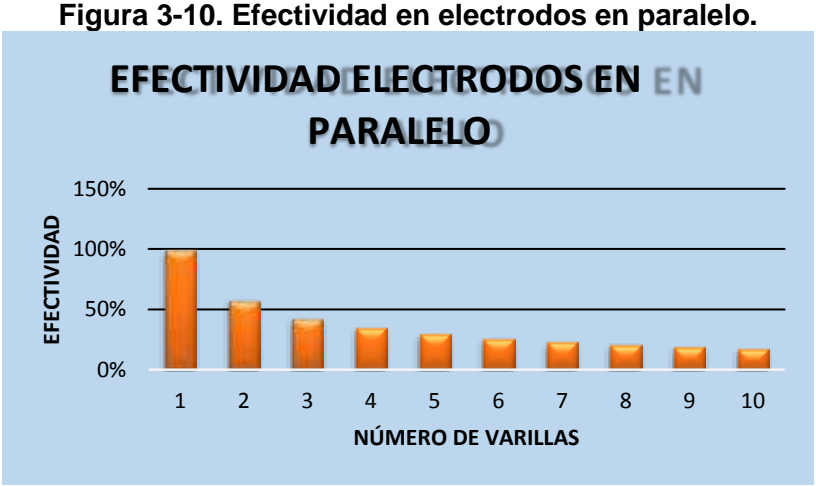

Fuente: Autor.

## **3 Electrodos horizontales.**

Los electrodos horizontales son, básicamente cable de material metálico enterrado aproximadamente a una misma profundidad, en Colombia la profundidad mínima de enterramiento de los electrodos es de 0,75 m con respecto al nivel cero del suelo terminado, ver [Figura 3-11.](#page-44-0) La implementación de electrodos de forma horizontal disminuye los tiempos de construcción, las configuraciones realizadas con cable son flexibles de modificaciones en construcción.

Como se estipuló anteriormente la configuración de electrodos horizontales tienen una desventaja en países con estaciones, por motivo de la congelación de las capas superiores del terreno en invierno. Al momento de disponer de una distancia y la configuración ideal a ser implementada, se debe calcular la longitud efectiva del electrodo horizontal como se observa en la ecuación [\(3-19\),](#page-44-1) esto debido a que el tiempo de elevación del frente de onda del rayo es del orden de µs y a mayor longitud de cable aumenta la impedancia del mismo, disminuyendo la disipación de la energía del rayo. De no ser disipada efectivamente la energía de un rayo en una estructura puede producir

ELABORADO POR: Oficina de Investigaciones

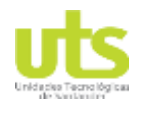

<span id="page-44-1"></span>

flameo inverso (*flashover*) en torres de transmisión eléctrica (Chisholm, Petrache, & Bologna, 2009).

$$
L_{efec} = 0.28\sqrt{\hat{i} * \rho} \tag{3-19}
$$

Lefec: Longitud efectiva del electrodo (m)

Î: Valor pico de corriente del rayo (kA).

<span id="page-44-0"></span>ρ: Resistividad del terreno (Ω.m).

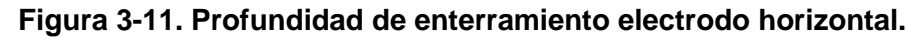

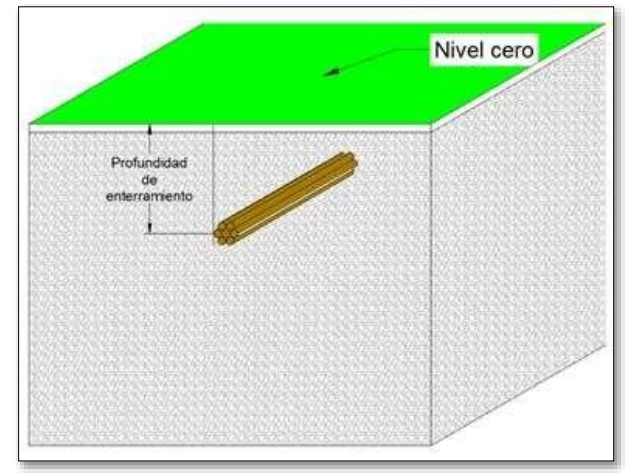

### Fuente: Autor.

Las ecuaciones que se implementan para el cálculo de RPT mediante el uso de electrodos horizontales con longitud total L (m), radio r (m) y enterrado a una profundidad H (m), se relacionan a continuación.

## **Conductor horizontal.**

Ecuación de H.B. Dwight (Dwight, 1936).

$$
R_G = \frac{\rho}{4\pi l} (\ln\left(\frac{4l}{r}\right) + \ln\left(\frac{4l}{h}\right) - 2 + \frac{h}{2l} - \frac{h^2}{16l^2} + \frac{h^4}{512l^4})
$$
(3-20)

$$
h = 2H; l = L/2
$$
 (3-21)

Simplificando términos queda la siguiente ecuación:

$$
R_G = \frac{\rho}{2\pi L} \left( \ln \left( \frac{2L}{r} \right) + \ln \left( \frac{L}{H} \right) - 2 + \frac{2H}{L} - \frac{H^2}{L^2} + \frac{H^4}{2L^4} \right)
$$
(3-22)

Ecuación de NMX-J-549-ANCE-2005 (Normas ANCE, 2005).

ELABORADO POR: Oficina de Investigaciones REVISADO POR: soporte al sistema integrado de gestión

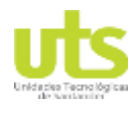

$$
R_G = \frac{\rho}{2\pi B} (\ln{(\frac{B^2}{1.85H2r})})
$$
\n(3-23)

Ecuación de Sankosha (Sankosha, 2006).

$$
R_G = \frac{\rho}{2.73B} (\text{Log}(\frac{B^2}{2Hr}))
$$
 (3-24)

### **Conductor horizontal en L.**

Ecuación de H.B. Dwight (Dwight, 1936)c.

$$
R_G = \frac{\rho}{4\pi l} (\ln\left(\frac{l}{r}\right) + \ln\left(\frac{l}{h}\right) - 0.2373 + \frac{0.2146h}{l} + \frac{0.1035h^2}{l^2} - \frac{0.0424h^4}{l^4})
$$
 (3-25)

$$
h = 2H; l = L/2
$$
 (3-26)

Simplificando términos queda la siguiente ecuación:

$$
R_G = \frac{\rho}{2\pi L} (\ln{(\frac{L}{2r})} + \ln{(\frac{L}{4H})} - 0.2373 + \frac{0.8584H}{L} + \frac{1.656H^2}{L^2} - \frac{10.8544H^4}{L^4})
$$
 (3-27)

Simplificando términos queda la siguiente expresión:

$$
R_G = \frac{\rho}{2\pi L} (\ln(\frac{1}{\gamma}) + \ln(\frac{1}{2H}) - 0.2373 + \frac{0.8584H}{L} + \frac{1.656H^2}{L^2} - \frac{10.8544H^4}{L^4})
$$
 (3-28)

Ecuación de NMX-J-549-ANCE-2005 (Normas ANCE, 2005).

$$
R_G = \frac{\rho}{2\pi B} (\ln{(\frac{B^2}{1.27H2r})})
$$
\n(3-29)

### **Conductor horizontal en estrella de tres puntas.**

Ecuación de H.B. Dwight (Dwight, 1936).

$$
R_G = \frac{\rho}{6\pi l} (\ln{(\frac{p}{r})} + \ln{(\frac{2l}{h})} + 1.071 - \frac{0.209h}{l} + \frac{0.238h^3}{l^3} - \frac{0.054h^4}{l^4})
$$
 (3-30)

$$
h = 2H; l = L/3
$$
 (3-31)

ELABORADO POR: Oficina de Investigaciones REVISADO POR: soporte al sistema integrado de gestión

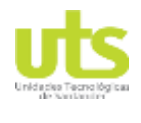

Al simplificar términos queda de la siguiente manera:

$$
R_G = \frac{\rho}{2\pi L} (\ln\left(\frac{2L}{3r}\right) + \ln\left(\frac{L}{3H}\right) + 1.071 - \frac{1.254H}{L} + \frac{51.408H^3}{L^3} - \frac{69.984H^4}{L^4})
$$
(3-32)

Ecuación de NMX-J-549-ANCE-2005 (Normas ANCE, 2005).

$$
R_G = \frac{\rho}{2\pi B} (\ln \left( \frac{B^2}{0.767 H 2r} \right))
$$
 (3-33)

## **Conductor horizontal en estrella de cuatro puntas.**

Ecuación de H.B. Dwight (Dwight, 1936).

$$
R_G = \frac{\rho}{8\pi l} (\ln{(\frac{p}{r})} + \ln{(\frac{2l}{h})} + 2.912 - \frac{1.071h}{l} + \frac{0.645h^3}{l^3} - \frac{0.145h^4}{l^4})
$$
(3-34)

$$
h = 2H; l = L/4
$$
 (3-35)

Ecuación de NMX-J-549-ANCE-2005 (Normas ANCE, 2005).

$$
R_G = \frac{\rho}{2\pi B} (\ln\left(\frac{B^2}{0.217H2r}\right))
$$
 (3-36)

## **Conductor horizontal en estrella de seis puntas.**

Ecuación de H.B. Dwight (Dwight, 1936).

$$
R_G = \frac{\rho}{12\pi l} (\ln{(\frac{p}{r})} + \ln{(\frac{l}{h})} + 6.851 - \frac{3.128h}{l} + \frac{1.758h^3}{l^3} - \frac{0.409h^4}{l^4})
$$
 (3-37)

$$
h = 2H; l = L/6
$$
 (3-38)

Al simplificar queda la siguiente expresión:

$$
R_G = \frac{\rho}{2\pi L} (\ln\left(\frac{L}{3r}\right) + \ln\left(\frac{L}{6H}\right) + 6.851 - \frac{37.536H}{L} + \frac{3037.824H^3}{L^3} - \frac{8481.024h^4}{l^4})
$$
 (3-39)

Ecuación de NMX-J-549-ANCE-2005 (Normas ANCE, 2005).

ELABORADO POR: Oficina de Investigaciones REVISADO POR: soporte al sistema integrado de gestión

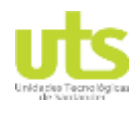

$$
R_G = \frac{\rho}{2\pi B} (\ln\left(\frac{B^2}{9.42 H 2r}\right))
$$
 (3-40)

## **Conductor horizontal en estrella de ocho puntas.**

Ecuación de H.B. Dwight (Dwight, 1936).

$$
R_G = \frac{\rho}{16\pi l} (\ln{(\frac{p}{r})} + \ln{(\frac{2l}{h})} + 10.98 - \frac{5.51h}{l} + \frac{3.26h^3}{l^3} - \frac{1.17h^4}{l^4})
$$
(3-41)

$$
h = 2H; l = L/8
$$
 (3-42)

Simplificando términos queda la siguiente ecuación:

$$
R_G = \frac{\rho}{2\pi L} (\ln\left(\frac{L}{4r}\right) + \ln\left(\frac{L}{8H}\right) + 10.98 - \frac{5.51H}{L} + \frac{13352.96H^3}{L^3} - \frac{76677.12H^4}{L^4})
$$
(3-43)

Ecuación de NMX-J-549-ANCE-2005 (Normas ANCE, 2005).

$$
R_G = \frac{\rho}{2\pi B} (\ln{(\frac{B^2}{2.69H2r})})
$$
\n(3-44)

## **Conductor horizontal en círculo de diámetro D.**

Ecuación de H. B. Dwight (Dwight, 1936).

$$
R_{G} = \frac{\rho}{4\pi^{2}D} (\ln{(\frac{8D}{r})} + \ln{(\frac{2D}{H})})
$$
\n(3-45)

### **4 Mallas "***ground grid***".**

Las mallas son SPT híbridos entre electrodos verticales y horizontales, estas disposiciones son utilizadas en subestaciones eléctricas donde es prioritario el control de las tensiones de paso, contacto al momento de una falla del sistema o en una descarga atmosférica y tensiones transferidas creadas por los campos electromagnéticos de las líneas, y los equipos de potencia. En numerales posteriores se hace un mayor análisis de las tensiones mencionadas en el párrafo anterior.

ELABORADO POR: Oficina de Investigaciones REVISADO POR: soporte al sistema integrado de gestión

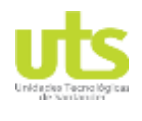

Para realizar un cálculo estimado de una RPT como dato inicial se puede utilizar la ecuación [\(3-46\),](#page-48-0) la cual determina la resistencia de una placa metálica circular a una profundidad cero de enterramiento (IEEE Power and Energy Society, 2013).

<span id="page-48-0"></span>
$$
R_{G} = \frac{\rho}{4} \frac{\sqrt{\pi}}{A}
$$
 (3-46)

Agregando un segundo término a la ecuación [\(3-46\) s](#page-48-0)e tiene una limitación a la RPT a calcular de la siguiente manera.

**Ecuación de Laurent-Niemann** (IEEE Power and Energy Society, 2013)**.**

<span id="page-48-2"></span><span id="page-48-1"></span>
$$
R_G = \frac{\rho}{4} \frac{\pi}{A} + \frac{\rho}{l_t}
$$
 (3-47)

Para cálculos básicos de resistencia en mallas cuadradas con una configuración de cruz central, es decir con 4 cuadrados homogéneos internos, esto se observa en las ecuaciones [\(3-48\) p](#page-48-1)ara malla cuadrada de lado L y en la ecuación [\(3-49\) q](#page-48-2)ue es una malla cuadrada de lado L con división central en cruz.

Ecuaciones de Seidman (Wayne, 2000).

$$
R_G = \frac{\rho}{0.2061L} (0.0304 - 0.0083 \ln \left(\frac{2bH}{L^2}\right))
$$
 (3-48)

$$
R_G = \frac{\rho}{0.2061L} (0.0475 - 0.0054 \ln \left(\frac{2bH}{L^2}\right))
$$
 (3-49)

Las ecuaciones [\(3-50\) y](#page-48-3) [\(3-52\) s](#page-49-0)e estipulan para rejillas de cables enterrados, al momento de incluir electrodos verticales la metodología de cálculo de RPT se puede realizar mediante las fórmulas de Sverak o las de Schwarz (IEEE Power and Energy Society, 2013).

Ecuación de Sverak.

$$
R_G = \rho \frac{1}{L_t} + \frac{1}{\sqrt{20A}} \frac{1}{1 + h\sqrt{20}} \tag{3-50}
$$

<span id="page-48-3"></span>
$$
L_t = L_c + L_v \tag{3-51}
$$

ELABORADO POR: Oficina de Investigaciones REVISADO POR: soporte al sistema integrado de gestión

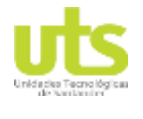

Donde:

RG: Resistencia de puesta a tierra (Ω). A: Área que cubre la malla (m²). h: Profundidad de enterramiento de la malla (m).  $L_t$ : Longitud total de electrodos (m). L<sub>C</sub>: Longitud total de cable (m).

L<sub>v</sub>: Longitud total de varillas (Lv= número de varillas\* longitud de una varilla m).

Ecuación de Schwarz (Schwarz, 1954).

<span id="page-49-0"></span>
$$
R_G = \frac{R_1 R_2 - R_m^2}{R_1 + R_2 - 2R_m}
$$
\n(3-52)

$$
R = \frac{\rho}{\pi L_c} [\ln(\frac{Z_c}{\sqrt{2bh}}) + \frac{K_1 L_c}{\sqrt{A}} - K_2]
$$
 (3-53)

$$
K_1 = -0.04 \frac{L_x}{L_y} + 1.41 ; si h \le 0.1 * \sqrt{A}
$$
  
\n
$$
K_1 = -0.05 \frac{L_x}{L_y} + 1.13 ; si h \le 1/6 * \sqrt{A}
$$
  
\n
$$
K_1 = -0.05 \frac{L_x}{L_y} + 1.2 ; Para el resto
$$
\n(3-54)

$$
K_2 = 0.15 \frac{L_x}{L_y} + 5.5 ; si h \le 0.1 * \sqrt{A}
$$
  
\n
$$
K_2 = 0.05 \frac{L_y}{L_x} + 4.4 ; si h \le 1/6 * \sqrt{A}
$$
  
\n
$$
K_2 = 0.1 \frac{L_y}{L_y} + 4.68 ; si h \le 0.1 * \sqrt{A}
$$
  
\n(3-55)

$$
R_2 = \frac{\rho}{2\pi n_v L_v} [\ln\left(\frac{4L_v}{b}\right) - 1 + \frac{2K_1 L_v(\sqrt{n_v - 1})^2}{\sqrt{A}}]
$$
(3-56)

$$
R_{m} = \frac{\rho}{\pi L_{c}} [\ln \frac{2L_{c}}{L_{v}} + \frac{K_{1}L_{c}}{\sqrt{A}} - K_{2} + 1]
$$
\n(3-57)

Para las ecuaciones anteriores.

RG: Resistencia de puesta a tierra (Ω).

R1: Resistencia de los conductores de la rejilla (Ω).

R2: Resistencia de las varillas de tierra (Ω).

ELABORADO POR: Oficina de Investigaciones REVISADO POR: soporte al sistema integrado de gestión

# PÁGINA 51<br>DE 137

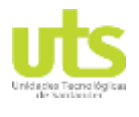

INFORME FINAL DE TRABAJO DE GRADO EN MODALIDAD DE R-DC-95 PROYECTO DE INVESTIGACIÓN, DESARROLLO TECNOLÓGICO Y VERSIÓN: 01 PRÁCTICA

Rm: Resistencia mutua de las resistencias R1 y R2 (Ω).

L<sub>C</sub>: Longitud total del cable (m).

Lv: Longitud total de las varillas (m).

L: lado de la malla (m).

n<sub>v</sub>: Número de varillas.

a: Radio de las varillas (m).

b: Radio de los conductores de la rejilla (m).

## **5 Tratamientos químicos para puestas a tierra.**

En varias oportunidades el diseñador de puesta a tierra se encuentra con la problemática de resistividades muy altas o el área de construcción del SPT se encuentra limitado, es por ello que se hace difícil en obtener valores de resistencia cercanas a los estipulados en el RETIE como se observa en la [Tabla 2,](#page-26-0) es de gran importancia tener en cuenta que un bajo valor de RPT limita la máxima elevación de potencial en la tierra.

Para colaborar al sistema a reducir el valor de resistencia se puede hacer uso de los materiales mejoradores de puesta a tierra, dichos materiales tienen como principales características una resistividad muy baja "valores inferiores a 10  $\Omega$ .m", aumentar la sección transversal del conductor, aumentar el área de contacto con el terreno y brindar una protección del electrodo frente a la corrosión.

<span id="page-50-0"></span>Una de las prácticas implementadas como mejoramiento de resistencia es la de incorporar elementos minerales como el carbón, polvo de carbón, cloruro de sodio y elementos metálicos o eléctricos como lo son cables baterías entre otros, ver [Figura 3-12](#page-50-0) y [Figura 3-13.](#page-51-0) La mayor desventaja que se observa en la implementación de esta metodología es la alta corrosión que se presenta en los electrodos debido a componentes químicos que aceleran dicho proceso de corrosión.

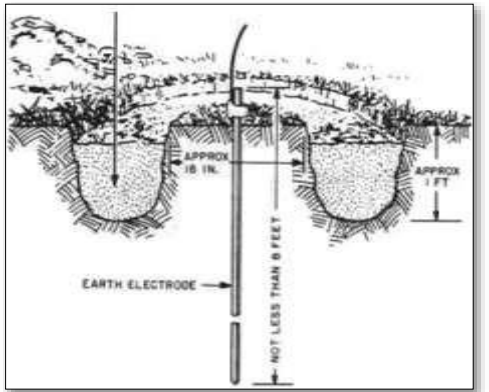

## **Figura 3-12. Tratamiento con sales**

Fuente: (Ruelas, 2009b)

ELABORADO POR: Oficina de Investigaciones REVISADO POR: soporte al sistema integrado de gestión

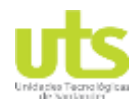

# PÁGINA 52<br>DE 137<br>DE 137

<span id="page-51-0"></span>

INFORME FINAL DE TRABAJO DE GRADO EN MODALIDAD DE R-DC-95 PROYECTO DE INVESTIGACIÓN, DESARROLLO TECNOLÓGICO Y VERSIÓN: 01 PRÁCTICA

### **Figura 3-13. Mejorador de varios materiales.**

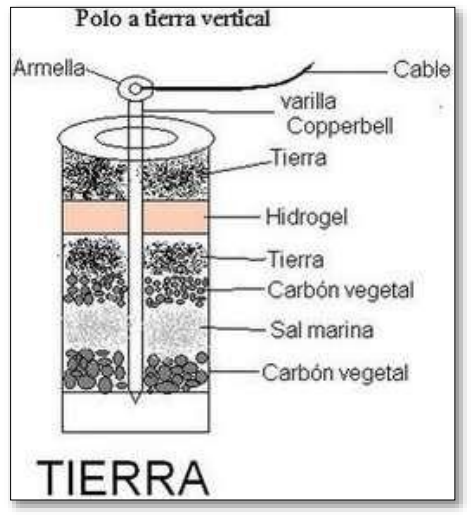

Fuente: (Compusoftwareusco, 2014)

Otro método de implementación de sales son los denominados electrodos electrolíticos, los cuales son tubos de cobre o acero inoxidable que tienen un grupo de componentes en su interior, a medida del paso de las lluvias en el terreno drena los componentes internos modificando con ellos la resistividad del terreno circundante al electrodo instalado. Con lo anterior mencionado se sobre entiende que dichos electrodos requieren de un mantenimiento regular, para recargar los tubos con más material del producto (Lyncolespañol, 2011).

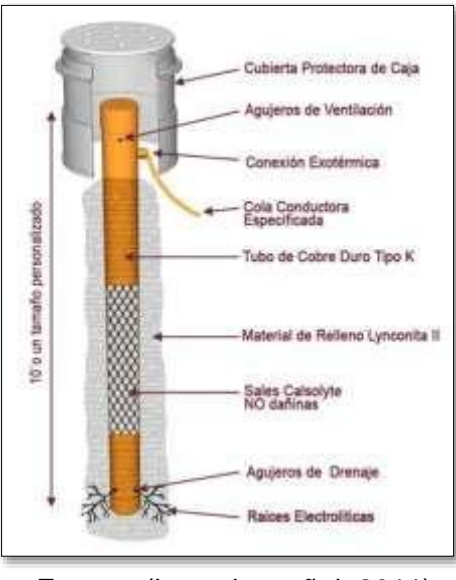

**Figura 3-14. Electrodo electrolítico.**

Fuente: (Lyncolespañol, 2011)

ELABORADO POR: Oficina de Investigaciones REVISADO POR: soporte al sistema integrado de gestión

# **PÁGINA 53**<br>DE 137 DE 137

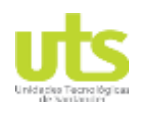

INFORME FINAL DE TRABAJO DE GRADO EN MODALIDAD DE R-DC-95 PROYECTO DE INVESTIGACIÓN, DESARROLLO TECNOLÓGICO Y VERSIÓN: 01 PRÁCTICA

<span id="page-52-0"></span>La bentonita es una arcilla de color pardo que tiene un PH de 10.5, con una resistividad aproximada de 2.5 Ω.m y la capacidad de absorber hasta 5 veces su peso en agua, esta última característica es ideal para la reducción de la resistencia de las puestas a tierras [Figura 3-15.](#page-52-0) El contener tan altas cantidades de agua aumenta la posibilidad de corrosión de los electrodos.

> **Bentonità** entocol eso neto 50 Mg 75105507279 urtan correnzava 177<br>1724 koa estatu zuen 5221164

**Figura 3-15. Bentonita ARCICOL**

Fuente: (Bentocol, 2017)

<span id="page-52-1"></span>En los últimos años se puede encontrar en el mercado eléctrico los cementos conductivos, un mejorador de puesta a tierra que tiene conducción electrónica e iónica, esto traduce en una conducción eléctrica en estado húmedo o en estado seco, esto lo hace inmune a épocas de sequía. El cemento conductivo al mantener una resistividad constante en el tiempo es posible determinarlo como un conductor de radio equivalente R1, ver [Figura](#page-52-1) 3-16.

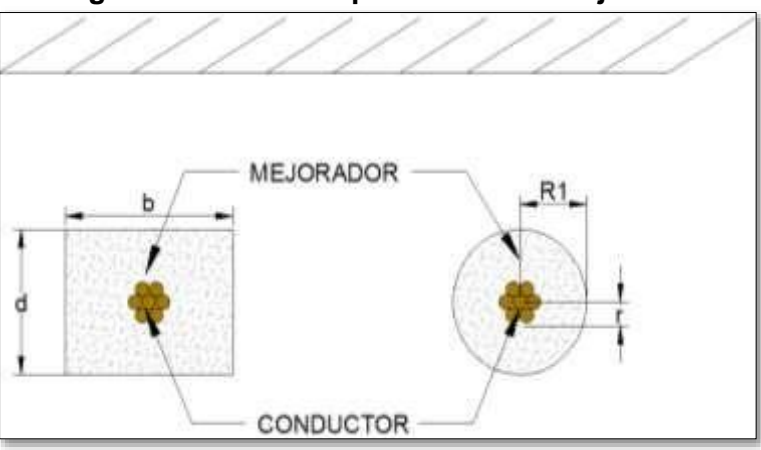

## **Figura 3-16. Radio equivalente con mejorador.**

Fuente: (Kurtovic & Vujevic, 2000)

ELABORADO POR: Oficina de Investigaciones REVISADO POR: soporte al sistema integrado de gestión

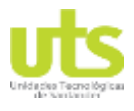

# PÁGINA 54<br>DE 137

INFORME FINAL DE TRABAJO DE GRADO EN MODALIDAD DE R-DC-95 PROYECTO DE INVESTIGACIÓN, DESARROLLO TECNOLÓGICO Y VERSIÓN: 01 PRÁCTICA

### **Figura 3-17. Cemento conductivo celec**

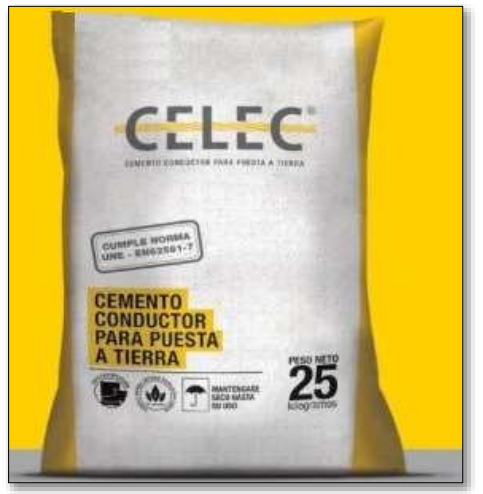

Fuente: (Celec, 2019)

## **6 Cálculo de RPT con mejorador de puesta a tierra.**

La implementación de un mejorador de puesta a tierra permite la reducción de la resistencia calculada con anterioridad con las diversas ecuaciones expuestas, dicha reducción difiere porcentualmente dependiendo del mejorador a ser implementado y su comportamiento en el tiempo.

A continuación, se presentan algunas ecuaciones para obtener un valor de resistencia mediante la utilización de mejoradores de puesta a tierra.

## **Electrodo vertical con material mejorador.**

Ecuación de Fagan-Lee (Carpenter & Lanzoni, 2007).

$$
R = \frac{1}{2 * \pi * l_v} (\rho (\ln \frac{8L_v}{2r_1}) - 1) + \rho (\ln \frac{8L_v}{2r}) - 1) - \rho (\ln \frac{8L_v}{2r_1}) - 1)
$$
 (3-58)

## **Electrodo horizontal con material mejorador de puesta a tierra.**

Ecuación C.L Hallmark.

<span id="page-53-0"></span>
$$
R_G = \frac{\rho}{2.73L_t} \log \frac{2L_t^2}{Hw}
$$
 (3-59)

**Contra-antena con dos brazos en 90 °.**

Ecuación C.L Hallmark.

ELABORADO POR: Oficina de Investigaciones REVISADO POR: soporte al sistema integrado de gestión

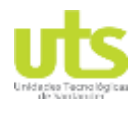

$$
R_G = \frac{1.03\rho}{2.73L_t} \log \frac{2L_t^2}{Hw}
$$
 (3-60)

### **Contra-antena con dos brazos en paralelo.**

Ecuación Sankosha (Sankosha, 2006).

$$
R_G = \frac{\rho}{2.73L_t} (\log(\frac{L_t^2}{H2w}) + \log(\frac{L_t}{g}))
$$
\n(3-61)

**Contra-antena con dos brazos en cruz** (Sankosha, 2006)**.**

Ecuación Sankosha (Sankosha, 2006).

$$
R_G = \frac{1.12\rho}{2.73L_t} \log \frac{L_t^2}{H2w}
$$
 (3-62)

**Contra-antena con tres brazos equitativos** (Ruelas, 2009a).

Ecuación C.L Hallmark.

$$
R_G = \frac{1.06\rho}{2.73L_t} \log \frac{2L_t^2}{Hw}
$$
 (3-63)

### **Contra-antena con cuatro brazos equitativos.**

Ecuación C.L Hallmark (Ruelas, 2009a).

$$
R_G = \frac{1.12\rho}{2.73L_t} \log \frac{2L_t^2}{Hw} \tag{3-64}
$$

### **Contra-antena con seis brazos equitativos.**

Ecuación C.L Hallmark (Ruelas, 2009a).

$$
R_G = \frac{1.42\rho}{2.73L_t} \log \left(\frac{2L_t^2}{Hw}\right)
$$
 (3-65)

### **Contra-antena con ocho brazos equitativos.**

Ecuación C.L Hallmark (Ruelas, 2009a).

$$
= \frac{1.65\rho}{2.73L_t} \log \frac{2L_t^2}{Hw}
$$
 (3-66)

ELABORADO POR: Oficina de Investigaciones REVISADO POR: soporte al sistema integrado de gestión

 $R_G$ 

APROBADO POR: Asesor de planeación FECHA APROBACIÓN:

# PÁGINA 56<br>DE 137

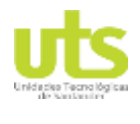

INFORME FINAL DE TRABAJO DE GRADO EN MODALIDAD DE R-DC-95 PROYECTO DE INVESTIGACIÓN, DESARROLLO TECNOLÓGICO Y VERSIÓN: 01 PRÁCTICA

Para las ecuaciones anteriores se estipulan las siguientes connotaciones.

R<sub>G</sub>: Resistencia de puesta a tierra (Ω).

- ρ: Resistividad del terreno (Ω.m).
- $L_t$ : Longitud total del conductor  $(m)$ .
- H: Profundidad de enterramiento (m).
- w: Ancho de utilización del mejorador de puesta a tierra (m).
- g: Separación de los brazos (m).
- $L_v$ : Longitud de la varilla  $(m)$ .
- $r_1$ : Radio del recubrimiento  $(m)$ .
- ρ1: Resistividad del material mejorador (Ω.m)

# **3.2.3. VENTAJAS DE APLICACIÓN DE MATERIALES MEJORADORES.**

La implementación de materiales mejoradores de puesta a tierra, cuya resistividad es constante, no se ven afectados por las condiciones del medio ambiente y son usados recubriendo alrededor de los electrodos que componen el SPT, presentan las siguientes ventajas (Lee & Wang, 2009):

- Reducción de la resistencia de puesta a tierra.
- Reducción de la resistencia entre 25 % y 45 % en terrenos de alta resistividad (Tu, He, & Zeng, 2006).
- Protección de los electrodos a la corrosión.
- Disminución del tiempo al despejar las fallas eléctricas.
- Disminución del mantenimiento de las puestas a tierras.
- Mayor control de las tensiones de contacto y de paso.
- Aumento de la vida útil del sistema de puesta a tierra.

# **3.2.4. CÁLCULOS DE SPT CON ESTÁNDAR IEEE 80-2013**

El estándar de la IEEE 80 es una metodología que está centrada en la protección de las personas al realizar un control de las tensiones de paso y de contacto al momento de falla o tensiones transferidas producidas por los campos electromagnéticos en subestaciones eléctricas de alta tensión. Para el proceso de cálculo de las tensiones mencionadas se deben de tener en cuenta las diferentes variables que interactúan al momento de una falla como lo son la resistividad del terreno, la corriente de falla de la subestación, posibles ampliaciones de la malla, las líneas eléctricas que ingresan y salen de la locación, entre otras. El estándar estipula un procedimiento que se puede observar en la [Figura 2-1.](#page-18-0)

## **3.2.4.1 RESISTIVIDAD DEL TERRENO.**

Es de gran importancia obtener el perfil de resistividades del terreno en una subestación eléctrica, debido a que en general estas locaciones se encuentran en áreas de un tamaño considerable "áreas  $> 100$  m<sup>2"</sup>, es por ello que se requiere realizar varias rutas de

ELABORADO POR: Oficina de Investigaciones REVISADO POR: soporte al sistema integrado de gestión

# PÁGINA 57<br>DE 137 DE 137

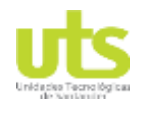

INFORME FINAL DE TRABAJO DE GRADO EN MODALIDAD DE R-DC-95 PROYECTO DE INVESTIGACIÓN, DESARROLLO TECNOLÓGICO Y VERSIÓN: 01 PRÁCTICA

<span id="page-56-0"></span>medidas como se observa en la [Figura 3-18.](#page-56-0) En los numerales [3.1.1.1 y](#page-31-0) [3.1.1.2 s](#page-33-0)e explica con mayor detenimiento las metodologías de medida y procesamiento de datos de resistividades.

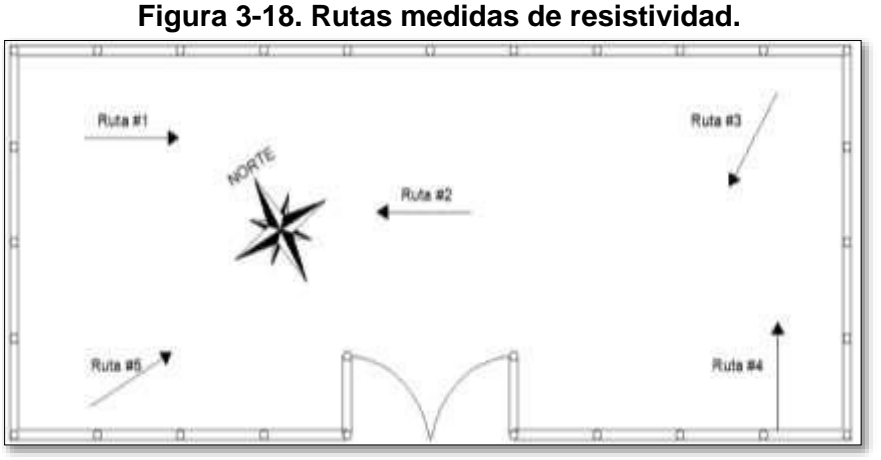

Fuente: Autor.

## **3.2.4.2 CALIBRE DEL CONDUCTOR**

La selección del conductor adecuado para el proyecto tiene como base soportar las diferentes corrientes de falla, dando una correcta disipación de la misma. Se tienen dos expresiones que se utilizan para calcular el área mínima que debe tener el conductor dependiendo de la magnitud de corriente y el tiempo de despeje de la falla.

$$
A_{mm^2} = \frac{IK_f\sqrt{T_c}}{1.9737}
$$
 (3-67)

En donde:

Amm²: Sección transversal del conductor (mm²).

Kf: constante se encuentra en la [Tabla 7.](#page-56-1)

 $T_c$ : Tiempo de despeje de falla (s).

<span id="page-56-1"></span>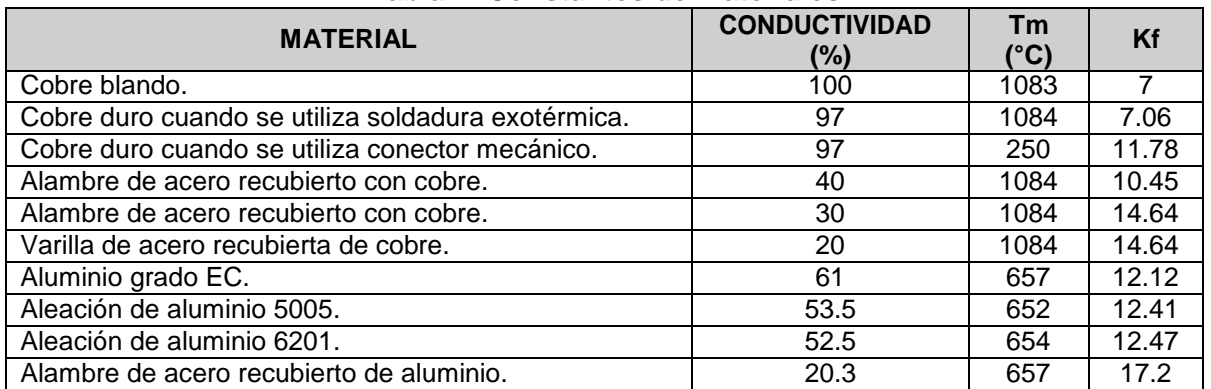

## **Tabla 7. Constantes de materiales.**

ELABORADO POR: Oficina de Investigaciones

REVISADO POR: soporte al sistema integrado de gestión

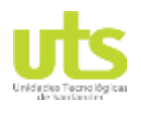

# PÁGINA 58<br>DE 137

#### INFORME FINAL DE TRABAJO DE GRADO EN MODALIDAD DE R-DC-95 PROYECTO DE INVESTIGACIÓN, DESARROLLO TECNOLÓGICO Y VERSIÓN: 01 PRÁCTICA

<span id="page-57-0"></span>

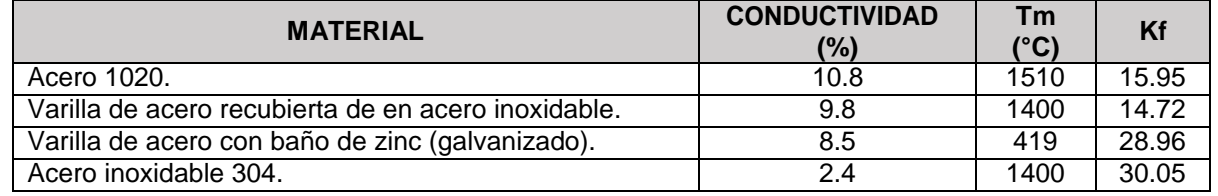

Fuente: (IEEE Power and Energy Society, 2013)

Una forma más rigurosa de calcular el área del conductor se observa en las ecuaciones [\(3-68\) \(3-69\)](#page-57-0)

$$
A_{mm^2} = \frac{I}{\sqrt{C_{\frac{1}{2}}} \frac{1}{\sqrt{C_{\frac{1}{2}}} \frac{1
$$

$$
A_{kcmil} = \frac{197.4I}{\sqrt{\frac{TCAP}{T \alpha \rho} \ln(\frac{K+T}{k_0+T_a})}}
$$
(3-69)

Donde:

TCAP: Capacidad térmica por unidad de volumen (J/cm<sup>3°</sup>C).

 $T_c$ : Tiempo de despeje de la falla (S).

Tr: Tiempo de referencia para materiales (°C).

 $\alpha_r$ : Coeficiente térmico de resistividad a una temperatura T<sub>r</sub> (1/°C).

 $ρ<sub>r</sub>$ : Resistividad del conductor a una temperatura T<sub>r</sub> (μΩ-cm).

 $K_0$ : 1/ α0 en °C.

T<sub>m</sub>: Máxima temperatura de fusión o unión mecánica (°C).

Ta: Temperatura ambiente (°C).

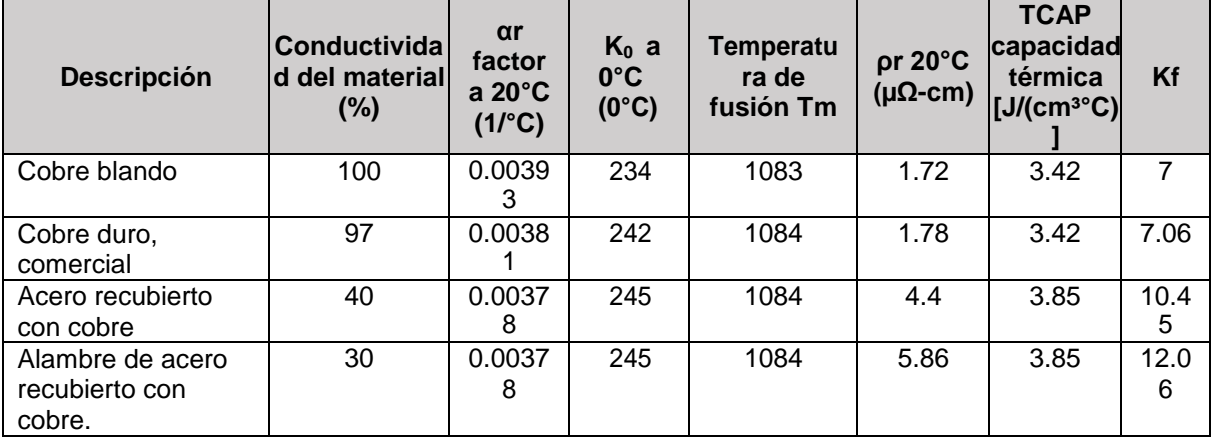

**Tabla 8. Constantes de materiales.**

ELABORADO POR: Oficina de Investigaciones REVISADO POR: soporte al sistema integrado de gestión

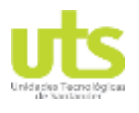

| <b>Descripción</b>                                        | <b>Conductivida</b><br>d del material<br>(%) | $\alpha r$<br>factor<br>$a 20^{\circ}$ C<br>$(1/^{\circ}C)$ | $K_0$ a<br>$0^{\circ}$ C<br>$(0^{\circ}C)$ | <b>Temperatu</b><br>ra de<br>fusión Tm | pr 20°C<br>$(\mu\Omega$ -cm) | <b>TCAP</b><br>capacidad<br>térmica<br>$[J/(cm^{3}^{\circ}C)]$ | Kf        |
|-----------------------------------------------------------|----------------------------------------------|-------------------------------------------------------------|--------------------------------------------|----------------------------------------|------------------------------|----------------------------------------------------------------|-----------|
| Varilla de acero<br>recubierta de cobre.                  | 20                                           | 0.0037<br>8                                                 | 245                                        | 1084                                   | 8.62                         | 3.85                                                           | 14.6<br>4 |
| Aluminio grado EC.                                        | 61                                           | 0.0040<br>3                                                 | 228                                        | 657                                    | 2.86                         | 2.56                                                           | 12.1<br>2 |
| Aleación de<br>aluminio 5005.                             | 53.5                                         | 0.0035<br>3                                                 | 263                                        | 652                                    | 3.22                         | 2.6                                                            | 12.4<br>1 |
| Aleación de<br>aluminio 6201.                             | 52.5                                         | 0.0034<br>7                                                 | 268                                        | 654                                    | 3.28                         | 2.6                                                            | 12.4<br>7 |
| Acero recubierto<br>con aluminio                          | 20.3                                         | 0.0036                                                      | 258                                        | 657                                    | 8.48                         | 3.58                                                           | 17.2      |
| Acero 1020.                                               | 10.8                                         | 0.0031<br>6                                                 | 605                                        | 1510                                   | 15.9                         | 3.28                                                           | 15.9<br>5 |
| Varilla de acero<br>recubierta de en<br>acero inoxidable. | 9.8                                          | 0.0016                                                      | 605                                        | 1400                                   | 17.5                         | 4.44                                                           | 14.7<br>2 |
| Varilla de acero con<br>baño de zinc<br>(galvanizado).    | 8.6                                          | 0.0032                                                      | 293                                        | 419                                    | 20.1                         | 3.93                                                           | 28.9<br>6 |
| Acero inoxidable<br>304.                                  | 2.4                                          | 0.0013                                                      | 749                                        | 1400                                   | 72                           | 4.03                                                           | 30.0<br>5 |

Fuente: (IEEE Power and Energy Society, 2013)

Al obtener ya un área mínima con las ecuaciones anteriores, se aproxima el valor calculado a uno que corresponda al conductor comercial inmediatamente por encima, ver [Tabla 9.](#page-58-0) En varias circunstancias el cálculo del área mínima del conductor nos determina cable de menor calibre, se debe tener en cuenta seleccionar un conductor con un área no menor a 50 mm² como lo estipula el RETIE, ver [Tabla 6](#page-40-0)

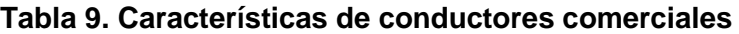

<span id="page-58-0"></span>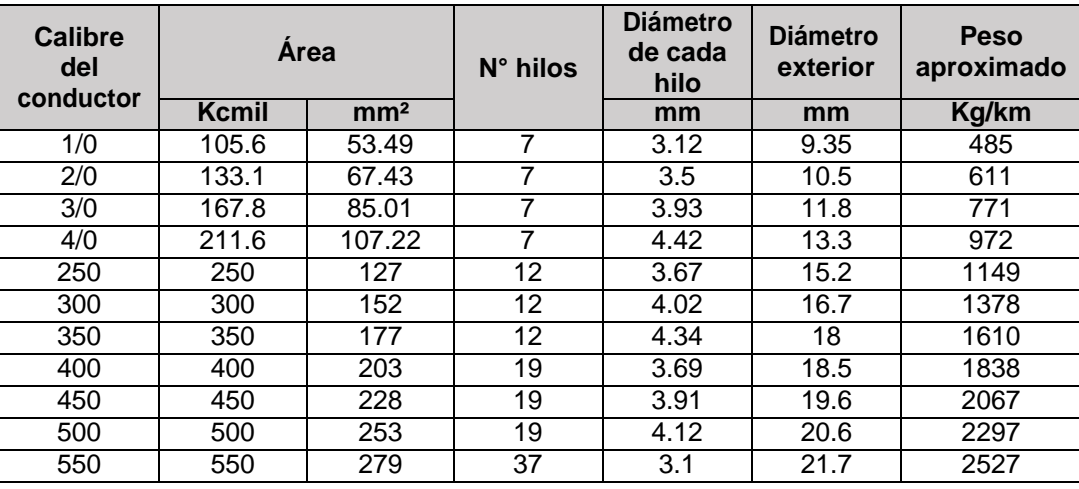

ELABORADO POR: Oficina de Investigaciones REVISADO POR: soporte al sistema integrado de gestión

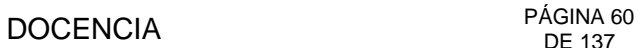

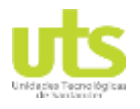

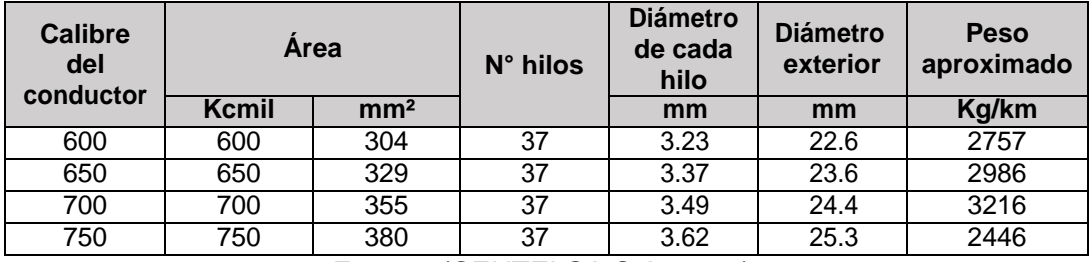

Fuente: (CENTELSA S.A, 2017).

## **3.2.4.3 TENSIONES DE PASO Y CONTACTO PERMISIBLES.**

Como se había establecido anteriormente, el estándar ANSI/IEEE-80 en su versión 2013 se basa en la protección de las personas limitando la cantidad crítica de energía de choque que ingresa al cuerpo humano (Ramirez & Cano, 2010). Es por ello que se tienen dos criterios para el cálculo de tensiones de paso y de contacto soportables por el ser humano teniendo como base una resistencia promedio de 1000 Ω para el humano.

La máxima diferencia de tensión que soporta un cuerpo humano con una masa corporal de 50 kg se calcula mediante las ecuaciones [\(3-70\) y](#page-59-0) [\(3-71\).](#page-59-1)

<span id="page-59-0"></span>
$$
E_{p\,50} \stackrel{0.116(1000 + 6C_s\rho_s)}{=} \sqrt{t_c}
$$
 (3-70)

<span id="page-59-1"></span>
$$
E_{t,50} = \frac{0.116(1000 + 1.5C_s \rho_s)}{\sqrt{t_c}}
$$
 (3-71)

Para el segundo criterio se estipula tensiones permisibles para una persona con masa corporal de 70 kg, calculándose con las ecuaciones [\(3-72\) y](#page-59-2) [\(3-73\).](#page-59-3)

<span id="page-59-2"></span>
$$
E_{p70} = \frac{0.157(1000 + 6C_s \rho_s)}{\sqrt{t_c}}
$$
 (3-72)

$$
E_{t70} = \frac{0.157(1000 + 1.5C_s \rho_s)}{\sqrt{t_c}}
$$
 (3-73)

<span id="page-59-4"></span><span id="page-59-3"></span>
$$
C_s = 1 - \frac{0.09 (1 - \frac{\rho}{\rho_s})}{2h_s + 0.09}
$$
 (3-74)

ELABORADO POR: Oficina de Investigaciones REVISADO POR: soporte al sistema integrado de gestión

# PÁGINA 61<br>DE 137<br>DE 137

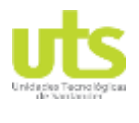

INFORME FINAL DE TRABAJO DE GRADO EN MODALIDAD DE R-DC-95 PROYECTO DE INVESTIGACIÓN, DESARROLLO TECNOLÓGICO Y VERSIÓN: 01 PRÁCTICA

Donde:

 $I_B = \frac{0.157}{100}$ Corriente tolerable para un cuerpo de 70 kg en función del tiempo (A)  $\sqrt{t_c}$ 

 $\frac{0.116}{\sqrt{2}}$ Corriente tolerable para un cuerpo de 50 kg en función del tiempo (A).  $\sqrt{t_c}$ 

 $R_b$  = 1000 Ω Resistencia promedio del cuerpo humano.

 $1000 + 1.5 C_s \rho_s$  Resistencia a tierra de los 2 pies juntos contiguos a una placa superficial.  $1000 + 6C_s\rho_s$  Resistencia a tierra de los 2 pies separados a 2 m contiguos al suelo.

ρs: Resistividad del material de la capa superficial (Ω.m).

C<sub>s</sub>: Factor de disminución de la capa superficial, dada por la ecuación [\(3-74\).](#page-59-4)

ρ: Resistividad del terreno (Ω.m).

hs: Espesor de la capa superficial (m).

 $t_c$ : tiempo despeje de la falla (s).

Realizando un análisis de las expresiones descritas anteriormente, se puede inferir las siguientes observaciones para aumentar las tensiones tolerables.

- Con tiempo de despeje de falla menores.
- Aumentando el espesor del material de la capa superior.

**Seleccionando materiales con resistividades más altas para la capa superficial, ver**

<span id="page-60-0"></span>[Tabla](#page-60-0) 10.

# **Tabla 10. Resistividades típicas de materiales superficiales.**

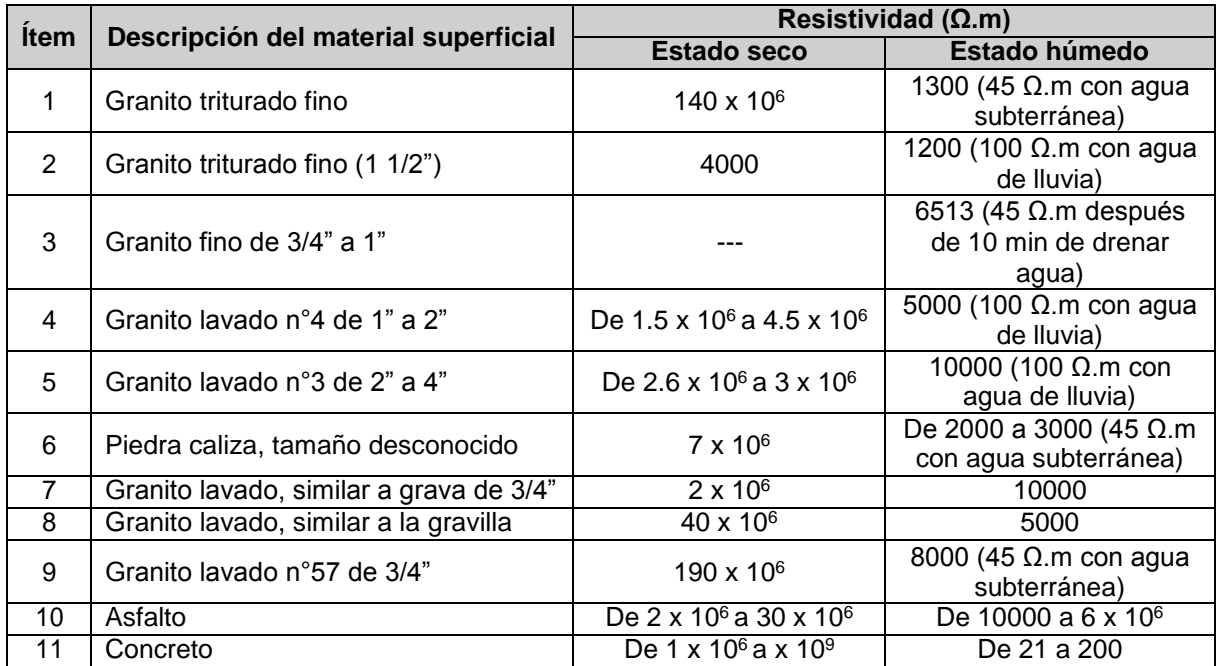

Fuente: (IEEE Power and Energy Society, 2013).

REVISADO POR: soporte al sistema integrado de gestión

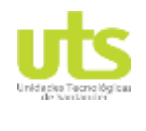

## **3.2.4.4 DISEÑO DE LA MALLA DE PUESTA A TIERRA.**

<span id="page-61-0"></span>La base de los diseños de puesta a tierra en el estándar ANSI/IEEE-80 en su versión 2013 es la combinación de electrodos verticales y electrodos horizontales en una distribución tipo rejilla, ver [Figura 3-19,](#page-61-0) es decir con una cuadrícula dentro del área de distribución de los cables. Las disposiciones de dicha rejilla pueden ser implementadas en mallas cuadras, rectangulares o en forma de L.

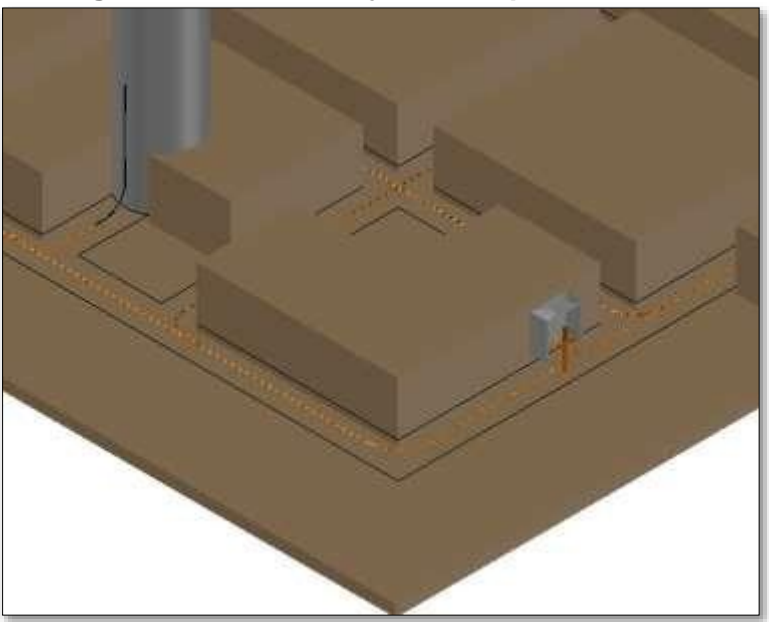

## **Figura 3-19. Detalle rejilla malla puesta a tierra**

Fuente: Autor.

Como metodología se requiere de un diseño base, el cual al finalizar los cálculos puede llegar a ser modificado, dependiendo del cumplimiento de unos requisitos para los cálculos posteriores. Las cuadriculas internas deben ser homogéneas para realizar el control de tensiones de paso reales.

## **3.2.4.5 CÁLCULO DE RESISTENCIA DE LA REJILLA.**

En el numeral [3.2.2](#page-40-2) se determinan diferentes métodos para el cálculo de mallas de puestas a tierras. La ecuación [\(3-50\) d](#page-48-3)e Sverak y la ecuación [\(3-52\) d](#page-49-0)e Schwarz en las cuales al realizar un análisis de la constitución de las fórmulas, se observa una mayor influencia del área que recubre el mallado a diferencia de los demás términos, como por ejemplo la longitud del conductor en horizontal.

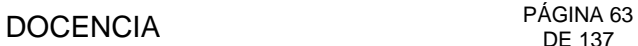

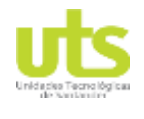

En la [Tabla 11](#page-62-0) se realiza cálculos de resistencia por los métodos mencionados con anterioridad para una resistividad de 500 Ω.m, 100 m de conductor, 10 varillas copperweld de 2,44 m x 5/8" y un área de la malla de 10x10 m.

<span id="page-62-0"></span>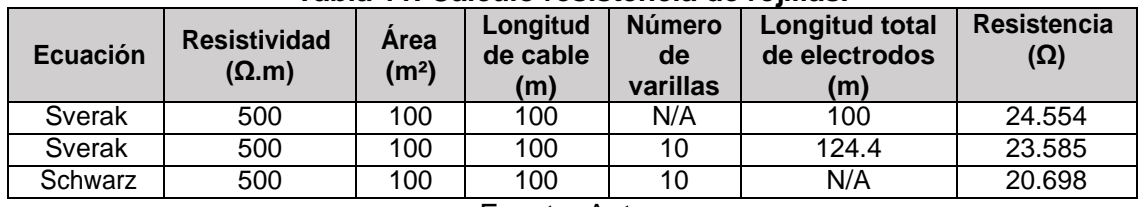

## **Tabla 11. Cálculo resistencia de rejillas.**

Fuente: Autor.

En la [Tabla 12 s](#page-62-1)e hace el aumento de la cantidad de conductor enterrado en el interior de la rejilla, se mantendrá la misma área de la malla, la misma resistividad y el número de electrodos verticales.

<span id="page-62-1"></span>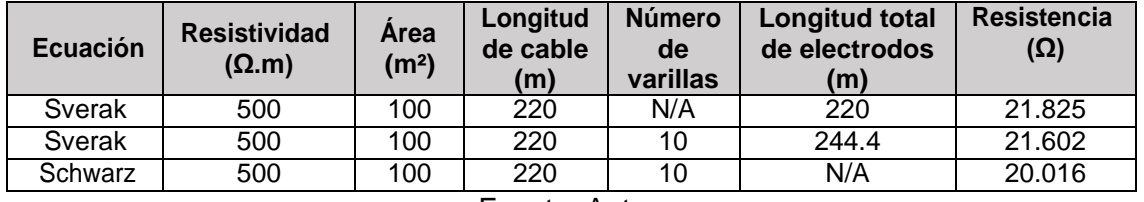

## **Tabla 12. Cálculo de resistencia aumentando cantidad de cable.**

Fuente: Autor.

A continuación, se realiza el mismo análisis con los datos iniciales ampliando las dimensiones de la malla de 10 x 10m a 16.6 x 16.6m y manteniendo la cantidad de 100 m de conductor, ver los resultados en la [Tabla 13.](#page-62-2)

<span id="page-62-2"></span>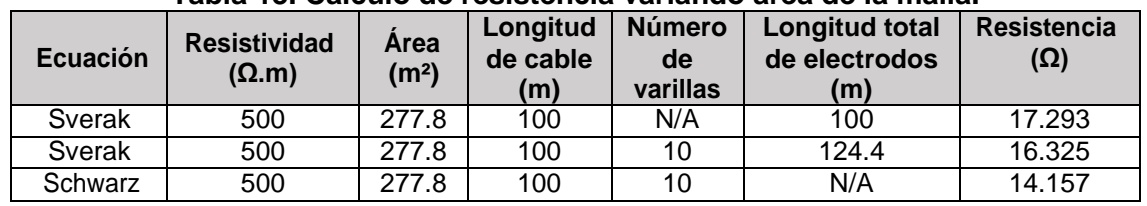

## **Tabla 13. Cálculo de resistencia variando área de la malla.**

Fuente: Autor.

Mediante la implementación de la ecuación C.L Hallmark [\(3-59\) s](#page-53-0)e obtiene el valor de la RPT utilizando un mejorador de puesta a tierra que no varié su resistividad en el tiempo, se realiza los cálculos para los ejercicios de la [Tabla 11](#page-62-0) y la [Tabla 12,](#page-62-1) es relevante destacar que la formula a ser utilizada en la [Tabla 14 e](#page-63-0)stá en función del área de contacto del mejorador con el terreno circundante. Los resultados se obtienen para una profundidad de enterramiento de 0.75 m, un ancho de la zanja de 0.3 m y un espesor del material de 0.05 m.

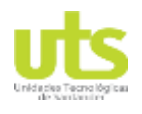

<span id="page-63-0"></span>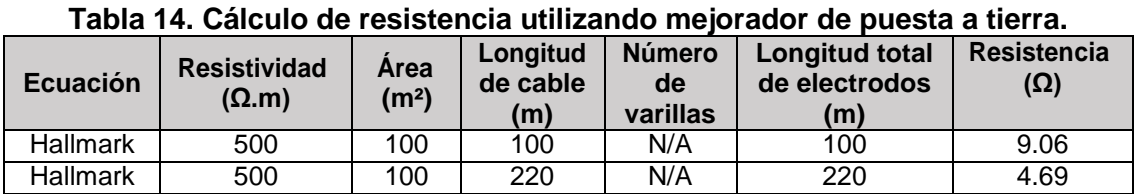

### **Fuente: Autor.**

Dentro del estándar, solo se estipula como método de cálculo de la resistencia de la malla las ecuaciones de Sverak y la de Schwarz, pero dichas ecuaciones presentan una deficiencia al momento de implementar una mayor cantidad de conductor en una misma área, la reducción de la resistencia es mínima en contraste a la cantidad de cable adicional que se aplica "entre un  $3\%$  y  $11\%$ ".

La utilización de mejoradores de puesta a tierra, aunque es sugerido por las normas y los reglamentos, no se encuentra incluida un lineamiento o ecuación para recalcular el valor de puesta a tierra al ser agregado un aditivo mejorador de puesta a tierra. Es por ello que se hace importante implementar otras fórmulas como la descrita en la ecuación [\(3-59\),](#page-53-0) aclarando que dicha forma de calcular la RPT no interfiere con los cálculos posteriores en la metodología ANSI/IEEE-80 en su versión 2013.

<span id="page-63-1"></span>En el [ANEXO A.](#page-136-0) se presentan los resultados de un experimento cuyas características iniciales de ejecución se presentan en la [Tabla 15,](#page-63-1) para validar las premisas expuestas anteriormente.

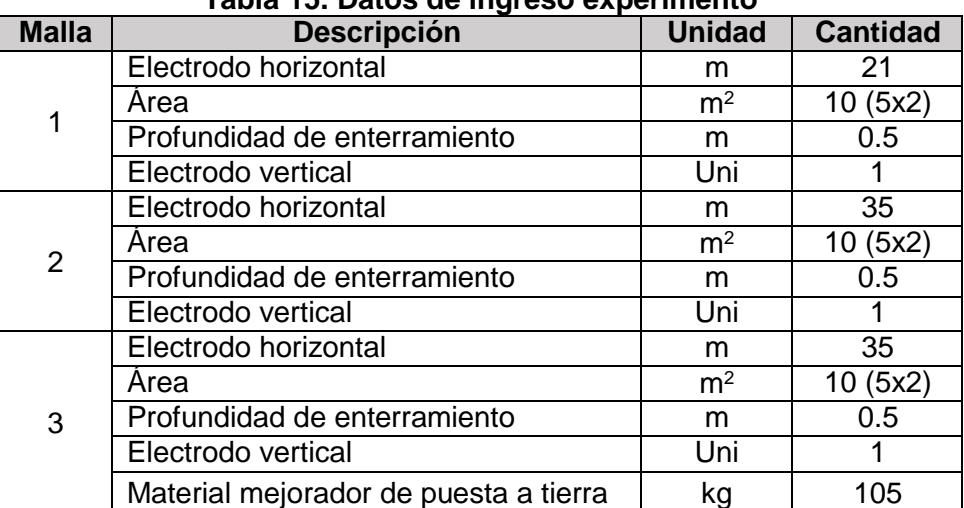

## **Tabla 15. Datos de ingreso experimento**

## **3.2.4.6 CÁLCULO DE LA CORRIENTE MÁXIMA A SER DISIPADA POR LA REJILLA.**

Es la corriente máxima que ha de circular por la malla al momento de la falla y que depende de varios factores que están dados por:

ELABORADO POR: Oficina de Investigaciones REVISADO POR: soporte al sistema integrado de gestión

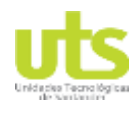

 $I_G = I_F * D_f * S_f * C_p$  (3-75)

Donde:

IF: Corriente simétrica de falla a tierra en A.

D<sub>f</sub>: Factor de decremento de la malla.

S<sub>f</sub>: Factor de división de corriente.

C<sub>p</sub>: Factor de crecimiento de la corriente de falla, en futuras ampliaciones de la subestación.

## **a) Corriente simétrica de falla a tierra.**

Es la mayor corriente que circula en la subestación al momento de una falla eléctrica, es recomendable la utilización de las siguientes fórmulas, para fallas de línea-línea-tierra (L-L-T) o para fallas línea-tierra (L-T), debido a ser estas corrientes las de mayor frecuencia de incidencia en los sistemas eléctricos (Ramirez & Cano, 2010).

$$
L_{T(L-L-T)} = 3I_0 = \frac{3EZ_2}{Z\left(Z + Z\right) + ZZ_{20}}
$$
 (3-76)

$$
L_{T(L-T)} = 3I_0 = \frac{3E}{Z_1 + Z_2 + Z_0}
$$
 (3-77)

Donde:

I0: Valor eficaz de secuencia cero de la corriente en A.

E: Tensión de fase – neutro valor eficaz en V.

Z1: Impedancia de secuencia positiva del sistema en la ubicación de la falla.

Z2: Impedancia de secuencia negativa del sistema en la ubicación de la falla.

Z0: Impedancia de secuencia cero del sistema en la ubicación de la falla.

## **b) Factor de decremento de la malla.**

El factor de decremento está dado por la siguiente expresión.

$$
D_f = \sqrt{1 + \frac{T_a}{t_C}} (1 - e^{-\frac{2t_c}{T_a}})
$$
 (3-78)

$$
T_a = \frac{X}{wR} = \frac{X}{R} * \frac{1}{2ff}
$$
 (3-79)

ELABORADO POR: Oficina de Investigaciones REVISADO POR: soporte al sistema integrado de gestión

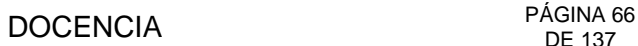

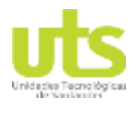

Donde:

Ta: Constante de tiempo de la componente DC.

 $T<sub>C</sub>$ : Duración de la falla en segundos.

X, R: Componentes de impedancia subtransitoria para determinar la relación X sobre R.

## **c) Factor de crecimiento de la subestación.**

Es un factor en porcentaje que determina posibles aumentos de la subestación a futuro, de no haber crecimiento de la localidad el  $C_p$  es igual a 1.

## **d) Factor de división de corriente.**

El factor de división de corriente es un valor obtenido como equivalencia de las impedancias de los cables de guarda de las líneas de entrada y salida de una subestación, con ello se pretende calcular la corriente que se disipa en la malla de la subestación y que porcentaje es disipada por las estructuras adscritas a dicha subestación. Mediante la ecuación [\(3-80\) s](#page-65-0)e calcula el factor de división de corriente.

<span id="page-65-0"></span>
$$
S_{f(x/y)} = |\frac{Zeq_{x/y}}{R_g + Zeq_{x/y}}|
$$
\n(3-80)

Zeq<sub>x/y</sub>: Impedancia equivalente para n número de líneas de entrada y salida. Rg: Resistencia de puesta a tierra del SPT.

## **3.2.4.7 TIEMPO DE DESPEJE DE LA FALLA**

El tiempo de despeje de falla es determinado por los equipos de protección de la subestación en el cálculo de coordinación de protecciones, valores típicos de tiempos de despeje se encuentran entre los rangos de 180 a 500 ms (IEEE Power and Energy Society, 2013).

## **3.2.4.8 CÁLCULO DE LA ELEVACIÓN DE TENSIÓN DE TIERRA.**

Un valor bajo de RPT es ideal para reducir a elevación del potencial de tierra (GPR por sus siglas en inglés), que se encuentra dispuesto por la siguiente ecuación.

<span id="page-65-1"></span>
$$
GPR = I_G * R_G \tag{3-81}
$$

# **3.2.4.9 TENSIONES DE PASO Y CONTACTO REALES.**

ELABORADO POR: Oficina de Investigaciones

REVISADO POR: soporte al sistema integrado de gestión

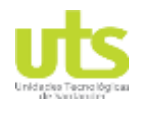

# PÁGINA 67<br>DE 137 DE 137

INFORME FINAL DE TRABAJO DE GRADO EN MODALIDAD DE R-DC-95 PROYECTO DE INVESTIGACIÓN, DESARROLLO TECNOLÓGICO Y VERSIÓN: 01 PRÁCTICA

## **TENSIÓN DE CONTACTO.**

El valor de tensión de contacto se calcula mediante la siguiente expresión.

$$
E_m = \frac{\rho. I_G. K_m. K_i}{L_M}
$$
 (3-82)

Donde:

ρ: Resistividad aparente del terreno (Ω.m). IG: Máxima corriente a disipar por la malla (kA). K<sub>m</sub>: Valor geométrico de espaciamiento de la malla. Ki: factor de irregularidad. L<sub>M</sub>: Longitud efectiva enterrada (m).

## **Valor geométrico de espaciamiento de la malla.**

$$
K_m = \frac{1}{2\pi} \left[ \ln \left( \frac{D^2}{16hd_c} + \frac{(D+2h)^2}{8Dd_c} - \frac{h}{4d_c} \right) + \frac{K_{ii}}{K_h} \ln \left( \frac{8}{\pi^2 (2n-1)} \right) \right]
$$
(3-83)

D: Distancia entre dos conductores cuales quiera dentro de la rejilla (m).

d<sub>c</sub>: Diámetro del conductor (m).

h: Profundidad de enterramiento (m).

K<sub>ii</sub>: Coeficiente de corrección, este factor es igual a 1 para mallas con varillas.

Kh: Coeficiente que tiene en cuenta los efectos de la profundidad de la rejilla.

n: Número de conductores en paralelo a la malla rectangular.

$$
K_{ii} = \frac{1}{(2n)^{2/n}}
$$
 (3-84)

$$
K_h = \sqrt{1 + \frac{h}{h_0}} \text{con } h_0 = 1 \text{m}
$$
 (3-85)

$$
n = n_a. n_b. n_c. n_d \tag{3-86}
$$

$$
n_a = \frac{2L_c}{L_p}; n_b = \sqrt{\frac{L_p}{4\sqrt{A}}}; n_c = \left[\frac{L_X L_Y}{A}\right]^{\frac{0.7A}{L_X L_Y}}; n_{\overline{d}} = \frac{D}{\sqrt{L_X^2 + L_Y^2}}
$$
(3-87)

Para rejillas cuadradas:  $n = n_a$  debido a que  $n_b = n_c = n_d = 1$ . Para rejillas rectangulares:  $n = n_a$ ,  $n_b$  debido a que  $n_c = n_d = 1$ .

ELABORADO POR: Oficina de Investigaciones REVISADO POR: soporte al sistema integrado de gestión

# PÁGINA 68<br>DE 137

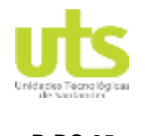

INFORME FINAL DE TRABAJO DE GRADO EN MODALIDAD DE R-DC-95 PROYECTO DE INVESTIGACIÓN, DESARROLLO TECNOLÓGICO Y VERSIÓN: 01 PRÁCTICA

Para rejillas en forma de L:  $n = n_a n_b n_c$  debido a que  $n_d = 1$ .

Donde:

Lp: Longitud del perímetro de la malla (m).

L<sub>c</sub>: Longitud total de los electrodos horizontales (m).

 $L_X$ : Longitud máxima de la malla en el eje horizontal (m).

L<sub>Y</sub>: Longitud máxima de la malla en el eje vertical (m).

A: Área de cobertura de la malla (m<sup>2</sup>)

D: Distancia máxima entre dos puntos cualesquiera de la rejilla (m).

**Factor de irregularidad.**

$$
K_i = 0.644 + 0.148n \tag{3-88}
$$

## **Longitud efectiva enterrada (m).**

Para configuraciones sin electrodos verticales o unas pocas varillas la longitud efectiva está dada por la siguiente ecuación.

$$
L_M = L_C + L_R \tag{3-89}
$$

Para rejillas con varios electrodos distribuidos internamente y en la periferia de la misma la longitud efectiva está dada por:

$$
L_M = L_c + [1.55 + 1.22 \left( \frac{L_r}{\sqrt{L_X^2 + L_Y^2}} \right)] L_R
$$
 (3-90)

Donde:

L<sub>C</sub>: Longitud total de cable (m).  $L_R$ : Longitud total de todas las varillas (m). Lr: Longitud de cada varilla (m). n<sub>r</sub>: Número de varillas.

## **TENSIÓN DE PASO.**

El valor de tensiones de paso se calcula mediante la siguiente expresión.

$$
E_S = \frac{\rho. I_G. K_S. K_i}{L_S} \tag{3-91}
$$

ELABORADO POR: Oficina de Investigaciones REVISADO POR: soporte al sistema integrado de gestión

# PÁGINA 69<br>DE 137

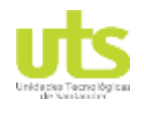

INFORME FINAL DE TRABAJO DE GRADO EN MODALIDAD DE R-DC-95 PROYECTO DE INVESTIGACIÓN, DESARROLLO TECNOLÓGICO Y VERSIÓN: 01 PRÁCTICA

<span id="page-68-0"></span>

Para configuraciones con o sin electrodos verticales, la longitud efectiva de conductores se calcula mediante la siguiente expresión:

$$
L_S = 0.75L_C + 0.85L_R
$$
 (3-92)

El valor de  $K_S$  se puede calcular por la ecuación [\(3-93\),](#page-68-0) cuando el SPT se encuentra enterrado a profundidades 0.25 m < h > 2.5 m.

$$
K_{S} = \frac{1}{\pi} \left[ \frac{1}{2h} + \frac{1}{D+h} + \frac{1}{D} (1 - 0.5^{n-2}) \right]
$$
(3-93)

## **3.2.4.10 APROBACIÓN DEL DISEÑO.**

Después de los cálculos de las tensiones soportables de paso y contacto se debe realizar un comparativo con el GPR, si las tensiones soportables son superiores al GPR se determina que el diseño es aprobado. Por el contrario de ser mayor el GPR el paso a seguir es el cálculo de las tensiones reales de paso y de contacto, e igualmente al paso anterior se compara las tensiones permisibles con las reales, de ser las tensiones soportables mayores a las reales el diseño puede ser aprobado y pasaría a proceso de refinamiento del plano para entrega. A continuación, el autor presenta en la [Tabla 16 u](#page-68-1)n resumen de lo estipulado anteriormente para dar mayor claridad.

<span id="page-68-1"></span>

| <b>Tensiones</b><br>tolerables | <b>Condición</b> | <b>Tensiones</b><br>de malla | <b>Cumple</b>        | No cumple       |  |  |  |
|--------------------------------|------------------|------------------------------|----------------------|-----------------|--|--|--|
| Paso                           |                  | <b>GPR</b>                   | Siguiente análisis   | Rediseño de SPT |  |  |  |
| Contacto                       |                  | <b>GPR</b>                   | Siguiente análisis   | Rediseño de SPT |  |  |  |
| Paso                           |                  | Paso                         | Siguiente análisis   | Rediseño de SPT |  |  |  |
| Contacto                       |                  | Contacto                     | Aprobación de diseño | Rediseño de SPT |  |  |  |
| Expedient Andrew               |                  |                              |                      |                 |  |  |  |

**Tabla 16. Condiciones de aprobación de diseño.**

Fuente: Autor.

## **3.2.4.11 SOLUCIONES PARA DISEÑOS NO APROBADOS.**

- a) Reducir la resistencia de la malla, esto se puede lograr mediante la ampliación del área que cubre la rejilla en la subestación, aumentar el calibre del conductor, aumentar artificialmente la sección transversal del conductor utilizando materiales mejoradores de puesta a tierra, implementar más electrodos verticales. Al reducir la resistencia de la malla disminuye el GPR siendo un factor lineal como se puede observar en la ecuación [\(3-81\).](#page-65-1)
- b) Aumentar el número de conductores en paralelo al perímetro de la rejilla, disminuyendo la distancia entre conductores y paralelamente disminuyendo el valor de la  $R<sub>G</sub>$ .

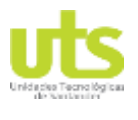

- c) Aumentar el número de electrodos verticales dentro de la rejilla, lo cual afecta considerablemente las tensiones reales de paso.
- d) Aumentar la sección transversal de los conductores, con ello se reducen las tensiones reales de contacto.
- e) El obtener una capa superior de material de mayor resistividad o en su defecto aumentar el espesor de dicha capa, aumentando con ello las tensiones soportables para el personal que se encuentra en la subestación.
- f) Aumentar la profundidad de enterramiento del SPT evitando con ello que las tensiones producidas al momento de falla sean menos perceptibles.

En el RETIE (UPME, 2013) se orienta al diseñador y constructores unas medidas secundarias cuando no se logre realizar control de tensiones que superen el umbral de soportabilidad del ser humano, debido a altos valores de resistividad, tiempos de despeje de falla extensos o corrientes de falla elevadas.

- Restringir el acceso a zonas donde se puedan obtener mayores tensiones debido a fallas.
- Instalar plataformas equipotenciales para aumentar la protección al personal de las instalaciones.
- Aislar los equipos que puedan ser manipulados por las personas.
- Realizar uniones equipotenciales solidas de elementos metálicos externos al sistema eléctrico.
- Ubicar señalización en las zonas críticas de trabajo para el personal de la subestación.

# **3.2.5. MEJORAMIENTO DE SPT EXISTENTE.**

Los electrodos de puesta a tierra al ser elementos que constantemente están en contacto con los componentes inherentes del suelo como lo son la humedad, minerales, componentes químicos, entre otros. Es por ello, que los electrodos se ven afectados por efectos de corrosión, aumentando en el proceso la resistencia inicial de la malla.

En la [Tabla 3 e](#page-26-1)l RETIE se estipula los tiempos de mantenimientos de las puestas a tierra dependiendo de la funcionalidad de la misma, dentro de los procedimientos de mejora de los SPT existentes se tienen los siguientes métodos según (Pillajo, 2013):

- El aumento del número de electrodos en paralelo.
- El aumento de la longitud de los electrodos y el diámetro de los electrodos.
- El aumento de la distancia entre ejes de los electrodos.
- El cambio del terreno existente por otro de menor resistividad.
- El tratamiento químico electrolítico del terreno.
- El rediseño o implementación de mallas a tierra.

ELABORADO POR: Oficina de Investigaciones REVISADO POR: soporte al sistema integrado de gestión

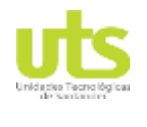

# **3.3. DESARROLLO DE LA INTERFAZ GRÁFICA.**

En numerales anteriores se realizó un análisis de las diferentes metodologías para las medidas de resistividad aparente del terreno y de resistencia de los SPT, adicionalmente se plasman las ecuaciones pertinentes para el cálculo de resistencia de puesta a tierra para los diferentes tipos de electrodos que se pueden implementar con sus variantes topológicas entre ellas.

A continuación, se presenta la descripción de la herramienta grafica TOTAL GRID.

# **3.3.1. DESCRIPCIÓN HERRAMIENTA SOFTWARE.**

TOTAL GRID es una herramienta computacional para el diseño de SPT creado y desarrollado en la interfaz de programación del software MATLAB , ver [Figura 3-20,](#page-70-0) el desarrollo de la herramienta se lleva a cabo incorporando el cálculo de la RPT de las configuraciones tales como, electrodos verticales con o sin materiales mejoradores de puesta a tierra y el paralelismo entre electrodos, electrodos horizontales sin tratamiento mejorador con sus configuraciones de estrellas, electrodos horizontales con tratamiento mejorador en sus topologías de contra-antenas, cálculo de placas metálicas enterradas, anillos perimetrales a las estructuras a proteger, mejoramiento de SPT cuyo valor de resistencia no cumple con los requerimientos de la normativa y los cálculos para diseños de SPT para uso en subestaciones eléctricas las cuales tienen como fundamento el control de tensiones de paso y de contacto. En la [Figura 3-21 s](#page-71-0)e observa el esquema de funcionamiento de la herramienta computacional.

<span id="page-70-0"></span>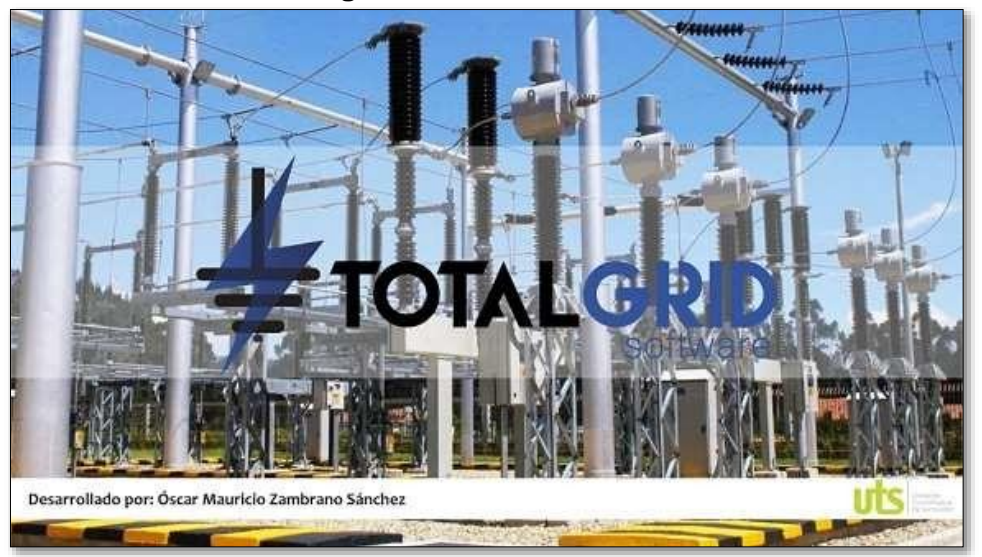

**Figura 3-20. TOTAL GRID.**

Fuente: Autor.

ELABORADO POR: Oficina de Investigaciones REVISADO POR: soporte al sistema integrado de gestión

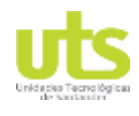

**Figura 3-21. Esquema funcionamiento TOTAL GRID.**

<span id="page-71-0"></span>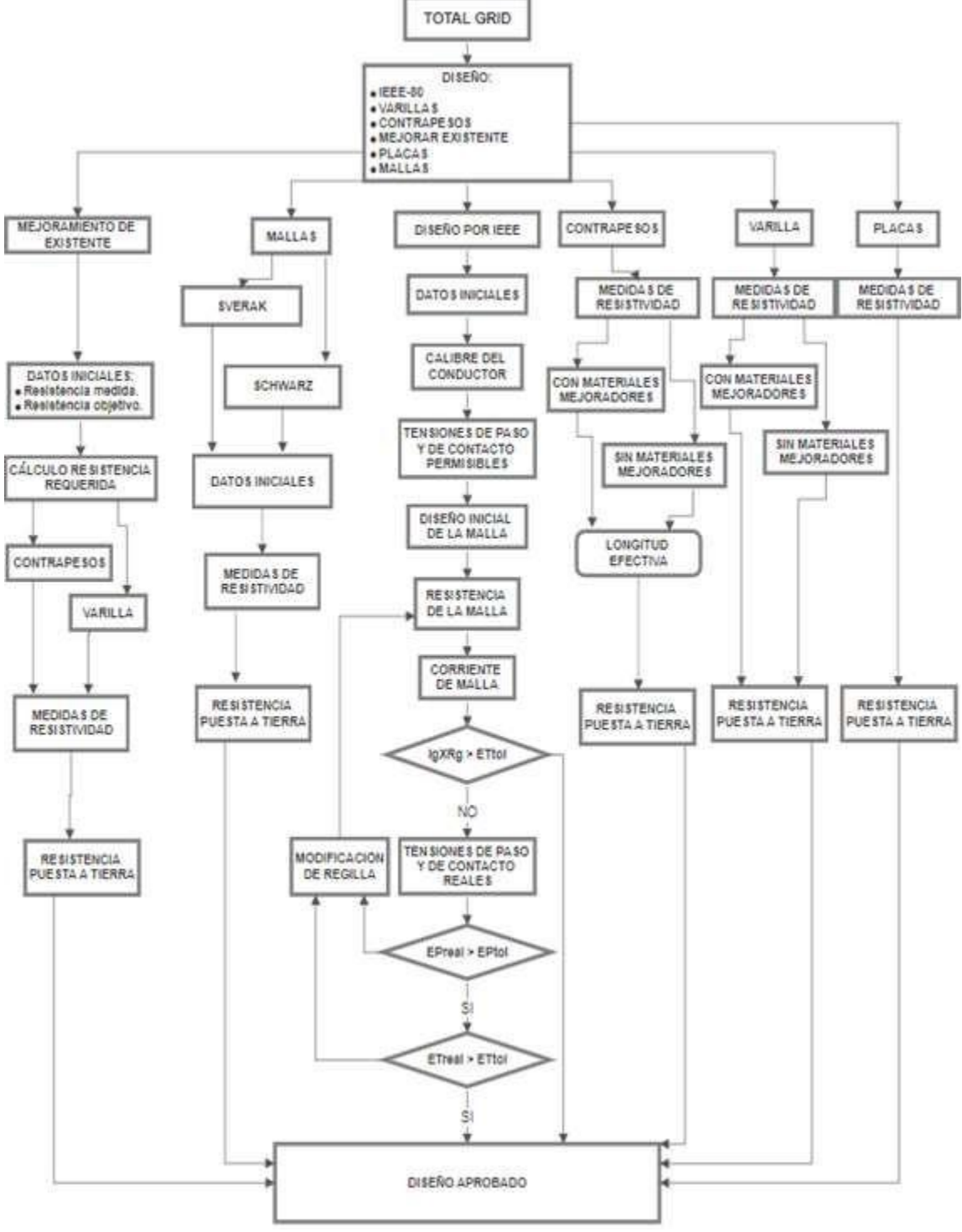

Fuente: Autor.

ELABORADO POR: Oficina de Investigaciones REVISADO POR: soporte al sistema integrado de gestión
# PÁGINA 73<br>DE 137 DE 137

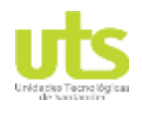

INFORME FINAL DE TRABAJO DE GRADO EN MODALIDAD DE R-DC-95 PROYECTO DE INVESTIGACIÓN, DESARROLLO TECNOLÓGICO Y VERSIÓN: 01 PRÁCTICA

La pantalla de inicio consta de dos botones y una ventana desplegable, en la [Figura 3-22](#page-72-0) se observa lo descrito anteriormente. El primer botón tiene una imagen de interrogación que al ser oprimido despliega una ventana con información al usuario, el segundo botón ―INICIAR‖ el cual al ser activado lleva al operador hasta las diferentes ventanas de cálculo que se presentan en la opción desplegable, por último, una ventana de selección con las siguientes opciones:

- IEEE
- Varillas
- Electrodos horizontales
- Placas
- Mallas
- <span id="page-72-0"></span>Mejorar existente

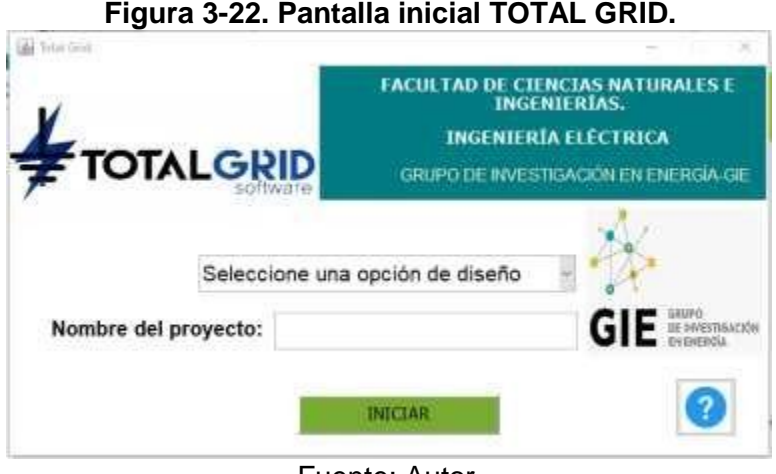

Fuente: Autor.

# **3.3.1.1 IEEE**

El usuario al ingresar a la sección para cálculos por el estándar ANSI/IEEE-80 en su versión 2013 se encontrará con una ventana emergente, en cuya primera pantalla se encuentran varias celdas para el ingreso de los datos iniciales como lo son la corriente de cortocircuito, frecuencia del sistema, temperatura ambiente, relación X/R (relación entre la reactancia y la resistencia de la línea) y el factor de crecimiento de la subestación. Además, en esta pantalla se realiza la selección del conductor a implementar en el diseño, ya sea mediante el cálculo o por criterio del diseñador. Adicionalmente, se expone la opción de ingresar las dimensiones con las cuales se han de implementar un material mejorador de puesta a tierra al proyecto. En la [Figura 3-23 s](#page-73-0)e detalla la pantalla inicial en el cálculo mediante la IEEE.

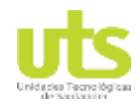

# PÁGINA 74<br>DE 137 DE 137

<span id="page-73-0"></span>

#### INFORME FINAL DE TRABAJO DE GRADO EN MODALIDAD DE R-DC-95 PROYECTO DE INVESTIGACIÓN, DESARROLLO TECNOLÓGICO Y VERSIÓN: 01 PRÁCTICA

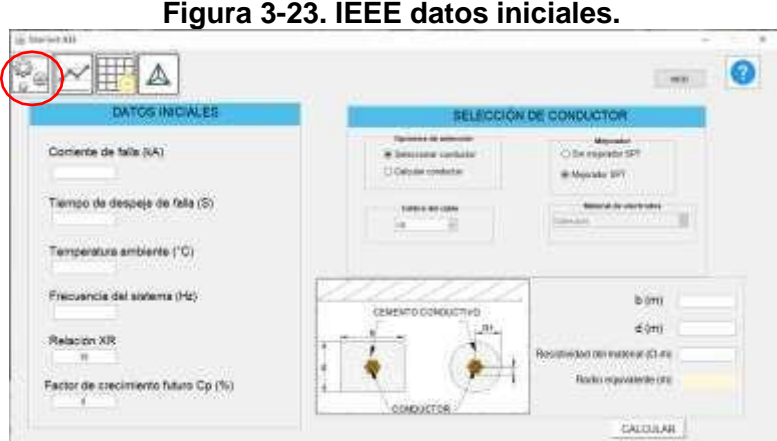

Fuente: Autor

<span id="page-73-1"></span>Al seleccionar el segundo botón se accederá a la pantalla de resistividad, en la cual se podrá realizar el tratamiento de las medidas de resistividad descrito en el numeral [3.1.1.2.](#page-33-0) El software da las opciones de hacer el análisis de resistividades del terreno por una capa homogénea o por el método de dos capas mediante el método grafico de sunde como se observa en la [Figura 3-24.](#page-73-1)

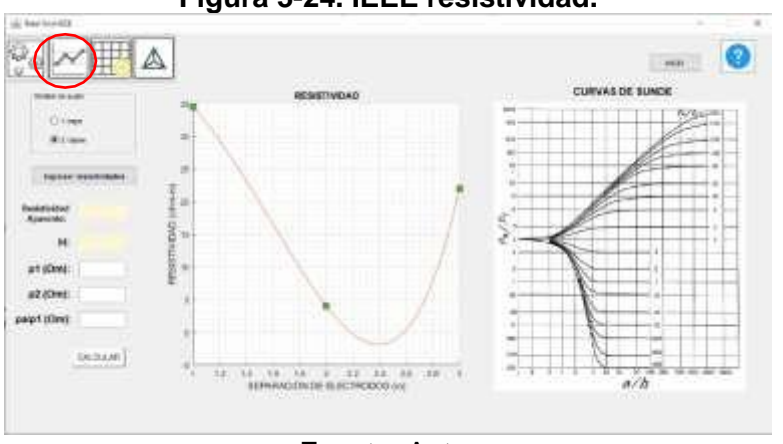

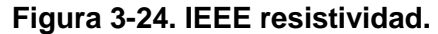

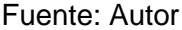

En la [Figura 3-25 s](#page-74-0)e realiza la inserción de la rejilla para la cual se calculan la resistencia de puesta a tierra en conjunto a las tensiones reales y soportables. En este panel se tienen las opciones de realizar diseños de rejillas cuadradas, rectangulares y en forma de L. Adicionalmente, se cuenta con botones que permiten la adición o sustracción de electrodos verticales tipo varilla, adición o sustracción de segmentos de conductores horizontales.

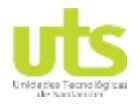

# PÁGINA 75<br>DE 137 DE 137

<span id="page-74-0"></span>

INFORME FINAL DE TRABAJO DE GRADO EN MODALIDAD DE R-DC-95 PROYECTO DE INVESTIGACIÓN, DESARROLLO TECNOLÓGICO Y VERSIÓN: 01 PRÁCTICA

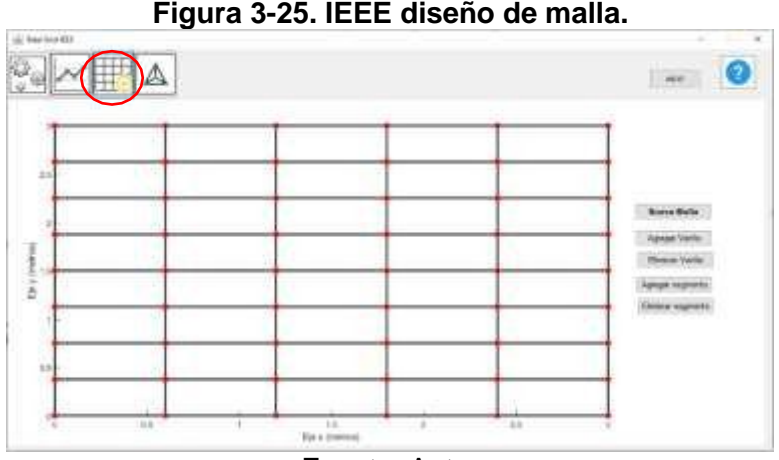

Fuente: Autor

En el último panel se encuentran los cálculos más relevantes para el diseño, como lo son la resistencia de puesta a tierra, las tensiones tolerables y las tensiones reales. Dentro del recuadro de cálculo de resistencia se adiciona una ventana desplegable en la cual se permite el cálculo de la resistencia mediante tres diferentes metodologías Sverak, Schwarz y se adiciona el cálculo de electrodos horizontales ya sea con o sin implementación de mejorador de puesta a tierra.

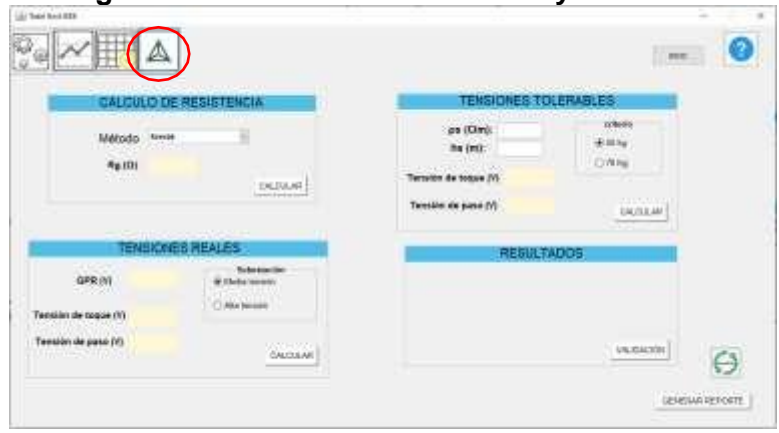

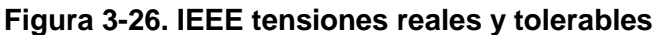

Fuente: Autor

Como última función del panel se encuentran la comparación de las tensiones tolerables con las tensiones creadas al momento de una falla eléctrica, presentando una validación o una alarma de incumplimiento de las condiciones de aceptación del diseño, de ser esta última el resultado, la herramienta presenta una ventana emergente con una serie de acciones que pueden ser implementadas para ayudar al diseño.

# PÁGINA 76<br>DE 137 DE 137

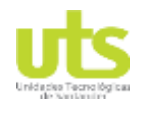

INFORME FINAL DE TRABAJO DE GRADO EN MODALIDAD DE R-DC-95 PROYECTO DE INVESTIGACIÓN, DESARROLLO TECNOLÓGICO Y VERSIÓN: 01 PRÁCTICA

# **3.3.1.2 VARILLAS**

<span id="page-75-0"></span>Al tomar la opción para calcular la RPT de una varilla o varias varillas en paralelo, se abre un panel como se muestra en la [Figura 3-27,](#page-75-0) en donde se podrá optar por realizar cálculos de varillas con o sin tratamientos químicos, además se debe ingresar la cantidad de sondeos de resistividad realizadas y la distancia de separación de la primera medida.

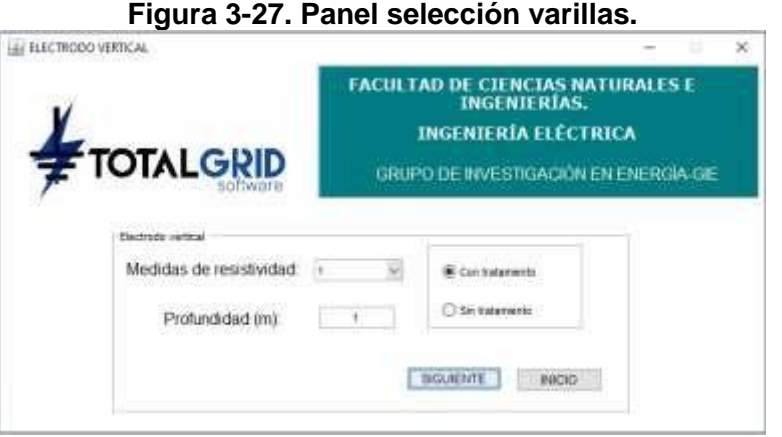

Fuente: Autor.

<span id="page-75-1"></span>La pantalla de tratamiento de la resistividad homogénea mediante el método probabilístico de BOX-COX es utilizado en varias de las metodologías de cálculo dicho panel se encuentra presentado en la [Figura 3-28.](#page-75-1)

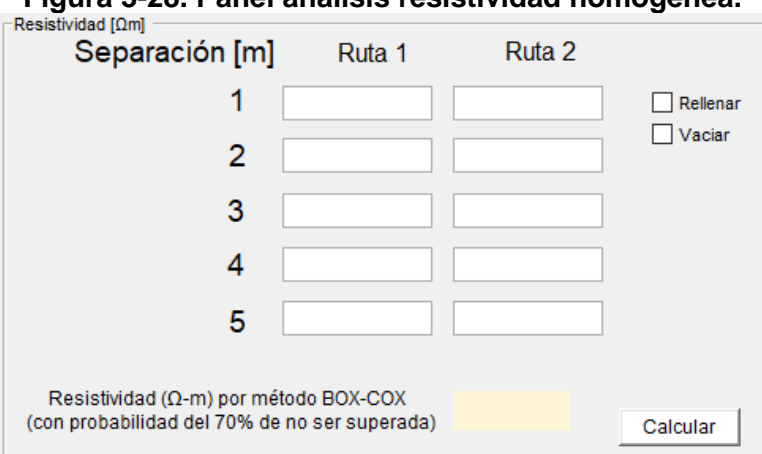

**Figura 3-28. Panel análisis resistividad homogénea.**

# Fuente: Autor

La selección del cálculo de RPT por varillas sin tratamiento lleva a la pantalla que se observa en la [Figura 3-29,](#page-76-0) en la cual se puede realizar cálculo por medio de 3 fórmulas Dwight, Rüdenberg y Sankosha. Se puede obtener la resistencia de un arreglo de varillas enterradas y conectadas entre ellas mediante el aumento del número de varillas.

ELABORADO POR: Oficina de Investigaciones REVISADO POR: soporte al sistema integrado de gestión

<span id="page-76-0"></span>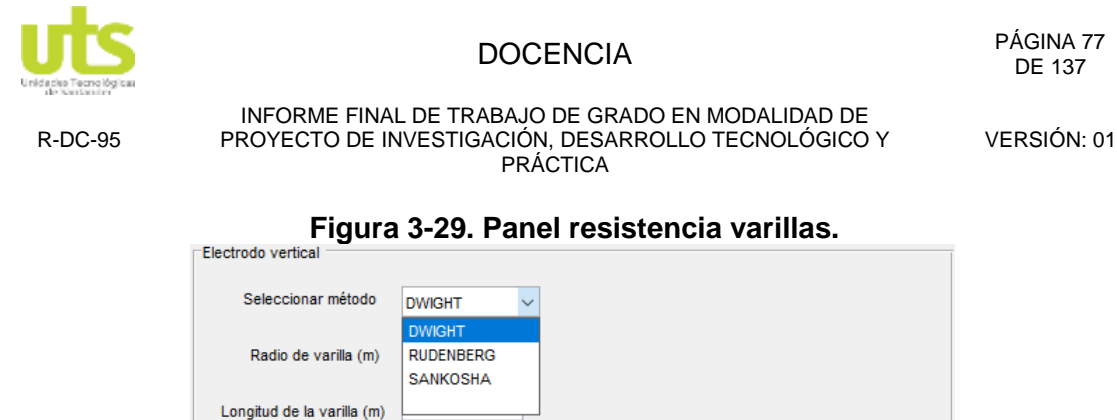

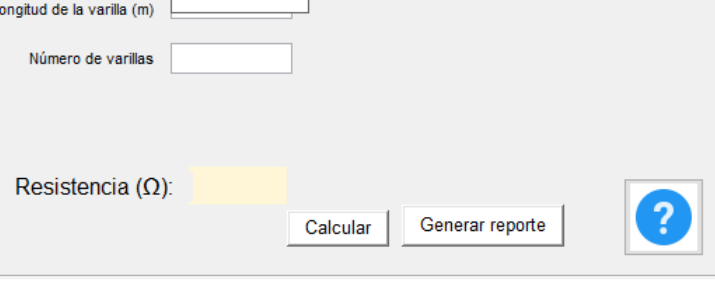

Fuente: Autor.

<span id="page-76-1"></span>Al acceder al cálculo de varillas con un recubrimiento artificial se encuentra con la [Figura](#page-76-1) [3-30,](#page-76-1) este panel difiere del anterior visto por el ingreso de la resistividad del material mejorador de puesta a tierra, y el radio de recubrimiento del mismo en el electrodo vertical.

**Figura 3-30. Panel resistencia varillas con tratamiento.**

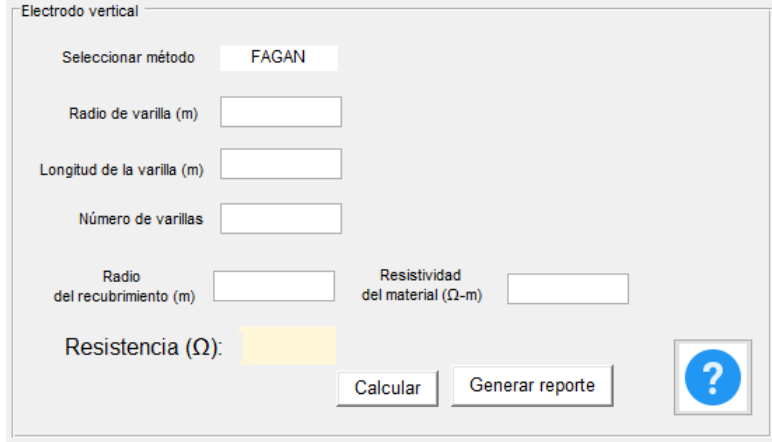

Fuente: Autor.

# **3.3.1.3 ELECTRODO HORIZONTAL**

En la sección de Electrodo horizontal se encuentra un primer panel que ayuda a determinar el tipo de topología a ser utilizado, ya sean conductores con materiales mejoradores de puesta a tierra o sin mejorador. Para los diferentes métodos de calcular la resistencia de los Electrodo horizontal, se ha creado una celda que realiza el cálculo de la longitud efectiva para cada uno de los conductores en un sentido de instalación, con ello se ayuda al diseñador a limitar la longitud de los mismos a una dimensión a la cual el

ELABORADO POR: Oficina de Investigaciones REVISADO POR: soporte al sistema integrado de gestión

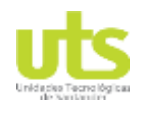

cable sea efectivo para la disipación de la energía producida por las descargas atmosféricas.

En la selección de Electrodo horizontal sin tratamiento químico se tienen 3 metodologías Electrodo horizontal, tipo estrellas y anillos perimetrales. En la [Figura 3-31 s](#page-77-0)e observa el panel para el electrodo horizontal implementado, en la [Figura 3-32 s](#page-77-1)e puede ver el panel para cable en configuración tipo estrella para los cuales se tiene cálculo para topologías de conductores en L, estrellas de 3, 4, 6, hasta 8 puntas; por último en la [Figura 3-33 s](#page-78-0)e tiene el panel para el cálculo de SPT tipo anillo perimetral alrededor de las estructuras a ser protegidas.

<span id="page-77-0"></span>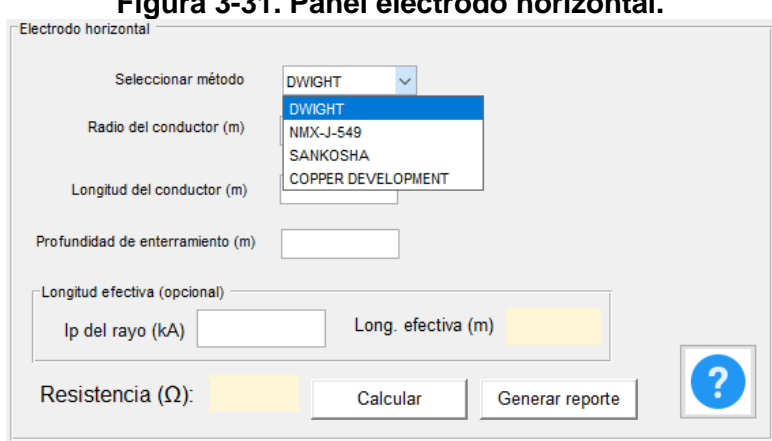

**Figura 3-31. Panel electrodo horizontal.**

Fuente: Autor.

<span id="page-77-1"></span>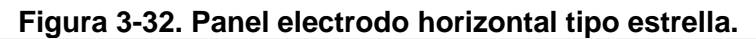

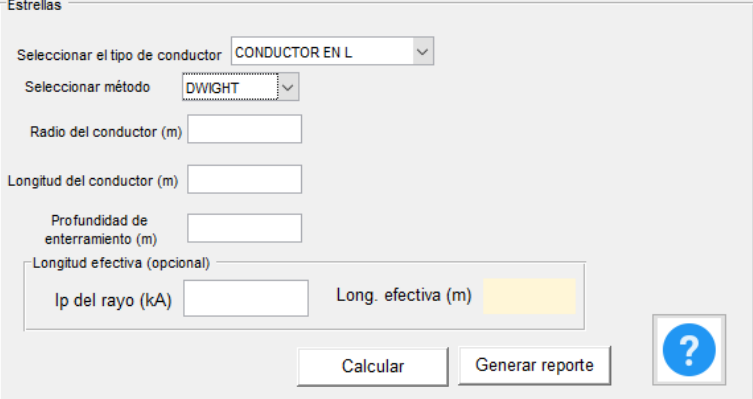

#### Fuente: Autor.

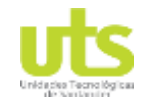

# PÁGINA 79<br>DE 137 DE 137

<span id="page-78-0"></span>

INFORME FINAL DE TRABAJO DE GRADO EN MODALIDAD DE R-DC-95 PROYECTO DE INVESTIGACIÓN, DESARROLLO TECNOLÓGICO Y VERSIÓN: 01 PRÁCTICA

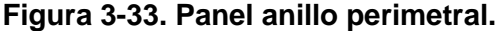

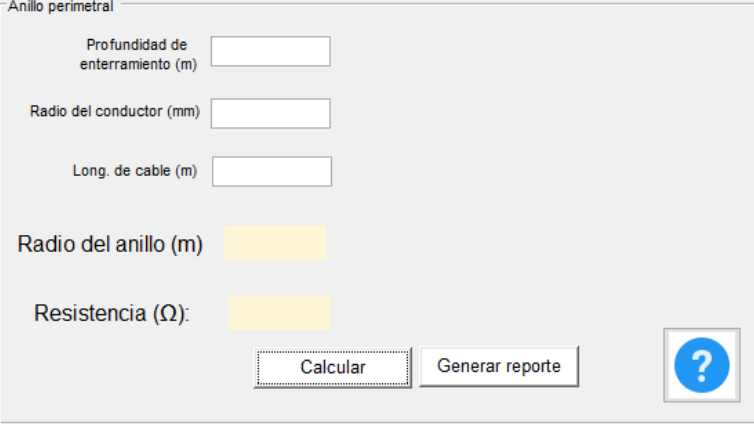

Fuente: Autor.

Al tomar la opción de cálculo de Electrodo horizontal aplicando mejorador de puesta a tierra, se ingresa a la pantalla que se muestra en la [Figura 3-34,](#page-78-1) también se puede realizar cálculo de la longitud efectiva del conductor horizontal ingresando la corriente pico del rayo y las resistividades del terreno.

En la [Figura 3-35](#page-79-0) se presenta el panel donde se realiza el cálculo para un conductor horizontal con diferentes topologías como lo son en L, contra-antenas en cruz, contraantenas de 2, 4, 6 y 8 brazos en paralelo. Adicionalmente, se tiene la oportunidad de calcular también la longitud efectiva de cada uno de los brazos descritos anteriormente, evitando diseños de Electrodo horizontal que sean poco efectivos frente a descargas atmosféricas.

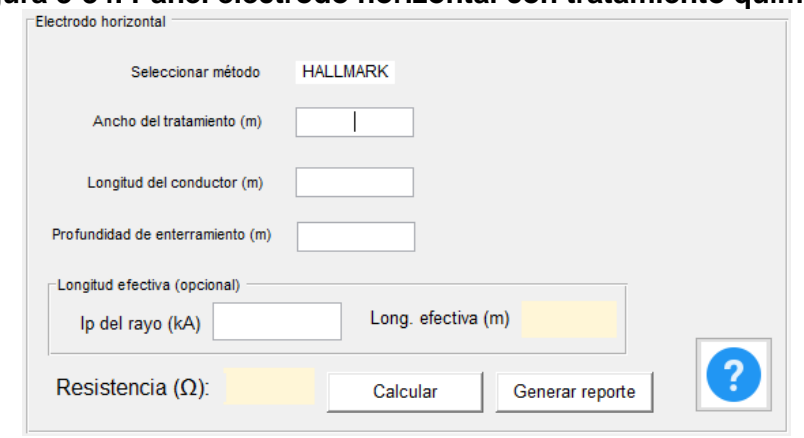

<span id="page-78-1"></span>**Figura 3-34. Panel electrodo horizontal con tratamiento químico.**

Fuente: Autor

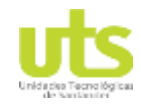

# PÁGINA 80<br>DE 137

<span id="page-79-0"></span>

INFORME FINAL DE TRABAJO DE GRADO EN MODALIDAD DE R-DC-95 PROYECTO DE INVESTIGACIÓN, DESARROLLO TECNOLÓGICO Y VERSIÓN: 01 PRÁCTICA

#### **Figura 3-35. Panel topología tipo contra-antenas.**

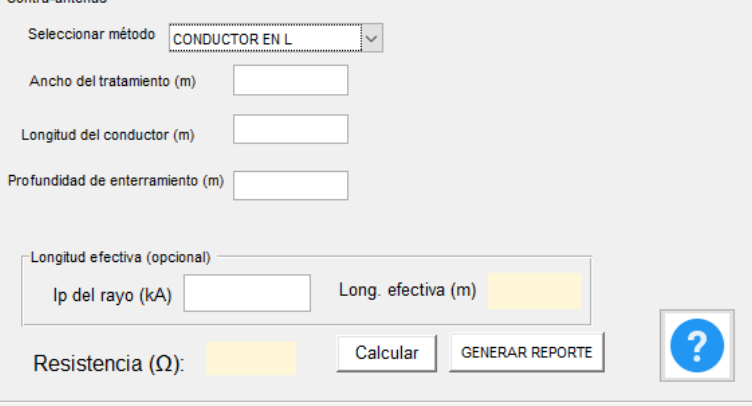

Fuente: autor.

# **3.3.1.4 PLACAS**

<span id="page-79-1"></span>En el panel del cálculo de RPT con placas metálicas se requiere de las dimensiones de la placa y la resistividad del terreno, ver [Figura 3-36.](#page-79-1)

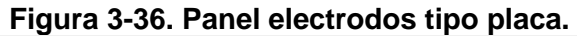

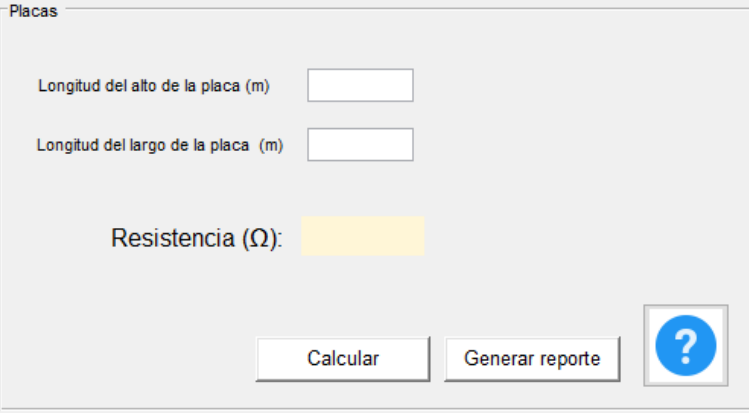

Fuente: Autor.

# **3.3.1.5 MALLAS**

La selección de cálculos de SPT tipo malla en el cual no se requiere cálculos adicionales de tensiones de paso o de contacto, se puede realizar en la quinta opción en la pantalla inicio, llevando al panel que se muestra en la [Figura 3-37,](#page-80-0) en el cual se puede realizar llevar a cabo cálculos mediante los métodos de Sverak y el método de Schwarz.

Es importante tener en cuenta que los cálculos por el método de Schwarz solo son para mallas cuya configuración incluye electrodos verticales.

ELABORADO POR: Oficina de Investigaciones REVISADO POR: soporte al sistema integrado de gestión

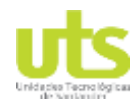

# PÁGINA 81<br>DE 137 DE 137

<span id="page-80-0"></span>

INFORME FINAL DE TRABAJO DE GRADO EN MODALIDAD DE R-DC-95 PROYECTO DE INVESTIGACIÓN, DESARROLLO TECNOLÓGICO Y VERSIÓN: 01 PRÁCTICA

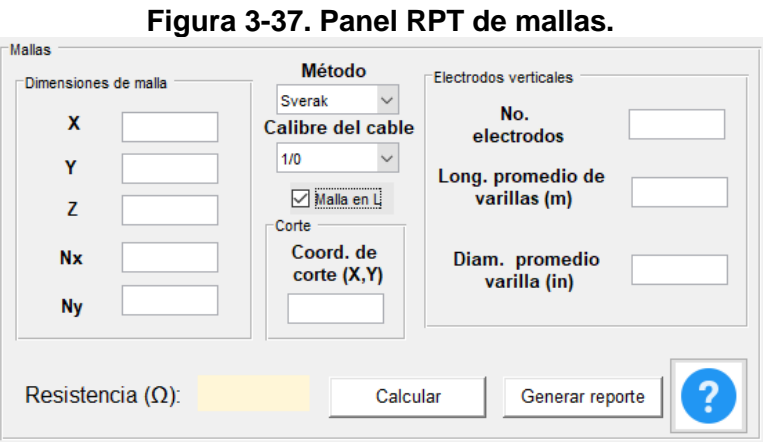

Fuente: Autor.

# **3.3.1.6 MEJORAR SPT EXISTENTE**

Para algunos proyectos donde ya se ha realizado una previa construcción de un SPT el cual no cumple con los valores de resistencia exigidos por el RETIE, TOTAL GRID cuenta con una sección donde se puede calcular una RPT para conectar en paralelo al sistema ya existente. También se puede contar con un cálculo de la distancia máxima de separación entre el SPT existente y el nuevo sistema a ser implementado.

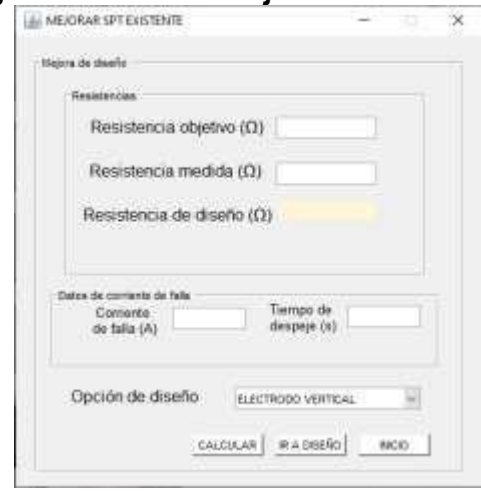

### **Figura 3-38. Panel mejorar SPT existente.**

Fuente: Autor.

En el anexo B se puede encontrar el manual de usuario del TOTAL GRID en donde se puede ver mayor información del uso del mismo e instalación.

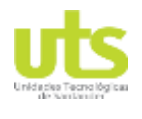

# **3.4. VALIDACIÓN DE INTERFAZ GRÁFICA.**

La validación del TOTAL GRID se lleva a cabo mediante la comparación de resultados entregados de la computación del software y los valores de salida en ejemplos presentados en estándares internacionales o por el cálculo de las diferentes ecuaciones expuestas en numerales anteriores.

En el capítulo siguiente se presenta una base de datos de ingreso que será común para los diferentes cálculos a realizarse como lo son:

- Resistividad aparente del terreno
- Longitud y calibre del conductor horizontal.
- Longitud, diámetro y cantidad de electrodos verticales.
- Profundidad de enterramiento de los electrodos.
- Dimensiones de la malla.

Los datos de ingreso en cuanto a la metodología de la ANSI/IEEE – 80 son importados de los ejemplos expuestos en el mismo estándar en sus anexos.

En el capítulo [4 s](#page-82-0)e presentan los resultados arrojados en la validación del software.

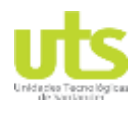

# PÁGINA 83<br>DE 137 DE 137

INFORME FINAL DE TRABAJO DE GRADO EN MODALIDAD DE R-DC-95 PROYECTO DE INVESTIGACIÓN, DESARROLLO TECNOLÓGICO Y VERSIÓN: 01 PRÁCTICA

# **4. RESULTADOS**

# <span id="page-82-1"></span><span id="page-82-0"></span>**4.1. VALIDACIÓN DE SOFTWARE.**

La validación de la herramienta de diseño para las ecuaciones externas al algoritmo de la IEEE, se realizó mediante el uso de los datos iniciales que se presentan a continuación.

# **4.2. DATOS DE INGRESO**

RESISTIVIDAD.

En el TOTAL GRID se han determinado hasta dos posibles rutas de sondeos y resistividad, dichas rutas se realizan en el terreno para poder tener una certeza de las medidas tomadas, esto se puede observar en la [Figura 3-18.](#page-56-0)

Resistividad del terreno (Ω.m):

# **Tabla 17. Datos resistividad ejemplo.**

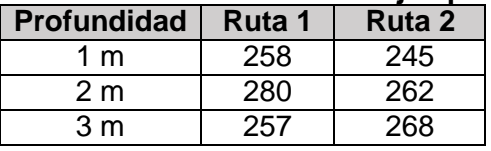

Fuente: Autor.

CONDUCTOR HORIZONTAL.

Profundidad de enterramiento (m): 0.75 Conductor horizontal: 2/0 Diámetro del conductor (m): 0.01063 (INCE LTDA, 2018) Cantidad de cable (m): 76 Distancia entre Electrodo horizontal (m): 3

# ELECTRODOS VERTICALES.

Longitud Varillas (m): 2.44 Diámetro de varillas (in): 5/8 Número de varillas: 6

MALLAS.

Lado mayor (m): 9

ELABORADO POR: Oficina de Investigaciones REVISADO POR: soporte al sistema integrado de gestión

# PÁGINA 84<br>DE 137<br>DE 137

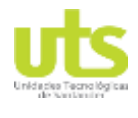

INFORME FINAL DE TRABAJO DE GRADO EN MODALIDAD DE R-DC-95 PROYECTO DE INVESTIGACIÓN, DESARROLLO TECNOLÓGICO Y VERSIÓN: 01 PRÁCTICA

Lado menor (m): 6 Separación de rejillas (m): 3 Número de varillas: 6

PLACAS

Alto (m): 8 Ancho (m): 3 MATERIAL MEJORADOR. Resistividad del material (Ω.m): 0.048 (Celec, 2019). Ancho del recubrimiento (m): 0.3 Altura del recubrimiento (m): 0.05 Radio de recubrimiento varilla (m): 0.0508

PARÁMETROS DEL RAYO.

En la [Tabla 18 s](#page-83-0)e determina el valor medio pico de la corriente de retorno de un rayo en Colombia el cual se encuentra expuesto en la NTC 4552-1.

### <span id="page-83-0"></span>**Tabla 18. Mediana del valor pico de la corriente de retorno del rayo en diferentes zonas del planeta.**

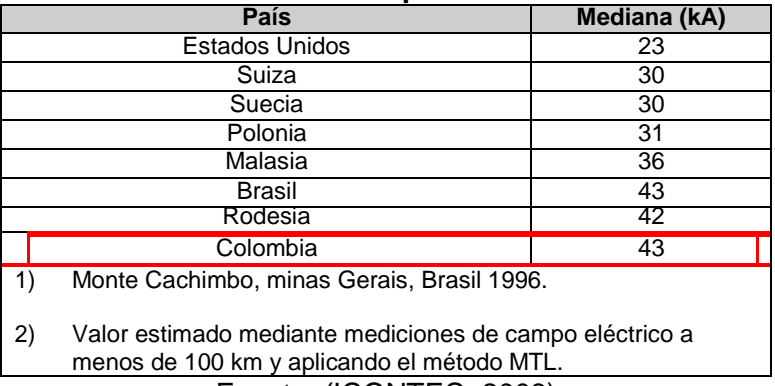

Fuente: (ICONTEC, 2008)

# <span id="page-83-1"></span>**4.2.1. CÁLCULO RESISTIVIDAD HOMOGÉNEA.**

Para el cálculo de una resistividad del terreno se implementa el método probabilístico de BOX-COX, en el ejercicio planteado se determinan 2 rutas con 3 de medidas de resistividad por cada una.

 Para iniciar con el método se realiza un promedio entre las medidas de las rutas realizadas obteniendo los siguientes resultados.

 $1m = 251.5$  Q.m.  $2m = 271$  Q.m.

ELABORADO POR: Oficina de Investigaciones REVISADO POR: soporte al sistema integrado de gestión

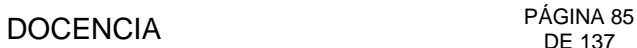

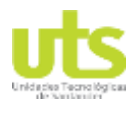

 $3m = 262.5$  Ω.m

 Utilizando la fórmula [\(3-7\)](#page-34-0) se obtienen el logaritmo natural de las resistividades promedios.

 $x_1 = 5.52744299$ 

 $x_2 = 5.60211882$ 

 $x_3 = 5.57025108$ 

La media de los valores anteriores se obtiene mediante la fórmula [\(3-8\).](#page-34-1)

 $\bar{x}$  = 5.5666043

El paso siguiente es el cálculo que se determina en la ecuación [\(3-9\).](#page-34-2)

 $(x_1 - \bar{x})^2 = 0.001533608$  $(x_2 - \bar{x})^2 = 0.001261281$  $(x_3 - \bar{x})^2 = 0.000013299$ 

La desviación estándar se obtiene al implementar la ecuación [\(3-10\).](#page-34-3)

 $\varsigma = 0.03059514$ 

- Mediante una distribución normal invertida para una probabilidad del 70% de no ser superada se obtiene una z de 0.524400513.
- La resistividad homogénea para el ejercicio se calcula utilizando la ecuación [\(3-11\).](#page-34-4)

 $ρ_e = 265.775$  Ω.m.

# **4.2.2. RESISTIVIDAD HOMOGÉNEA CON TOTAL GRID**

El cálculo de la resistividad homogénea en la interfaz gráfica se requiere del ingreso de los datos iniciales entregados por el ejercicio, al tenerlos ordenados en sus respectivas celdas al oprimir el botón ―Calcular‖, se obtiene un valor de resistividad homogénea de 265.775 Ω.m ver [Figura](#page-85-0) 4-1.

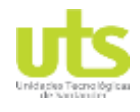

# PÁGINA 86<br>DE 137

<span id="page-85-0"></span>

INFORME FINAL DE TRABAJO DE GRADO EN MODALIDAD DE R-DC-95 PROYECTO DE INVESTIGACIÓN, DESARROLLO TECNOLÓGICO Y VERSIÓN: 01 PRÁCTICA

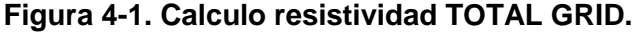

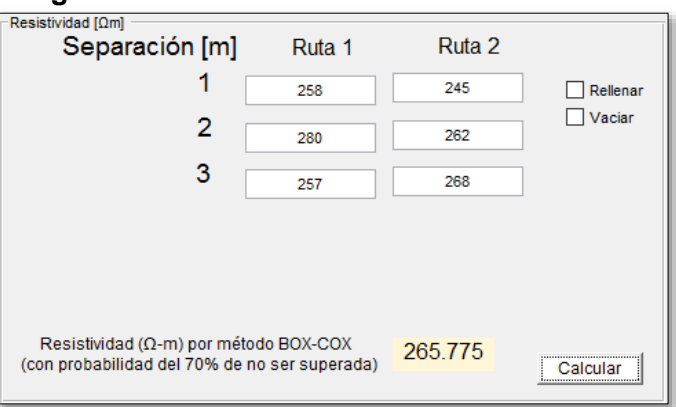

Fuente: Autor

# **4.3. CÁLCULO RESISTENCIA DE ELECTRODOS VERTICALES.**

<span id="page-85-1"></span>Para el cálculo de RPT implementando varillas se hará mediante dos (2) metodologías, una es el uso de los electrodos directamente en el terreno ver [Figura 4-2 y](#page-85-1) una segunda donde se realiza un recubrimiento a la varilla con un material de muy baja resistividad, aumentando artificialmente su sección transversal, ver [Figura 4-3.](#page-86-0)

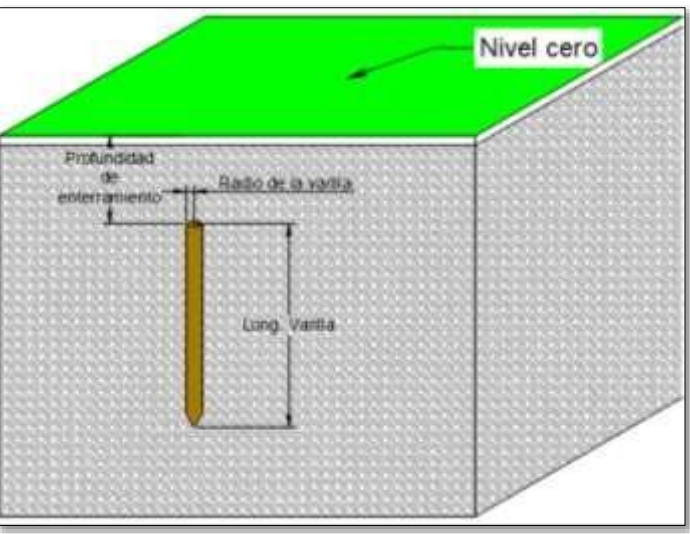

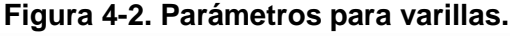

### Fuente: Autor

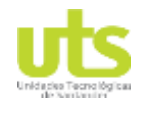

# PÁGINA 87<br>DE 137 DE 137

<span id="page-86-0"></span>

INFORME FINAL DE TRABAJO DE GRADO EN MODALIDAD DE R-DC-95 PROYECTO DE INVESTIGACIÓN, DESARROLLO TECNOLÓGICO Y VERSIÓN: 01 PRÁCTICA

### **Figura 4-3. Parámetros para varilla con mejorador.**

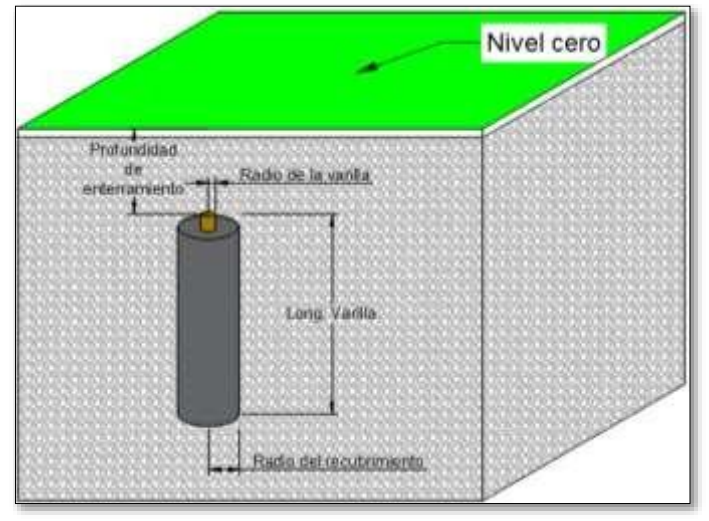

Fuente: Autor.

# **4.3.1. VARILLAS CON MEJORADOR**

Para el cálculo de electrodos verticales recubiertos con un material de baja resistividad se utiliza la ecuación [\(3-58\) p](#page-53-0)ara la cual se requiere de las dimensiones de la varilla y el radio de recubrimiento del material mejorador de puesta a tierra, los resultados se observan en la [Tabla 19,](#page-86-1) en las celdas inferiores de la tabla se encuentran los valores resultantes por la interfaz gráfica evaluada.

<span id="page-86-1"></span>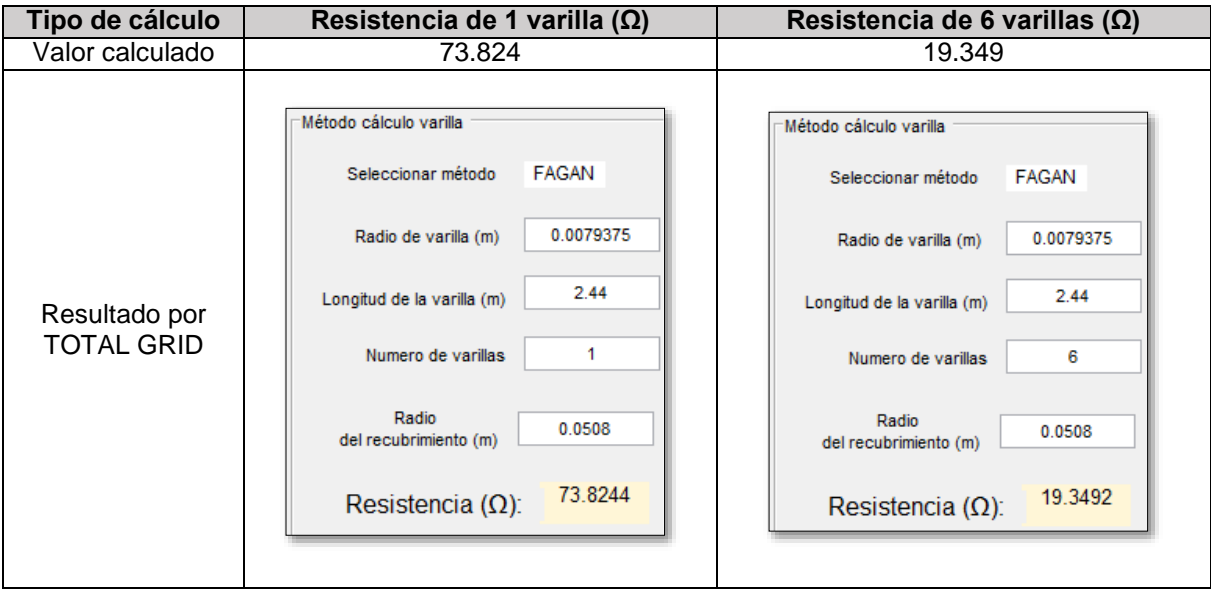

### **Tabla 19. RPT varillas con tratamiento.**

ELABORADO POR: Oficina de Investigaciones

Fuente: Autor. REVISADO POR:

soporte al sistema integrado de gestión

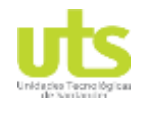

# **4.3.2. VARILLAS SIN MEJORADOR**

Los cálculos para determinar la RPT utilizando electrodos verticales se estipulan por H.B. Dwight en la ecuación [\(3-15\),](#page-42-0) en la ecuación de Sankosha [\(3-17\) y](#page-42-1) por Rüdenberg en la ecuación [\(3-16\).](#page-42-2) En la [Tabla 20 s](#page-87-0)e plasman los resultados arrojados de incluir los datos predeterminados para la validación en las tres fórmulas descritas anteriormente, en la tercera fila de la tabla se presenta la resistencia de 6 electrodos conectados en paralelo, cuyo valor se obtiene mediante la ecuación [\(3-18\).](#page-43-0)

## **Tabla 20. Resultados RPT varillas.**

<span id="page-87-0"></span>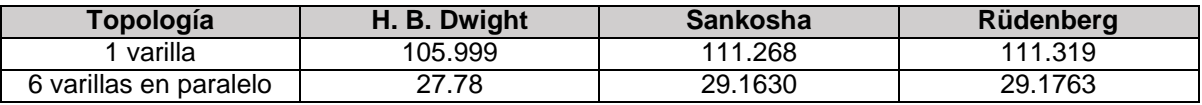

Fuente: Autor.

En la [Tabla 21](#page-87-1) se presentan los resultados obtenidos utilizando la herramienta computacional, implementando las mismas condiciones iniciales expuestas con anterioridad, incluyendo el cálculo del paralelismo de 6 varillas mediante la ecuación [\(3-](#page-43-0) [18\).](#page-43-0)

# **Tabla 21. Resultados TOTAL GRID varillas sin tratamiento.**

<span id="page-87-1"></span>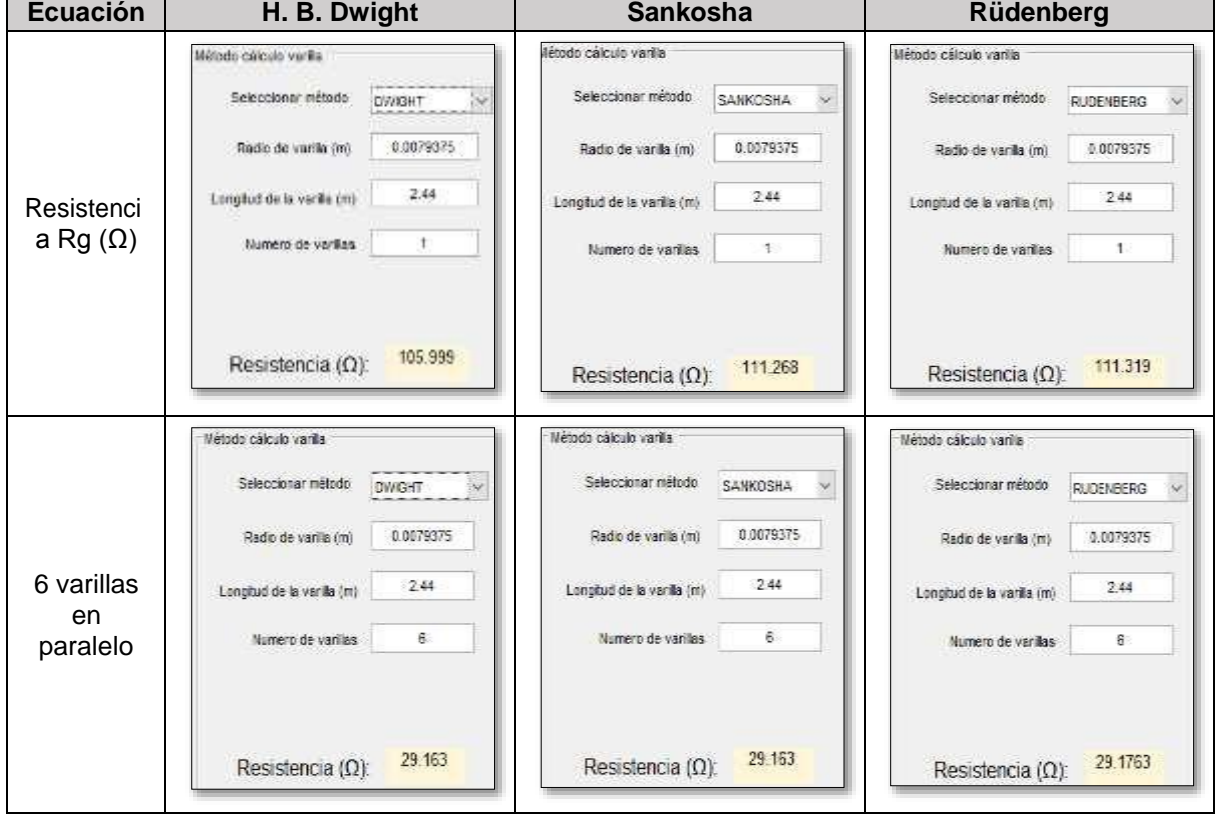

Fuente: Autor.

ELABORADO POR: Oficina de Investigaciones REVISADO POR: soporte al sistema integrado de gestión

# PÁGINA 89<br>DE 137

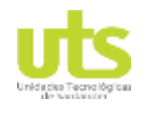

INFORME FINAL DE TRABAJO DE GRADO EN MODALIDAD DE R-DC-95 PROYECTO DE INVESTIGACIÓN, DESARROLLO TECNOLÓGICO Y VERSIÓN: 01 PRÁCTICA

# **4.4. ELECTRODO HORIZONTAL**

La sección de Electrodo horizontal se divide en dos grupos electrodo horizontal con tratamiento mejorador de puesta a tierra y electrodo horizontal sin mejorador, adicionalmente en todos los paneles se puede realizar el cálculo de la longitud efectiva del electrodo horizontal mediante el uso de la ecuación [\(3-19\),](#page-44-0) obteniendo una longitud efectiva de 29,93 m para una corriente pico del rayo de 43 kA. Dentro del grupo de Electrodo horizontal sin tratamiento se observan 3 tipos de configuraciones como lo son electrodo horizontal, tipo estrella y el anillo perimetral alrededor de la estructura. Los parámetros requeridos para el cálculo de resistencia de conductor horizontal en cualquiera de sus configuraciones se muestran en la [Figura 4-4](#page-88-0) y en la [Tabla 22](#page-88-1) se presentan los resultados del cálculo de resistencia para las configuraciones descritas anteriormente y cuyas fórmulas se presentaron en el numeral [3.2.2.](#page-40-0)

<span id="page-88-0"></span>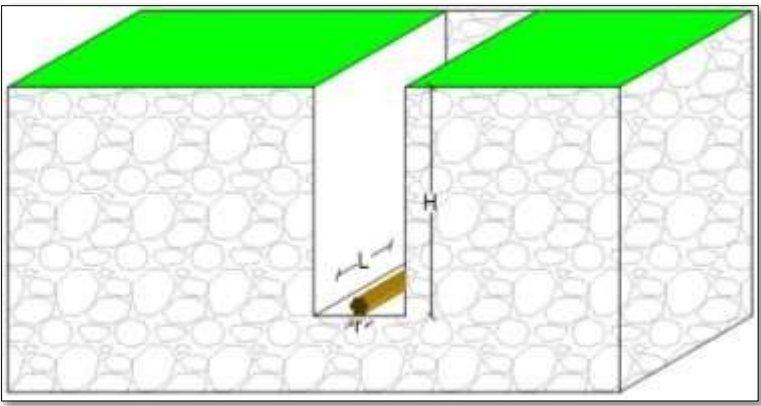

# **Figura 4-4. Parámetros para electrodo horizontal.**

Fuente: Autor.

### **Tabla 22. Resultados RPT electrodos horizontal.**

<span id="page-88-1"></span>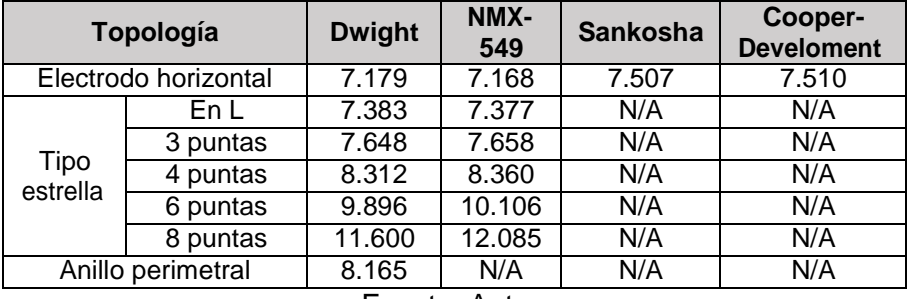

Fuente: Autor.

A continuación, se presentan en la [Tabla 23](#page-89-0) los resultados obtenidos mediante la herramienta computacional. Para las diferentes topologías de electrodos horizontales es relevante denotar que la longitud efectiva es igual, debido a que este factor está sujeto a la corriente del rayo y la resistividad del terreno.

ELABORADO POR: Oficina de Investigaciones

REVISADO POR: soporte al sistema integrado de gestión

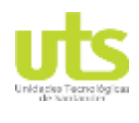

# PÁGINA 90<br>DE 137<br>DE 137

INFORME FINAL DE TRABAJO DE GRADO EN MODALIDAD DE R-DC-95 PROYECTO DE INVESTIGACIÓN, DESARROLLO TECNOLÓGICO Y VERSIÓN: 01 PRÁCTICA

<span id="page-89-0"></span>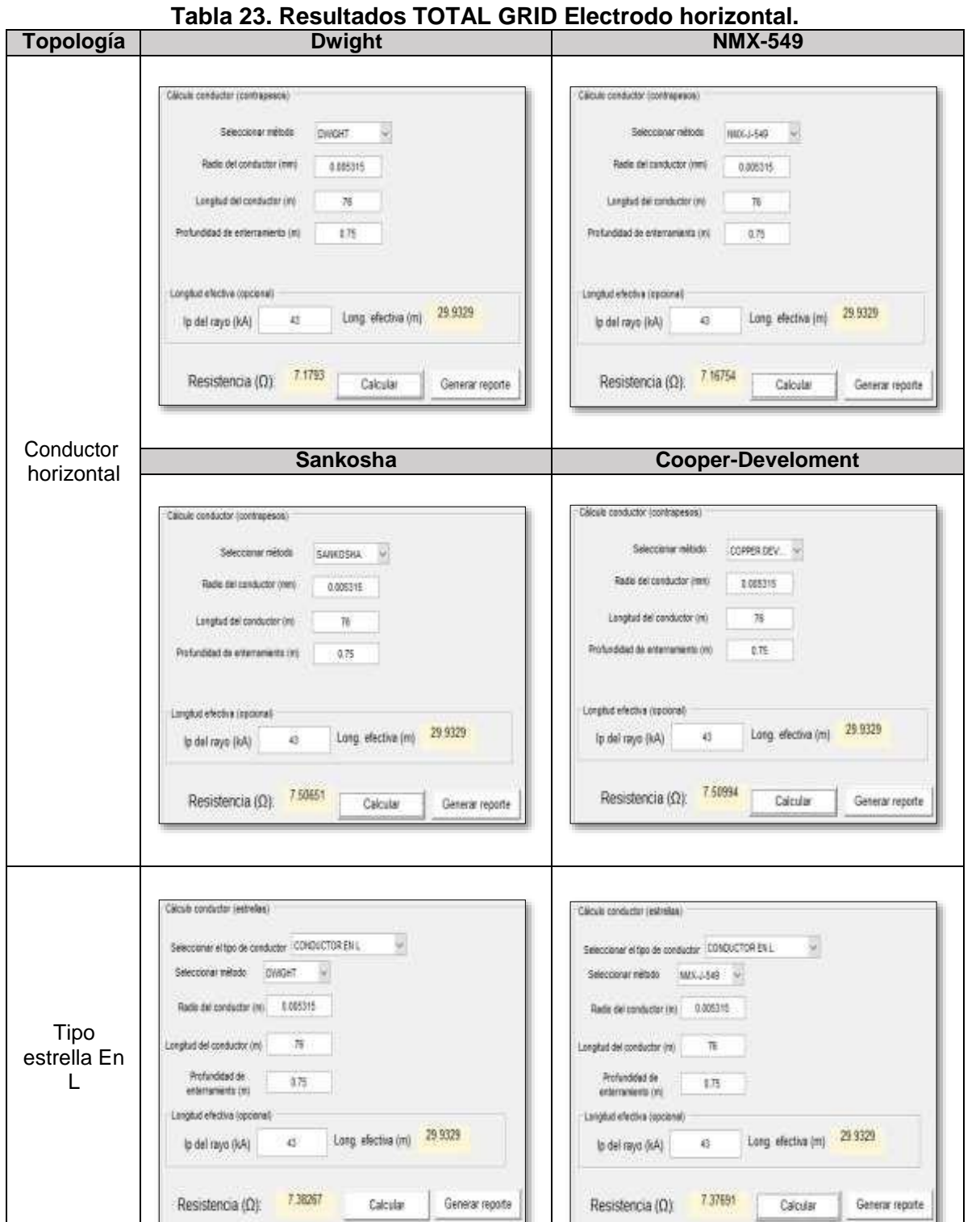

ELABORADO POR: Oficina de Investigaciones REVISADO POR: soporte al sistema integrado de gestión

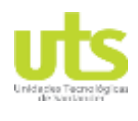

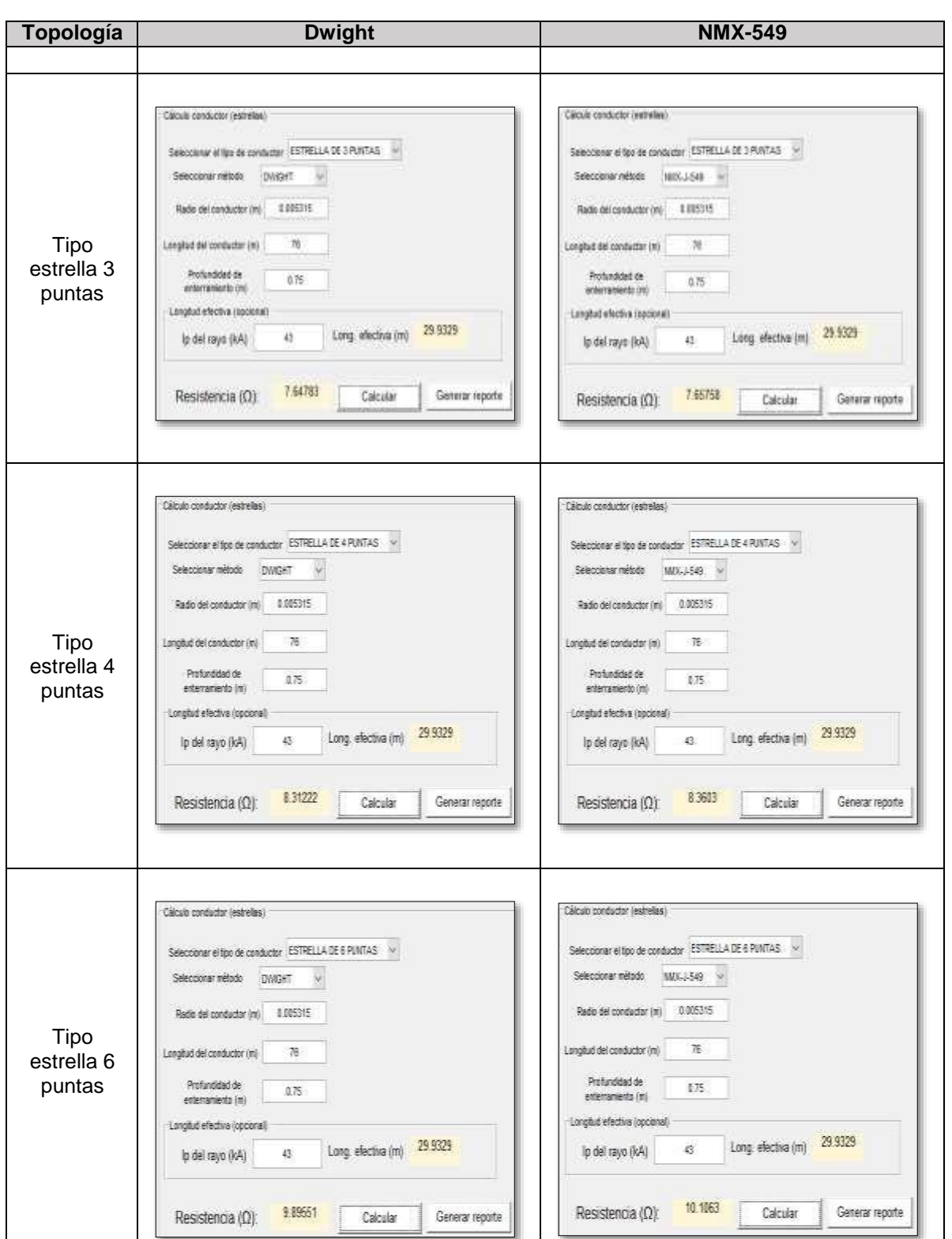

ELABORADO POR: Oficina de Investigaciones REVISADO POR: soporte al sistema integrado de gestión

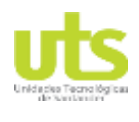

# PÁGINA 92<br>DE 137<br>DE 137

#### INFORME FINAL DE TRABAJO DE GRADO EN MODALIDAD DE R-DC-95 PROYECTO DE INVESTIGACIÓN, DESARROLLO TECNOLÓGICO Y VERSIÓN: 01 PRÁCTICA

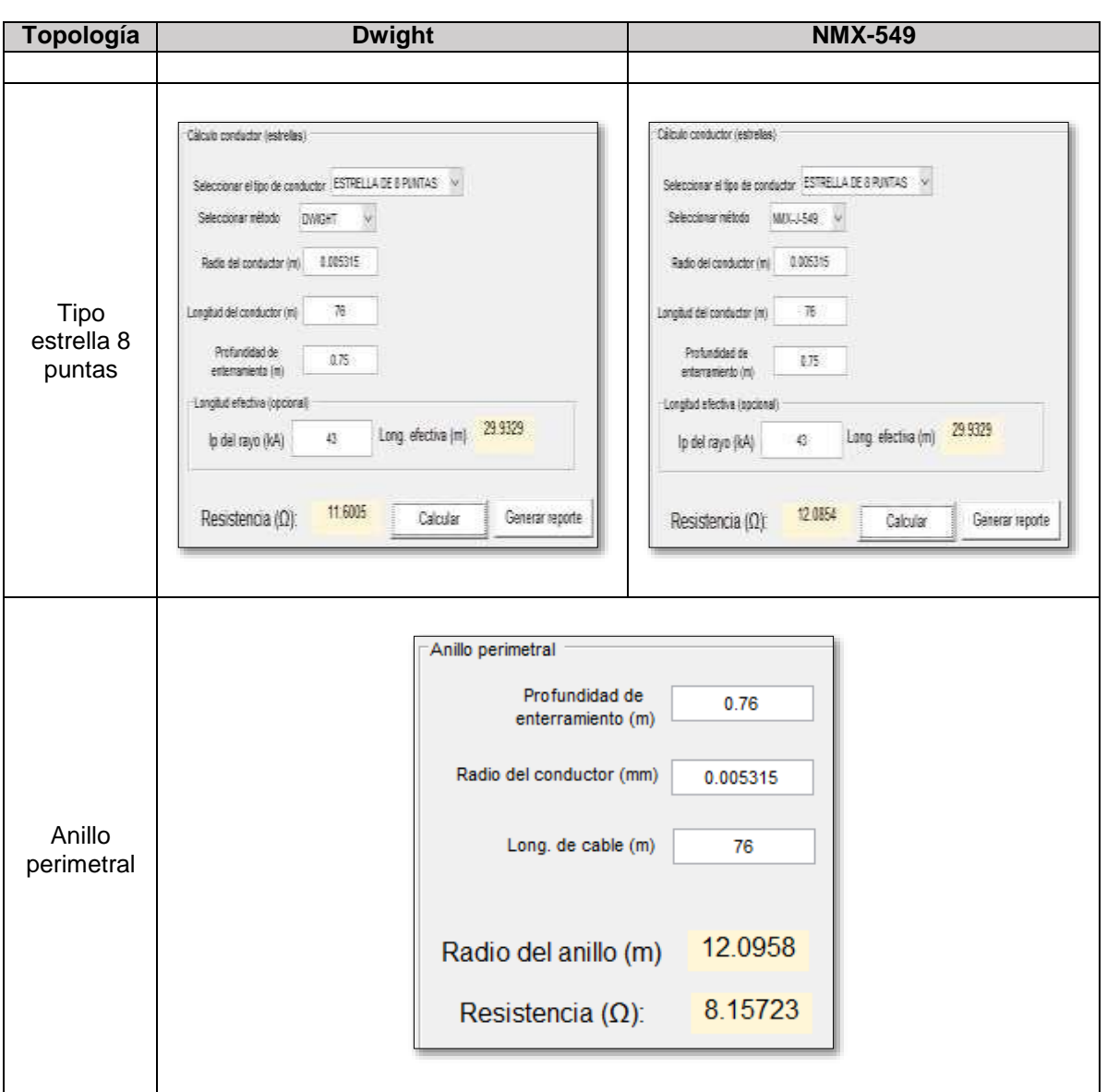

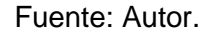

# **4.4.1. ELECTRODO HORIZONTAL CON TRATAMIENTO**

Para el cálculo de la resistencia para electrodos horizontales con materiales mejoradores de puesta a tierra se encuentra estipulada por las topologías de conductores en horizontal y las diferentes configuraciones de contra-antenas. Los parámetros necesarios para evaluar la resistencia para conductores con mejoradores se presentan en la [Figura 4-5,](#page-92-0) en la [Tabla 24 s](#page-92-1)e presentan los resultados de la evaluación del software TOTAL GRID.

ELABORADO POR: Oficina de Investigaciones REVISADO POR: soporte al sistema integrado de gestión

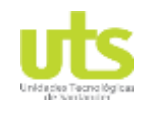

# **PÁGINA 93**<br>DE 137 DE 137

<span id="page-92-0"></span>

INFORME FINAL DE TRABAJO DE GRADO EN MODALIDAD DE R-DC-95 PROYECTO DE INVESTIGACIÓN, DESARROLLO TECNOLÓGICO Y VERSIÓN: 01 PRÁCTICA

## **Figura 4-5. Parámetros para conductor horizontal con tratamiento.**

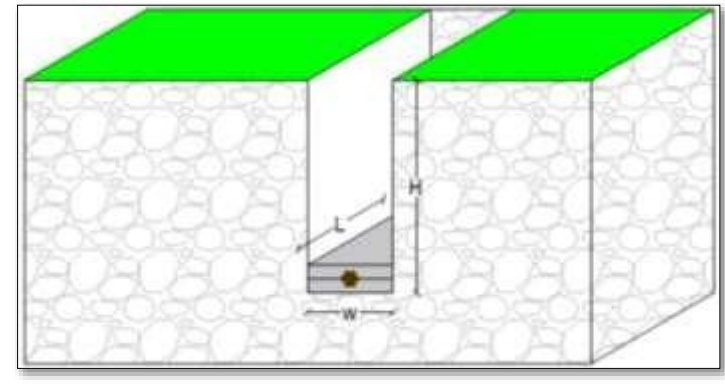

Fuente: Autor.

# <span id="page-92-1"></span>**Tabla 24. Resultados RPT conductor horizontal con tratamiento.**

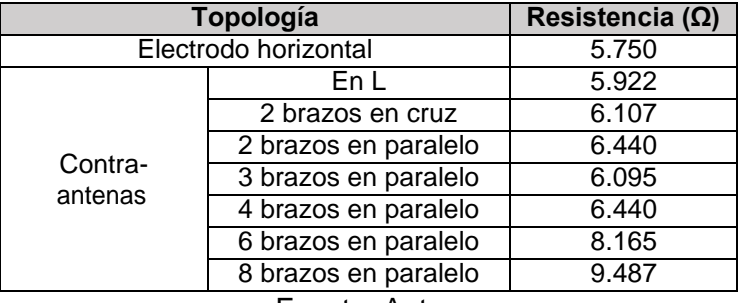

Fuente: Autor.

<span id="page-92-2"></span>En la [Tabla 25 l](#page-92-2)os resultados del cálculo de resistencia para electrodos horizontales con aditivos químicos mejoradores de puesta a tierra y la longitud efectiva de los conductores.

## **Tabla 25. Resultados TOTAL GRID conductor horizontal con tratamiento.**

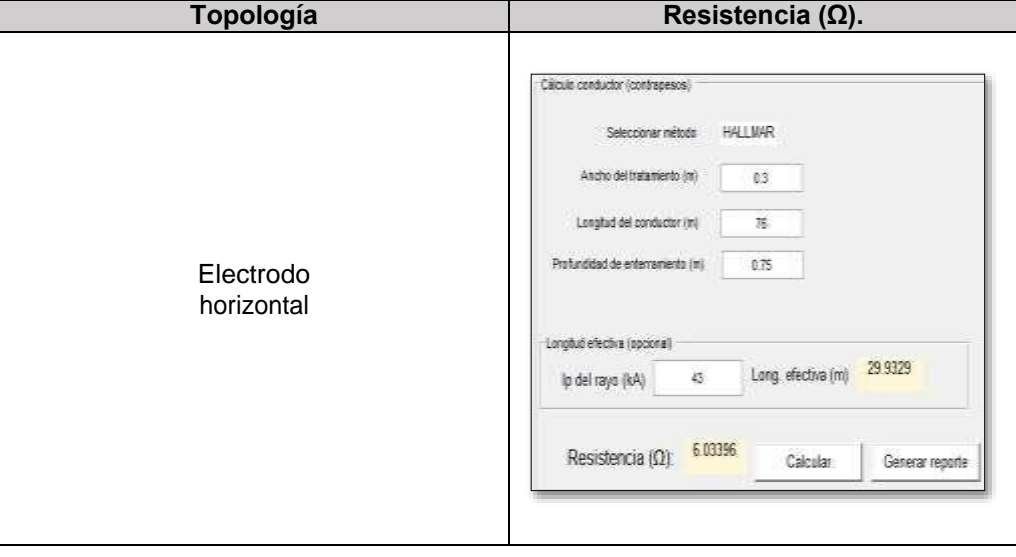

ELABORADO POR: Oficina de Investigaciones REVISADO POR: soporte al sistema integrado de gestión

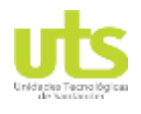

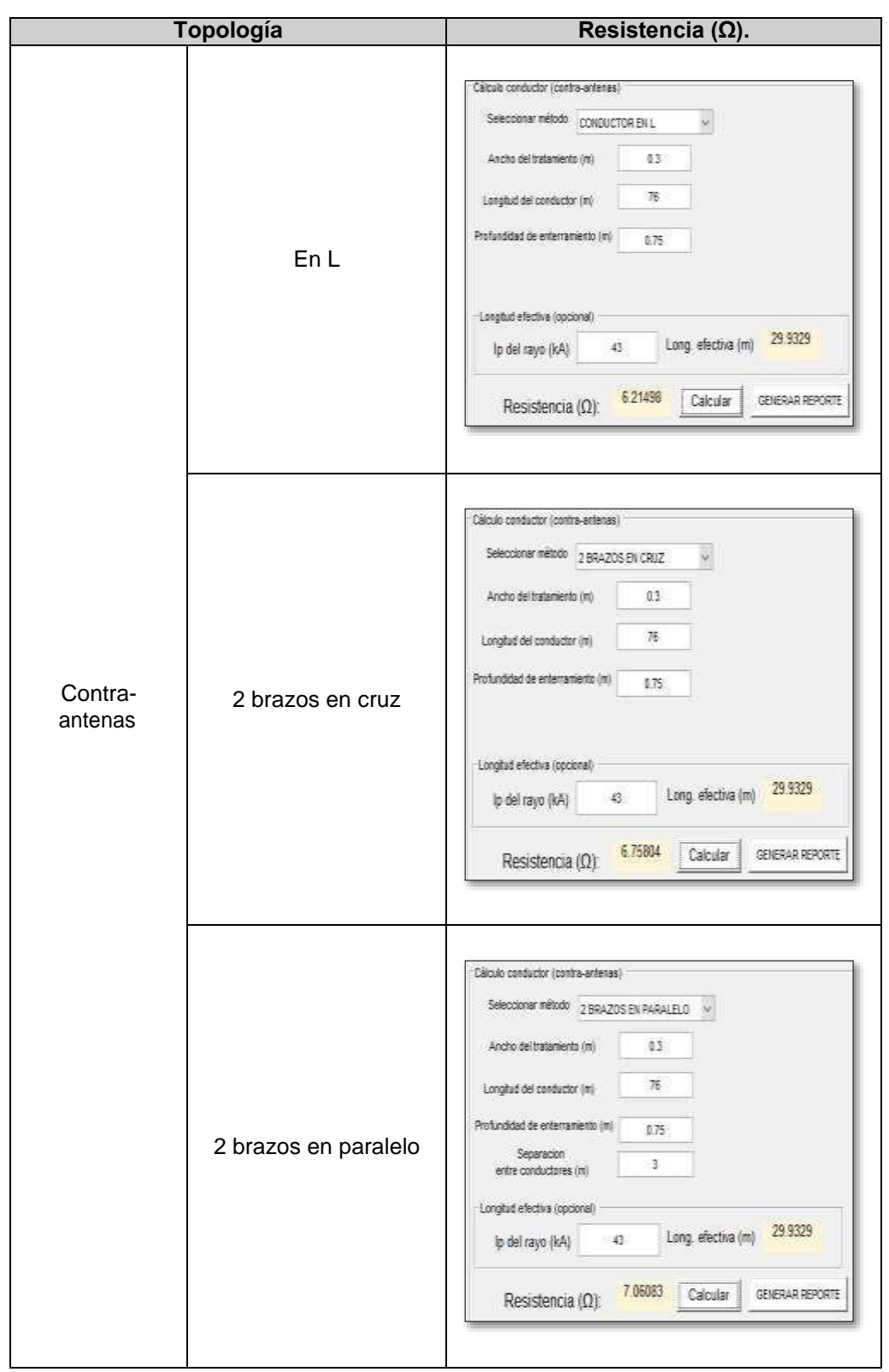

ELABORADO POR: Oficina de Investigaciones

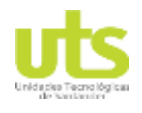

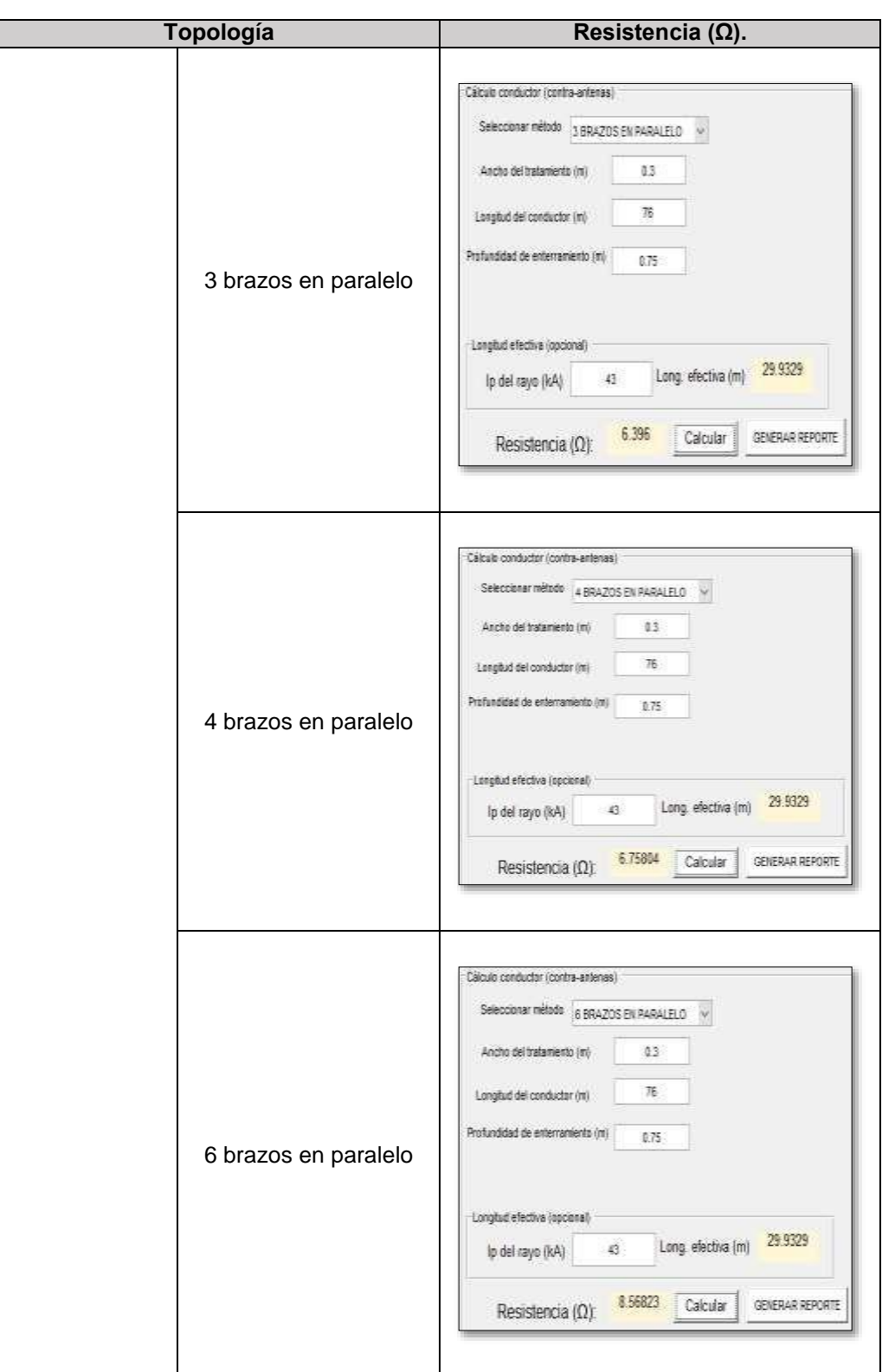

ELABORADO POR: Oficina de Investigaciones

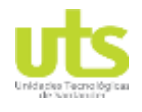

# PÁGINA 96<br>DE 137

INFORME FINAL DE TRABAJO DE GRADO EN MODALIDAD DE R-DC-95 PROYECTO DE INVESTIGACIÓN, DESARROLLO TECNOLÓGICO Y VERSIÓN: 01 PRÁCTICA

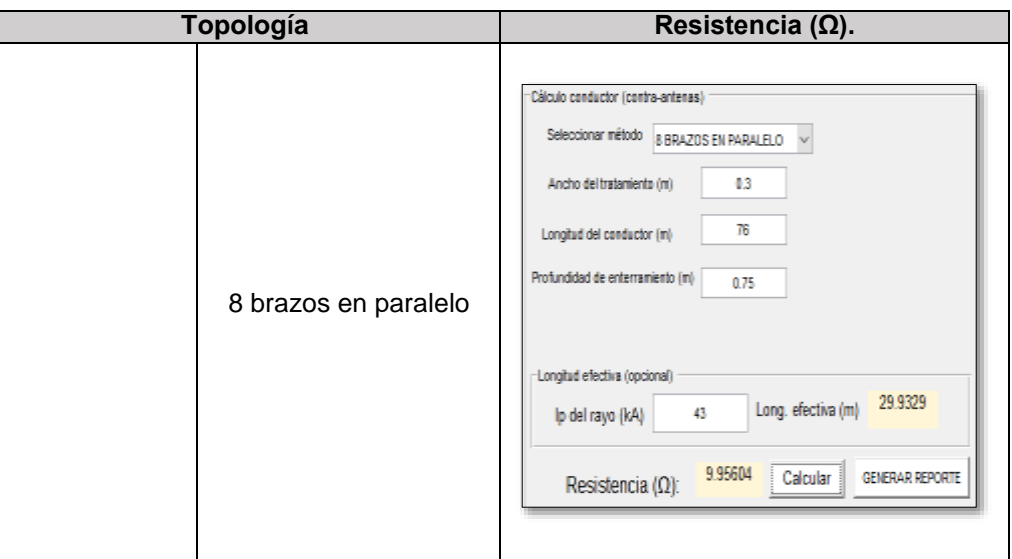

Fuente: Autor.

# **4.5. PLACAS**

El cálculo de la resistencia para una placa metálica está determinado por la ecuación [\(3-](#page-40-1) [14\) y](#page-40-1) cuyos parámetros de ingreso son el largo y la altura de la placa como se muestra en la [Figura 4-6,](#page-95-0) para una placa metálica con las características expuestas en la sección [4.1 s](#page-82-1)u resistencia es de 24.112 Ω.

<span id="page-95-0"></span>En la [Figura 4-7 s](#page-96-0)e muestra el resultado obtenido utilizando la herramienta TOTAL GRID.

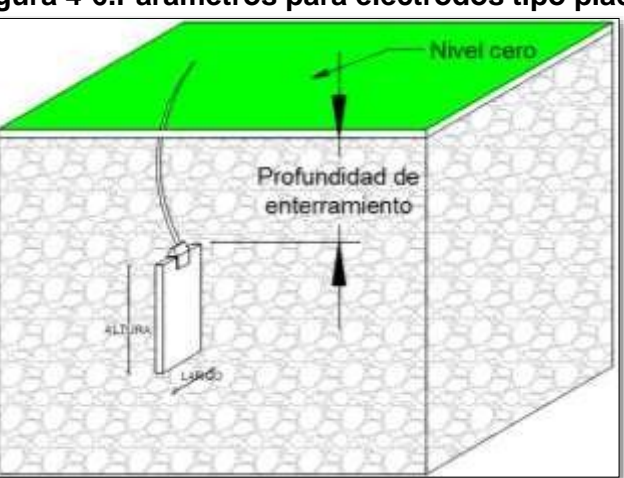

# **Figura 4-6.Parámetros para electrodos tipo placa.**

Fuente: Autor.

ELABORADO POR: Oficina de Investigaciones REVISADO POR: soporte al sistema integrado de gestión

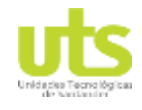

# PÁGINA 97<br>DE 137 DE 137

<span id="page-96-0"></span>

INFORME FINAL DE TRABAJO DE GRADO EN MODALIDAD DE R-DC-95 PROYECTO DE INVESTIGACIÓN, DESARROLLO TECNOLÓGICO Y VERSIÓN: 01 PRÁCTICA

**Figura 4-7. Cálculo resistividad TOTAL GRID**

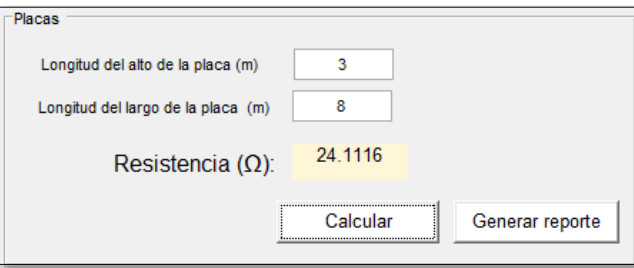

Fuente: Autor.

# **4.6. MALLAS**

<span id="page-96-1"></span>En la [Figura 4-8](#page-96-1) se presenta el diseño de la malla propuesto en el ejercicio con dimensiones de 9 m de largo y 6 m de ancho con divisiones internas es de 3 m a una profundidad de enterramiento de 0.75 m, se adicionan 6 varillas copperweld de 2,44 m x  $5/8$ ".

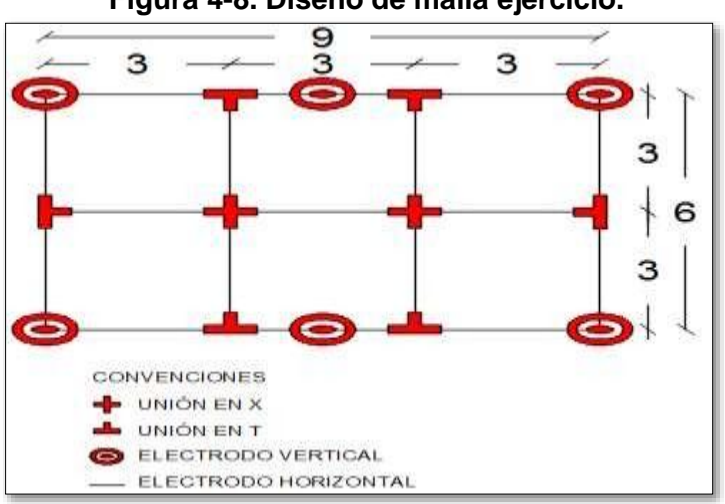

**Figura 4-8. Diseño de malla ejercicio.**

Fuente: Autor.

Para realizar el cálculo de la resistencia mediante la metodología de Sverak con la ecuación [\(3-50\).](#page-48-0) Debido a la utilización de 6 varillas en el ejercicio, se requiere calcular la longitud total de conductor a ser enterrado, mediante la fórmula [\(3-51\) s](#page-48-1)e determina dicho valor a ser usado.

 $L_T = 6*2,44+9*3+6*4 = 65.64$  m

Y la resistencia calculada es.

ELABORADO POR: Oficina de Investigaciones

# **PÁGINA 98**<br>DE 137 DE 137

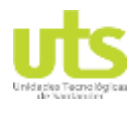

INFORME FINAL DE TRABAJO DE GRADO EN MODALIDAD DE R-DC-95 PROYECTO DE INVESTIGACIÓN, DESARROLLO TECNOLÓGICO Y VERSIÓN: 01 PRÁCTICA

 $R_q$  = 17.689 Ω.

Para determinar la RPT de la rejilla mediante el método de Schwarz con la fórmula [\(3-50\),](#page-48-0) se requiere de calcular los factores  $R_1$  de la ecuación [\(3-53\),](#page-49-0)  $R_2$  descrita en la ecuación [\(3-](#page-49-1) [56\)y](#page-49-1) Rm de la ecuación [\(3-57\).](#page-49-2) Los factores k1 y k2 se obtiene mediante las ecuaciones [\(3-](#page-49-0) [53\) y](#page-49-0) [\(3-54\) r](#page-49-3)espectivamente.

 $K1 = 1.055$ .

K2= 4.4750.

 $R1 = 16.40186$  Ω.

R2= 21.92953 Ω.

Rm= 12.57355 Ω.

Rg= 15.289 Ω.

En la [Tabla 26](#page-97-0) se presentan los resultados del cálculo de resistencia para la malla propuesta, utilizando la herramienta computacional TOTAL GRID.

<span id="page-97-0"></span>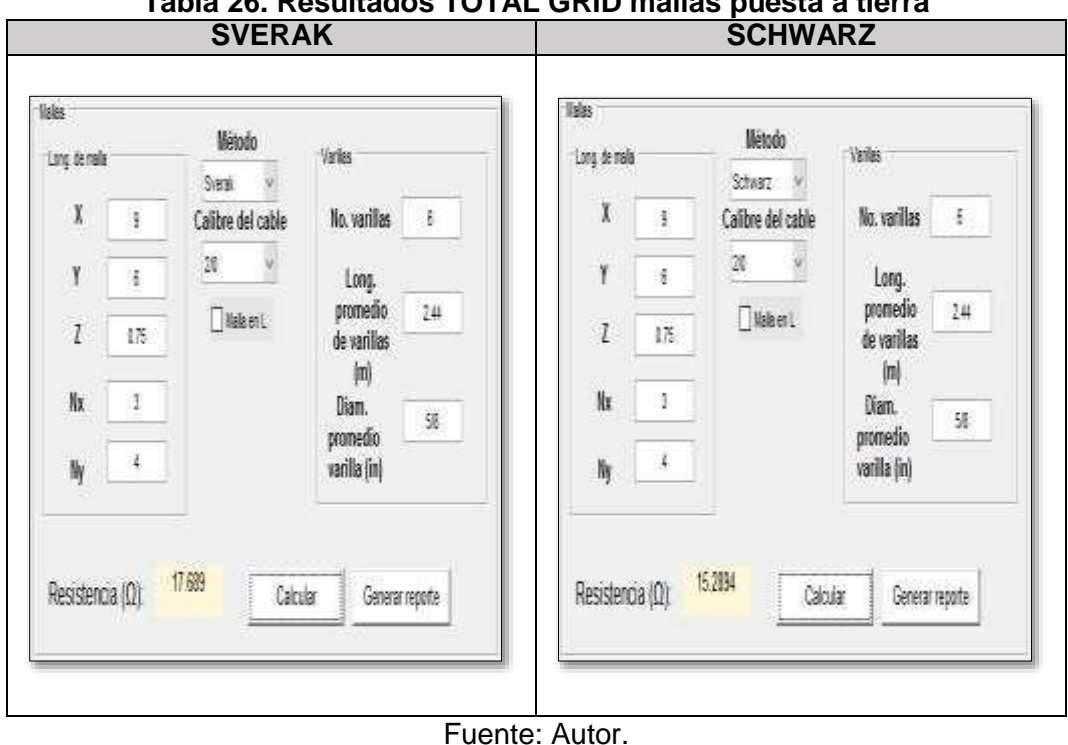

# **Tabla 26. Resultados TOTAL GRID mallas puesta a tierra**

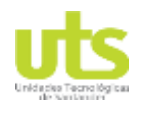

# **4.7. MEJORAR SPT EXISTENTE.**

Para la verificación de los cálculos se propone una situación real, en la cual se necesita de un sistema de puesta a tierra con un valor menor a 10 Ω, para la protección de un equipo detector de movimientos telúricos en el embalse del rio Toná, ver [Figura 4-9.](#page-98-0) Al momento de hacer la inspección se obtiene un valor de resistencia mayor al que requiere el proyecto ver [Figura 4-10,](#page-98-1) por ello se realiza dos medidas de resistividad en una sola ruta, a profundidades de 1 m y 2 m como se presenta en la [Figura](#page-99-0) 4-11.

<span id="page-98-0"></span>El proveedor de los equipos electrónicos determina un tiempo máximo de despeje de cualquier falla eléctrica en 0.5 segundos, este tiempo está sujeto a los parámetros de las protecciones del equipo electrónico.

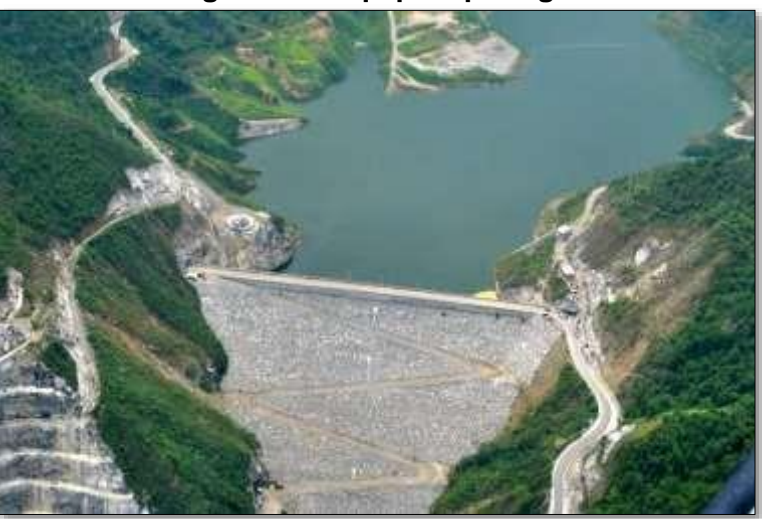

**Figura 4-9. Equipo a proteger.**

Fuente: (Liberal, 2016)

<span id="page-98-1"></span>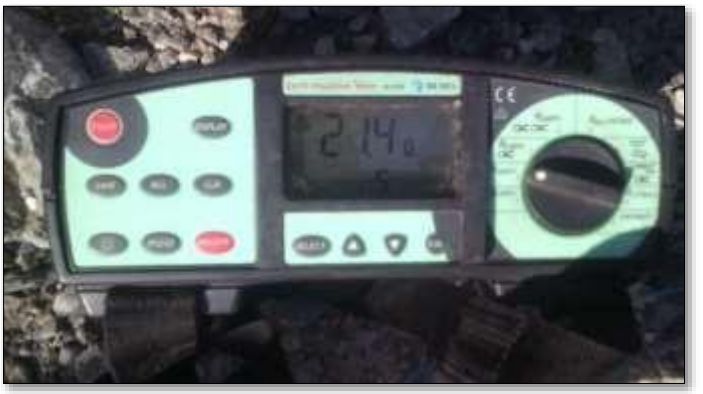

# **Figura 4-10. Medida RPT existente.**

REVISADO POR: soporte al sistema integrado de gestión Fuente: (Celec, 2019).

APROBADO POR: Asesor de planeación FECHA APROBACIÓN:

ELABORADO POR: Oficina de Investigaciones

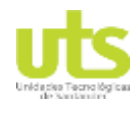

# PÁGINA 100<br>DE 137

<span id="page-99-0"></span>

INFORME FINAL DE TRABAJO DE GRADO EN MODALIDAD DE R-DC-95 PROYECTO DE INVESTIGACIÓN, DESARROLLO TECNOLÓGICO Y VERSIÓN: 01 PRÁCTICA

**Figura 4-11. Medidades de resistividad proyecto.**

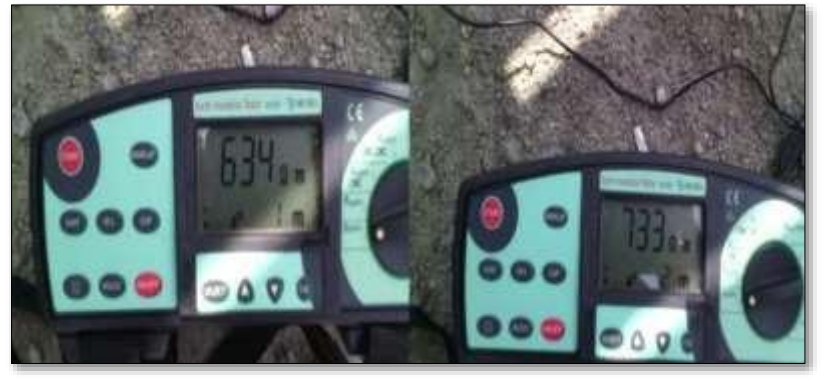

Fuente: (Celec, 2019).

A continuación, se realiza el análisis para el mejoramiento del valor de resistencia existente utilizando electrodos verticales en paralelo o ya sea con el uso de electrodos horizontales.

El cálculo exacto del valor de resistencia final al conectar el SPT a diseñar y el existente no se puede estipular fácilmente, una forma aproximada para saber el valor de resistencia a calcular es mediante el paralelismo de dos resistencias de la ecuación [\(4-1\).](#page-99-1)

<span id="page-99-1"></span>
$$
R_{obj} = \frac{R_{exi} * R_{cal}}{R_{exi} + R_{ad}}
$$
\n(4-1)

Al despejar R<sub>cal</sub> se puede obtener el valor de resistencia a calcular.

$$
R_{cal} = \frac{R_{obj} * R_{exi}}{R_{exi} + R_{dj}}
$$
\n(4-2)

Donde:

 $R_{obj}$  = Resistencia objetivo (Ω).  $R_{exi}$  = Resistencia existente (Ω).  $R<sub>cal</sub>$  = Resistencia calculada (Ω).

Para el caso de estudio la resistencia que se debe calcular para conectar con la existente es de 18.772 Ω.

Realizando el procedimiento para determinar una resistividad homogénea del terreno, Como se procede en el numeral [4.2.1 s](#page-83-1)e obtiene una resistividad de 708.14 Ω.m.

Se debe determinar una distancia máxima en la cual puede ser construida el nuevo sistema de compensación, dicha distancia se calcula mediante la siguiente expresión.

ELABORADO POR: Oficina de Investigaciones REVISADO POR: soporte al sistema integrado de gestión

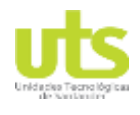

<span id="page-100-0"></span>

$$
D_{max} = \frac{\rho I_d}{2\pi U} \tag{4-3}
$$

Donde:

D<sub>max</sub>: Distancia máxima entre puestas a tierra (m).

ρ: Resistividad del terreno (Ω.m).

I<sub>d</sub>: Corriente de cortocircuito entregada por el operador de red (A).

U: 1200 V para sistemas de distribución con tiempos de despeje de falla inferiores a 0.5 segundos, en caso contrario serán 250 V (Schneider, 2000).

Mediante la (Montesdeoca, 1996) la ecuación [\(4-3\) s](#page-100-0)e obtiene una distancia máxima de 239.12 m utilizando los datos expuestos en la problemática y una corriente de cortocircuito de 2546 A, el cual es un valor típica de líneas de distribución radial (Garcés, Granada, & Gallego, 2004).

A continuación, se presentan 4 posibles diseños a ser implementados mediante el uso de varillas o electrodos horizontales.

# **Varillas.**

<span id="page-100-1"></span>En la [Tabla 27](#page-100-1) se presentan los resultados de resistencia calculadas utilizando varillas copperweld de 2.44 m x 5/8‖ en las ecuaciones del numeral [3.2.2.](#page-40-0) El uso de un solo electrodo vertical no es suficiente para obtener un SPT con resistencia menor a 18.772 Ω.

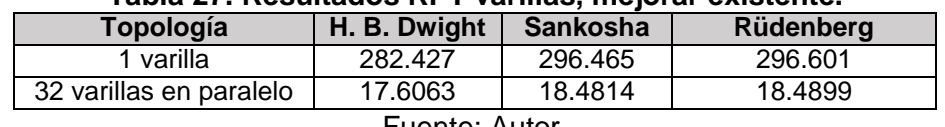

# **Tabla 27. Resultados RPT varillas, mejorar existente.**

Fuente: Autor.

<span id="page-100-2"></span>En la [Figura 4-12 s](#page-100-2)e observa el resultado expuesto por el TOTAL GRID para el cálculo de la distancia máxima entre SPT, adicionalmente, en la [Tabla 28](#page-101-0) se presentan los resultados obtenidos con la herramienta computacional.

# **Figura 4-12 Resultados TOTAL GRID distancia maxima entre SPT.**

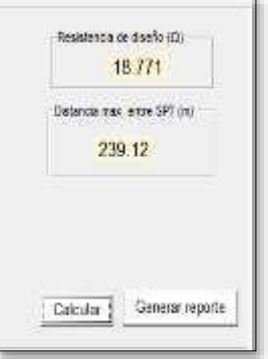

Fuente: Autor.

ELABORADO POR: Oficina de Investigaciones

REVISADO POR: soporte al sistema integrado de gestión

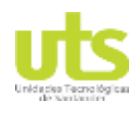

<span id="page-101-0"></span>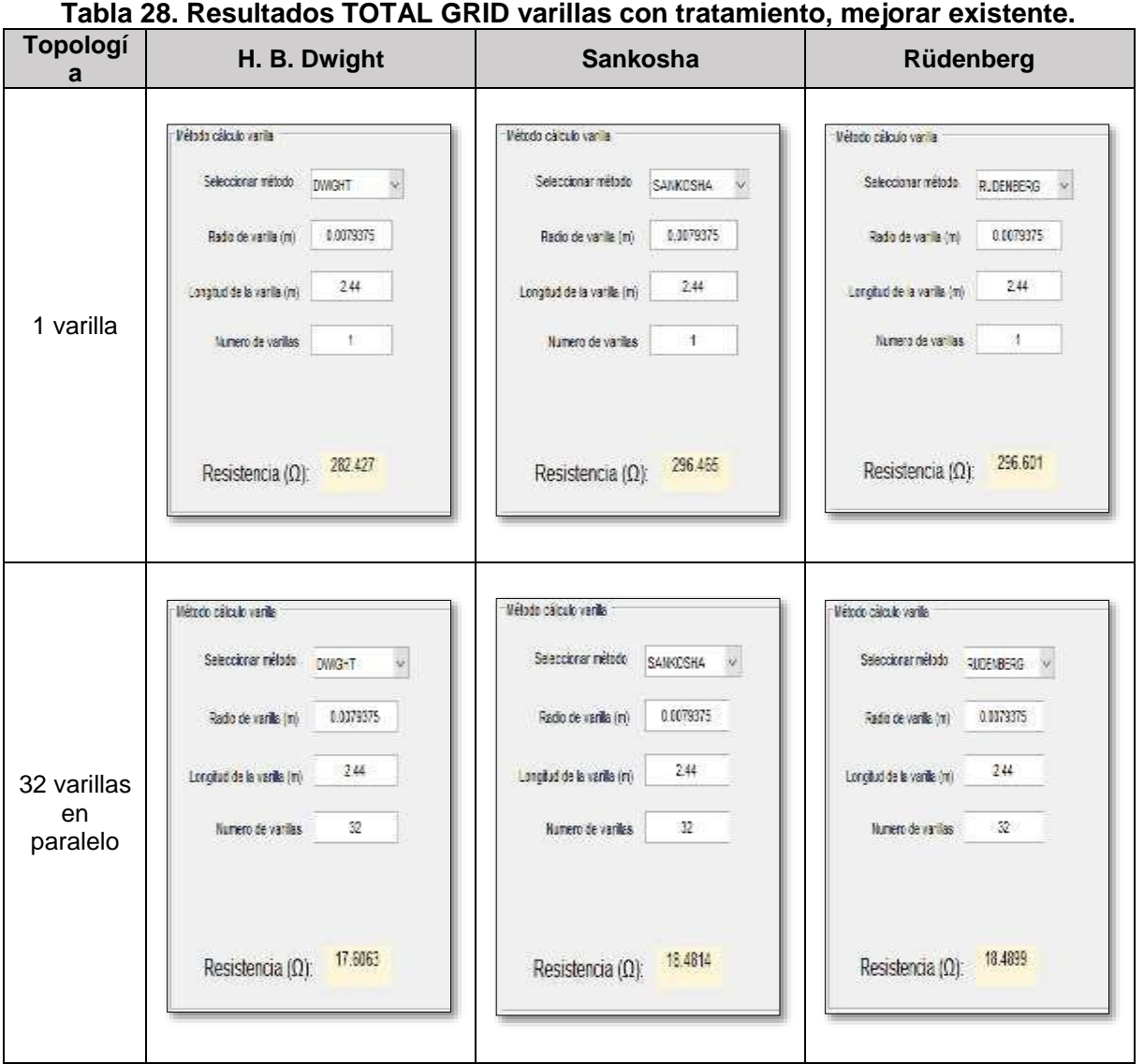

Fuente: Autor.

# **Varillas con mejoradores.**

En el siguiente apartado se analizan los resultados para la configuración de varillas con mejorador de puesta a tierra, mediante la ecuación de Fagan-lee [\(3-58\),](#page-53-0) en la [Tabla 29 s](#page-102-0)e presentan los resultados obtenidos de forma sistemática y los entregados por el TOTAL GRID.

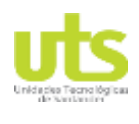

<span id="page-102-0"></span>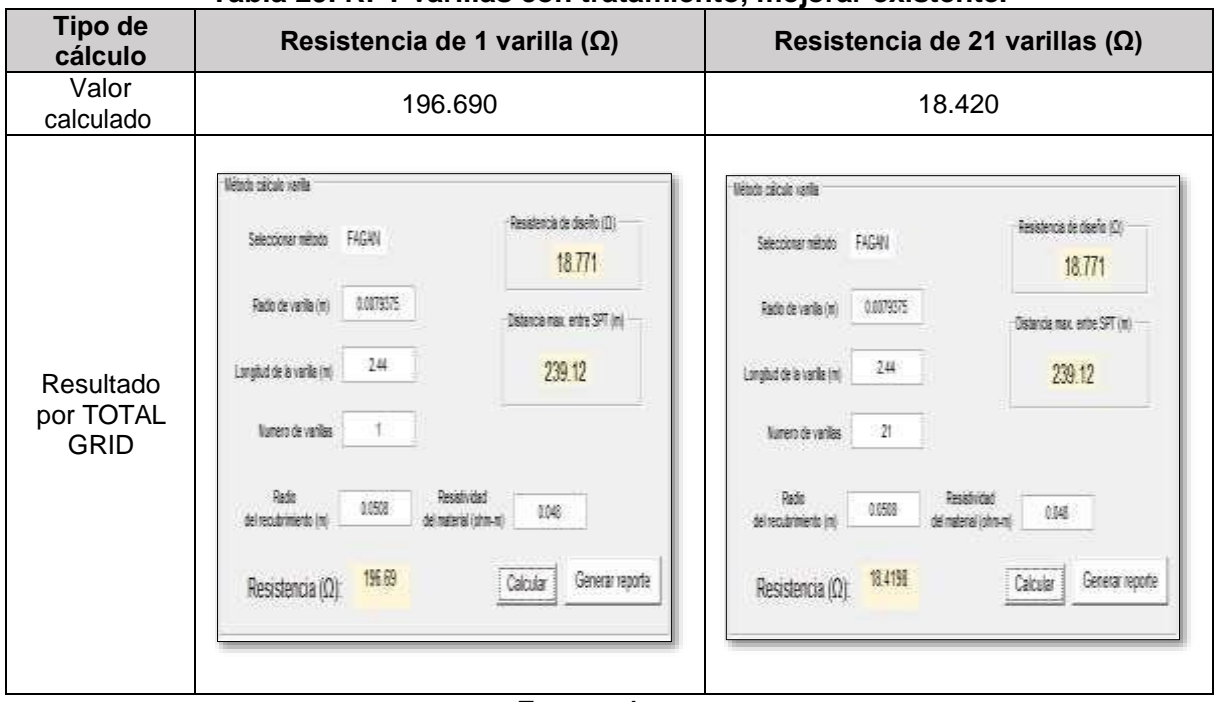

### **Tabla 29. RPT varillas con tratamiento, mejorar existente.**

Fuente: Autor.

### **Electrodos horizontales.**

En el siguiente apartado se presenta los resultados para los cálculos de las diversas topologías de electrodos horizontales, variando las cantidades de conductor a implementar para que la resistencia final calculada sea inferior a 18.771 Ω.

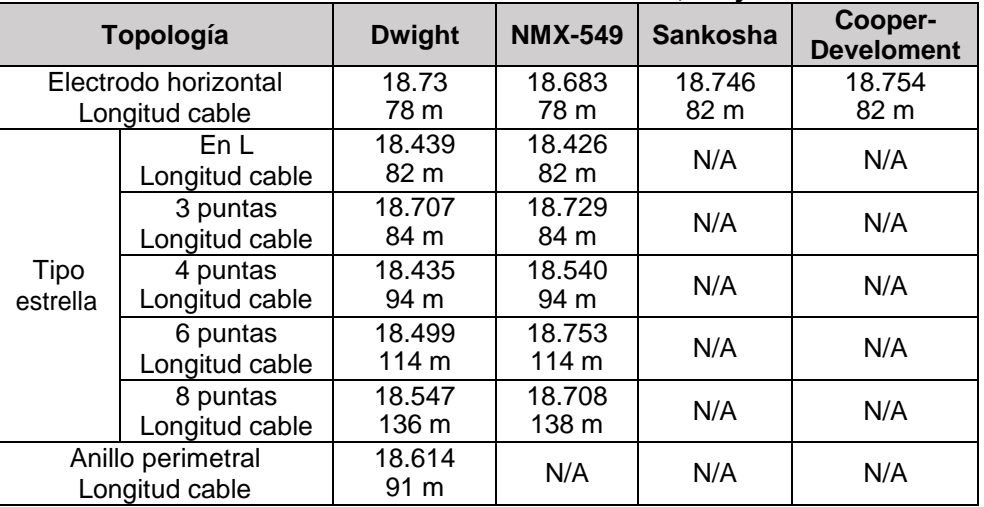

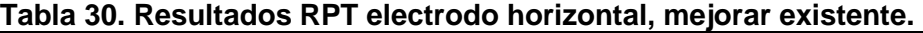

Fuente: Autor.

ELABORADO POR: Oficina de Investigaciones REVISADO POR: soporte al sistema integrado de gestión

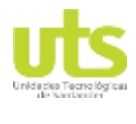

En la [Tabla 31 s](#page-103-0)e presentan los resultados entregados por el TOTAL GRID.

<span id="page-103-0"></span>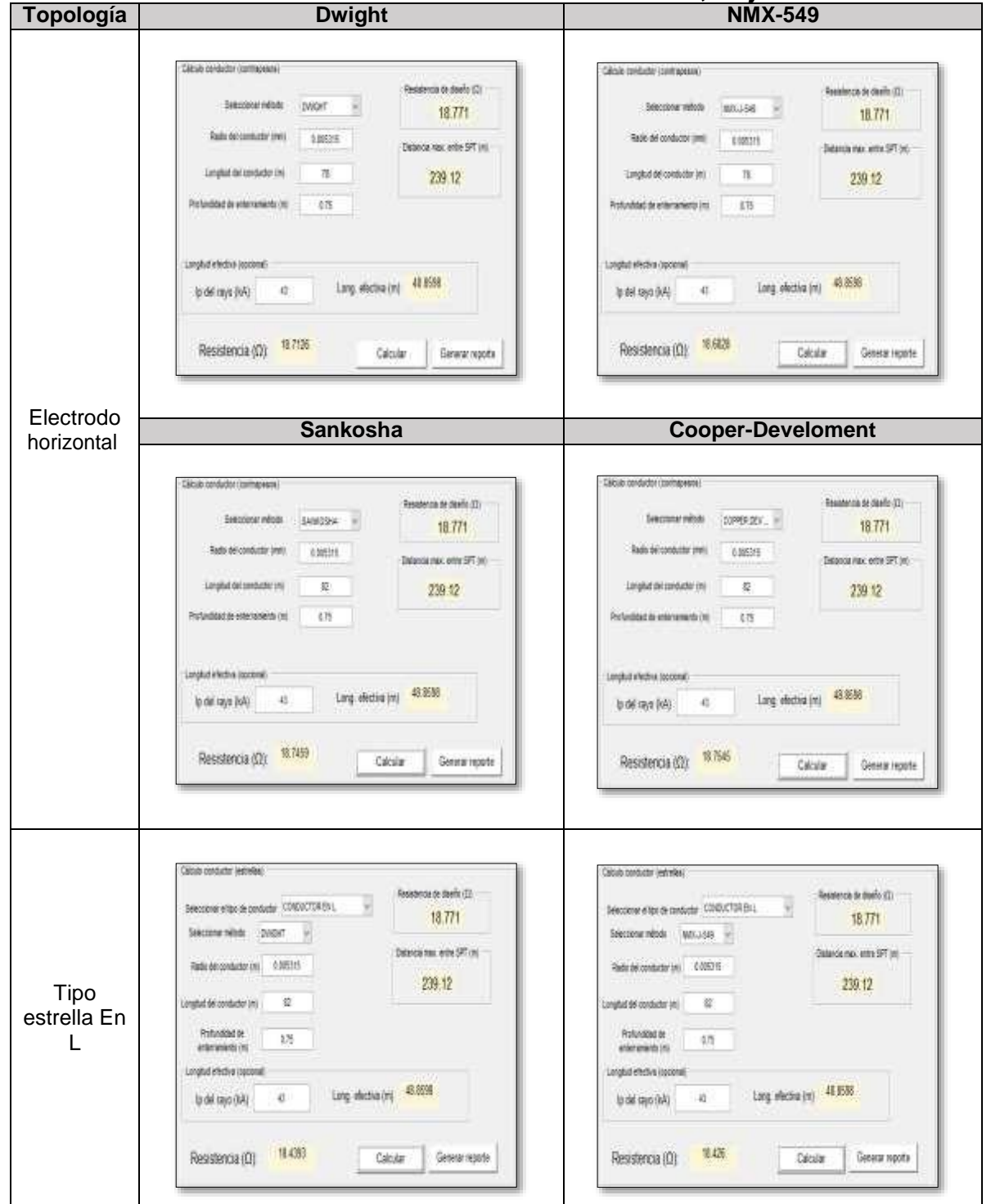

**Tabla 31. Resultados TOTAL GRID electrodo horizontal, mejorar existente.**

ELABORADO POR: Oficina de Investigaciones REVISADO POR: soporte al sistema integrado de gestión

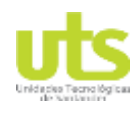

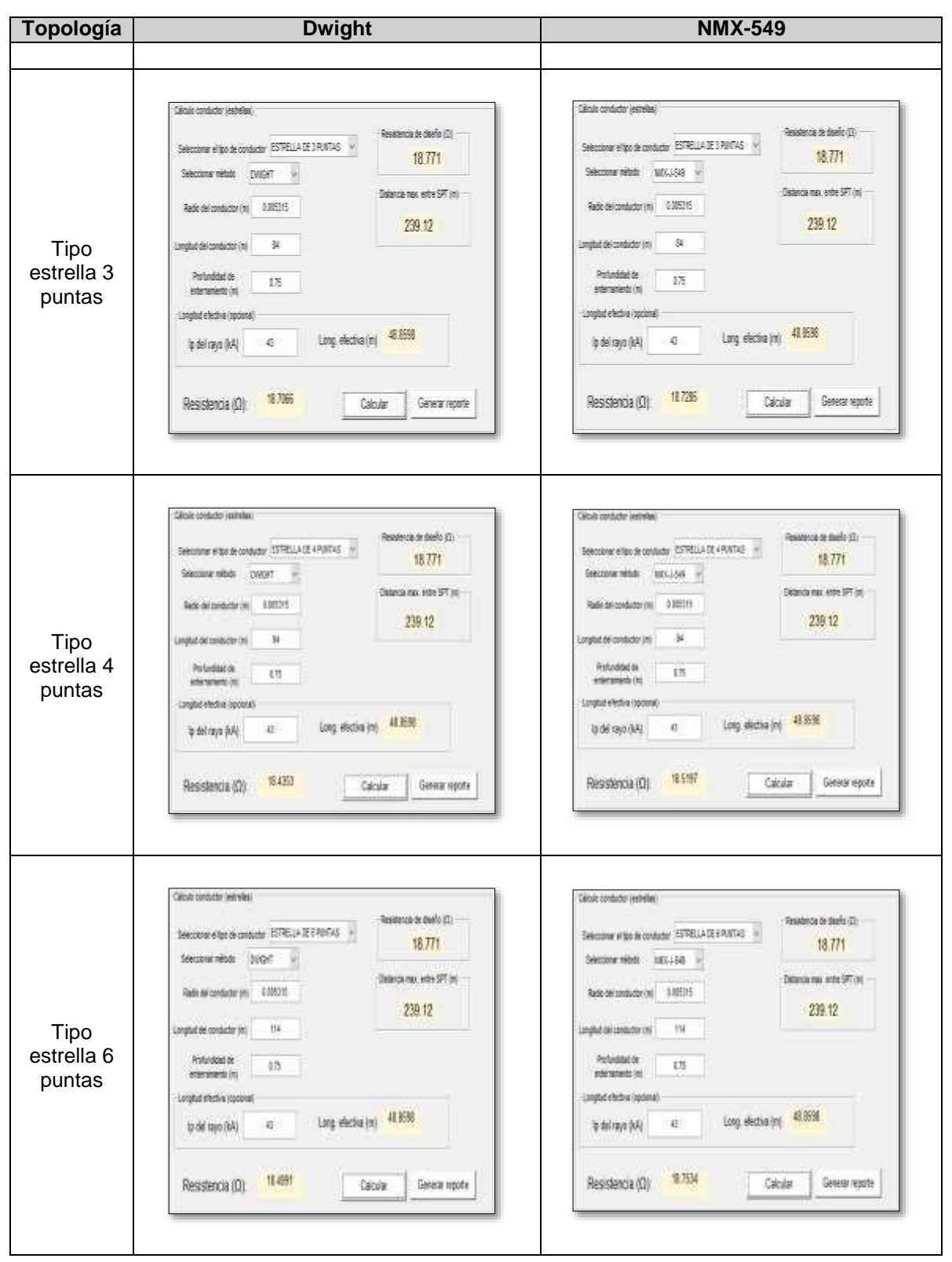

ELABORADO POR: Oficina de Investigaciones REVISADO POR: soporte al sistema integrado de gestión

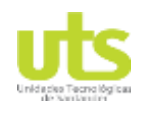

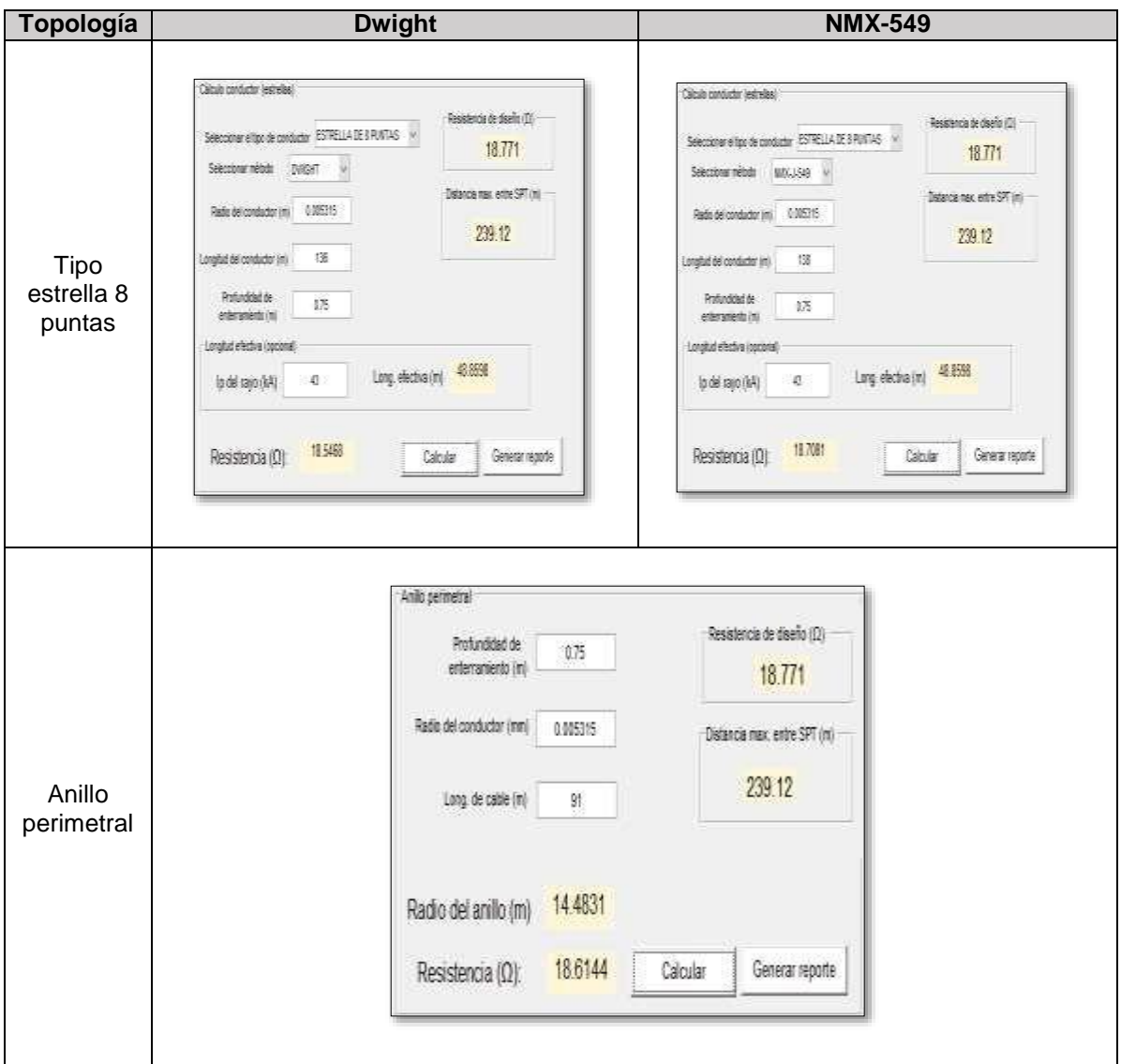

## Fuente: Autor.

### **Electrodos horizontales con mejoradores.**

A continuación, se presentan los resultados de resistencia para electrodos horizontales con recubrimiento de un material de baja resistividad, la implementación del mejorador se realiza con dimensiones de 0.3 m de ancho por 0.05 m de espesor recubriendo en su totalidad al cable. En la tabla [Tabla 32](#page-106-0) se los resultados de la computación de las diferentes ecuaciones descritas.

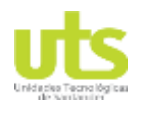

#### <span id="page-106-0"></span>**Tabla 32. Resultados RPT electrodo horizontal con tratamiento, mejorar existente. Topología Resistencia (Ω)**

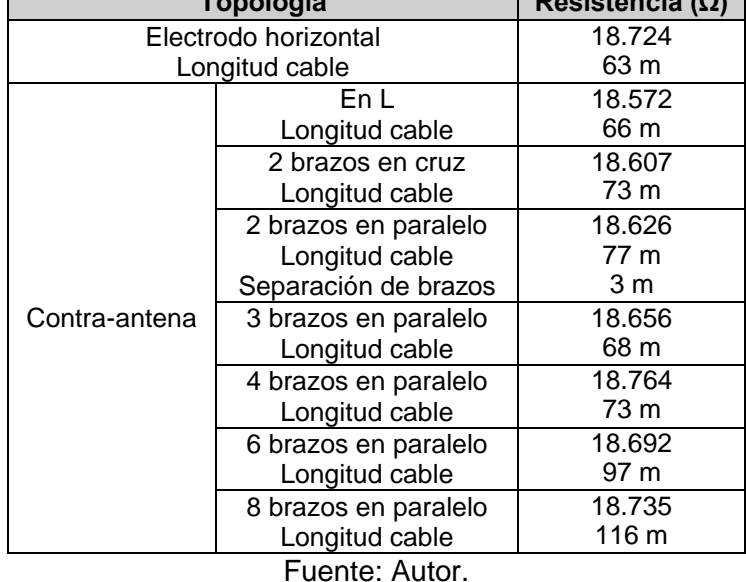

En la siguiente tabla se presenta los resultados del TOTAL GRID para el cálculo de resistencia, longitud efectiva y distancia máxima entre puestas a tierra.

En las contra-antenas la longitud total de cable introducido como dato de ingreso se debe dividir en el número de brazos que conforman la configuración.

### **Tabla 33. Resultados TOTAL GRID electrodo horizontal con tratamiento, mejorar existente.**

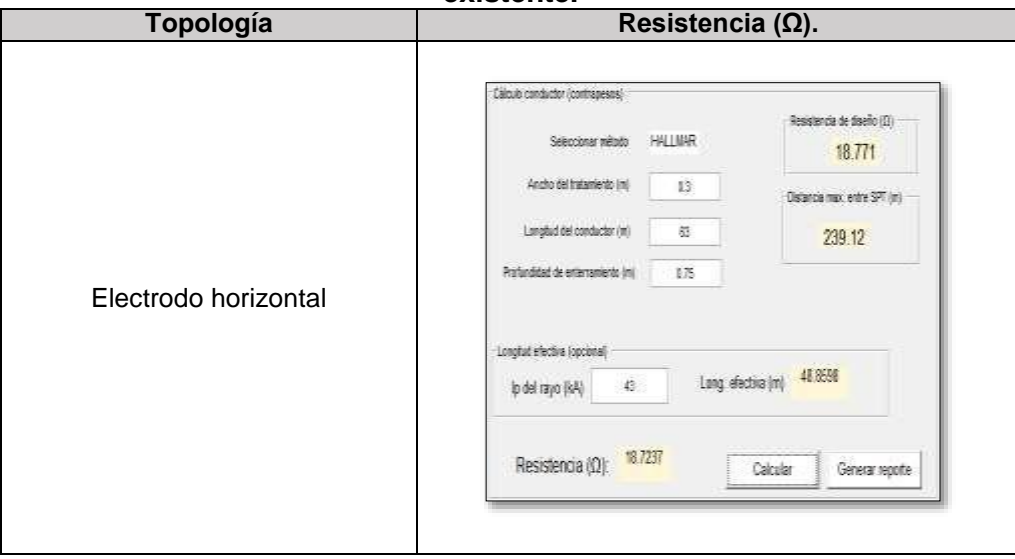

ELABORADO POR: Oficina de Investigaciones

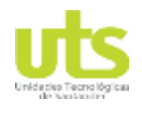

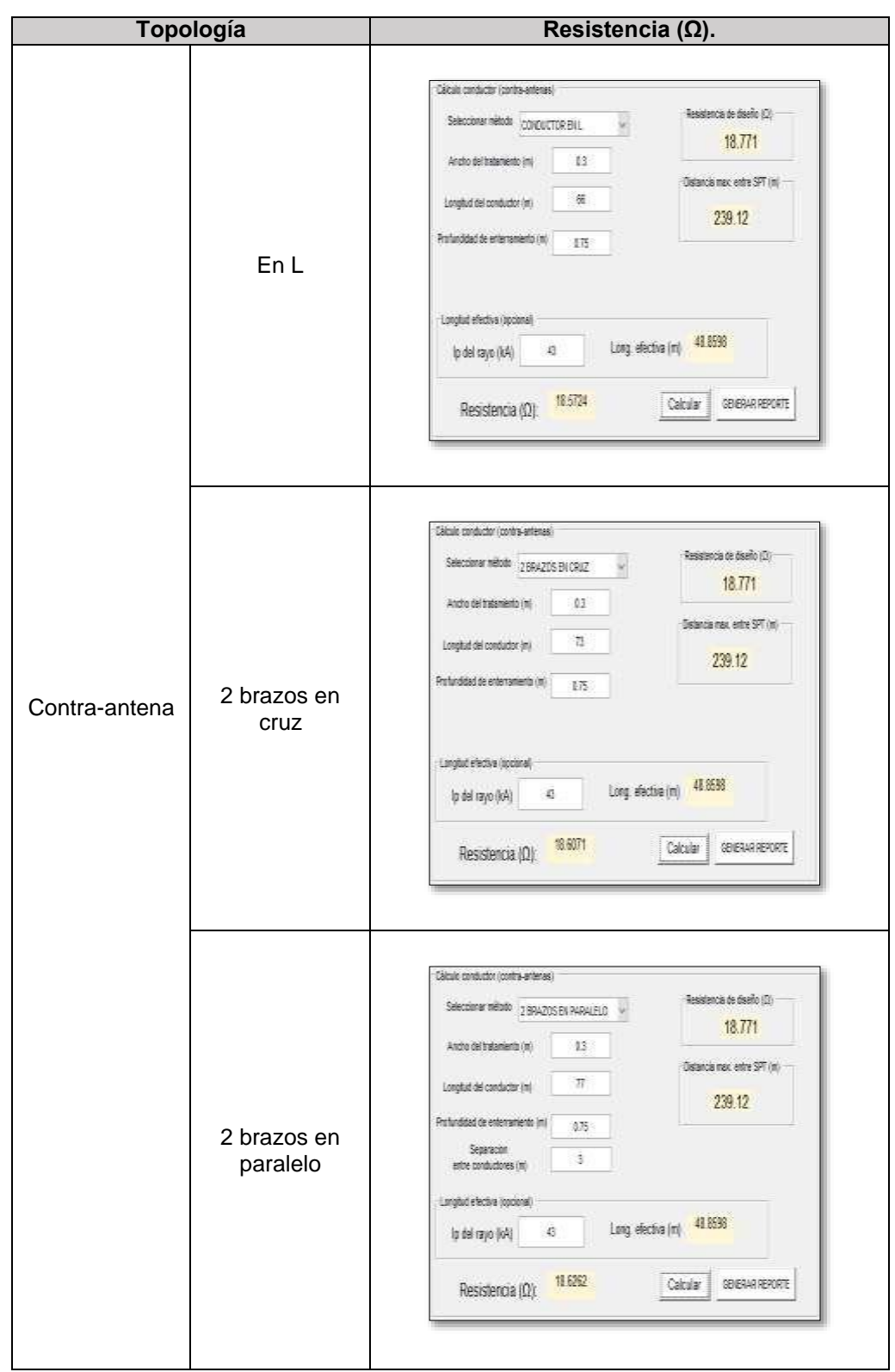

ELABORADO POR: Oficina de Investigaciones REVISADO POR: soporte al sistema integrado de gestión
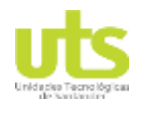

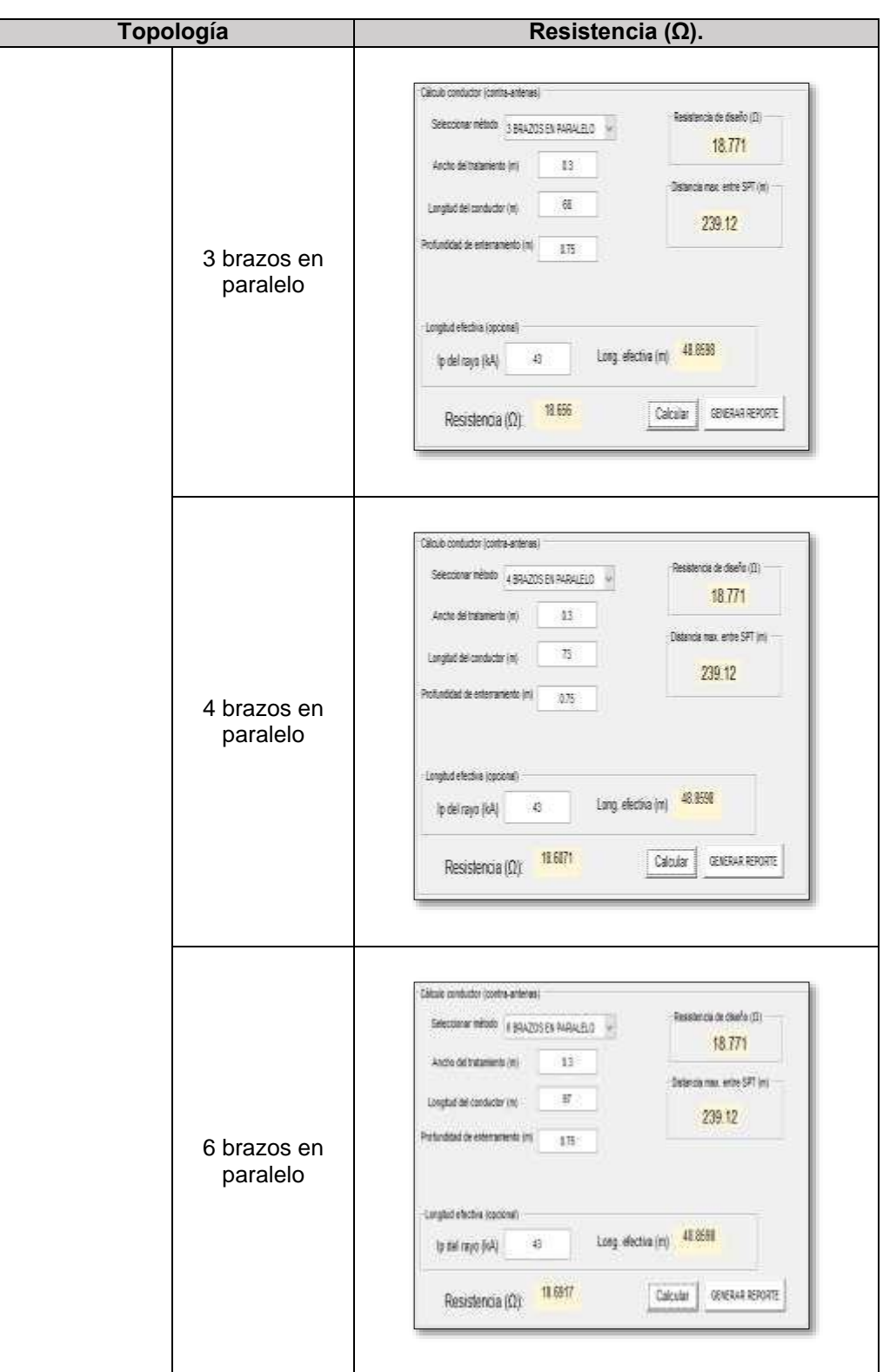

ELABORADO POR: Oficina de Investigaciones REVISADO POR: soporte al sistema integrado de gestión

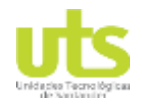

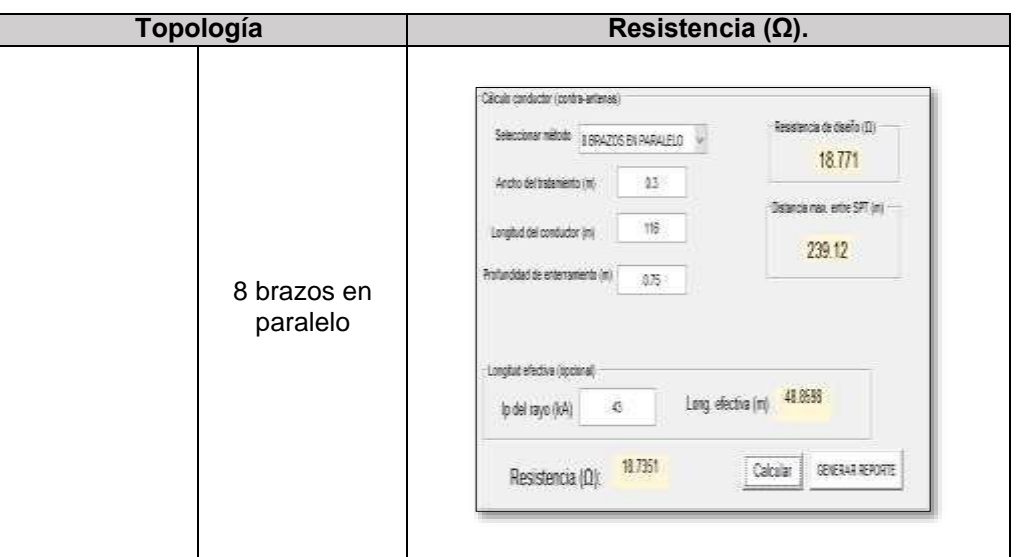

Fuente: Autor.

# **4.8. IEEE**

Para la validación de esta sección de la herramienta computacional se realizará mediante la solución del ejemplo # 3 en el anexo B de la IEEE 80-2013, la solución entregada por el documento contempla el cálculo de la RPT de la rejilla por el método de Sverak, debido a ello se ejecutarán 3 metodologías diferentes para el cálculo de resistencia, observando los resultados obtenidos al ser realizados.

En el ejemplo se dispone de los siguientes datos iniciales.

- Resistividad del terreno: 400 Ω.m.
- Corriente de falla secundario: 6814 A.
- Corriente de falla primario: 3180 A.
- Relación X/R 0.001.
- Tiempo despeje de la falla: 0.5 s.
- Factor de decremento  $D_f$ : 1.0.
- Temperatura ambiente: 40 °C.
- Dimensiones de la subestación: 63 m x 84 m.
- Tipo de material de electrodos: acero recubierto de cobre con 30% de conductividad.
- Resistividad roca triturada (húmeda), tomado de la [Tabla 10.](#page-60-0) 2500 Ω.m.
- Profundidad capa superficial: 0.102 m.
- Dimensiones de electrodos verticales: 38 varillas de 10 m de longitud.
- Profundidad de enterramiento del sistema: 0.5 m.

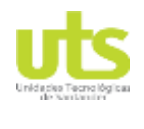

# PÁGINA 111<br>DE 137

# **CASO DE ESTUDIO 1.**

## **a. Paso 1. Selección del conductor.**

Utilizando la ecuación [\(3-69\) s](#page-57-0)e encuentra el conductor idóneo para el proyecto.

$$
A_{mm^2} = \frac{(6.814)}{\sqrt{\left(\frac{(3.85)\times10^{-4}}{(0.5)(0.00378)(5.86)}\right) \ln\left(\frac{(245)+(1084)}{(245)+(40)}\right)}} = 29.45 \text{ mm}^2
$$

El área calculada corresponde a un conductor con un radio de 3.1 mm, dicho conductor no es acto para ser utilizado como electrodo enterrado en el suelo, por motivos de esfuerzos mecánicos se estipula el cable 2/0 AWG con un radio de 5.25 mm como conductor mínimo para ser usado (IEEE Power and Energy Society, 2013).

## **b. Paso 2. Cálculo de tensiones tolerables.**

Inicialmente se debe calcular el factor C<sub>s</sub> mediante la ecuación [\(3-74\).](#page-59-0)

$$
C_s = 1 - \frac{0.09 (1 - \frac{(400)}{(2500)}}{2(0.102) + 0.09} = 0.74
$$

La tensión de paso tolerable se realizada para el criterio de 70 Kg, con la ecuación [\(3-72\)](#page-59-1)

$$
E_{p\,70} = \frac{0.157(1000 + 6(0.74)(2500))}{\sqrt{0.5}} = 2686.58\,V
$$

La tensión de contactos tolerable se realizada para el criterio de 70 Kg, con la ecuación [\(3-73\).](#page-59-2)

$$
E_{t\,70} = \frac{0.157(1000 + 1.5(0.74)(2500))}{\sqrt{0.5}} = 838.17\,V
$$

Adicionalmente, se calcula las tensiones tolerables para el criterio de 50 kg usando las ecuaciones [\(3-70\) y](#page-59-3) [\(3-71\) .](#page-59-4)

$$
E_{p\,50} = \frac{0.116(1000 + 6(0.74)(2500))}{\sqrt{0.5}} = 1984.99\,V
$$

$$
E_{t,50} = \frac{0.116(1000 + 6(0.74)(2500))}{\sqrt{0.5}} = 619.28 V
$$

ELABORADO POR: Oficina de Investigaciones REVISADO POR: soporte al sistema integrado de gestión

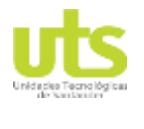

# **c. Paso 3. Diseño preliminar.**

<span id="page-111-0"></span>Se presenta un diseño previo de un SPT compuesta por una malla de 84 m x 63 m, con cuadriculas internas de 7 m creando 10 conductores en paralelo al lado de 84 m y 13 conductores en paralelo al lado de 63 m, dando un total de 1659 m de conductor calibre 2/0 AWG, en conjunto a 38 electrodos verticales de 10 m de longitud cada uno y diámetro de 5/8".

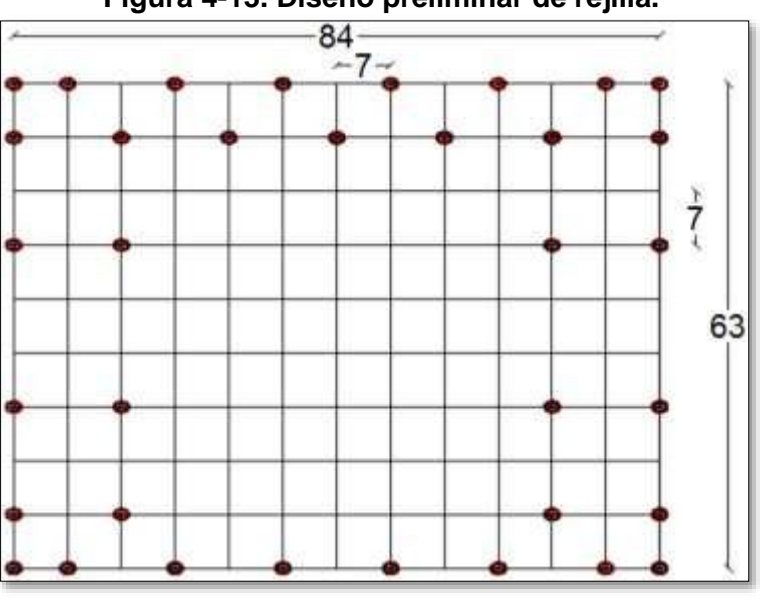

**Figura 4-13. Diseño preliminar de rejilla.**

Fuente: (IEEE Power and Energy Society, 2013)

# **d. Paso 4. Determinar la resistencia de la rejilla.**

En este primer ejercicio se realiza el cálculo de la RPT mediante la ecuación de Sverak [\(3-](#page-48-0) [50\)](#page-48-0)

$$
R_G = (400) \frac{1}{(2039)} + \frac{1}{\sqrt{20(84 * 63)}} 1 + \frac{1}{1 + 0.5\sqrt{\frac{20}{(84 * 63)}}} = 2.62 \text{ }\Omega
$$

Donde  $L_t$  se determina con la ecuación [\(3-51\).](#page-48-1)

 $L_t = 1659 + 38 * 10 = 2039$  m

# **e. Paso 5. Corriente Máxima en la rejilla IG.**

ELABORADO POR: Oficina de Investigaciones REVISADO POR: soporte al sistema integrado de gestión

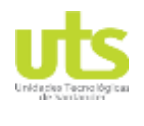

Para determinar la máxima corriente que circula en la malla al momento de una falla se utiliza la corriente del primario del transformador, a pesar de que la corriente del secundario es mayor, esta falla es local y no contribuye al GPR de la malla (IEEE Power and Energy Society, 2013). Se estipula un factor de división de corriente de 0.6, un factor de decremento de 1.0 y un factor de crecimiento de la malla de 1. El cálculo de la corriente máxima de falla está determinado por la ecuación [\(3-75\).](#page-64-0)

 $I_G = (3180) * (1) * (0.6) * (1) = 1980 A$ 

# **f. Paso 6. Determinar el GPR.**

El GPR se obtiene mediante la ecuación [\(3-75\).](#page-64-0)

 $GPR = 1908 * 2.62 = 4998.96 V$ 

Al obtener el valor de GPR se debe comparar con la tensión de toque tolerable, de ser mayor el GPR se debe seguir con los siguientes pasos del procedimiento.

 $GPR = 4998.96 V > E_{t,50} = 838.2 V$ 

GPR es mayor a  $E_{t50}$  por ello se debe seguir con los cálculos de las tensiones reales.

# **g. Paso 7. Cálculo de tensiones reales.**

Usando la ecuación [\(3-83\),](#page-66-0) ecuación [\(3-84\),](#page-66-1) ecuación [\(3-85\) y](#page-66-2) la ecuación se computa los siguientes resultados

$$
K_m = \frac{1}{2\pi} \left[ \ln \left( \frac{D^2}{16hd_c} + \frac{(D+2h)^2}{8Dd_c} - \frac{h}{4d_c} \right) + \frac{K_{ii}}{K_h} \ln \left( \frac{8}{\pi (2n-1)} \right) \right]
$$

 $K_{ii}$  = 1, debido a la existencia de varillas en la malla.

$$
K_h = \sqrt{1 + \frac{h}{h_0}} = \sqrt{1 + \frac{(0.5)}{(1)}} = 1.22 \text{ Para } h_0 = 1 \text{m}
$$

La variable n se obtiene con la ecuación [\(3-86\) y](#page-66-3) la ecuación [\(3-87\)](#page-66-4)

$$
n = n_a * n_b * n_c * n_d = (11.286) * (1.005) * (1) * (1) = 11.40
$$

$$
n_a = \frac{2L_c}{L_p} = \frac{2(1659)}{(2*84 + 2*63)} = 11.29 \; ; \; n_b = \sqrt{\frac{L_p}{4\sqrt{A}}} = \sqrt{\frac{(2*84 + 2*63)}{4\sqrt{(84*63)}}} = 1.01
$$

ELABORADO POR: Oficina de Investigaciones REVISADO POR: soporte al sistema integrado de gestión

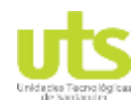

$$
K_m = \frac{1}{2\pi} \left[ \ln \left( \frac{(7)^2}{16(0.5)(0.01)} + \frac{((7) + 2(0.5))^2}{8(7)(0.01)} - \frac{(0.5)}{4(0.01)} \right) + \frac{(1)}{1.225} \ln \left( \frac{8}{\pi (2(11.342) - 1)} \right) \right]
$$

 $K_m = 0.77$ 

Se debe calcular el factor Ki mediante la ecuación [\(3-88\).](#page-67-0)

 $K_i = 0.644 + 0.148n = 0.644 + 0.148(11.342) = 2.33$ 

Mediante la ecuación [\(3-82\) e](#page-66-5)ncontramos el valor de las tensiones de paso reales.

$$
E_m = \frac{\rho. I_G. K_m. K_i}{L_M} = \frac{(400). (1908). (0.77). (2.323)}{(2292.15)} = 597.37 V
$$

La variable LM se calcula mediante la ecuación [\(3-90\)](#page-67-1)

$$
L_M = L_c + [1.55 + 1.22 \left( \frac{L_r}{\sqrt{{L_X}^2 + {L_Y}^2}} \right)] L_R = (1659) + [1.55 + 1.22 \left( \frac{(10)}{\sqrt{(84)^2 + (63)^2}} \right)] (380) =
$$

 $L_M$  = 2292.15

La computación del valor de las tensiones de paso del ejercicio se realiza mediante la ecuación [\(3-91\).](#page-67-2)

$$
E_S = \frac{\rho. I_G. K_S. K_i}{L_S} = \frac{(400). (1908). (0.406). (2.323)}{(1567.25)} = 465.20 V
$$

El factor  $L_S$  se obtiene mediante la formula [\(3-92\).](#page-68-0)

 $L_s = 0.75 L_c + 0.85 L_R = 0.75(1659) + 0.85(380) = 1567.25$ 

Mediante la ecuación [\(3-93\) s](#page-68-1)e tiene el valor de la variable Ks.

$$
K_{s} = \frac{1}{\pi} \left[ \frac{1}{2h} + \frac{1}{D+h} + \frac{1}{D} (1 - 0.5^{n-2}) \right] = \frac{1}{\pi} \left[ \frac{1}{2(0.5)} + \frac{1}{(7) + (0.5)} + \frac{1}{(7)} (1 - 0.5^{(11.342) - 2}) \right]
$$

 $K_S = 0.41$ 

## **h. Comparaciones entre tensiones tolerables y reales.**

ELABORADO POR: Oficina de Investigaciones

REVISADO POR: soporte al sistema integrado de gestión

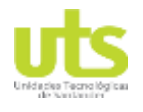

Por último, se realiza una comparación entre las tensiones tolerables y las tensiones reales, para dar el concepto de diseño aprobado o no, según se especifica en la [Tabla 16.](#page-68-2)

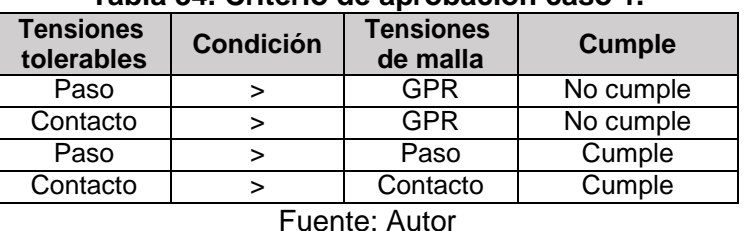

## **Tabla 34. Criterio de aprobación caso 1.**

El diseño es cumple con los requisitos para ser una protección de las personas en la subestación. A continuación, se presentan los resultados obtenidos mediante la herramienta computacional TOTAL GRID, para el ejercicio 1 calculando la resistencia mediante la ecuación de Sverak.

Debido a que en el ejercicio planteado por la el factor de decremento se estipula con un valor de 1, para lograr esta magnitud se debe ingresar un valor muy cercano a cero, por ejemplo 0.001 para la relación X/R adicionalmente una frecuencia del sistema de 60 Hz.

La herramienta computacional al sesgar cualquier conductor inferior a un calibre 1/0 AWG, se realiza una selección manual del conductor 2/0 AWG, para tener congruencia con el análisis realizado anteriormente.

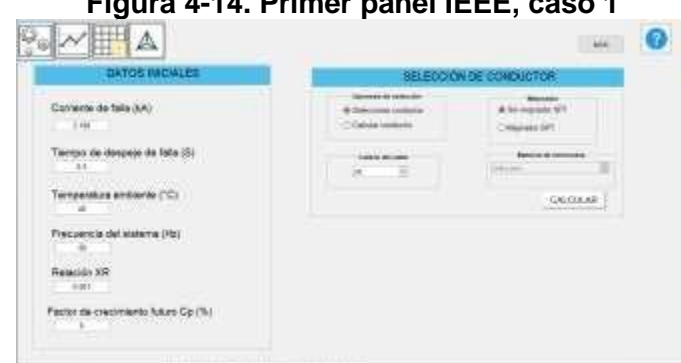

# **Figura 4-14. Primer panel IEEE, caso 1**

Fuente: Autor.

En el segundo panel se ingresa una sola medida de resistividad con el valor de 400 Ω.m, como lo determina el ejercicio propuesto por la ANSI/IEEE-80 en su versión 2013.

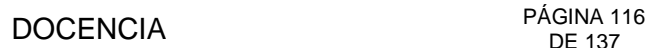

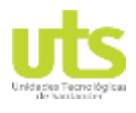

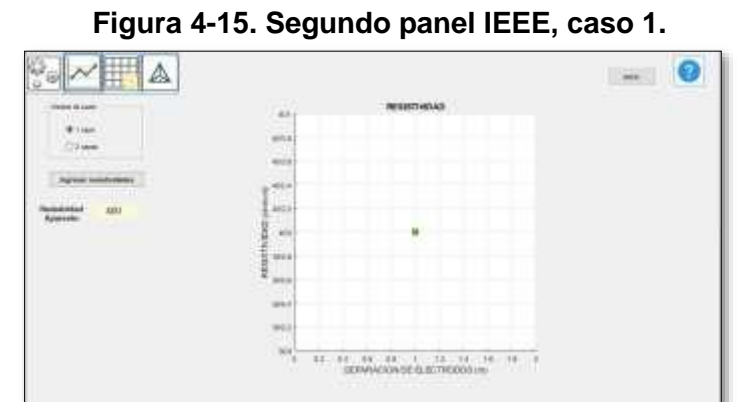

Fuente: Autor.

<span id="page-115-0"></span>En el panel 3 se ingresa las características de la rejilla de puesta a tierra como se determina en el ejercicio, 38 varillas de 10 m de longitud con diámetro de 5/8‖ como lo muestra la [Figura 4-16,](#page-115-0) una malla de 84 m x 63 m con separaciones de 7 m en la retícula interna a una profundidad de 0.5 m, dando 10 conductores en paralelo al lado mayor y 13 conductores en paralelo al lado menor ver [Figura 4-17](#page-115-1)

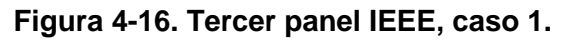

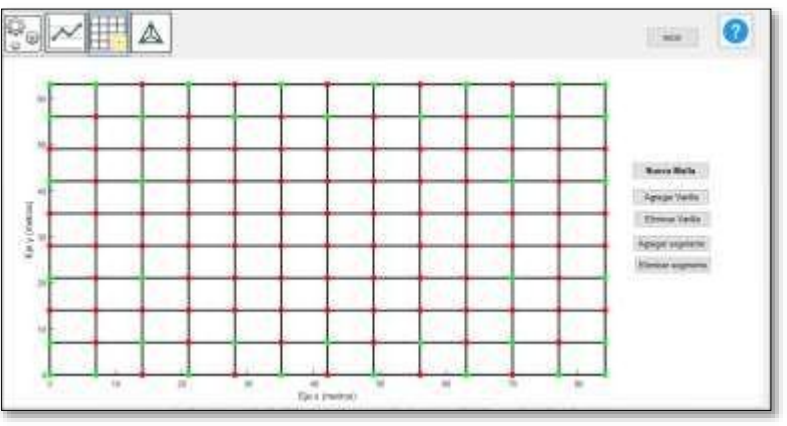

Fuente: Autor.

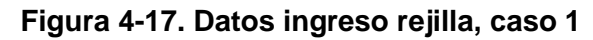

<span id="page-115-1"></span>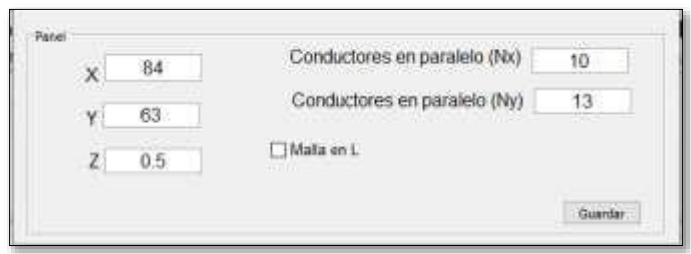

## Fuente: Autor.

ELABORADO POR: Oficina de Investigaciones REVISADO POR: soporte al sistema integrado de gestión

# PÁGINA 117<br>DE 137 DE 137

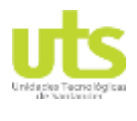

INFORME FINAL DE TRABAJO DE GRADO EN MODALIDAD DE R-DC-95 PROYECTO DE INVESTIGACIÓN, DESARROLLO TECNOLÓGICO Y VERSIÓN: 01 PRÁCTICA

En el cuarto panel se selecciona, la opción de calcular la resistencia mediante la ecuación de Sverak y se ingresan los valores de la resistividad del material de la capa superior para el cálculo de las tensiones tolerables. El ejercicio estipula un valor de un valor del factor  $S_f$ de 0.6, por ello se hace necesario ingresar un valor de 3.93 Ω de impedancia en paralelo a la subestación.

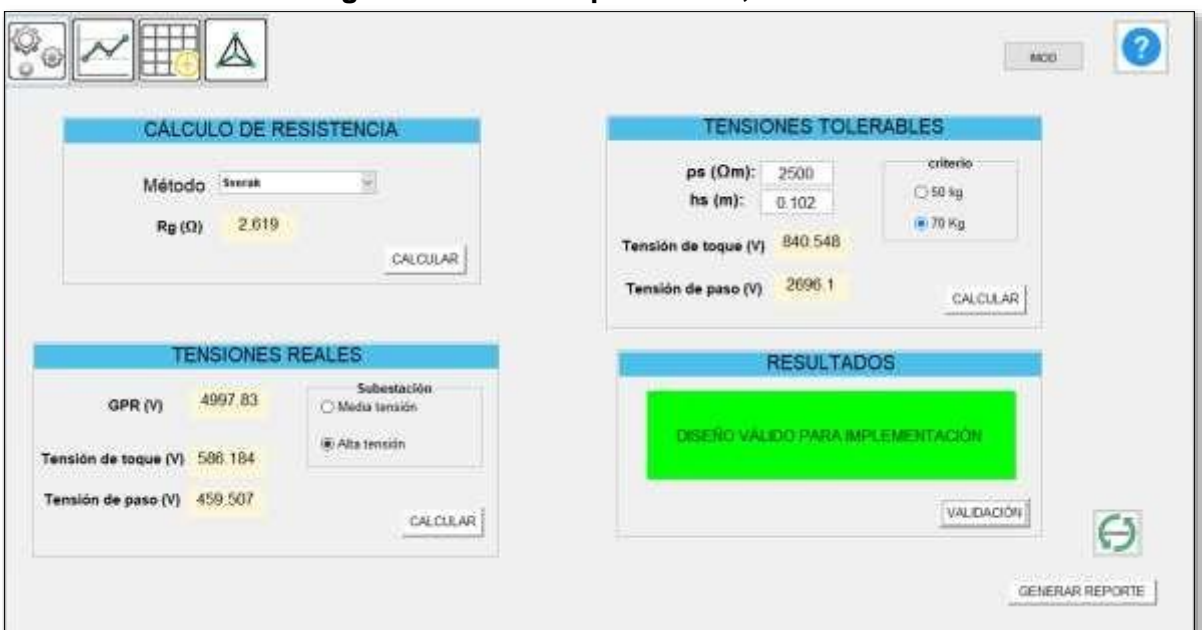

**Figura 4-18. Cuarto panel IEEE, caso 1.**

Fuente. Autor.

# **CASO DE ESTUDIO 2.**

Para este apartado se realiza la réplica del ejercicio anteriormente expuestos, con el cambio de la metodología de calcular la resistencia de la malla por las ecuaciones de Schwarz.

# **a. Paso 1. Selección del conductor.**

La selección del conductor no tiene cambios con respecto al ejercicio anterior, es decir, se ha seleccionado un conductor desnudo 2/0 AWG.

# **b. Paso 2. Cálculo de tensiones tolerables.**

Para las tensiones tolerables, al no realizarse cambios a los datos iniciales permanecen igual, es decir.

 $E_{p70}$  = 2686.58 V.  $E_{t70} = 838.17$  V.

ELABORADO POR: Oficina de Investigaciones REVISADO POR: soporte al sistema integrado de gestión

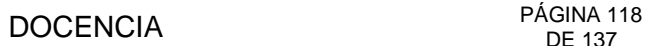

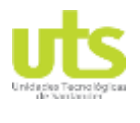

 $E_{p50}$  = 1985.99 V.  $E_{t50} = 619.28$  V.

# **c. Paso 3. Diseño preliminar.**

El diseño de la rejilla permanece sin cambios al ejercicio anterior, los detalles se observan en la [Figura 4-13.](#page-111-0)

## **d. Paso 4. Determinar la resistencia de la rejilla.**

Para estipular el valor de resistencia de la malla se hace la computación de la metodología de Schwarz la cual determina la resistencia individual de los conductores horizontales, los conductores verticales y la influencia al combinar estos dos tipos de electrodos en un mismo arreglo de puesta a tierra (Schwarz, 1954).

La RPT de la rejilla se encuentra estipulada por la ecuación [\(3-52\)](#page-49-0)

$$
R_G = \frac{R_1 R_2 - R_m^2}{R_1 + R_2 - 2R_m} = \frac{(2.761)(2.811) - (2.460)^2}{(2.761) + (2.811) - 2(2.460)} = 2.62 \text{ }\Omega
$$

Donde R<sub>1</sub> se obtiene mediante la ecuación [\(3-53\),](#page-49-1) R<sub>2</sub> con la ecuación [\(3-56\)](#page-49-2) y R<sub>m</sub> por medio de la ecuación [\(3-57\).](#page-49-3)

$$
R_1 = \frac{\rho}{\pi L_c} \left[ \ln \left( \frac{2}{\sqrt{2bh}} \right) + \frac{K_1 L_c}{\sqrt{4 - K_2}} - K_2 \right] = \frac{(400)}{\pi (1659)} \left[ \ln \left( \frac{2(1659)}{\sqrt{2(0.005)(0.5)}} \right) + \frac{(1.357)(1659)}{\sqrt{(5292)}} - (5.7) \right]
$$

 $R_1 = 2.77 \Omega$ 

$$
R_2 = \underset{\nu}{2\pi n L} \frac{\rho}{\mu \ln\left(\frac{4L_{\nu}}{b}\right)} \left[\ln\left(\frac{4L_{\nu}}{b}\right) - 1 + \frac{2K_{1}L_{\nu}(\sqrt{n_{\nu}} - 1)}{\sqrt{4}}\right] = \frac{\rho}{2\pi(3\theta)(1\theta)} \left[\ln\left(\frac{4(10)}{(0.0159)}\right) - 1 + \frac{2(1.357)(10)(\sqrt{(3\theta)} - 1)^{2}}{\sqrt{(5292)}}\right]
$$

$$
R_2 = 2.81 \ \Omega
$$

$$
R_{m} = \frac{\rho}{\pi L_{c}} [\ln \frac{2L_{c}}{L_{v}} + \frac{K_{1}L_{c}}{\sqrt{A}} - K_{2} + 1] = \frac{(400)}{\pi (1659)} [\ln \frac{2(1659)}{(10)} + \frac{(1.357)(1659)}{\sqrt{(5292}} - (5.2) + 1]
$$

$$
R_m = 2.46 \ \Omega
$$

Debido a que la profundidad de enterramiento es menor a 0.1<sup>\*</sup> $\sqrt{\hat{A}}$ rea, los factores K<sub>1</sub> y K<sub>2</sub> se calculan mediante las ecuaciones [\(3-54\) y](#page-49-4) [\(3-55\) r](#page-49-5)espectivamente,

$$
K = -0.04 \frac{L_x}{L_y} + 1.41 = -0.04 \frac{(84)}{(63)} + 1.41 = 1.36
$$

ELABORADO POR: Oficina de Investigaciones REVISADO POR: soporte al sistema integrado de gestión

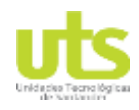

# PÁGINA 119<br>DE 137

 $K = 0.15 \frac{L_x}{+5.5} = 0.15$ <sup>(84)</sup>  $+ 5.5 = 5.70$ 2  $\overline{L_y}$   $\overline{(63)}$ 

# **e. Paso 5. Corriente Máxima en la rejilla IG.**

La máxima corriente que circulara en la malla al momento de falla no ha sido afectada en el ejercicio, su valor es de.  $I_c = 1980 A$ 

# **f. Paso 6. Determinar el GPR.**

El gradiente de tensión en la malla se calcula con la ecuación [\(3-75\).](#page-64-0)

 $GPR = 1908 * 2.622 = 5018.04 V$ 

# **g. Paso 7. Cálculo de tensiones reales.**

Los valores de los factores Km y Ki se toman del ejercicio anterior, ya que no han tenido variación. Mediante la ecuación [\(3-82\)](#page-66-5) encontramos el valor de las tensiones de paso reales.

$$
E_m = \frac{\rho. I_G. K_m. K_i}{L_M} = \frac{(400). (1908). (0.77). (2.622)}{(2292.15)} = 589.61 V
$$

La variable LM se calcula mediante la ecuación [\(3-90\).](#page-67-1)

$$
L_M = L_c + [1.55 + 1.22 \left( \frac{L_r}{\sqrt{{L_X}^2 + {L_Y}^2}} \right)] L_R = (1659) + [1.55 + 1.22 \left( \frac{(10)}{\sqrt{(84)^2 + (63)^2}} \right)] (380) =
$$

 $L_M$  = 2292.15

La computación del valor de las tensiones de paso del ejercicio se realiza mediante la ecuación [\(3-91\)](#page-67-2)

$$
E_S = \frac{\rho. I_G. K_S. K_i}{L_S} = \frac{(400). (1908). (0.406). (2.323)}{(1567.25)} = 465.20 V
$$

El factor  $L_s$  se obtiene mediante la formula [\(3-92\).](#page-68-0)

 $L_s = 0.75 L_c + 0.85 L_R = 0.75(1659) + 0.85(380) = 1567.25$ 

Mediante la ecuación [\(3-93\) s](#page-68-1)e tiene el valor de la variable  $K_s$ .

ELABORADO POR: Oficina de Investigaciones REVISADO POR: soporte al sistema integrado de gestión

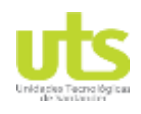

$$
K_{s} = \frac{1}{\pi} \left[ \frac{1}{2h} + \frac{1}{D+h} + \frac{1}{D} (1 - 0.5^{n-2}) \right] = \frac{1}{\pi} \left[ \frac{1}{2(0.5)} + \frac{1}{(7) + (0.5)} + \frac{1}{(7)} (1 - 0.5^{(11.342) - 2}) \right]
$$

 $K_S = 0.41$ .

# **h. Comparaciones entre tensiones tolerables y reales.**

<span id="page-119-0"></span>En el caso de estudio actual se obtuvieron resultados similares al primer caso, es por ello que se tienen las mismas conclusiones frente al criterio de aprobación del caso 1, como se puede ver en la [Tabla](#page-119-0) 35.

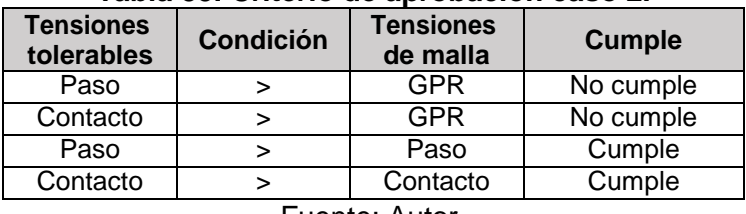

# **Tabla 35. Criterio de aprobación caso 2.**

Fuente: Autor.

En la siguiente imagen se presenta los resultados utilizando el TOTAL GRID.

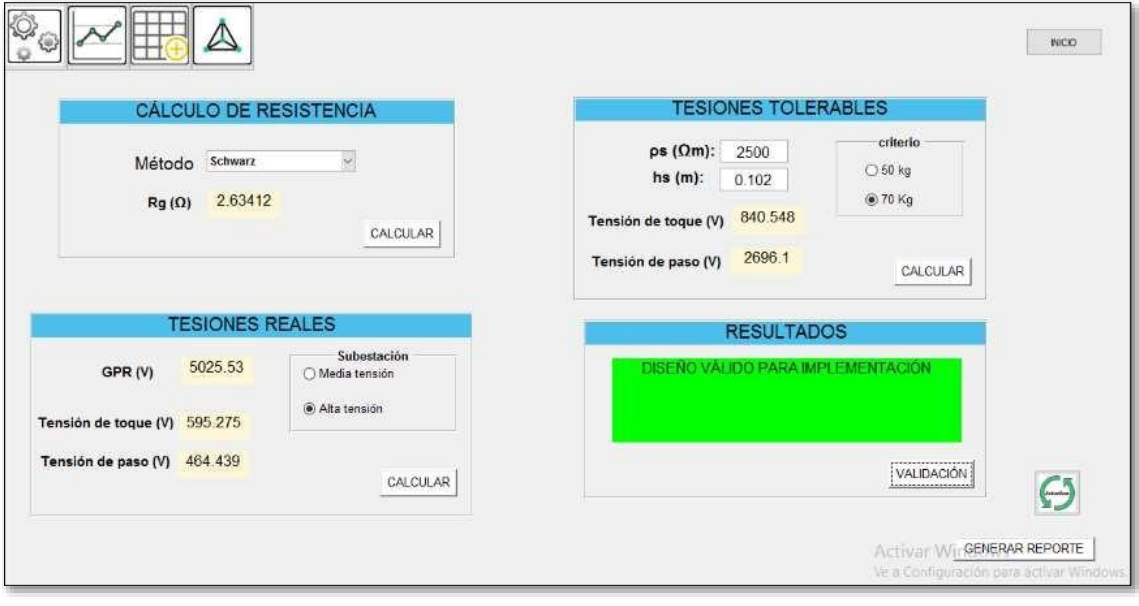

**Figura 4-19. Cuarto panel IEEE, caso 2.**

Fuente: Autor.

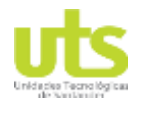

# **CASO DE ESTUDIO 3.**

Para el presente caso se realiza la implementación de materiales de baja resistividad para el mejoramiento de SPT en el primer caso de estudio. Indicando los resultados de aumentar artificialmente la sección transversal de los conductores enterrados en el suelo.

# **a. Paso 1. Cálculo del conductor.**

La implementación de materiales mejoradores de puestas a tierras, en ningún caso reemplaza el uso de electrodos de puesta a tierra, ni exime al diseñador de calcular el conductor más idóneo para poder disipar la energía producida al momento de una falla.

Tomando en consideración los cálculos realizados en el caso 1, se selecciona como conductor un cable 2/0 AWG. Las dimensiones con las cuales se implementará el mejorador son 0.3 m de ancho con un espesor de 0.05 m para todo el recorrido del cable como lo muestra la [Figura 4-5.](#page-92-0)

La sección transversal del mejorador es un rectángulo con las dimensiones dadas, con el área creada se puede hacer una equivalencia a un conductor redondo de radio  $r_0$ , como se muestra en la [Figura](#page-52-0) 3-16.

En el documento *Earthing grid parameter with conductor surroundedby an additional substance* (Kurtovic & Vujevic, 2000), se presenta la metodología para determinar el radio equivalente de un conductor de radio  $r_1$  revestido con un material de baja resistividad y constante en el tiempo. Mediante la ecuación [\(4-4\) s](#page-120-0)e obtiene el radio equivalente de un conductor con material artificial.

$$
R_{equ} = r_1 \times \left(\frac{n}{r_1}\right)^{1 - \frac{\rho_1}{\rho_2}}
$$
 (4-4)

<span id="page-120-0"></span>
$$
r_0 = \sqrt{\frac{b*d}{\pi}}
$$
 (4-5)

$$
r_0 = \sqrt{b^2 + \frac{d}{\pi}} = \sqrt{0.3 \times 0.05} = 0.0691 \, m
$$

 $r^{1-\frac{\rho_1}{\rho_2}}$  0.0691  $1-\frac{0.048}{1-\rho_0}$  $R_{equ} = r_1 \cdot \frac{d}{r_2}$  $\int_{r_1}^{\sqrt{3}} \frac{1-\frac{\mu_1}{\rho_2}}{r_1} = (0.00503) * (\frac{0.0691}{(0.00503)})$  $= 0.06908 m$ Donde: (

 $ρ_1$  = Resistividad del material mejorador (Ω.m).  $ρ<sub>2</sub>$  = Resistividad aparente del suelo ( $Ω.m$ ).

ELABORADO POR: Oficina de Investigaciones REVISADO POR: soporte al sistema integrado de gestión

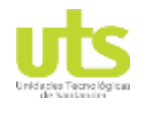

 $r_1$  = Radio del conductor (m).

 $r_0$  = Radio del recubrimiento (m).

# **b. Paso 2. Cálculo de tensiones tolerables.**

La aplicación de aditivos químicos para mejorar la resistencia de los sistemas de puesta a tierra no influye en el cálculo de las tensiones tolerables, es por ello las amplitudes de dichas tensiones siguen siendo iguales a las expuestas en el caso 1.

# **c. Paso 3. Diseño preliminar.**

El diseño de la rejilla permanece igual a los casos anteriores, es decir, una rejilla de 84 m x 63 m con 38 varillas de 10 m de largas, distribuidas tanto en la periferia de la rejilla como en la periferia de la misma.

# **d. Paso 4. Determinar la resistencia de la rejilla.**

El cálculo de la resistencia para este caso se realiza mediante la ecuación de H.B. Dwight[.\(3-22\).](#page-44-0)

$$
R_G = \frac{\rho}{2\pi L} (\ln(\frac{2L}{r}) + \ln(\frac{L}{H}) - 2 \frac{2H}{L} - \frac{H^2}{L^2} + \frac{H^4}{2L^4})
$$
  
+  

$$
R_G = \frac{(400)}{2\pi (1659)} (\ln(\frac{2(1659)}{(0.06908)} + \ln(\frac{1659}{(0.5)}) - 2 + \frac{2(0.5)}{(1659)} - \frac{(0.5)^2}{(1659)^2} + \frac{(0.5)^4}{2(1659)^4}) = 0.5565
$$

# **e. Paso 5. Corriente Máxima en la rejilla IG.**

En el caso 1 se estipula un valor de 3.93 Ω como impedancia equivalente de las líneas tanto de ingreso como las líneas que salen de la subestación, con el valor antes mencionado y la resistencia del paso anterior se obtiene el actor  $S_f$  mediante la ecuación [\(3-80\).](#page-65-0)

$$
S_{f(x/y)} = \frac{Zeq}{\frac{q}{\cancel{y}}\cancel{y}} = |\frac{3.93}{0.5565 + 3.93}| = 0.88
$$

Con la variación de este valor se recalcula IG.

 $I_G = (3180) * (1) * (0.88) * (1) = 2798.4 A$ 

# **f. Paso 6. Determinar el GPR.**

El GPR se obtiene mediante la ecuación [\(3-75\).](#page-64-0)

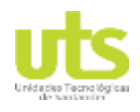

 $GPR = 2798.4 * 0.5565 = 1557.31 V$ 

INFORME FINAL DE TRABAJO DE GRADO EN MODALIDAD DE R-DC-95 PROYECTO DE INVESTIGACIÓN, DESARROLLO TECNOLÓGICO Y VERSIÓN: 01 PRÁCTICA

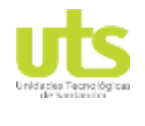

Se debe hacer la comparación del GPR con las tensiones tolerables, de ser el GPR el de menor valor el diseño es aprobado directamente.

 $GPR = 1557.31 V > E_{s,50} = 2686.58 V$ 

 $GPR = 1557.31 V > E_{t,50} = 838.2 V$ 

Al realizar la comparación de del GPR con las tensiones de paso tolerables, se deduce una protección del personal en la subestación, pero al realizar la comparación con las tensiones de contacto, se observa que no se da protección al personal. Es por ello que se debe realizar los cálculos de tensiones reales.

# **g. Paso 7. Cálculo de tensiones reales.**

Usando la ecuación [\(3-83\),](#page-66-0) ecuación [\(3-84\),](#page-66-1) ecuación [\(3-85\) y](#page-66-2) la ecuación se computa los siguientes resultados

$$
K_m = \frac{1}{2\pi} \left[ \ln \left( \frac{D^2}{16hd_c} + \frac{(D+2h)^2}{8Dd_c} - \frac{h}{4d_c} \right) + \frac{K_{ii}}{K_h} \ln \left( \frac{8}{\pi (2n-1)} \right) \right]
$$

 $K_{ii}$  = 1, debido a la existencia de varillas en la malla.

$$
K_h = \sqrt{1 + \frac{h}{h_0}} = \sqrt{1 + \frac{(0.5)}{(1)}} = 1.22 \text{ para ho} = 1 \text{m}
$$

La variable n se obtiene con la ecuación [\(3-86\) y](#page-66-3) la ecuación [\(3-87\)](#page-66-4)

$$
n = n_a * n_b * n_c * n_d = (11.286) * (1.005) * (1) * (1) = 11.40
$$

$$
n_a = \frac{2L_c}{l_p} = \frac{2(1659)}{(2*84 + 2*63)} = 11.29 \; ; \; n_b = \sqrt{\frac{L_p}{4\sqrt{A}}} = \sqrt{\frac{(2*84 + 2*63)}{4\sqrt{(84*63)}}} = 1.01
$$

$$
K_m = \frac{1}{2\pi} \left[ \ln \left( \frac{(7)^2}{16(0.5)(0.13816)} + \frac{((7) + 2(0.5))^2}{8(7)(0.13816)} - \frac{(0.5)}{4(0.13816)} \right) + \frac{(1)}{1.225} \ln \left( \frac{8}{\pi (2(11.342) - \mathfrak{J}} \right) \right]
$$

$$
K_m=0.35
$$

Se debe calcular el factor Ki mediante la ecuación [\(3-88\).](#page-67-0)

$$
K_i = 0.644 + 0.148n = 0.644 + 0.148(11.342) = 2.33
$$

Mediante la ecuación [\(3-82\) e](#page-66-5)ncontramos el valor de las tensiones de paso reales.

ELABORADO POR: Oficina de Investigaciones

REVISADO POR: soporte al sistema integrado de gestión

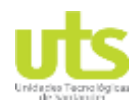

$$
E_m = \frac{\rho. I_G. K_m. K_i}{L_M} = \frac{(400). (2798.4). (0.35). (2.33)}{(2292.15)} = 398.25 \text{ V}
$$

La variable LM se calcula mediante la ecuación [\(3-90\)](#page-67-1)

$$
L_M = L_c + [1.55 + 1.22 \left( \frac{L_r}{\sqrt{L_X^2 + L_Y^2}} \right)] L_R = (1659) + [1.55 + 1.22 \left( \frac{(10)}{\sqrt{(84)^2 + (63)^2}} \right)] (380) =
$$

 $L_M$  = 2292.15

La computación del valor de las tensiones de paso del ejercicio se realiza mediante la ecuación [\(3-91\).](#page-67-2)

$$
E_S = \frac{\rho. I_G. K_S. K_i}{L_S} = \frac{(400). (1908). (0.406). (2.323)}{(1567.25)} = 682.29 \text{ V}
$$

El factor  $L_s$  se obtiene mediante la formula [\(3-92\).](#page-68-0)

 $L_s = 0.75 L_c + 0.85 L_R = 0.75(1659) + 0.85(380) = 1567.25$ 

Mediante la ecuación [\(3-93\) s](#page-68-1)e tiene el valor de la variable  $K_s$ .

$$
K_{s} = \frac{1}{\pi} \left[ \frac{1}{2h} + \frac{1}{D+h} + \frac{1}{D} (1 - 0.5^{n-2}) \right] = \frac{1}{\pi} \left[ \frac{1}{2(0.5)} + \frac{1}{(7) + (0.5)} + \frac{1}{(7)} (1 - 0.5^{(11.342) - 2}) \right]
$$

 $K_S = 0.41$ 

## **h. Comparaciones entre tensiones tolerables y reales.**

<span id="page-124-0"></span>Al terminar los cálculos previos se realiza las comparaciones de entre las tensiones soportables, el GPR y las tensiones reales, como se muestra en la [Tabla 36.](#page-124-0)

| <b>Tensiones</b><br>tolerables | <b>Condición</b> | <b>Tensiones</b><br>de malla | <b>Cumple</b> |
|--------------------------------|------------------|------------------------------|---------------|
| Paso                           |                  | <b>GPR</b>                   | Cumple        |
| Contacto                       | >                | <b>GPR</b>                   | No cumple     |
| Paso                           | >                | Paso                         | Cumple        |
| Contacto                       |                  | Contacto                     | Cumple        |

**Tabla 36. Criterio de aprobación caso 3.**

En primera instancia, las tensiones de paso tolerables están por debajo del GPR, pero al comparar las tensiones de contacto con el GPR no cumple la condición de ser las primeras mayores, es por ello que se requiere calcular y posteriormente analizar las tensiones tolerables y las reales. en la última comparación entre las tensiones se concluye que el proyecto es viable y puede pasar a proceso de refinamiento del diseño.

ELABORADO POR: Oficina de Investigaciones

Fuente: Autor.

# PÁGINA 126<br>DE 137 DE 137

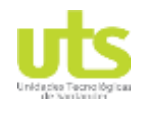

INFORME FINAL DE TRABAJO DE GRADO EN MODALIDAD DE R-DC-95 PROYECTO DE INVESTIGACIÓN, DESARROLLO TECNOLÓGICO Y VERSIÓN: 01 PRÁCTICA

<span id="page-125-0"></span>En la [Figura 4-20 s](#page-125-0)e muestra el primer panel de la sección IEEE, en donde al seleccionar la opción de mejorador SPT, se despliegan las celdas de ingreso de las dimensiones de aplicación de un mejorador de puesta a tierra. Por último, al calcular la resistencia mediante la opción de la ecuación para conductor horizontal en el cuarto panel se tendrán los resultados de la implementación del material químico en la malla a diseñar, como se muestra en la [Figura 4-21.](#page-125-1)

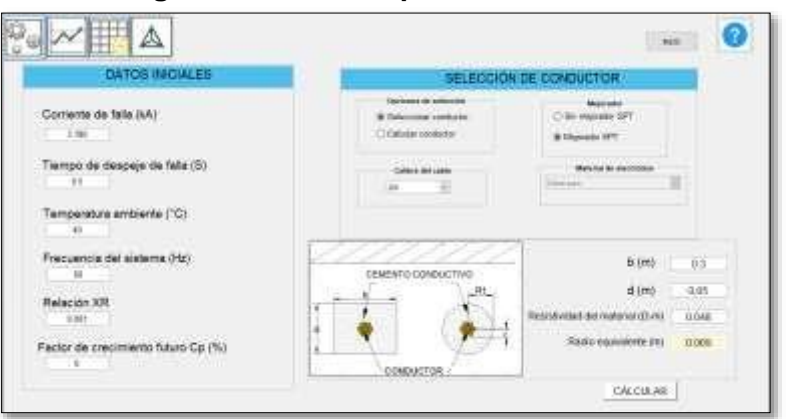

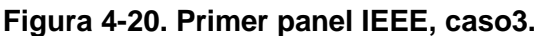

Fuente: Autor.

<span id="page-125-1"></span>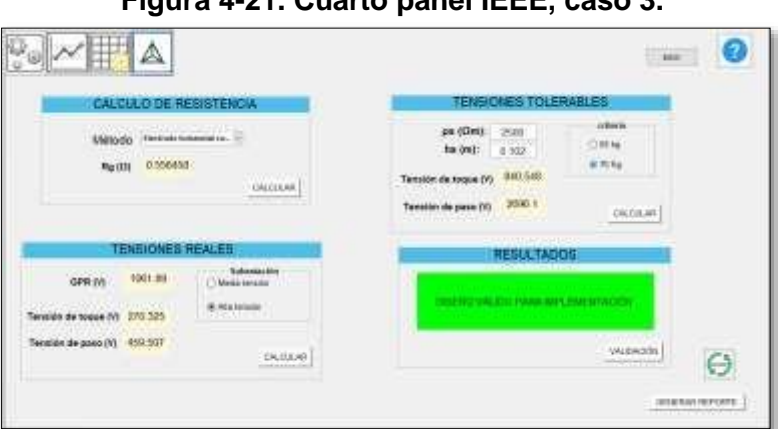

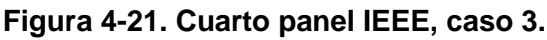

Fuente: Autor.

En la [Tabla 37 s](#page-127-0)e muestran los datos de los cuatro (4) casos que se analizan en el anexo B de (IEEE Power and Energy Society, 2013) , el primer caso muestra un SPT con un área de 70x70 m, el segundo en donde se adicionan 20 varillas de 10 m de longitud, el tercer caso se presenta una rejilla de 84x63 m con 34 electrodos distribuidos en la rejilla, por último se presenta un SPT con una configuración en forma de L con un lado mayor de 105 m y un lado menor de 70 m y ancho de brazos de 35 m.

ELABORADO POR: Oficina de Investigaciones REVISADO POR: soporte al sistema integrado de gestión

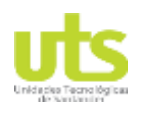

En la [Tabla 38](#page-127-1) se entregan los resultados de los casos presentados realizando los cálculos con la interfaz gráfica. Para cada uno de los casos se calculó la resistencia mediante las metodologías de Sverak, Schwarz y aplicando mejorador de puesta a tierra, en conjunto con los cambios en las tensiones debido a los métodos de análisis.

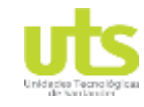

# DOCENCIA PAGINA 12

PÁGINA 127

R-DC-95

### INFORME FINAL DE TRABAJO DE GRADO EN MODALIDAD DE PROYECTO DE INVESTIGACIÓN, DESARROLLO TECNOLÓGICO Y PRÁCTICA

VERSIÓN: 01

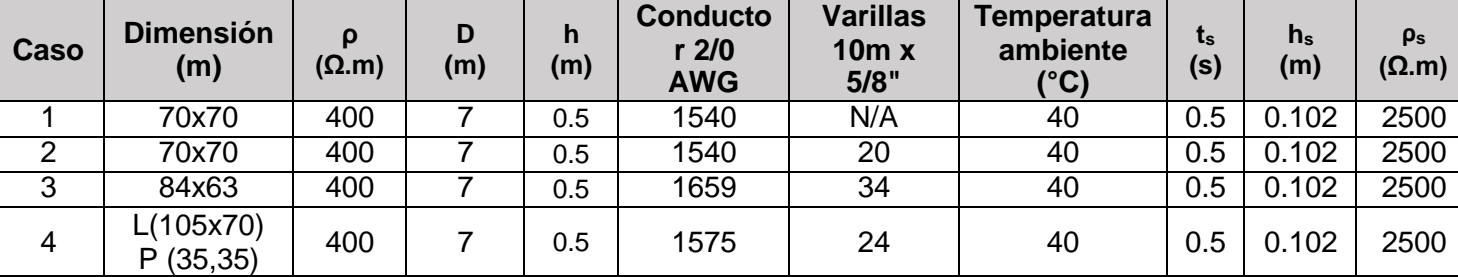

### **Tabla 37. Datos ingreso casos IEEE 80 version 2013.**

Fuente: (IEEE Power and Energy Society, 2013).

<span id="page-127-1"></span><span id="page-127-0"></span>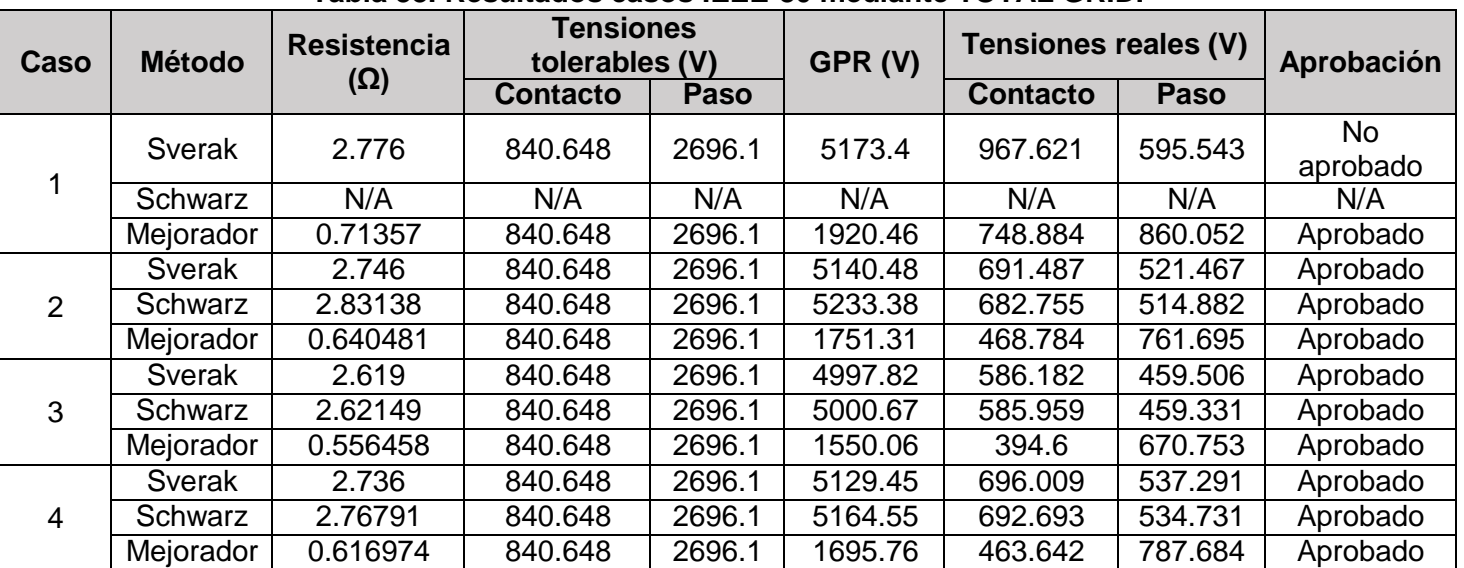

## **Tabla 38. Resultados casos IEEE-80 mediante TOTAL GRID.**

Fuente: Autor.

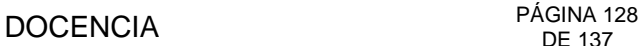

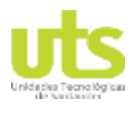

# **5. CONCLUSIONES**

El éxito de un sistema de puesta a tierra depende de seleccionar el correcto método de diseño a utilizar dependiendo de la finalidad de la puesta a tierra y obtener los datos iniciales precisos del proyecto a diseñar. Datos como la resistividad aparente del terreno deben realizarse en circunstancias ideales para evitar errores de diseño, debido a que la resistividad del terreno puede ser influenciada por factores como lo son la temperatura del terreno, la compactación y en gran medida por la humedad del terreno.

La variedad de electrodos de puesta a tierra que existen en conjunto con las diferentes topologías de diseño presentan múltiples ecuaciones con las cuales se obtendrá el valor de RPT que se encuentre dentro de los valores estipulados por los reglamentos o estándares para la disipación correcta y eficiente de la energía creada al momento de una falla eléctrica.

TOTAL GRID es creado mediante programación realizada en el software MATLAB, MATLAB permite la creación de programas con base matemáticas con ecuaciones o programación compleja, mediante el uso de un lenguaje propio. Este lenguaje puede ser visto y puede ser ejecutado mediante un archivo de script (archivo .m), a través de operaciones vectoriales, matriciales, de funciones y algoritmos complejos de cálculo.

La herramienta presenta diferencias de resultados en la metodología IEEE-80 con respecto a los resultados presentes en el estándar, esto se debe a las aproximaciones en los decimales en los ejemplos que se muestran en los anexos del estándar.

Se concluye la gran importancia de la herramienta computacional TOTAL GRID, para el cálculo de sistemas de puesta a tierra no solo por el algoritmo de diseño del estándar ANSI/IEEE\_80, sino para calcular la RPT para diferentes configuraciones de electrodos de puesta a tierra. La combinación del uso del software con el presente documento se estipula como una guía para la introducción de los estudiantes en el estudio de los sistemas de puesta a tierra; para el uso a nivel empresarial se presenta una herramienta computacional, donde el usuario encontrará un compilado de ecuaciones para el cálculo de SPT en un mismo software.

Las ecuaciones de Sverak y de Schwarz descritas en el estándar IEEE-80 se basan fundamentalmente en el área que recubre la rejilla en el terreno, es por ello que se tiene una reducción de hasta un 11 % cuando se aumenta en un 120% la cantidad de cable en una misma área de implementación, en comparación del 30% que se ve reducida la RPT al ampliar el área de implementación de la malla con la misma cantidad de cable usado inicialmente.

Al recubrir los electrodos con material de baja resistividad, el cálculo de RPT mediante otras metodologías arroja una reducción 56% en el primer caso, 76% con respecto al caso

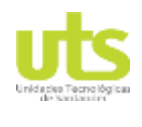

de aumento de la cantidad de conductor y un 36% versus cuando se maximiza el área de cobertura de la rejilla.

La implementación de materiales de baja resistividad recubriendo los electrodos de las mallas, en el estándar ANSI/IEEE-80 ayuda en la reducción de las tensiones reales de malla al momento de una falla, con ello se permite una mayor protección a las personas dentro de la subestación y en su periferia. Adicionalmente, al aumentar artificialmente la sección transversal se obtiene mayor área de contacto de la malla con el terreno, produciendo con ello la disminución del tiempo en ser despejado las fallas del sistema, es por esto que se obtienen mayor protección de los equipos de la subestación aumentando su vida útil.

La implementación de materiales de baja resistividad en electrodos verticales se puede obtener una reducción de RPT entre un 30% y 34%, dependiendo de la metodología de cálculo con la cual sea comparada. En cuanto al uso de material mejorador de puesta a tierra en electrodos horizontales se puede obtener una reducción de hasta un 22%, con respecto al uso de SPT exclusivamente de cable.

En Colombia una de las practicas más comunes en proyectos eléctricos es el de disponer de diseños típicos de puesta a tierra, como por ejemplo los SPT en transformadores de distribución, consistente en una jabalina para conectar los DPS del equipo, esta práctica incurre en errores de procedimiento de diseño y construcción al presentar mayores esfuerzos en situaciones donde la RPT son de valores mayores a los exigidos por el RETIE. Por lo anterior mencionado es importante en los proyectos la realización de medidas de resistividad en los sitios de construcción de las puestas a tierra, en conjunto con la selección de la mejor topología de electrodos a implementar dependiendo del proyecto a ejecutar.

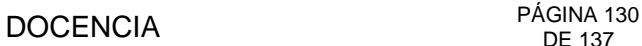

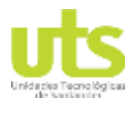

# **6. RECOMENDACIONES**

El autor recomienda como proyectos el análisis de la eficacia de la disipación de corrientes de falla en electrodos verticales y horizontales, con base a la teoría que dicta que las corrientes de falla al tener una componente de frecuencia, su conducción en el suelo puede verse como una propagación horizontal debido al efecto pelicular.

Estudio sobre el comportamiento de los sistemas de puesta a tierra, cuando se presenta una disipación de corriente de falla con referencia a los modelamientos de terreno que se tienen (suelo homogéneo, dos capas, multicapas).

Para el software TOTAL GRID se recomienda incorporar una interfaz que permita importar archivos con extensiones, creadas por herramientas usadas en la industria eléctrica como lo puede ser el AUTOCAD con extensiones DXF, pudiendo con ello ingresar de forma más eficiente diseños más complejos y reales. Por último, adicionar una programación que realice un renderizado del diseño de las mallas, para visualizar las componentes de tensiones creadas en momentos de falla mediante el análisis con el método de elementos finitos.

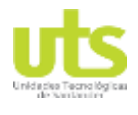

# **7. REFERENCIAS BIBLIOGRÁFICAS**

- Asdrúbal, J., & Omar, C. (2003). Cálculo de la malla de puesta a tierra de una subestación. *Scientia et Thecnica año IX*, (22), 37–42.
- ASTM, I. (2001). Field Measurement of Soil Resistivity Using the Wenner Four-Electrode Method 1. *Current*, (Reapproved), 2–6.
- Basilio, A., & Romero, Y. (2015). *Estudio Técnico Del Análisis De La Corrosión En Sistemas De Puesta a Tierra.* Recuperado de https://tesis.ipn.mx/bitstream/handle/123456789/18555/tesis\_ABG\_YRR.pdf?sequenc e=1&isAllowed=y
- Bentocol. (2017). Bentonitas| Colombia | Bentonta. Recuperado el 14 de febrero de 2020, de https://bentocol.wixsite.com/bentocol-sas
- Carpenter, R., & Lanzoni, J. (2007). Designing For A Low Resistance Earth Interface (Grounding), 16.
- Celec, C. (2019). Cemento conductivo para puesta a tierra CELEC / CELEC DE COLOMBIA S.A.S. Recuperado el 17 de febrero de 2020, de https://cementocelec.com/es

CENTELSA S.A. (2017). *Manual Del Electricista*. Recuperado de [www.centelsa.com](http://www.centelsa.com/)

- Chisholm, W. A., Petrache, E., & Bologna, F. (2009). Comparison of Low Frequency Resistance and Lightning Impulse Impedance on Transmission Towers. *Internation Symposium on Lightning Protection (SIPDA)*, 329–334.
- Compusoftwareusco. (2014). Fuente de poder Polo a tierra. Recuperado el 14 de febrero de 2020, de

https://compusoftwareusco.webnode.com.co/novedades/hardware/fuente-de-poderpolo-a-tierra/

DEHN. (2014). *Lightning Protection*. *Electric Power Distribution Handbook*. https://doi.org/10.1201/b16747-13

Duche, E., & Miñan, W. (2013). *Diseño del sistema de puesta a tiera de la estación repetidora el Alisal para sistemas de telecomunicaciones de movistar.*

- Dwight, H. (1936). Calculation of Resistances to Groun. *Electrical Engineering*, (December).
- Ematecs. (2020). Tabla de distribucion de probabilidades de la normal estandar. Recuperado de https://ematecs.com/tabla-de-probabilidades-de-la-distribucionnormal/
- Garcés, A., Granada, M., & Gallego, R. (2004). Flujo De Carga Trifásico Para Sistemas Radiales De Distribución. *Scientia et Technica*, *1*(24), 19–24. https://doi.org/10.22517/23447214.7289
- García, R. (1999). *La Puesta A Tierra De Instalaciones Electricas* (MARCOMBO,). Barcelona, España.
- Gómez, H., Velilla, E., Moreno, G., & Valencia, J. (2006). Respuesta transitoria de las puestas a tierra en la protección contra rayos. *Revista Facultad De Ingeniería Universidad De Antioquia*, *36*, 21–32. Recuperado de [http://www.scielo.org.co/scielo.php?script=sci\\_arttext&pid=S0120-](http://www.scielo.org.co/scielo.php?script=sci_arttext&pid=S0120-) 62302006000200002&lang=pt

González, F. M. (2005). Sistemas de Puesta a Tierra: Una introducción a la Seguridad.

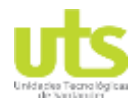

*Seminario: seguridad eléctrica en la industria y riesgos en la empresa*, 1–2. Recuperado de<http://www.giaelec.org.ve/Articulos/A2005-04.pdf>

Güemes, J. A., Hernando, F. E., Rodríguez, F., & Ruiz, J. M. (2006). A practical approach for determining the ground resistance of grounding grids. *IEEE Transactions on Power Delivery*, *21*(3), 1261–1266. https://doi.org/10.1109/TPWRD.2006.874121

He, J., Zeng, R., & Zhang, B. (2012). *Methodology and Technology for Power System Grounding*. *Methodology and Technology for Power System Grounding*. https://doi.org/10.1002/9781118255001

ICONTEC. (2008). NTC 4552 Proteccion contra Rayos. *Ntc 4552*, *Primera Ac*(571), 45. Recuperado de la contrada de la contrada de la contrada de la contrada de la contrada de la contrada de la contrada de la contrada de la contrada de la contrada de la contrada de la contrada de la contrada de la contrada d

https:/[/www.google.com.co/url?sa=t&rct=j&q=&esrc=s&source=web&cd=1&ved=0CC](http://www.google.com.co/url?sa=t&rct=j&q&esrc=s&source=web&cd=1&ved=0CC) gQFjAA&url[=http://destec-corp.com/download/49/&ei=0K0MU8-](http://destec-corp.com/download/49/%26ei%3D0K0MU8-)

TMunP0wGH3YDIAg&usg=AFQjCNHQ0-NlAqn70czwB\_akBRquWXtjwQ&cad=rja

- IEEE Power and Energy Society. (2012). *Guide for Measuring Earth Resistivity, Ground Impedance, and Earth Surface Potentials of a Grounding System*. *IEEE Power and Energy Society* (Vol. 2012).
- IEEE Power and Energy Society. (2013). *IEEE Guide for Safety in AC Substation Grounding*. *IEEE Std 80-2013 (Revision of IEEE Std 80-2000/ Incorporates IEEE Std 80-2013/Cor 1-2015)*. https://doi.org/10.1109/IEEESTD.2015.7109078

ILCE. (2007). Corrosión en suelos. Recuperado el 10 de febrero de 2020, de [http://bibliotecadigital.ilce.edu.mx/sites/ciencia/volumen2/ciencia3/079/htm/sec\\_10.ht](http://bibliotecadigital.ilce.edu.mx/sites/ciencia/volumen2/ciencia3/079/htm/sec_10.ht) m

INCE LTDA, "Industria Nacional de Conductores Eléctricos ". (2018). Centelsa – Cables de energía y telecomunicaciones. Recuperado el 7 de mayo de 2020, de <http://www.centelsa.com/>

Kurtovic, M., & Vujevic, S. (2000). Earthing grid parameters with conductor surrounded by an additional substance. *IEE Proceedings-Generation, Transmission and …*, *147*(3), 57–61. https://doi.org/10.1049/ip-gtd

Laurent, R., Martins, A., & Helou, C. (2010). Puesta a Tierra en Subestaciones de Distribuciones : ¿ Unidas o Separadas ?

Lee, C.-Y., & Wang, S.-R. (2009). A study of grounding grid characteristics with conductive concrete. *World Academy of Science, Engineering and Technology*, *36*, 24–29. https://doi.org/10.5281/zenodo.1331431

Liberal, V. (2016). Embalse de Bucaramanga visto desde las alturas. Recuperado el 24 de abril de 2020, de https:/[/www.vanguardia.com/area](http://www.vanguardia.com/area-)metropolitana/bucaramanga/embalse-de-bucaramanga-visto-desde-las-alturas-BDVL357987

Lyncolespañol. (2011). Lyncole Latam Blog. Recuperado el 14 de febrero de 2020, de https://lyncolespanol.com/2011/05/22/¿quiere-ganar-31-con-su-inversion/

- Malagón, G., Giraldo, W., Ordoñez, G., & Chacón, J. C. (2015). Prácticas CEM enfocadas en la mitigación del Impulso Electromagnético del Rayo (IER): Earthing and Bonding; un enfoque de la IEC 62305. *Revista Tecnología en Marcha*, *26*(4), 13. https://doi.org/10.18845/tm.v26i4.1577
- Manani, C. (2013). *Sistema de puesta a tierra y protección equipotencial para sistemas de cómputo*. Universidad Nacional del Centro del Peru. Recuperado de <http://repositorio.uncp.edu.pe/bitstream/handle/UNCP/2970/Mamani>

ELABORADO POR: Oficina de Investigaciones

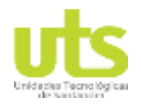

Huayane.pdf?sequence=1&isAllowed=y

- Marungsri, B., Boonpoke, S., Rawangpai, A., Oonsivilai, A., & Kritayakornupong, C. (2009). Study of Tower Grounding Resistance Effected Back Flashover to 500 kV Transmission Line in Thailand by using ATP/EMTP. *International Journal of Energy and Power Engineering*, *2*(6), 2.
- Montaña, J. (2011). Recommendations for grounding systems in lightning protection systems. *Ingenieria e Investigacion*, *31*(2 SUPPL.), 5–10. Recuperado de [http://www.scielo.org.co/scielo.php?script=sci\\_arttext&pid=S0120-](http://www.scielo.org.co/scielo.php?script=sci_arttext&pid=S0120-) 56092011000500002&lang=pt
- Montesdeoca, E. O. (1996). Estimación de corrientes de cortocircuito en sistemas radiales de distribución., 358.
- Normas ANCE. (2005). NMX-J-549-ANCE-2005.
- Ontario, R. (2000). Ontario Regulation 558/00, *23*(2), 1–56. Recuperado de https:/[/www.aimsconsulting.com/wp-content/uploads/2017/05/Ontario-Regulations-](http://www.aimsconsulting.com/wp-content/uploads/2017/05/Ontario-Regulations-)558-00.pdf
- Orrego, H. L., & Tabares, L. M. (2007). *Análisis de la metodología box cox para medir la resistividad del terreno*. https://doi.org/10.2320/materia.46.171
- Pacheco, Á., & Jiménez, J. (2013). *Diseño De Sistemas De Puesta a Tierra Partiendo De Un Modelo Biestratificado De Terreno, Aplicando Un Software Computacional En El Sector Industrial*. Recuperado de<http://159.90.80.55/tesis/000133709.pdf>
- Pillajo, G. J. (2013). *Diagnóstico y propuesta de mejoramiento del sistema de puesta a tierra existente en el laboratorios del centro de metrología del ejército ecuatoriano. escuela politécnica del ejército*. ESCUELA POLITÉCNICA DEL EJÉRCITO.
- Procobre. (2012). *SISTEMAS DE PUESTA A TIERRA 0*. Recuperado de https:/[/www.analfatecnicos.net/archivos/08.PuestaATierra.pdf](http://www.analfatecnicos.net/archivos/08.PuestaATierra.pdf)
- Ramirez, J. S., & Cano, E. A. (2010). *Sistemas de Puesta a Tierra: Diseñado con IEEE-80 y evaluado con MEF*. Recuperado de<http://www.bdigital.unal.edu.co/4770/>
- Rdenberg, R. (2013). Grounding principles and practice I Fundamental considerations on ground currents. *Electrical Engineering*, *64*(1), 1–13. https://doi.org/10.1109/ee.1945.6440813
- Reyna, Á. (2007). *Corrosión De Electrodos De Puesta a Tierra*. Recuperado d[e](http://www.dehn.de/) [www.dehn.de](http://www.dehn.de/)
- Rüdenberg, R. (2013). Grounding principles and practice I Fundamental considerations on ground currents. *Electrical Engineering*, *64*(1), 1–13. https://doi.org/10.1109/ee.1945.6440813
- Ruelas, R. (2009a). Formulario para obtener la resistencia a tierra, 1–12.
- Ruelas, R. (2009b). Teoria y diseño de sistemas de tierras. Recuperado el 19 de marzo de 2019, de<http://www.ruelsa.com/notas/tierras/pe01.html>
- Sankosha, C. (2006). Practical Measures for Loweing Resistance To Grounding. Recuperado de<http://www.sankosha-usa.com/pdf/san-earth-tech.pdf>
- Schneider, E. (2000). CT-173 Los esquemas de las conexiones a tierra en el mundo y su evolución, 32.
- Schwarz, s. J. (1954). Analytical Expressions for the Resistance of Grounding Systems. *Transactions of the American Institute of Electrical Engineers. Part III: Power Apparatus and Systems*, *73*(2), 1011–1016. https://doi.org/10.1109/AIEEPAS.1954.4498923

ELABORADO POR: Oficina de Investigaciones

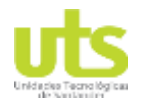

Short, T. A. (2014). Lightning Protection. En *Electric Power Distribution Handbook* (pp. 659–724). https://doi.org/10.1201/b16747-13

- Solís, J. S. C., Prado, E. P., & Cano, E. A. (2007). Estudio de la Interconectividad de un Sistema de Puesta a Tierra por medio del ATP, 1–6.
- Suárez, O. (2004). Metodología para el cálculo de sistemas de puesta a tierra en líneas de tensión intermedias. *Revista Científica de Ingeniería Energética*, *25*(2).
- Tu, Y., He, J., & Zeng, R. (2006). Lightning impulse performances of grounding devices covered with low-resistivity materials. *IEEE Transactions on Power Delivery*, *21*(3), 1706–1713. https://doi.org/10.1109/TPWRD.2006.874110
- UNE, E. (2012). Requisitos para los componentes de los sistemas de protección contra el rayo, 20.

UPME. (2013). Reglamento técnico de instalaciones eléctricas (RETIE). *Bogotá, Colombia*, 210. Recuperado de [http://www.minminas.gov.co/documents/10180/1179442/Anexo+General+del+RETIE](http://www.minminas.gov.co/documents/10180/1179442/Anexo%2BGeneral%2Bdel%2BRETIE) +vigente+actualizado+a+2015-1.pdf/57874c58-e61e-4104-8b8c-b64dbabedb13

Wayne, H. (2000). *Handbook of Electric Power Calculations*. Recuperado de <http://www.amazon.com/Handbook-Electric-Power-Calculations->Wayne/dp/0071362983/ref=sr\_1\_5?s=books&ie=UTF8&qid=1410480364&sr=1- 5&keywords=electric+power+system+planning#reader\_0071362983

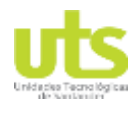

# **8. ANEXOS**

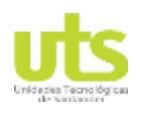

# **8.1. ANEXO A.**

# **EXPERIMENTO DE VALIDACIÓN.**

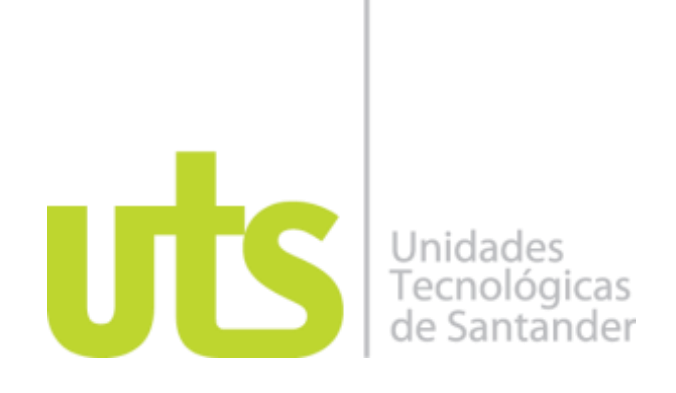

# **AUTORES**

Oscar Mauricio Zambrano Sánchez 1095909993

# **DIRECTOR**

Ing. MPE. Fabio Alfonso González

GRUPO DE INVESTIGACIÓN EN ENERGÍA - GIE

**UNIDADES TECNOLÓGICAS DE SANTANDER FACULTAD DE CIENCIAS NATURALES E INGENIERÍAS INGENIERÍA ELÉCTRICA BUCARAMANGA**

# **CONTENIDO**

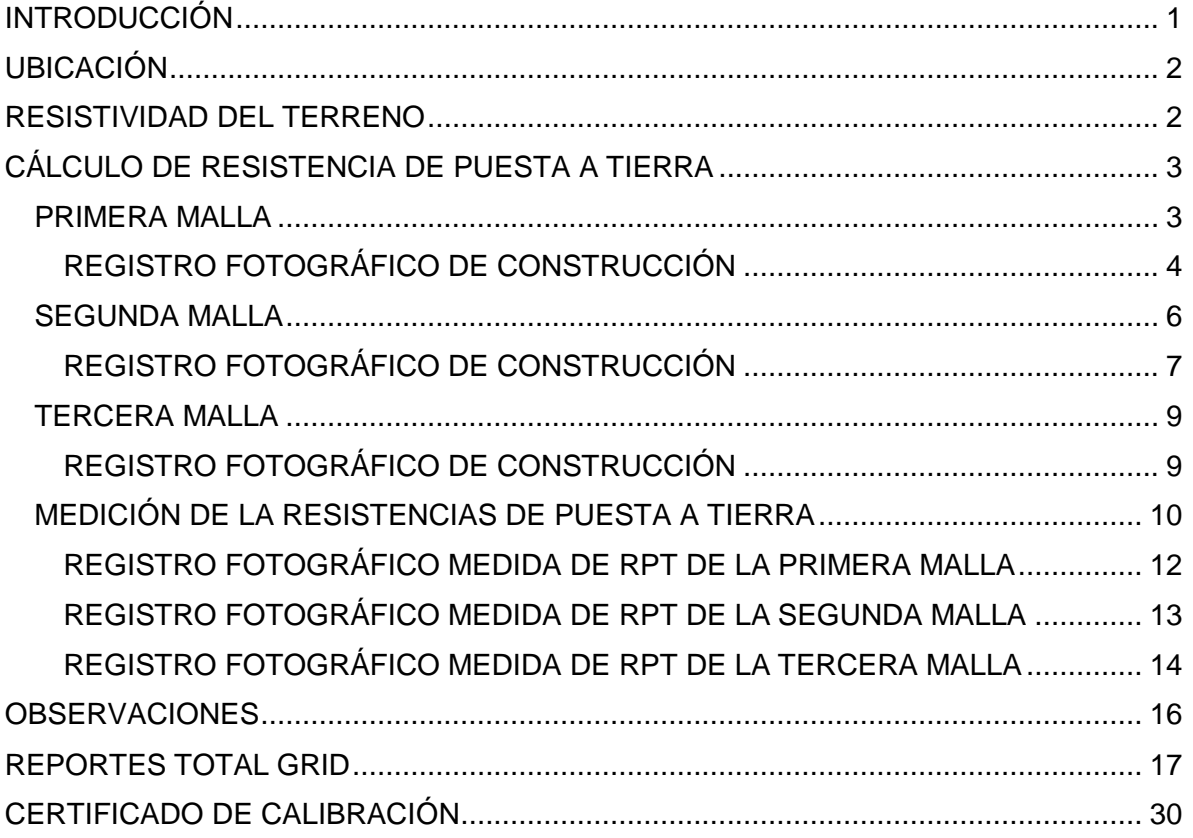

# **LISTA DE TABLAS**

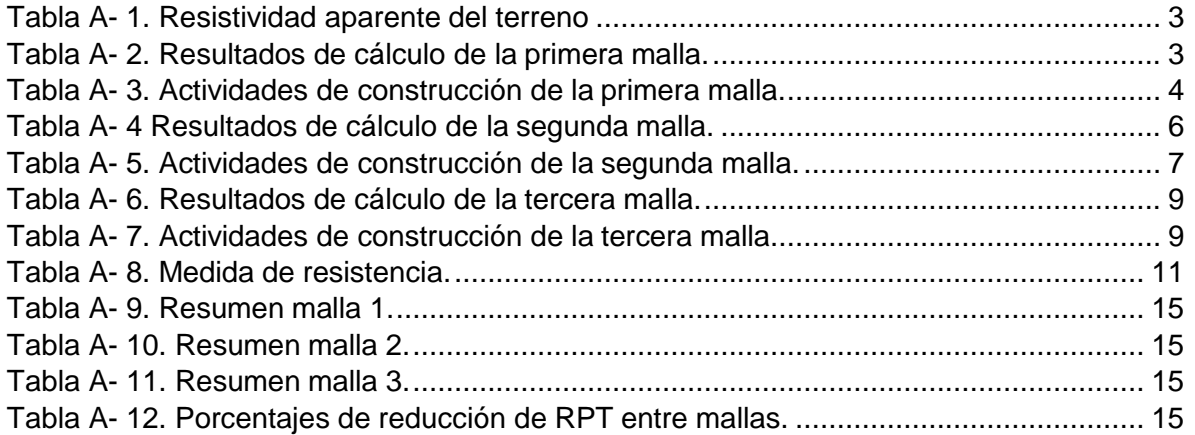

# **LISTA DE FIGURAS**

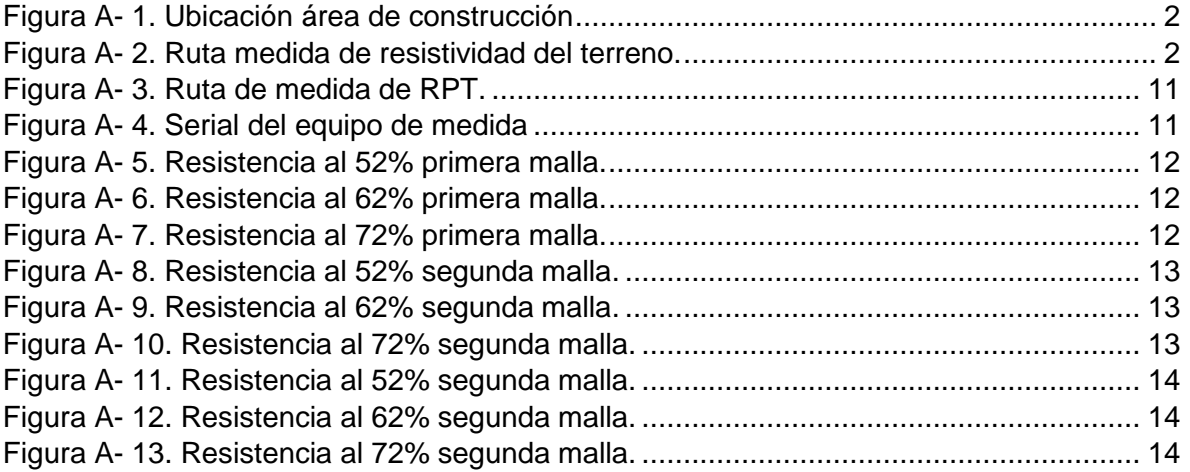

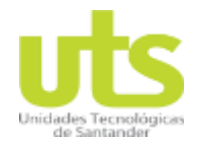

# **INTRODUCCIÓN**

<span id="page-141-0"></span>En el presente documento se pretende exponer los resultados obtenidos del experimento comparativo entre las ecuaciones para electrodos horizontales y las ecuaciones presentadas en el estándar ANSI/IEEE-80 versión 2013, denotando con ello el efecto del aumento de la cantidad de electrodos enterrado en una malla en la resistencia de puesta a tierra y comparando los resultados con los análisis matemáticos.

El experimento consta en la construcción de 3 mallas de puesta a tierra en una misma ubicación; una primera malla con una cantidad de cable reducido, la segunda con mayor cantidad de conductor, la tercera aplicando un material mejorador de puesta a tierra y el cálculo de la resistencia de puesta a tierra de dichas rejillas mediante las ecuaciones mencionadas anteriormente.

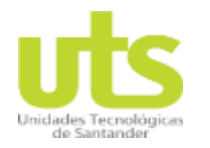

# **UBICACIÓN.**

<span id="page-142-2"></span><span id="page-142-0"></span>La ubicación seleccionada para el experimento se encuentra en predios de la sede principal de las Unidades Tecnológicas de Santander en la ciudad de Bucaramanga – Colombia, con coordenadas 7°06'18" N 73°07'22" W a 931 metros sobre el nivel del mar, ver [Figura A-](#page-142-2)1.

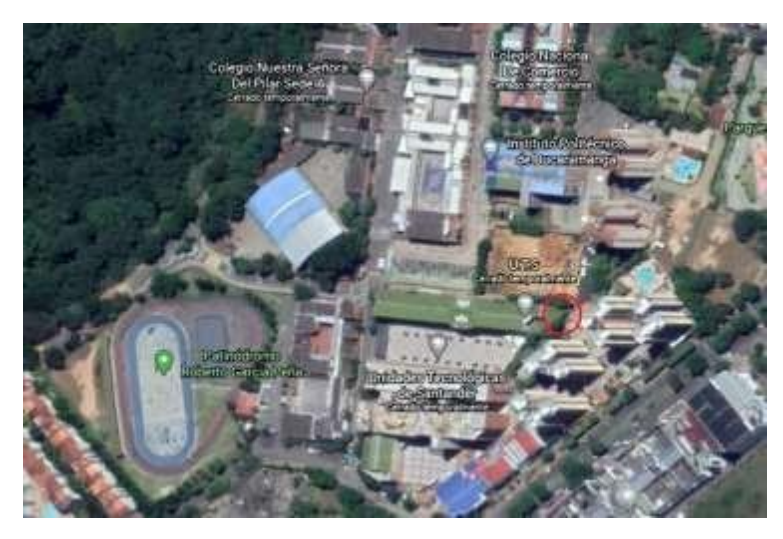

*Figura A- 1. Ubicación área de construcción.*

# **RESISTIVIDAD DEL TERRENO.**

<span id="page-142-1"></span>Se realizan dos sondeos de resistividad mediante el método de Wenner, con un telurómetro marca Metrel MI2088 con separación entre los electrodos de 1 y 2 metros, como se muestra en la [Figura A-](#page-142-3) 2. Los resultados de las medidas de resistividad se presentan en la [Tabla](#page-143-2) [A-](#page-143-2) 1.

<span id="page-142-3"></span>Las medidas se realizaron el día 17 de junio del 2020, el terreno presenta un estado seco debido a no presentarse lluvias en varias semanas, esto permite eliminar la necesidad de corrección de las medidas tomadas por motivo de altos porcentajes de humedad en el terreno.

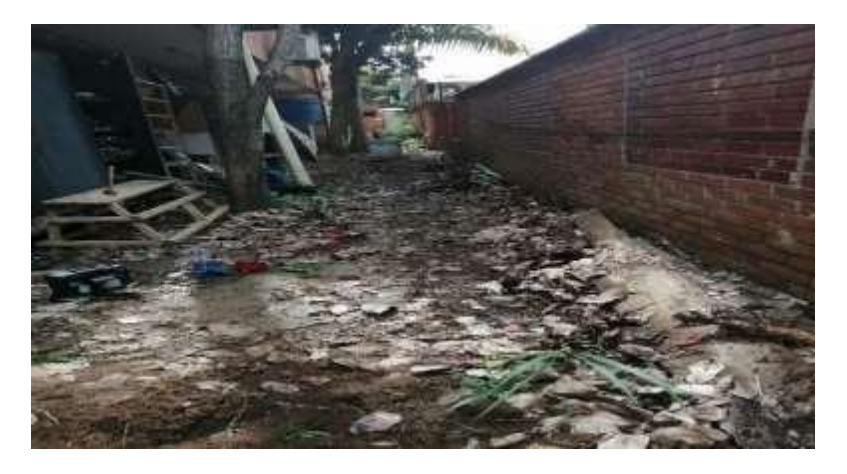

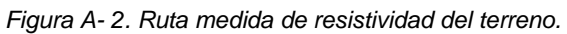

<span id="page-143-2"></span>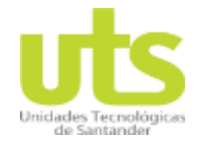

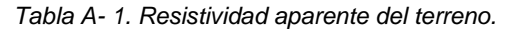

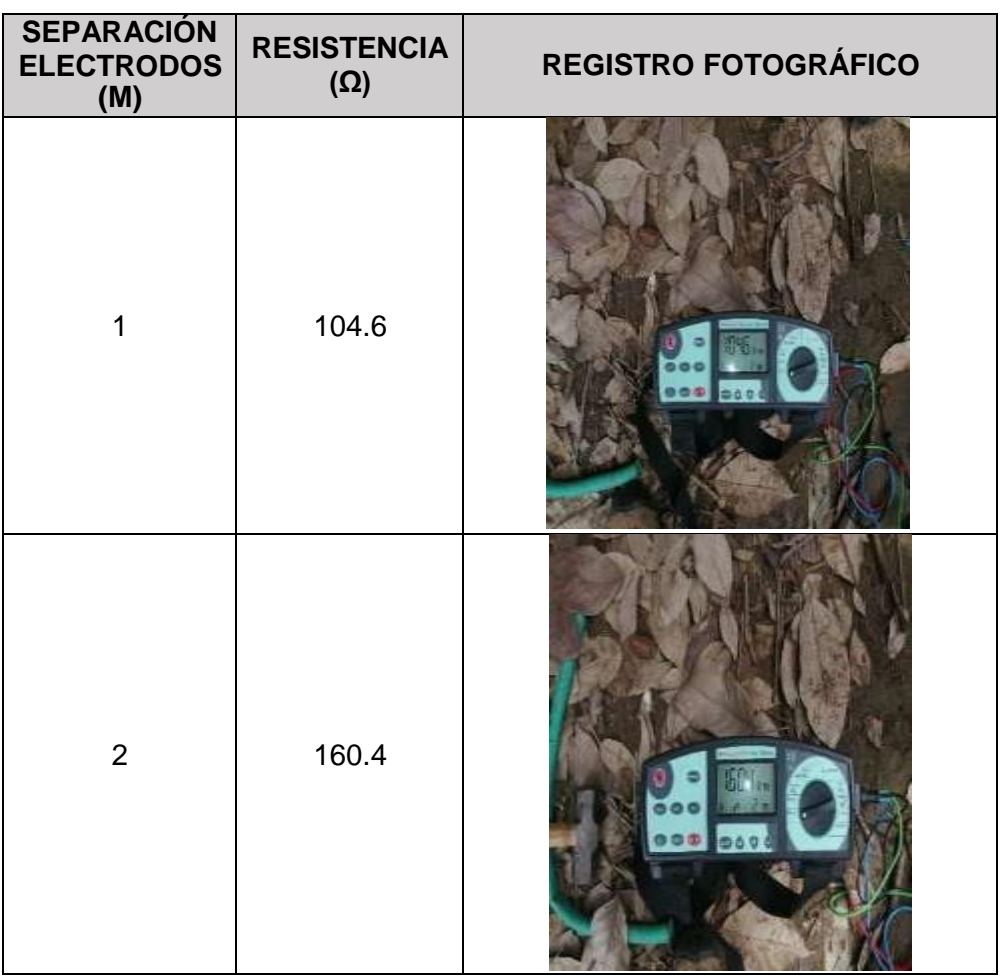

# **CÁLCULO DE RESISTENCIA DE PUESTA A TIERRA.**

<span id="page-143-0"></span>Mediante el uso del software TOTAL GRID se realizan los cálculos de resistencia de puesta a tierra de las tres mallas del experimento. A continuación, se presentan los resultados calculados para dichos sistemas.

# <span id="page-143-1"></span>**PRIMERA MALLA.**

<span id="page-143-3"></span>Para esta primera malla se estipula una malla de 5m x 2m con 3 conductores en paralelo a cada lado de la misma y una profundidad de enterramiento de 0.5 m, para una longitud total de 21 metros de conductor enterrado.

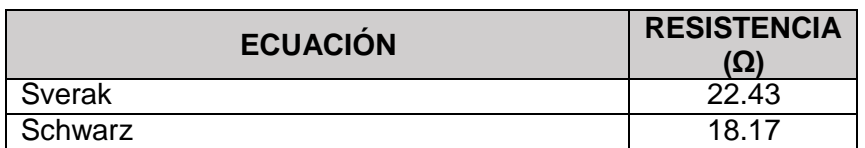

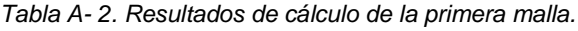
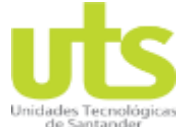

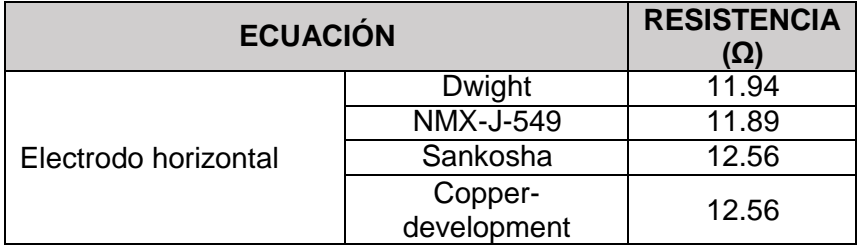

#### **REGISTRO FOTOGRÁFICO DE CONSTRUCCIÓN.**

| <b>İTEM</b> | <b>ACTIVIDAD</b>  | <b>REGISTRO</b> |
|-------------|-------------------|-----------------|
| 1           | <b>EXCAVACIÓN</b> |                 |

*Tabla A- 3. Actividades de construcción de la primera malla.*

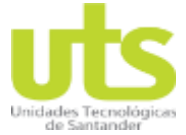

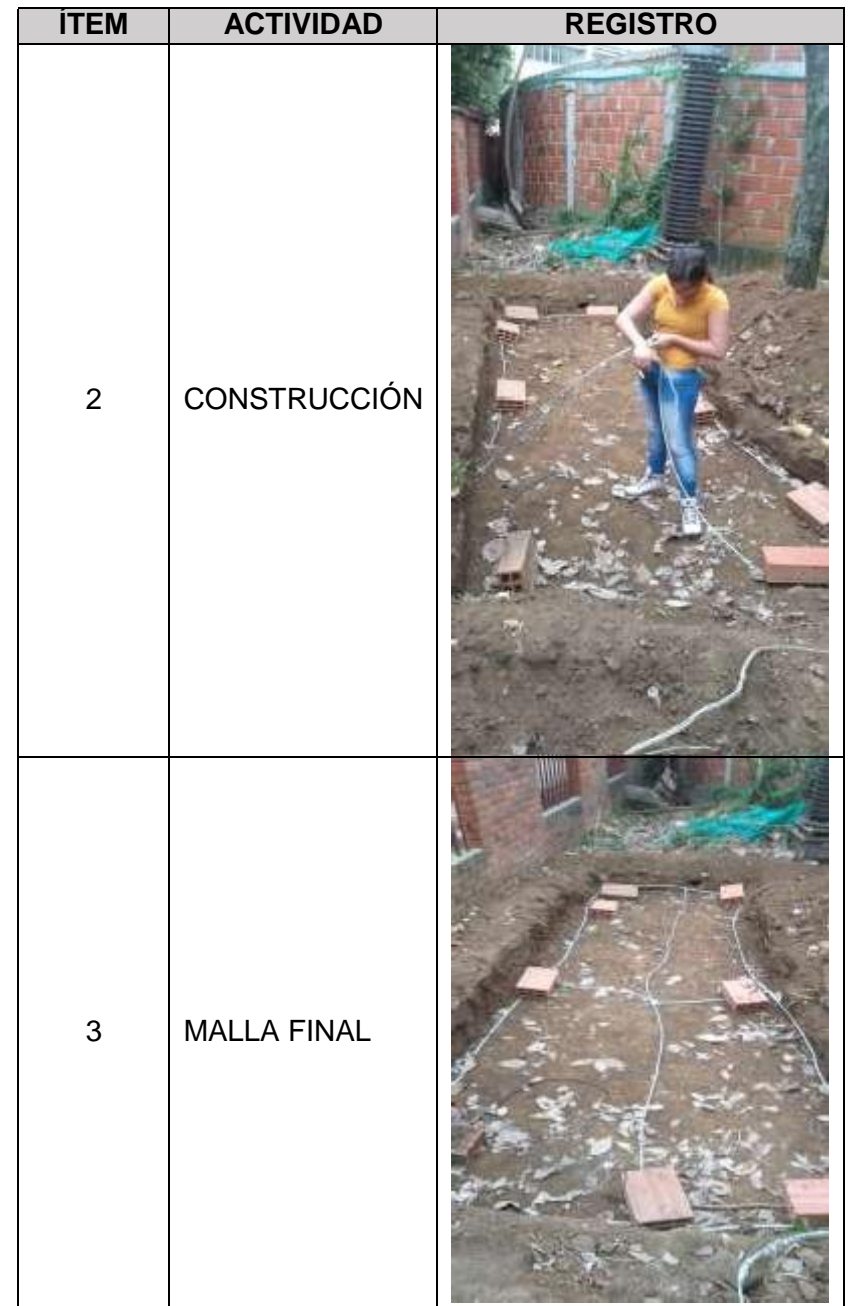

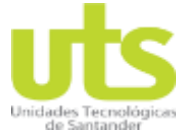

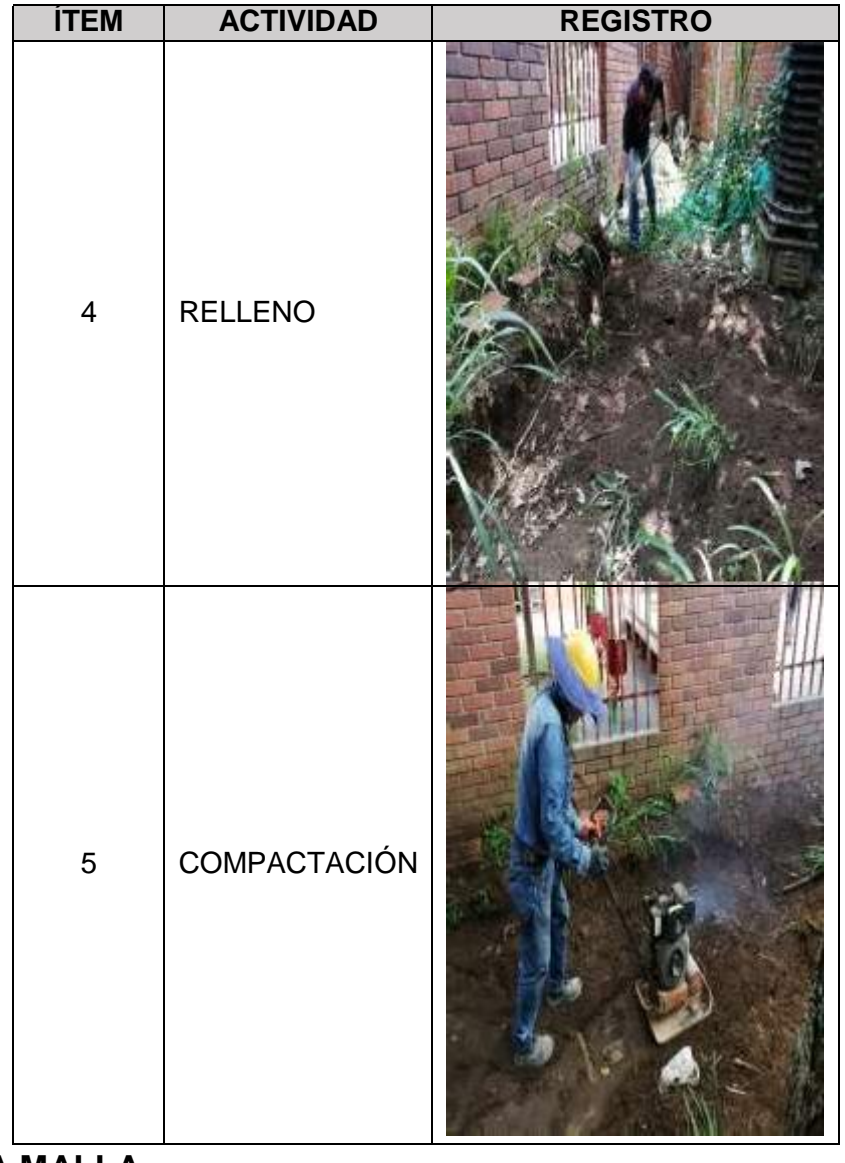

#### **SEGUNDA MALLA.**

Para la segunda malla se considera una malla de 5m x 2m con 5 conductores en paralelo a cada lado de la misma y una profundidad de enterramiento de 0.5 m, para una longitud total de 35 metros de conductor enterrado.

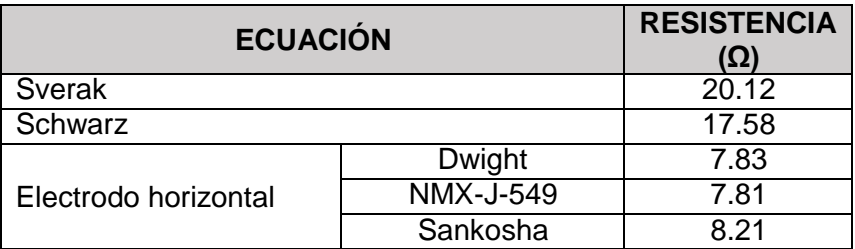

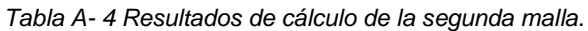

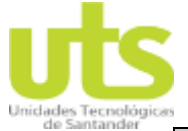

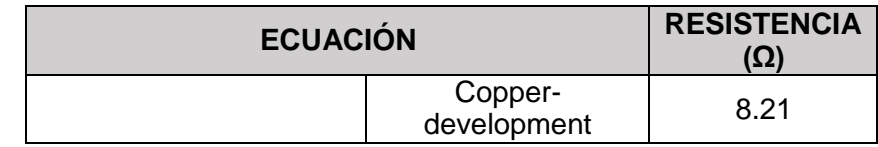

#### **REGISTRO FOTOGRÁFICO DE CONSTRUCCIÓN.**

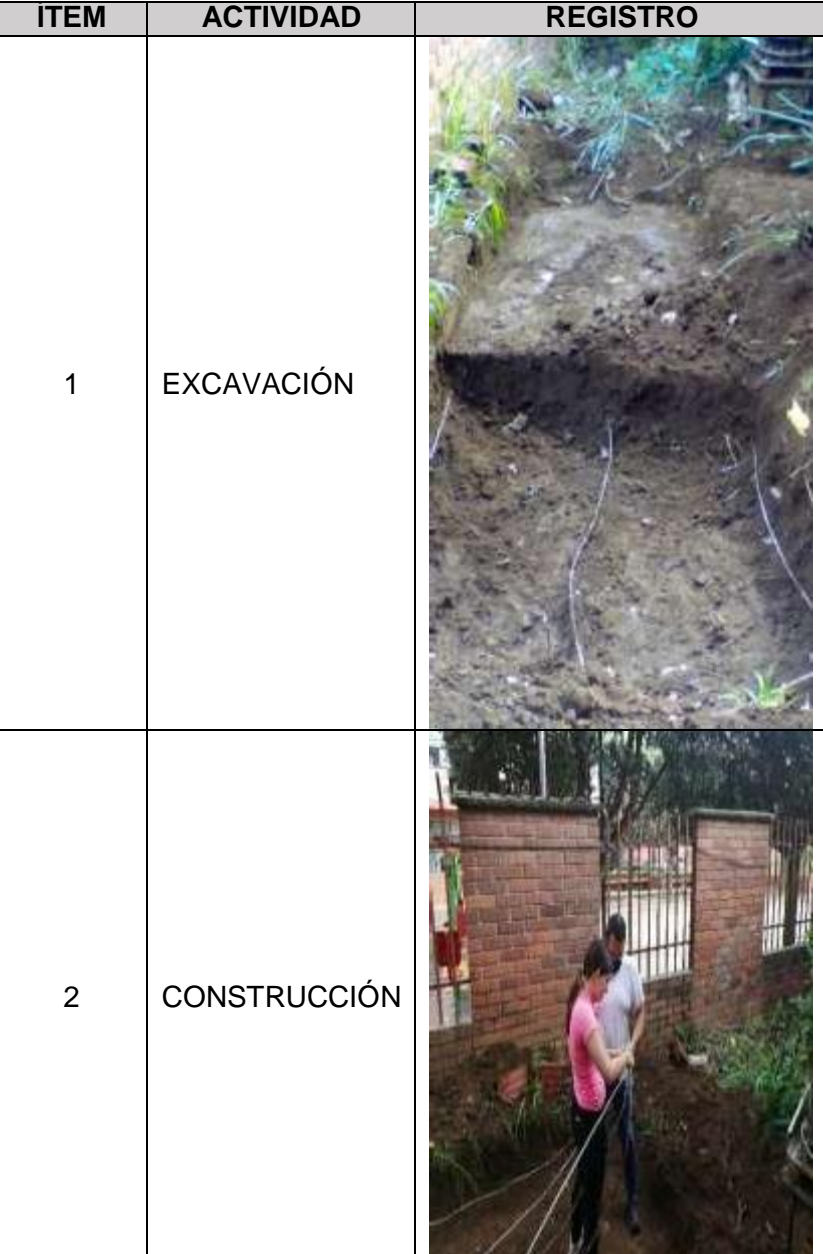

*Tabla A- 5. Actividades de construcción de la segunda malla.*

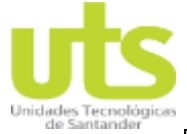

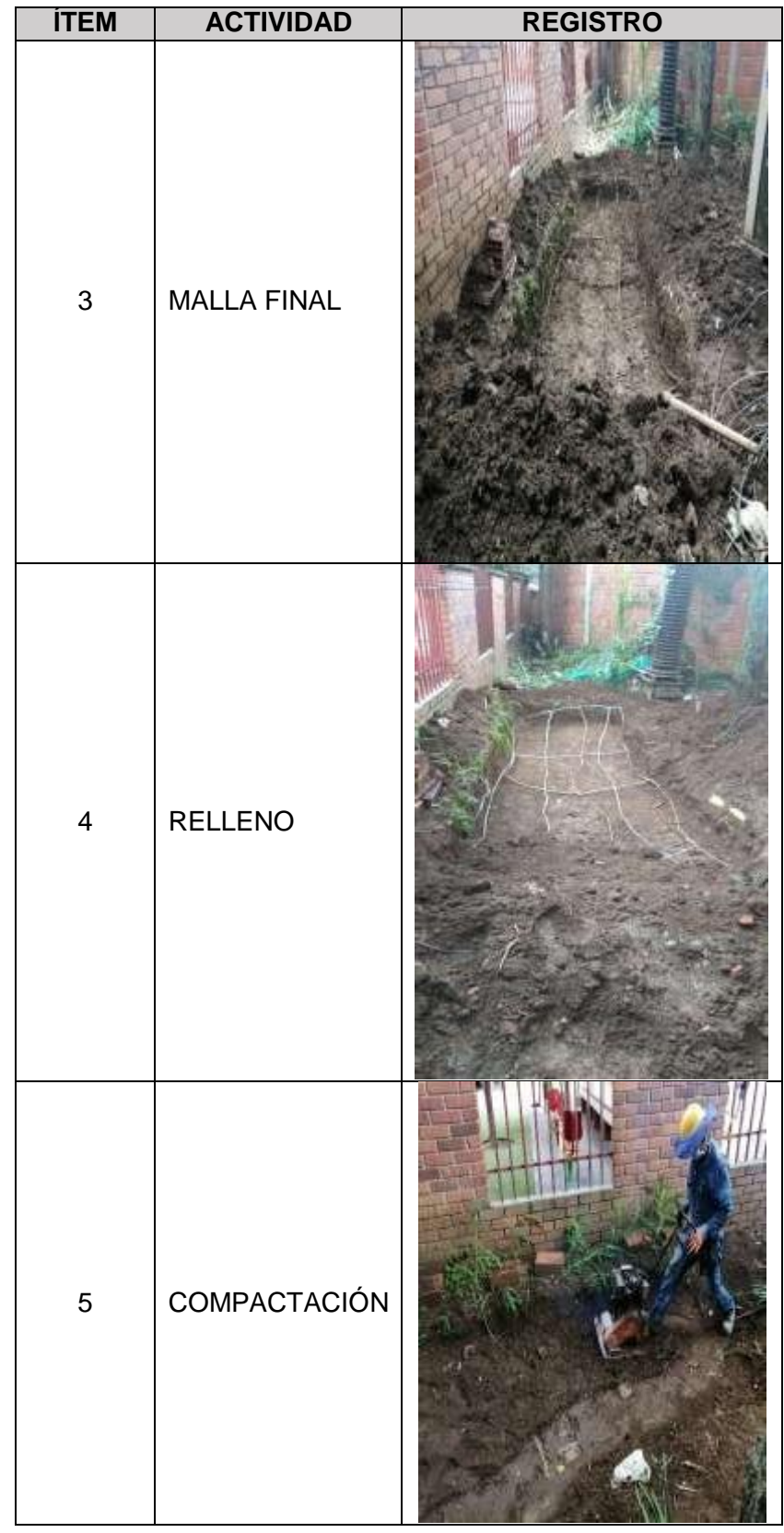

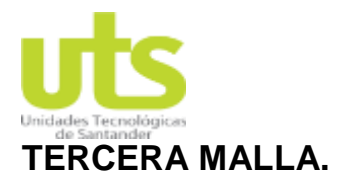

Para la tercera malla se considera una malla de 5m x 2m con 5 conductores en paralelo a cada lado de la misma y una profundidad de enterramiento de 0.5 m, para una longitud total de 35 metros de conductor enterrado con recubrimiento de cemento conductivo teniendo dimensiones de 0.15m x 0.05m.

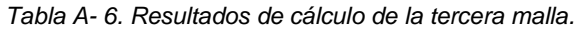

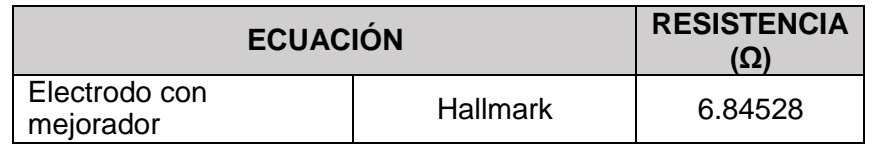

#### **REGISTRO FOTOGRÁFICO DE CONSTRUCCIÓN.**

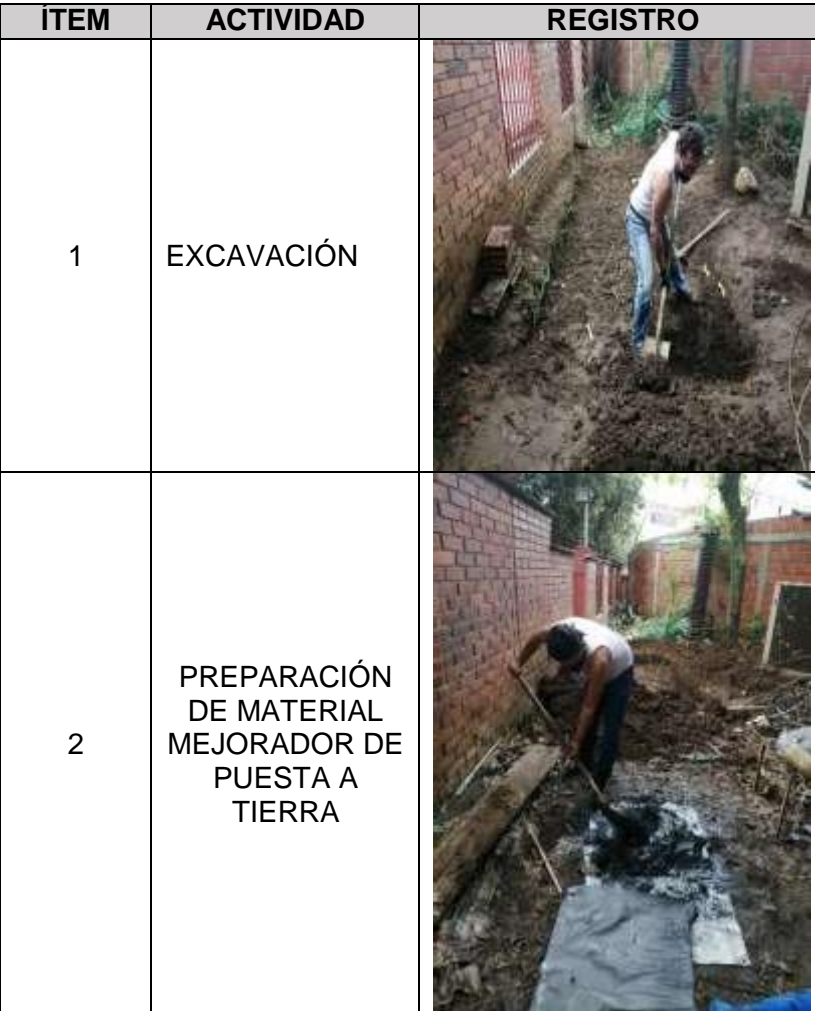

*Tabla A- 7. Actividades de construcción de la tercera malla.*

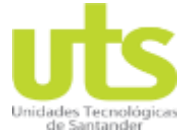

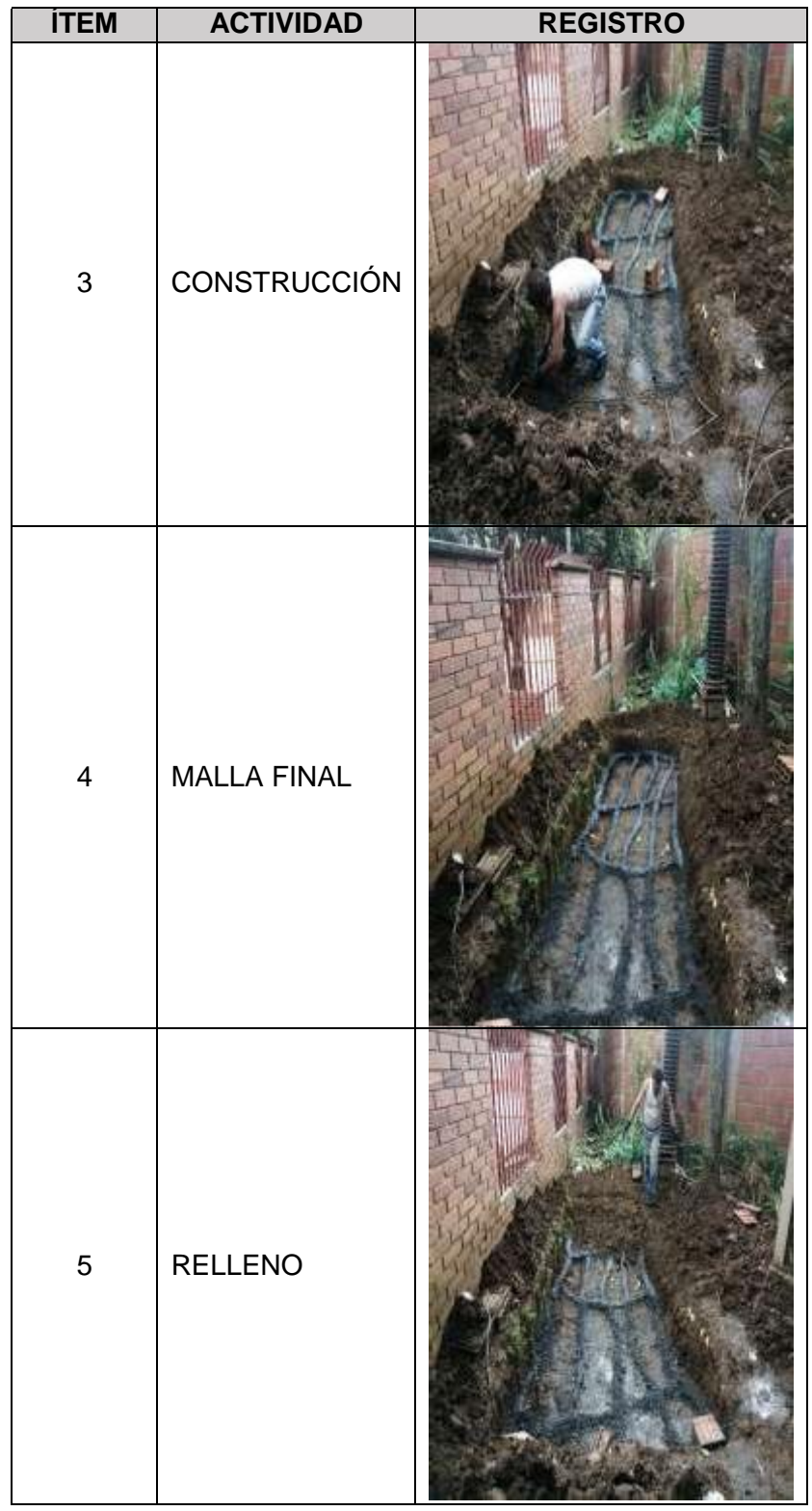

#### **MEDICIÓN DE LA RESISTENCIAS DE PUESTA A TIERRA.**

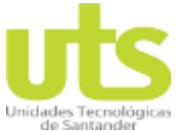

<span id="page-151-1"></span>En la [Tabla A-](#page-151-0) 8 se presentan los resultados obtenidos de las medidas de resistencia de puesta a tierra de las tres (3) mallas realizadas anteriormente. la metodología a ser usada es el 62%, ubicando el electrodo auxiliar de corriente a treinta (30) metros desde el punto más externo de la malla, siendo ubicado el electrodo auxiliar de voltaje a dieciocho (18) metros de la malla, adicionalmente se realizan medidas del 52% y 72% como método de verificación de las medidas de resistencia. En la [Figura A-](#page-151-1) 3 se muestra la Ruta de medida seleccionada para las tres (3) mallas; adicional, en la [Figura A-](#page-151-2) 4 se muestra el serial del equipo a ser utilizado.

*Figura A- 3. Ruta de medida de RPT.*

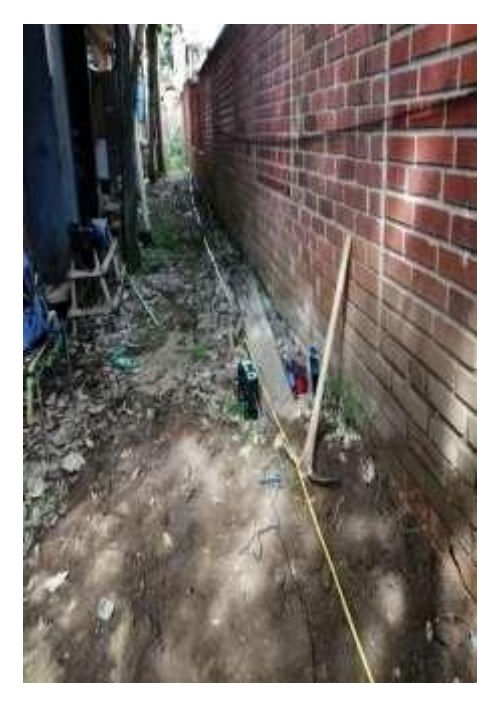

*Figura A- 4. Serial del equipo de medida.*

<span id="page-151-2"></span>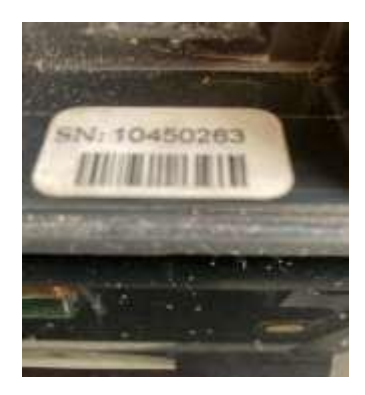

*Tabla A- 8. Medida de resistencia.*

<span id="page-151-0"></span>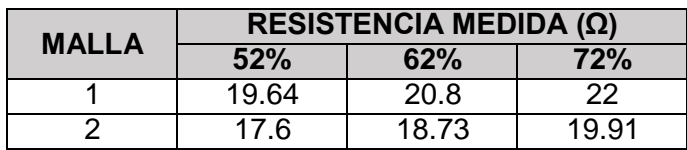

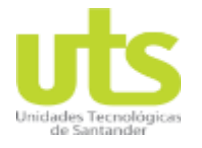

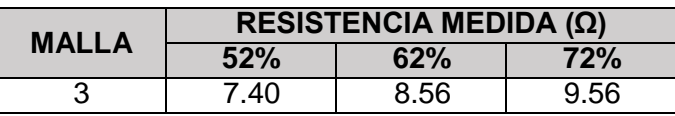

#### **REGISTRO FOTOGRÁFICO MEDIDA DE RPT DE LA PRIMERA MALLA.**

Figura A- 5. Resistencia al 52% primera malla.

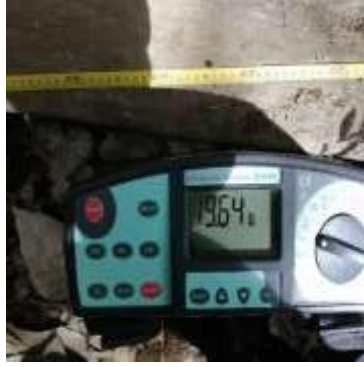

*Figura A- 6. Resistencia al 62% primera malla.*

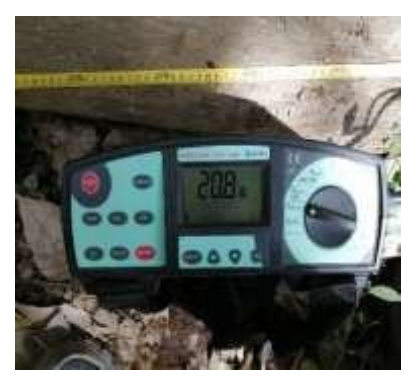

*Figura A- 7. Resistencia al 72% primera malla.*

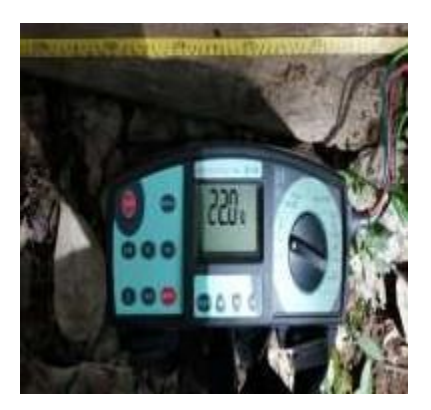

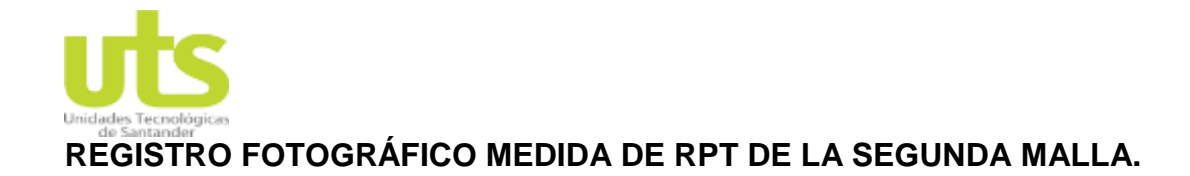

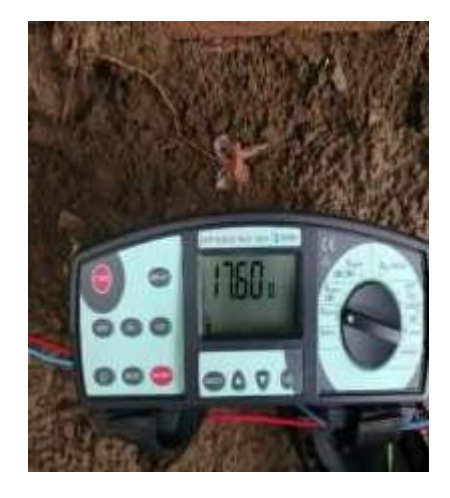

*Figura A- 8. Resistencia al 52% segunda malla.*

*Figura A- 9. Resistencia al 62% segunda malla.*

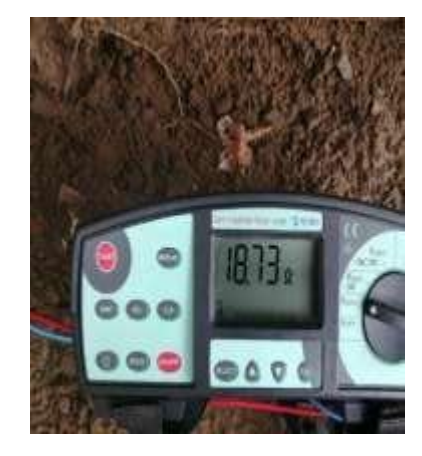

*Figura A- 10. Resistencia al 72% segunda malla.*

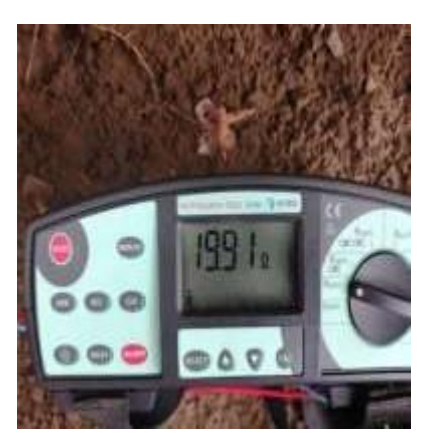

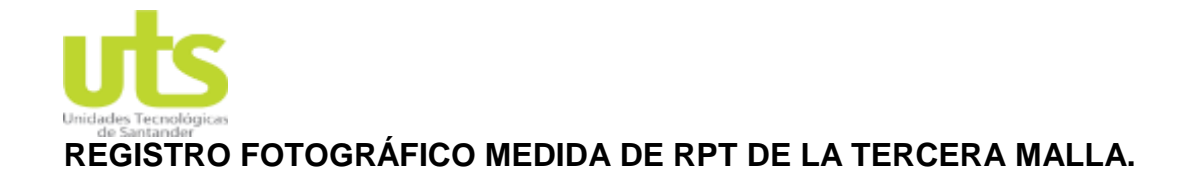

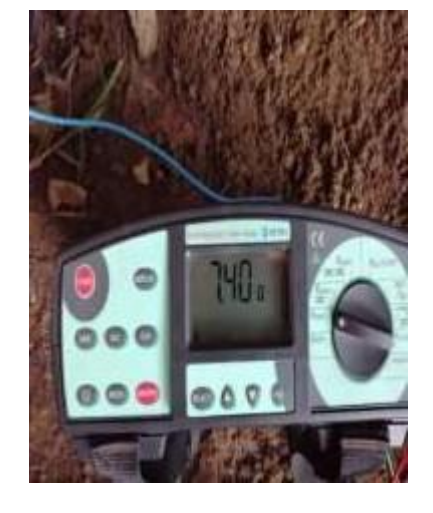

*Figura A- 11. Resistencia al 52% segunda malla.*

*Figura A- 12. Resistencia al 62% segunda malla.*

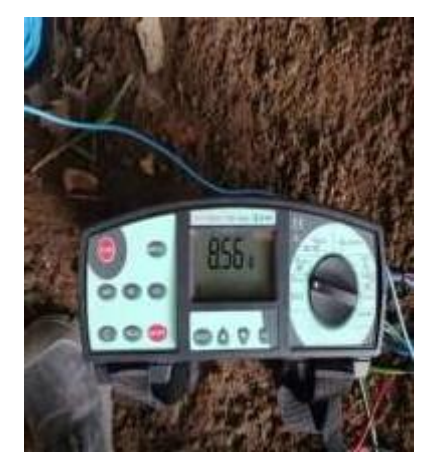

*Figura A- 13. Resistencia al 72% segunda malla.*

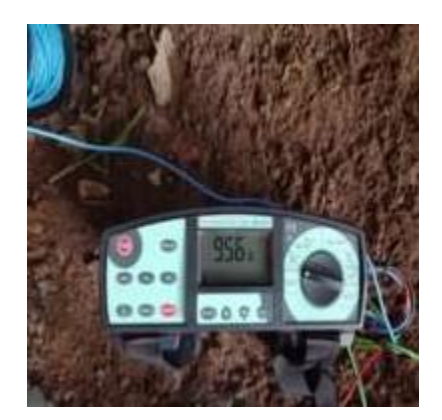

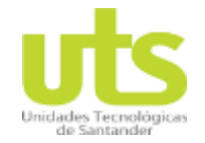

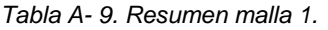

| <b>ECUACIÓN</b>         |                        | <b>RESISTENCIA</b><br>CALCULADA $(\Omega)$ | <b>RESISTENCIA</b><br>MEDIDA $(\Omega)$ | <b>ERROR DE</b><br><b>PROCESO</b> |
|-------------------------|------------------------|--------------------------------------------|-----------------------------------------|-----------------------------------|
| Sverak                  |                        | 22.43                                      |                                         | 7.27%                             |
| Schwarz                 |                        | 18.17                                      |                                         | 12.64%                            |
| Electrodo<br>horizontal | Dwight                 | 11.94                                      | 20.8                                    | 42.60%                            |
|                         | <b>NMX-J-549</b>       | 11.89                                      |                                         | 42.84%                            |
|                         | Sankosha               | 12.56                                      |                                         | 39.62%                            |
|                         | Copper-<br>development | 12.56                                      |                                         | 39.62%                            |

*Tabla A- 10. Resumen malla 2.*

| <b>ECUACIÓN</b>         |                        | <b>RESISTENCIA</b><br>CALCULADA $(\Omega)$ | <b>RESISTENCIA</b><br>MEDIDA $(\Omega)$ | <b>ERROR DE</b><br><b>PROCESO</b> |
|-------------------------|------------------------|--------------------------------------------|-----------------------------------------|-----------------------------------|
| Sverak                  |                        | 20.12                                      |                                         | 6.91%                             |
| Schwarz                 |                        | 17.58                                      |                                         | 6.14%                             |
| Electrodo<br>horizontal | Dwight                 | 7.83                                       | 18.73                                   | 58.20%                            |
|                         | <b>NMX-J-549</b>       | 7.81                                       |                                         | 58.30%                            |
|                         | Sankosha               | 8.21                                       |                                         | 56.17%                            |
|                         | Copper-<br>development | 8.21                                       |                                         | 56.17%                            |

*Tabla A- 11. Resumen malla 3.*

| <b>ECUACIÓN</b>               |                 | <b>RESISTENCIA</b>   | <b>RESISTENCIA</b> | <b>ERROR DE</b> |
|-------------------------------|-----------------|----------------------|--------------------|-----------------|
|                               |                 | CALCULADA $(\Omega)$ | MEDIDA $(\Omega)$  | <b>PROCESO</b>  |
| Electrodo<br>con<br>mejorador | <b>Hallmark</b> | 6.84528              | 8.56               | 20.03%          |

*Tabla A- 12. Porcentajes de reducción de RPT entre mallas.*

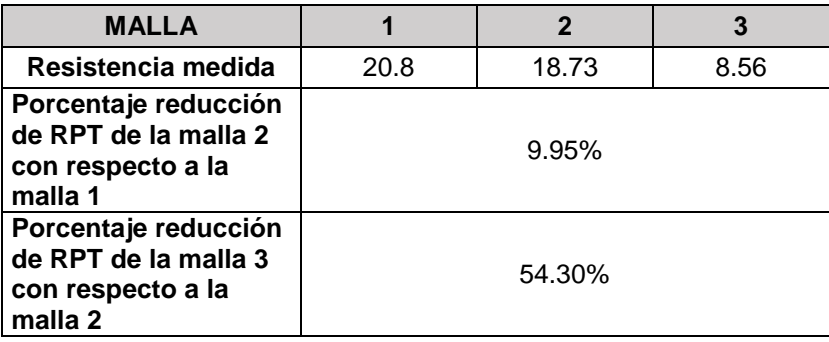

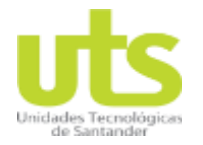

#### **OBSERVACIONES.**

Los resultados presentados en el anterior experimento contienen margen de error debido a temas climatológicos al momento de realizar las medidas de resistencia o en días previos.

La construcción de las mallas se ejecuta con diferencia aproximada de seis (6) meses por motivos de sanidad publica en tiempo de pandemia.

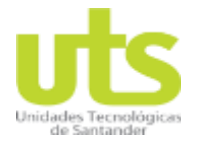

#### **REPORTES TOTAL GRID**

# **REPORTE GENERAL DE PUESTAS A TIERRA**

#### **MALLA #1 - ELECTRODO HORIZONTAL**

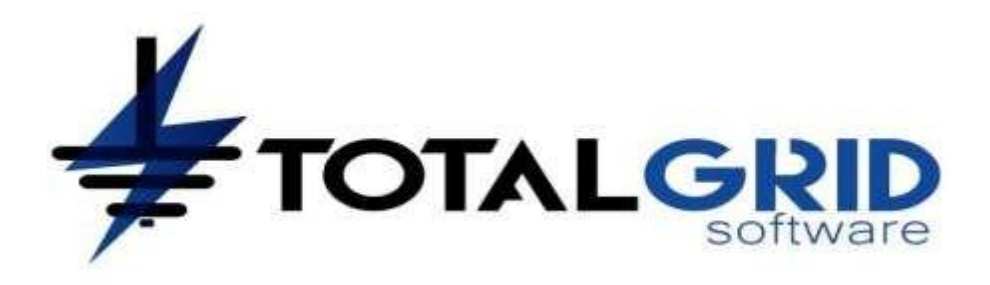

Fecha de reporte: 08-Aug-2020 14:21:54

#### **Datos de resistividad del terreno**

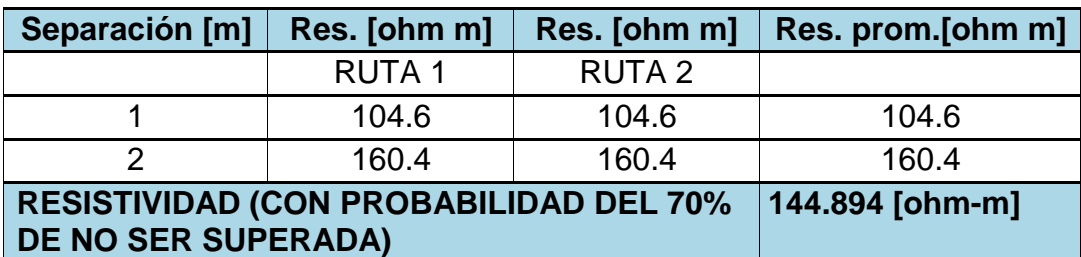

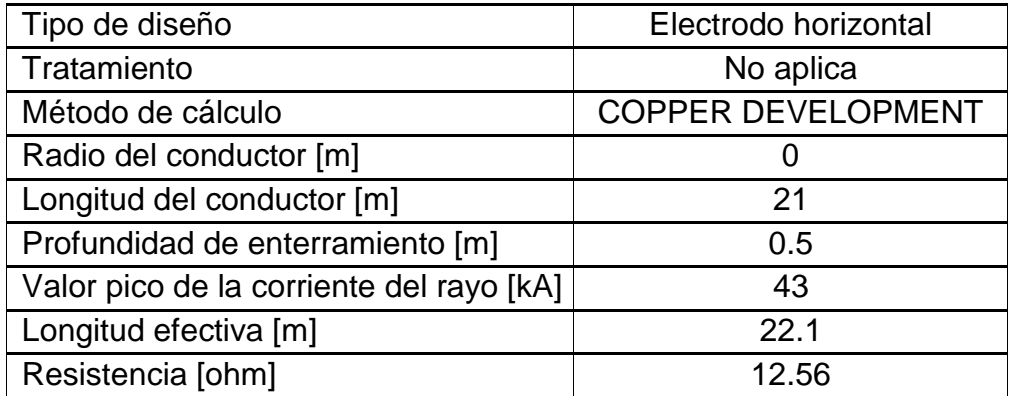

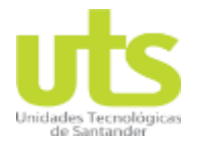

#### **MALLA #1 - ELECTRODO HORIZONTAL**

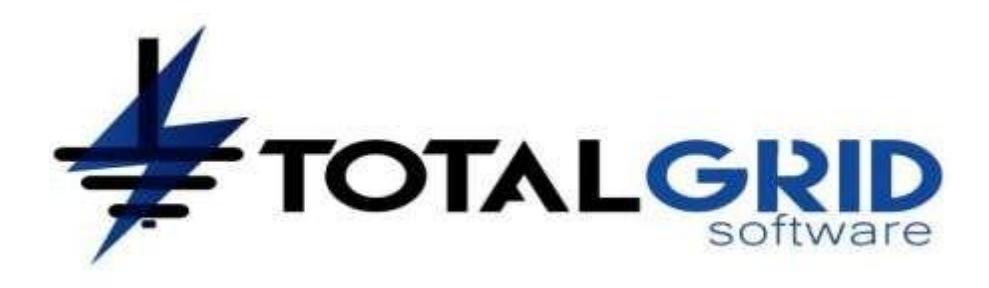

Fecha de reporte: 08-Aug-2020 14:21:00

# **Datos de resistividad del terreno**

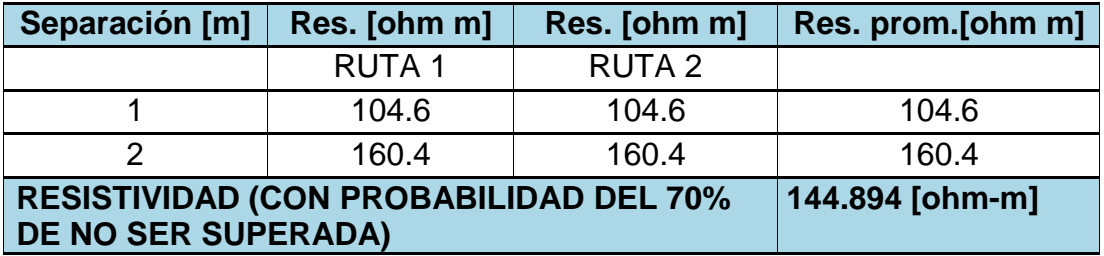

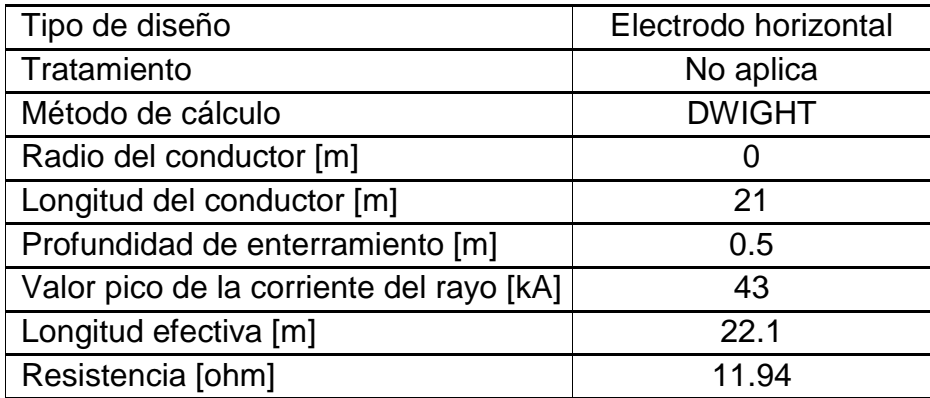

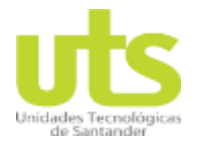

#### **MALLA #1 - ELECTRODO HORIZONTAL**

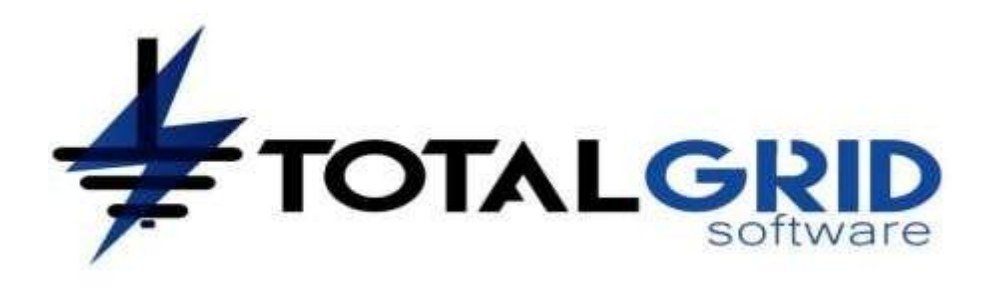

Fecha de reporte: 08-Aug-2020 14:21:17

# **Datos de resistividad del terreno**

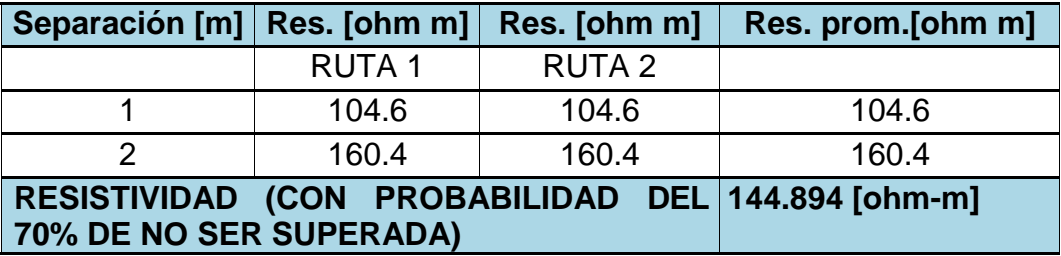

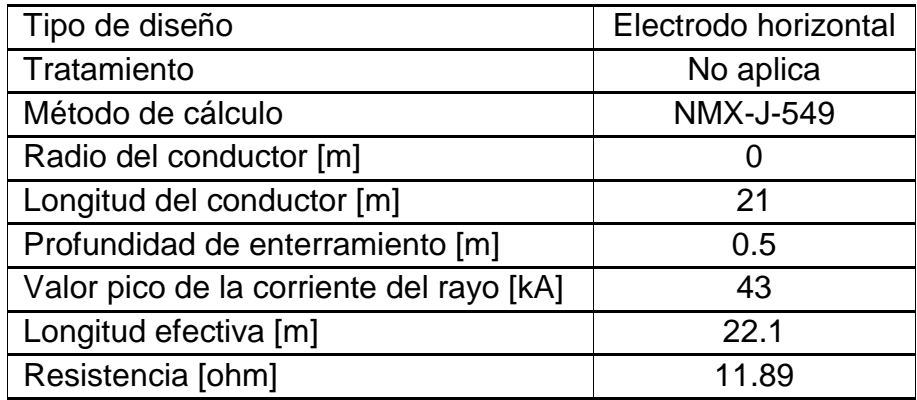

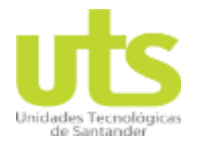

#### **MALLA #1 - ELECTRODO HORIZONTAL**

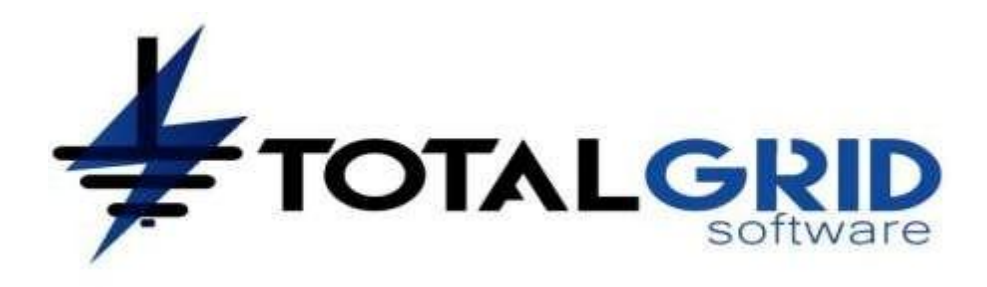

Fecha de reporte: 08-Aug-2020 14:21:35

# **Datos de resistividad del terreno**

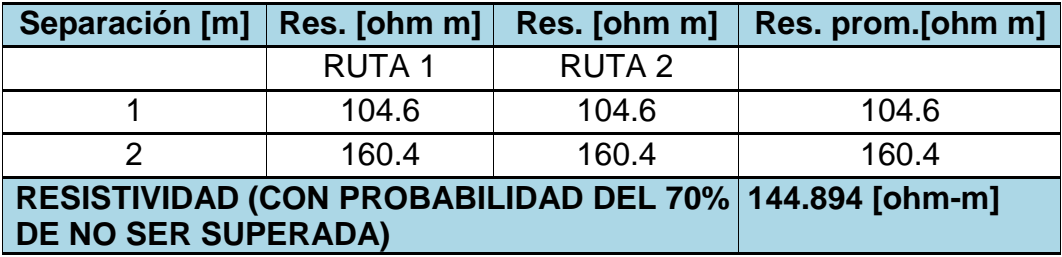

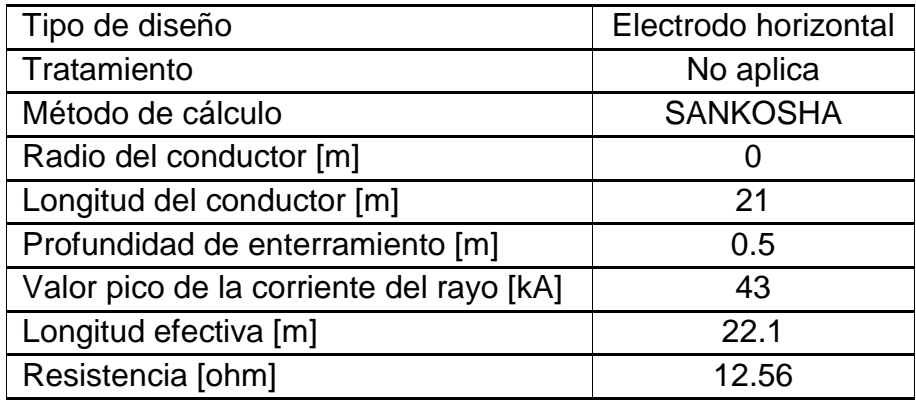

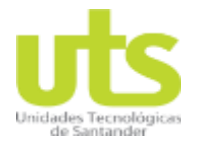

#### **MALLA #1 - SCHWARZ**

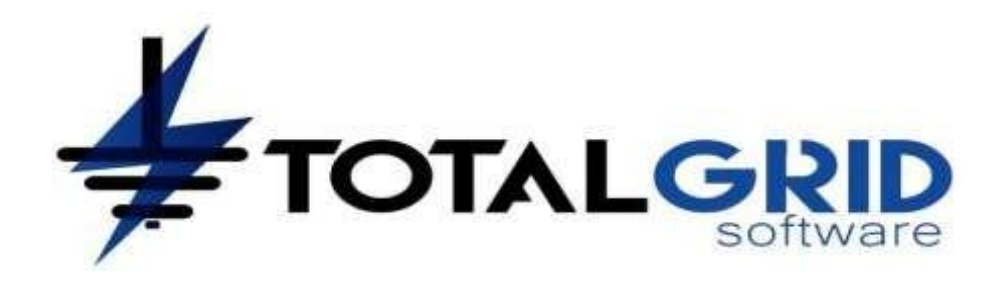

Fecha de reporte: 09-Aug-2020 21:21:33

#### **Datos de resistividad del terreno**

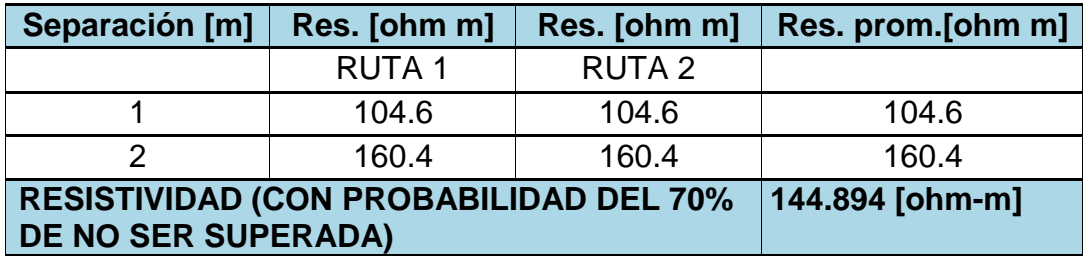

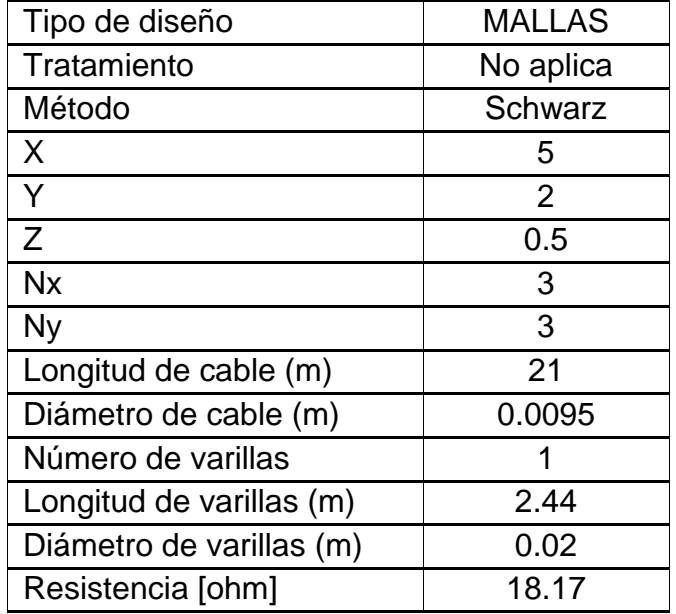

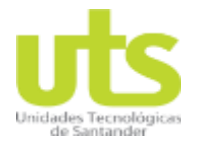

#### **MALLA #1 - SVERAK**

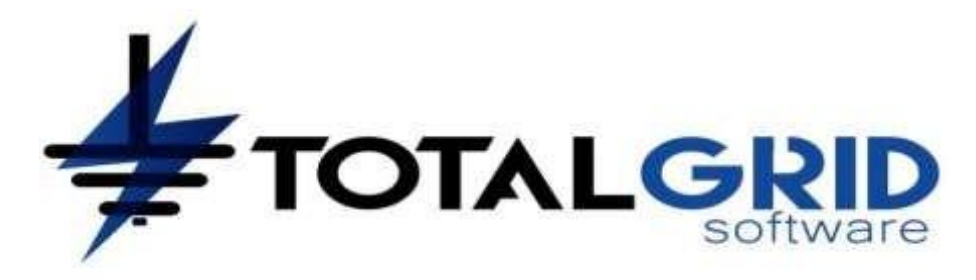

Fecha de reporte: 09-Aug-2020 21:19:23

# **Datos de resistividad del terreno**

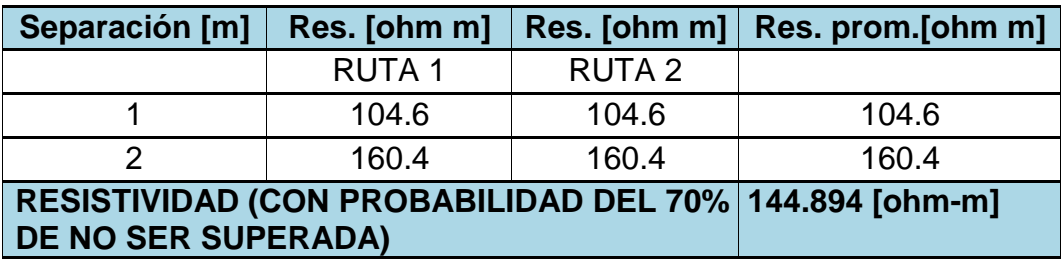

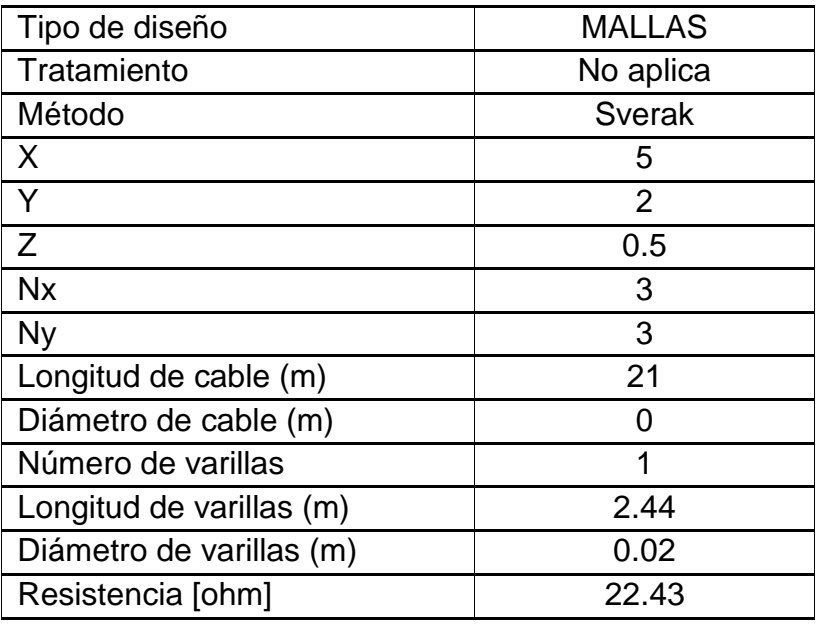

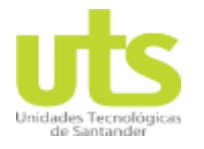

#### **MALLA #2 - ELECTRODO HORIZONTAL**

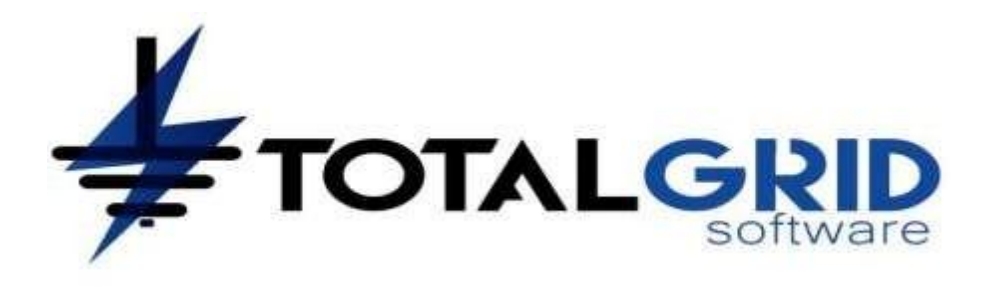

Fecha de reporte: 08-Aug-2020 14:25:12

# **Datos de resistividad del terreno**

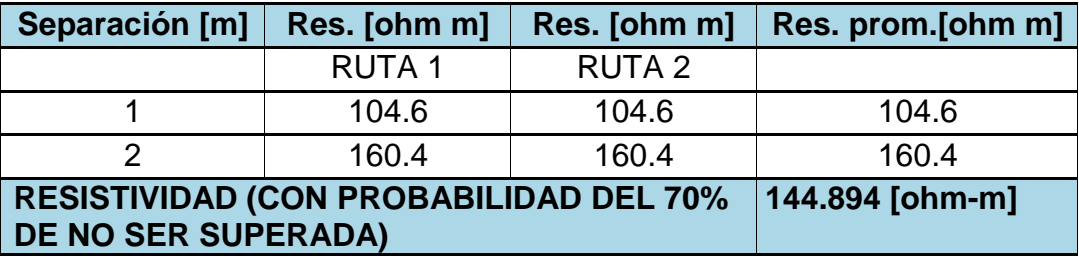

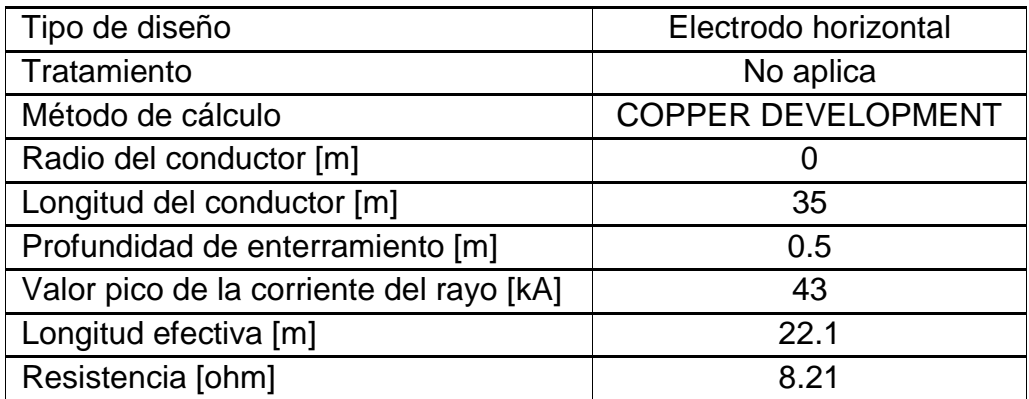

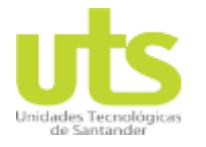

#### **MALLA #2 - ELECTRODO HORIZONTAL**

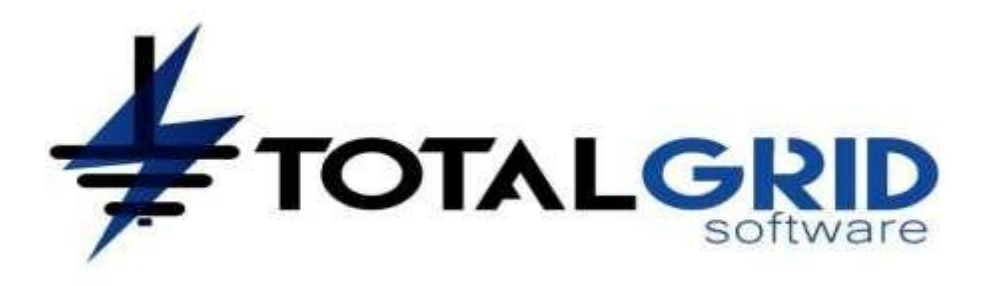

Fecha de reporte: 08-Aug-2020 14:24:18

### **Datos de resistividad del terreno**

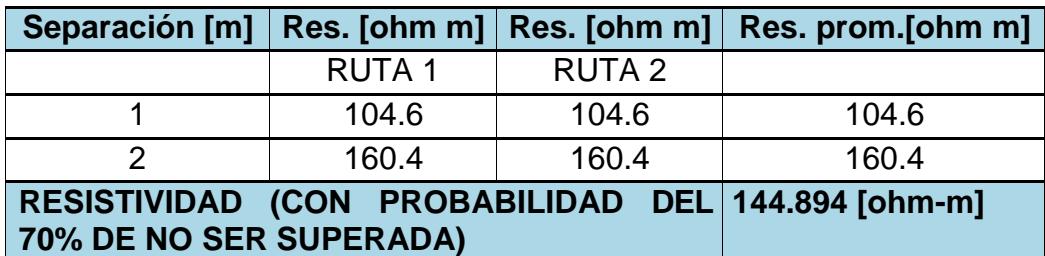

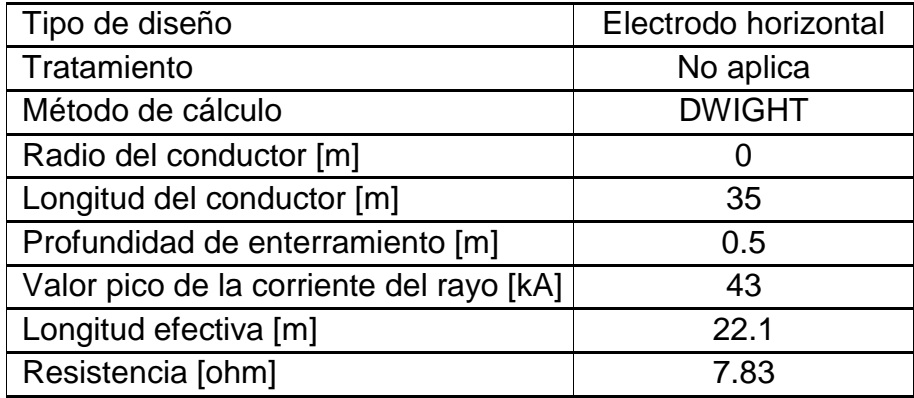

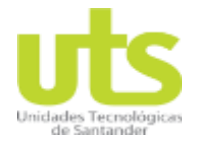

#### **MALLA #2 - ELECTRODO HORIZONTAL**

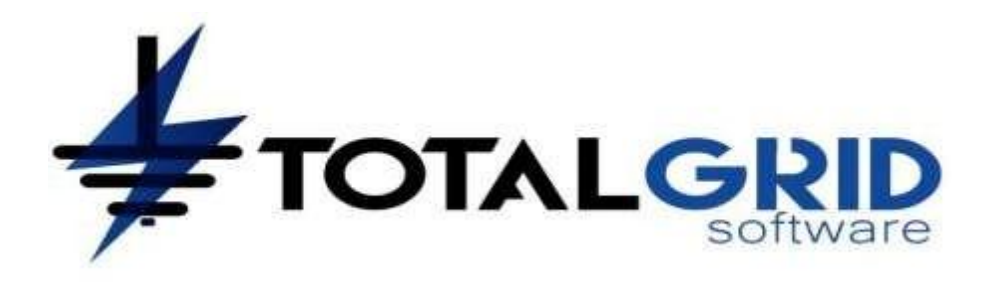

Fecha de reporte: 08-Aug-2020 14:24:38

### **Datos de resistividad del terreno**

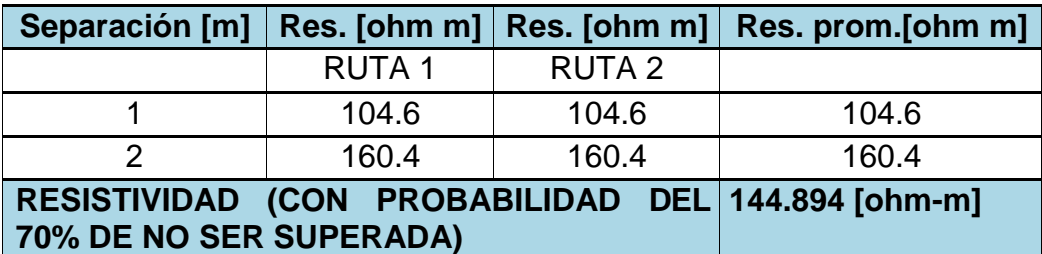

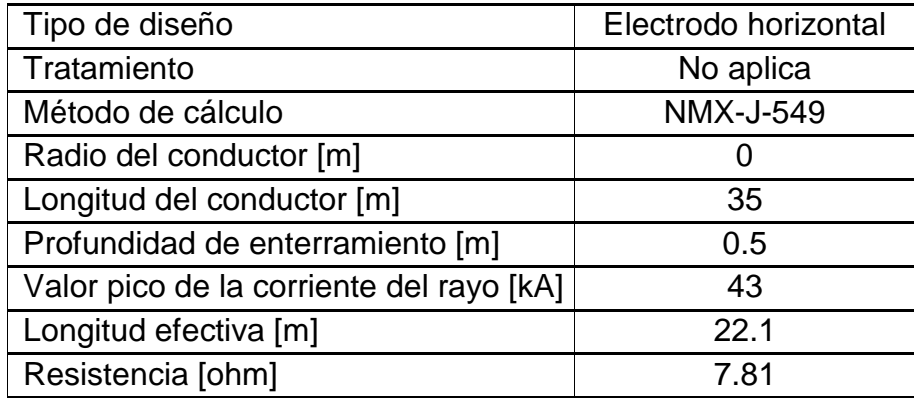

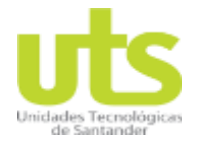

#### **MALLA #2 - ELECTRODO HORIZONTAL**

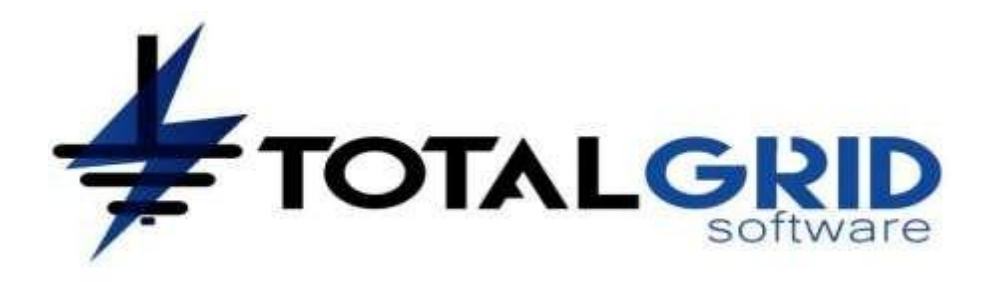

Fecha de reporte: 08-Aug-2020 14:24:56

### **Datos de resistividad del terreno**

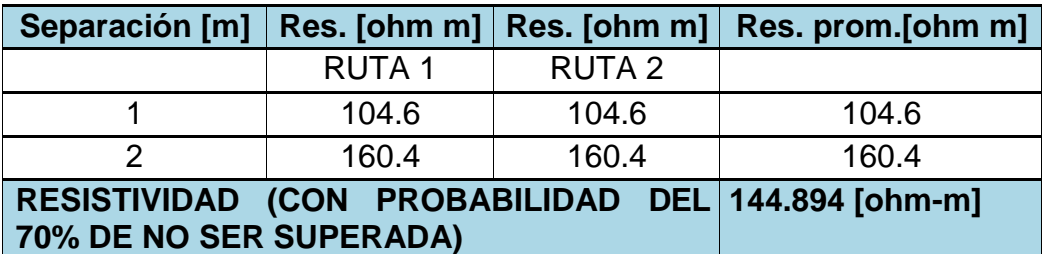

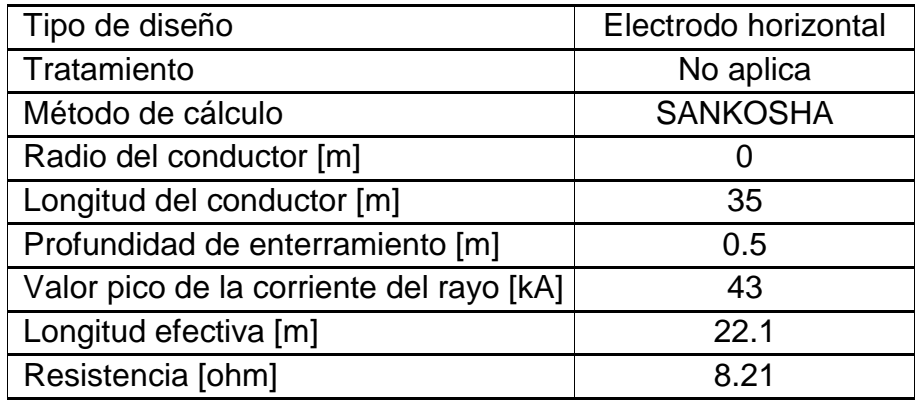

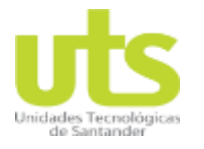

#### **MALLA #2 - SCHWARZ**

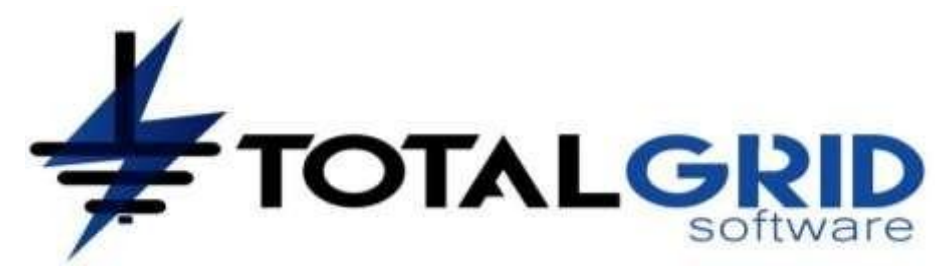

Fecha de reporte: 09-Aug-2020 21:22:53

# **Datos de resistividad del terreno**

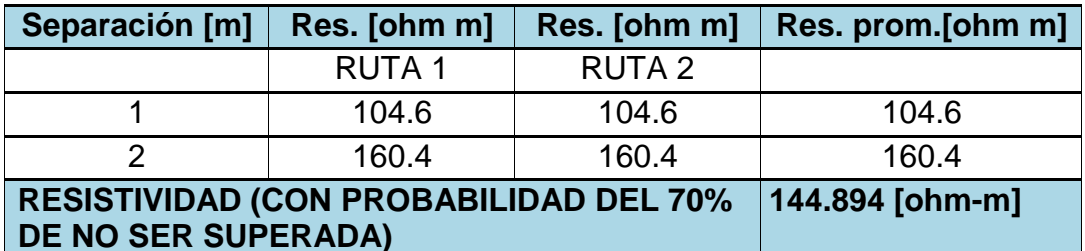

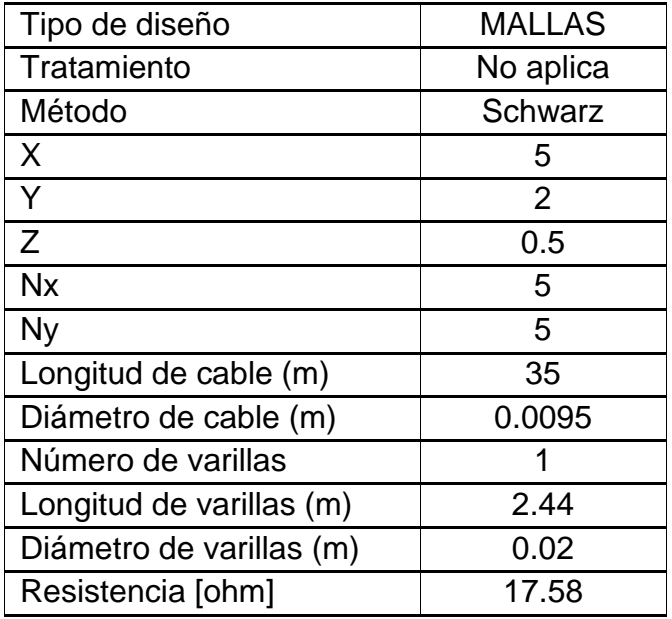

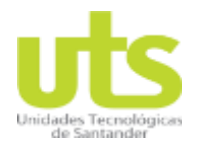

**MALLA #2 - SVERAK**

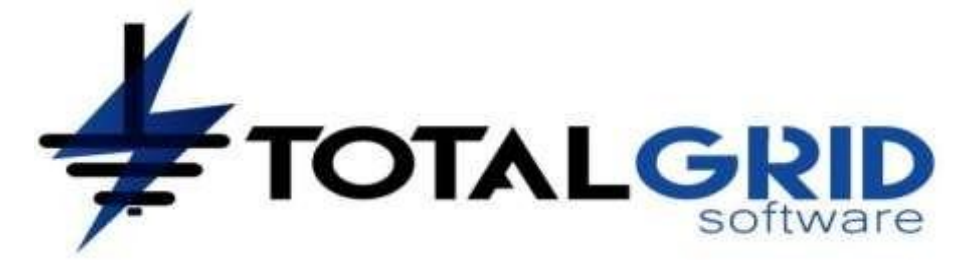

Fecha de reporte: 09-Aug-2020 21:25:26

# **Datos de resistividad del terreno**

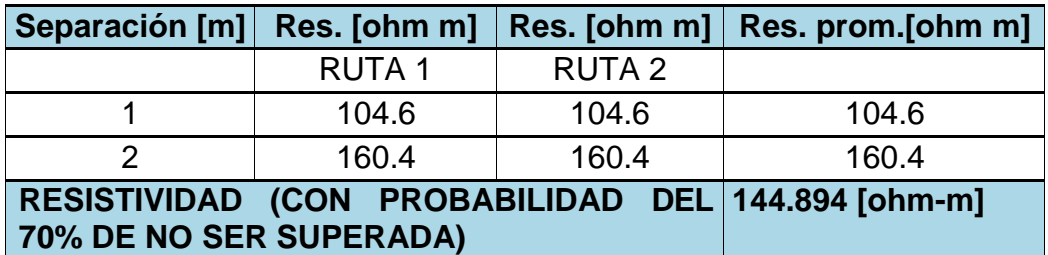

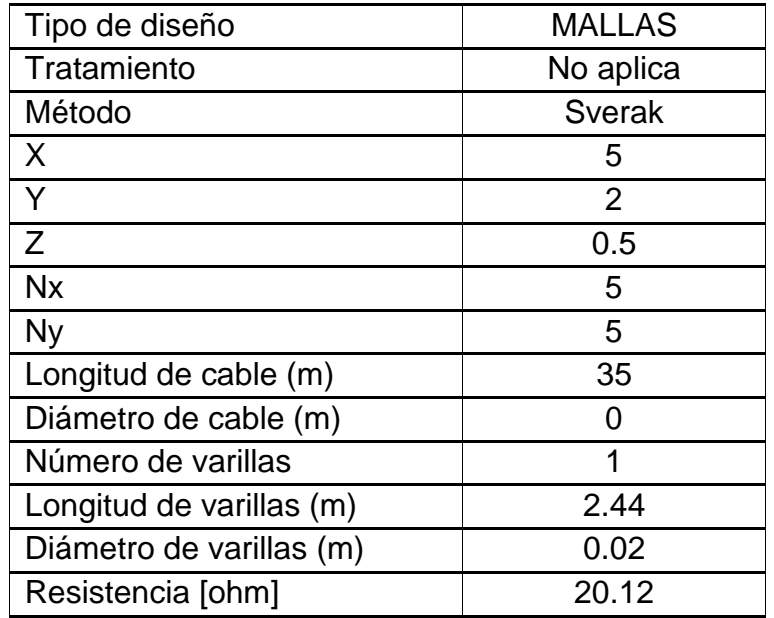

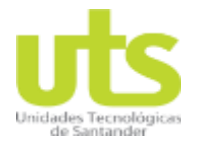

#### **MALLA #3 - ELECTRODO CON MEJORADOR**

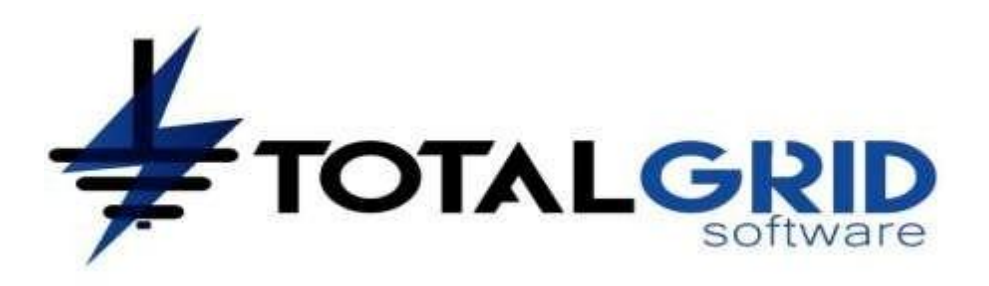

Fecha de reporte: 08-Aug-2020 13:07:18

### **Datos de resistividad del terreno**

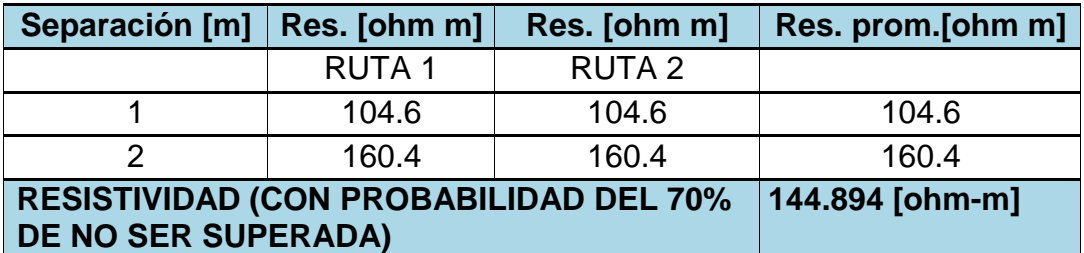

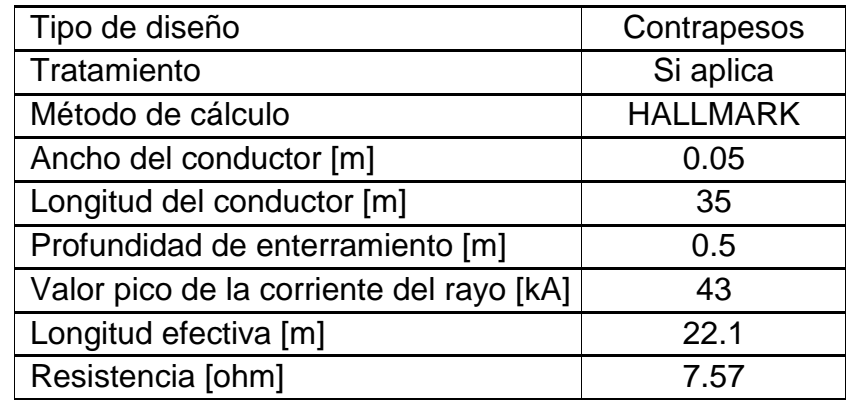

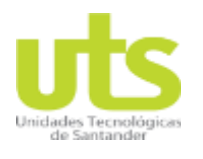

#### **CERTIFICADO DE CALIBRACIÓN**

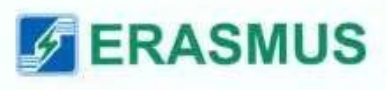

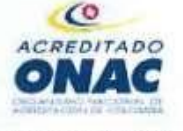

ISO/IEC: 17025: 2005 18-LAC-017

#### **CERTIFICADO DE CALIBRACION**

Página 1 de 5

#### No. 3374

2020/06/26

Cliente:

CELEC DE COLOMBIA S.A.S. Carrera 18 No 36 - 50 Oficina 11 03 Edificio Cincuentenario, Bucaramanga; Teléfono: 317 383 69 47. NIT: 901.304.717.

Instrumento calibrado:

Fabricante: METREL

Modelo: MI 2088.

Número de Serie: 10450263.

Fecha de Calibración:

Junio 25 del 2020.

Telurómetro.

#### METODO DE CALIBRACIÓN. 1.

El método de calibración empleado es de comparación de las mediciones del instrumento a calibrar con el patrón, de acuerdo con los procedimientos:

EURAMET.  $cg - 15$ . "Guidelines on the calibration of digital multimeters". Version 3.0 (02/2015). ٠

- CEM. EL -004. "Procedimiento para la calibración de megóhmetros". Versión digital 1.  $\ddot{\phantom{1}}$
- SIT/Tec-014/06 Servizio di Taratura di Italia Revisión 0. ٠
- LC-MT-007 método para la calibración de telurómetros Versión 3 del 2019-01-28. ٠

#### 2. EQUIPOS UTILIZADOS EN LA CALIBRACIÓN.

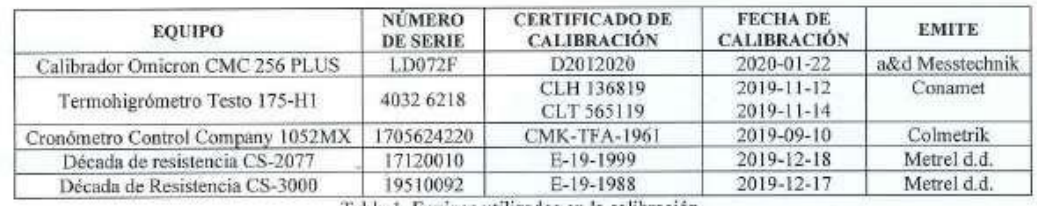

Tabla 1. Equipos utilizados en la calibración.

PROHIBIDA LA REPRODUCCIÓN TOTAL O PARCIAL DE ESTE DOCUMENTO SIN PREVIA AUTORIZACIÓN,

Códiga: LC-FR-001/Versión: 8/ Emisión 2020-86-21/ ERASMUS S.A.S.  $\emph{Directation: Diagonal 40A No. 18-09, Bogotă, Laboratorio de calibración.   
Teléfono: (57) (1) 4864030 Ext. 1112$ Correo electrónico: laboratorio@erasmus.com.co - Pagina Web: www.erasmus.com.co

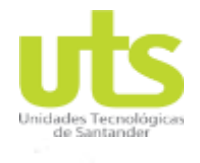

#### 3374

y,

#### 2020/06/26

#### 3. TRAZABILIDAD METROLÓGICA.

Este certificado de calibración documenta la trazabilidad a patrones nacionales o internacionales, los cuales realizan las unidades de medida de acuerdo al sistema internacional de unidades S.I.

#### 4. RESULTADOS DE LA MEDICIÓN.

La incertidumbre expandida de la medición reportada se establece como la incertidumbre estándar de medición multiplicada por el factor de cobertura k y la probabilidad de cobertura, la cual debe ser aproximada al 95% y no menor a este valor.

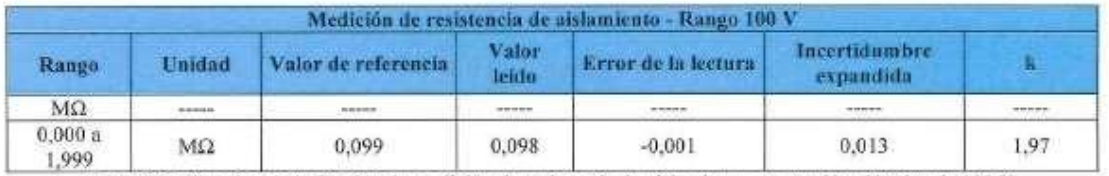

Tabla 2. Calibración de la función de medición de resistencia de aislamiento con tensión eléctrica de 100 V.

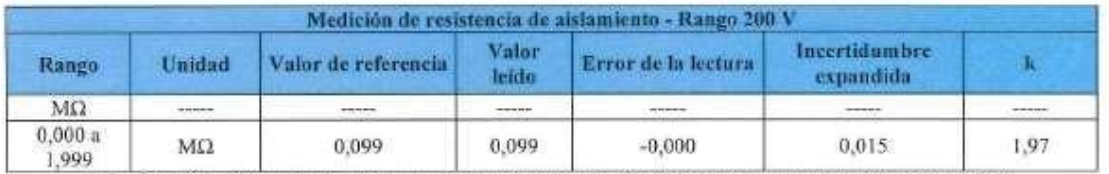

Tabla 3. Calibración de la función de medición de resistencia de aislamiento con tensión eléctrica de 200 V.

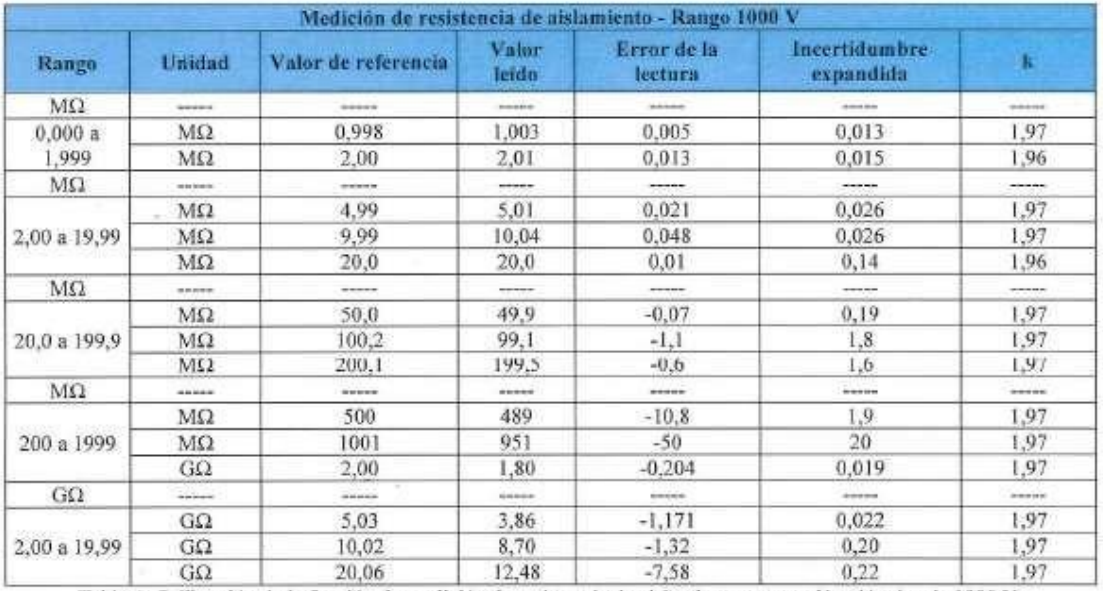

Tabla 4. Calibración de la función de medición de resistencia de aislamiento con tensión eléctrica de 1000 V.

PROHIBIDA LA REPRODUCCIÓN TOTAL O PARCIAL DE ESTE DOCUMENTO SIN PREVIA AUTORIZACIÓN.

Côdigo: LC-FR-001/Versión: & Emisión 2020-06-21/

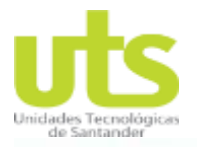

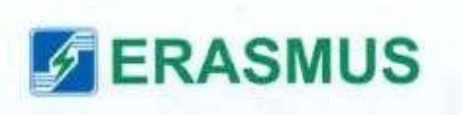

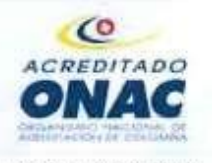

ISO/IEC 17025: 2005 18-LAC-017

#### Página 3 de 5

#### **CERTIFICADO DE CALIBRACION**

No. 3374 2020/06/26

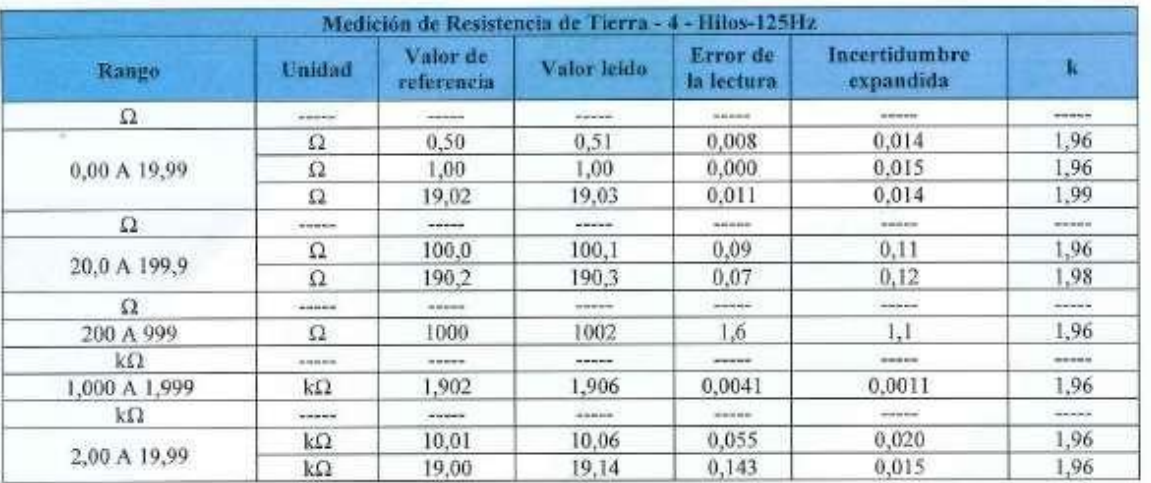

Tabla 5. Calibración de la función de medición de resistencia de tierra a 4 Hilos a una frecuencia 125 Hz.

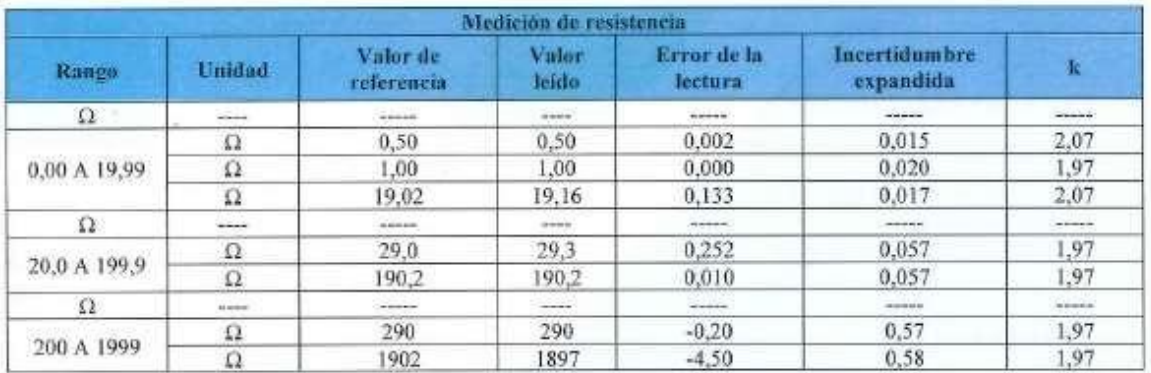

Tabla 6. Calibración de la función de medición de resistencia.

PROHIBIDA LA REPRODUCCIÓN TOTAL O PARCIAL DE ESTE DOCUMENTO SIN PREVIA AUTORIZACIÓN.

Código: LC-FR-001/Versión: 8/ Emisión 2020-06-21/

ERASMUS S.A.S. Dirección: Diagonal 40A No. 18-09, Bogotti, Laboratorio de calibración.<br>Teléfono: (57) (1) 4864030 Ext. 1112

Correo electrónico: laboratorio@erasmus.com.co - Pagina Web: www.erasmus.com.co

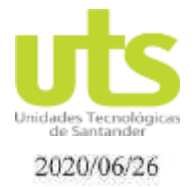

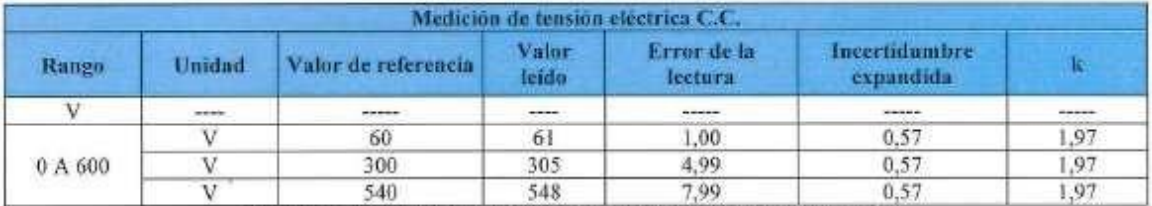

Tabla 7. Calibración de la función de medición de tensión eléctrica C.C.

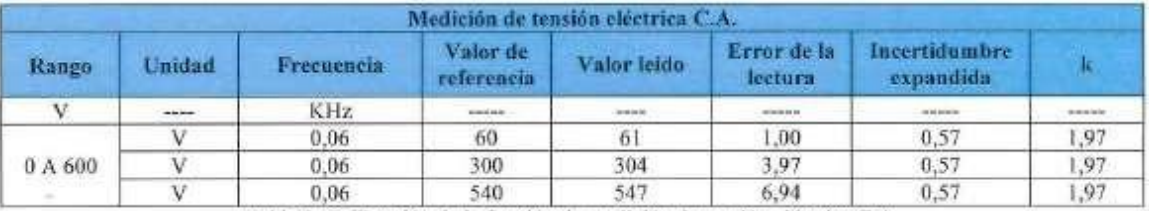

Tabla 8. Calibración de la función de medición de tensión eléctrica C.A.

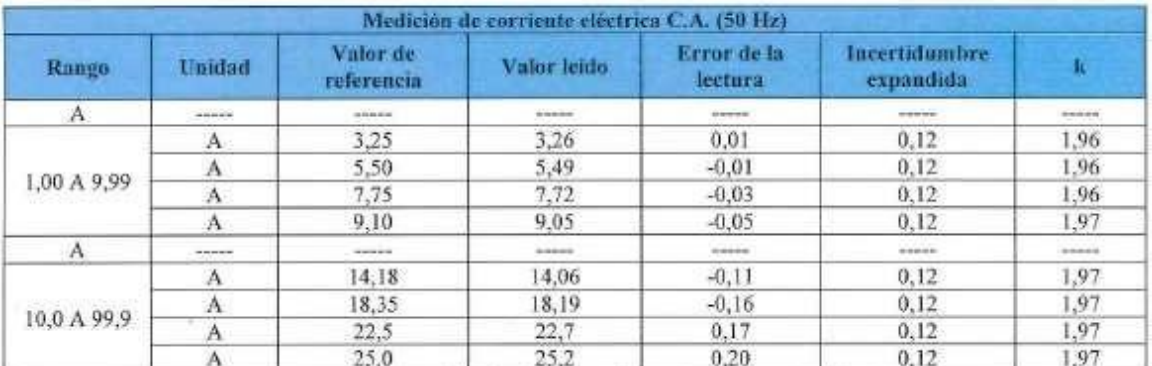

Tabla 9. Calibración de la función de medición de corriente eléctrica C.A.

#### 5. PRUEBAS REALIZADAS PREVIAS A LA CALIBRACIÓN.

- Inspección visual ۰
- Desmagnetización de la pinza
- Repetibilidad
- Posicionamiento de la pinza
- Efecto de la carga sobre el generador ٠

#### 6. OBSERVACIONES.

- Se realiza calibración con conexión a una fuente de tensión eléctrica C.C. externa.  $\bullet$
- La incertidumbre de medición reportada fue estimada teniendo en cuenta las contribuciones debidas a la ٠ trazabilidad, especificaciones del instrumento patrón, resolución del instrumento bajo prueba, repetibilidad, posicionamiento de la pinza, y efecto de carga sobre el generador.

Côdigo: LC-FR-001/Versión: 8/ Emisión 2020-86-21/

PROHIBIDA LA REPRODUCCIÓN TOTAL O PARCIAL DE ESTE DOCUMENTO SIN PREVIA AUTORIZACIÓN.

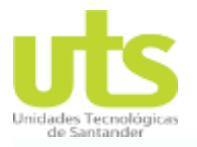

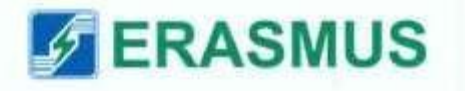

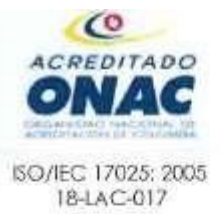

#### **CERTIFICADO DE CALIBRACION**

Página 5 de 5

#### No. 3374

2020/06/26

#### 7. INFORMACIÓN ADICIONAL DE LA CALIBRACIÓN.

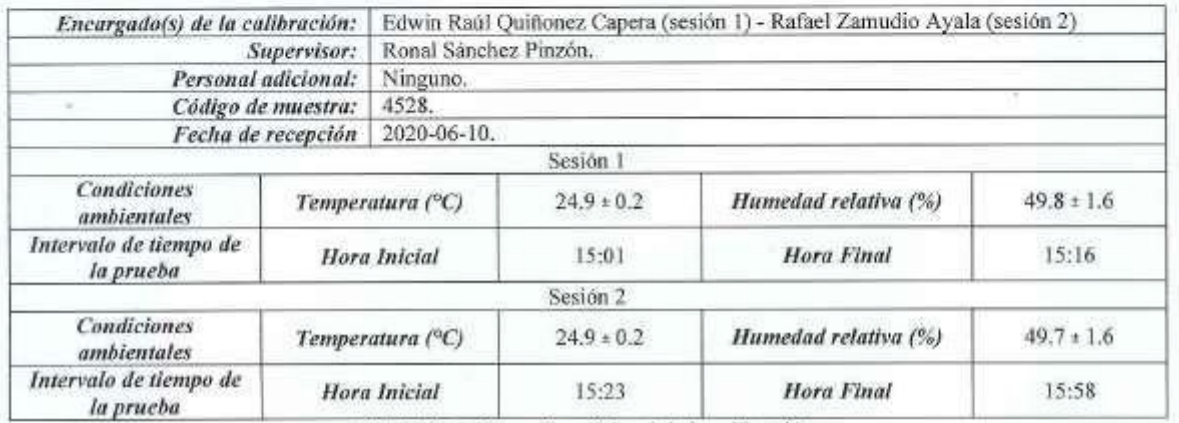

Tabla 10. Información adicional de la calibración

#### **RESPONSABLES.** 8.

Elaboro

Kelfer Rafaél Zamudio Ayala.

Metrólogo del laboratorio.

Aprobado A Ronal A. Sánchez Pinzón.

Director del laboratorio.

- Los resultados de calibración, medidas y declaración de conformidad solo se refieren al instrumento bajo prueba.
- Este certificado de calibración expresa fielmente el resultado de las mediciones realizadas y no podrán ser adulteradas ni manipuladas por personas ajenas a ERASMUS S.A.S.
- Los resultados contenidos en el presente certificado se refiere en el momento y condiciones en el que se realizaron las mediciones
- ERASMUS S.A.S. no se responsabiliza por la mala manipulación de los instrumentos calibrados o por los resultados que se obtengan por alguna persona o entidad a partir del uso del contenido de este certificado de calibración.
- ERASMUS S.A.S. no realiza ningún tipo de muestreo en las calibraciones realizadas.

#### Final del certificado.

PROHIBIDA LA REPRODUCCIÓN TOTAL O PARCIAL DE ESTE DOCUMENTO SIN PREVIA AUTORIZACIÓN. Código: LC-FR-001/Versión: B/ Embién 2020-06-21/

ERASMUS S.A.S.

Dirección: Diagonal 40A No. 18-09, Bogotá, Laboratorio de calibración.

Teléfono: (57) (1) 4864030 Ext. 1112 Correo electrónico: laboratorio@crasmus.com.co - Pagina Web: www.erasmus.com.co

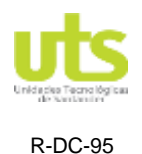

#### DOCENCIA PAGINA 13

INFORME FINAL DE TRABAJO DE GRADO EN MODALIDAD DE PROYECTO DE INVESTIGACIÓN, DESARROLLO TECNOLÓGICO Y PRÁCTICA

VERSIÓN: 01

#### **8.2. ANEXO B.**

# **MANUAL DE USUARIO TOTAL GRID**

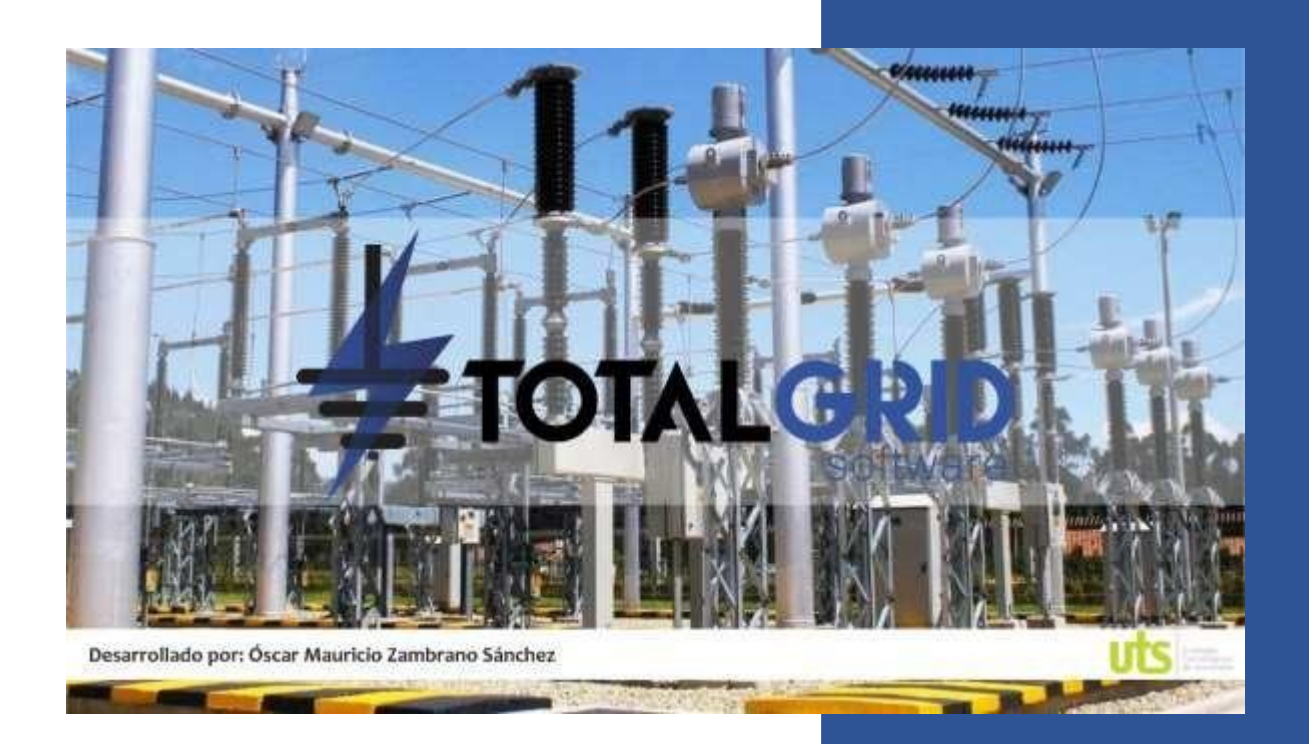

**OSCAR MAURICIO ZAMBRANO SANCHEZ UNIDADES TECNOLÓGICAS DE SANTANDER 18-9-2020**

# **MANUAL DE USUARIO TOTAL GRID**

#### Contenido

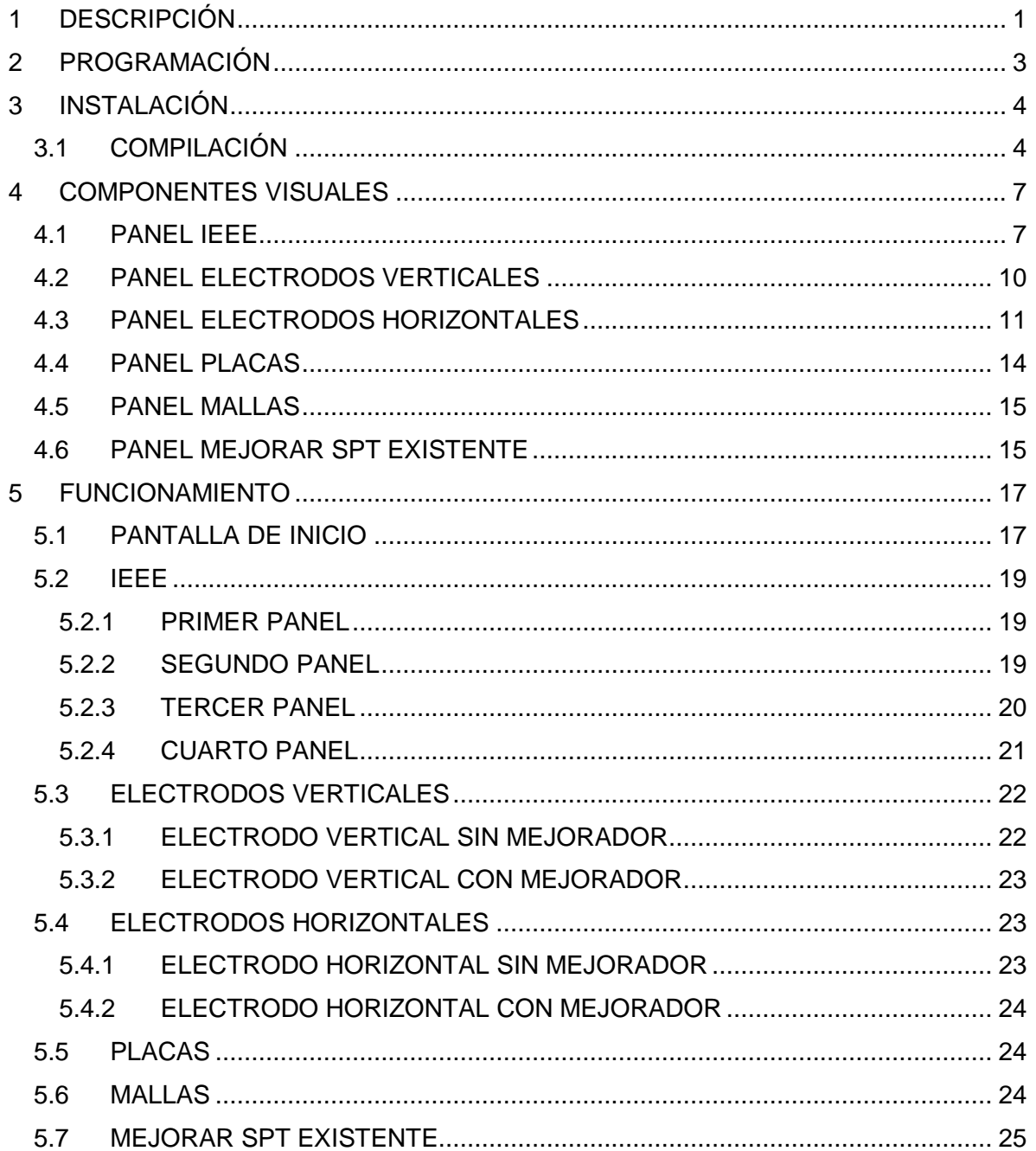

#### TABLAS DE FIGURAS

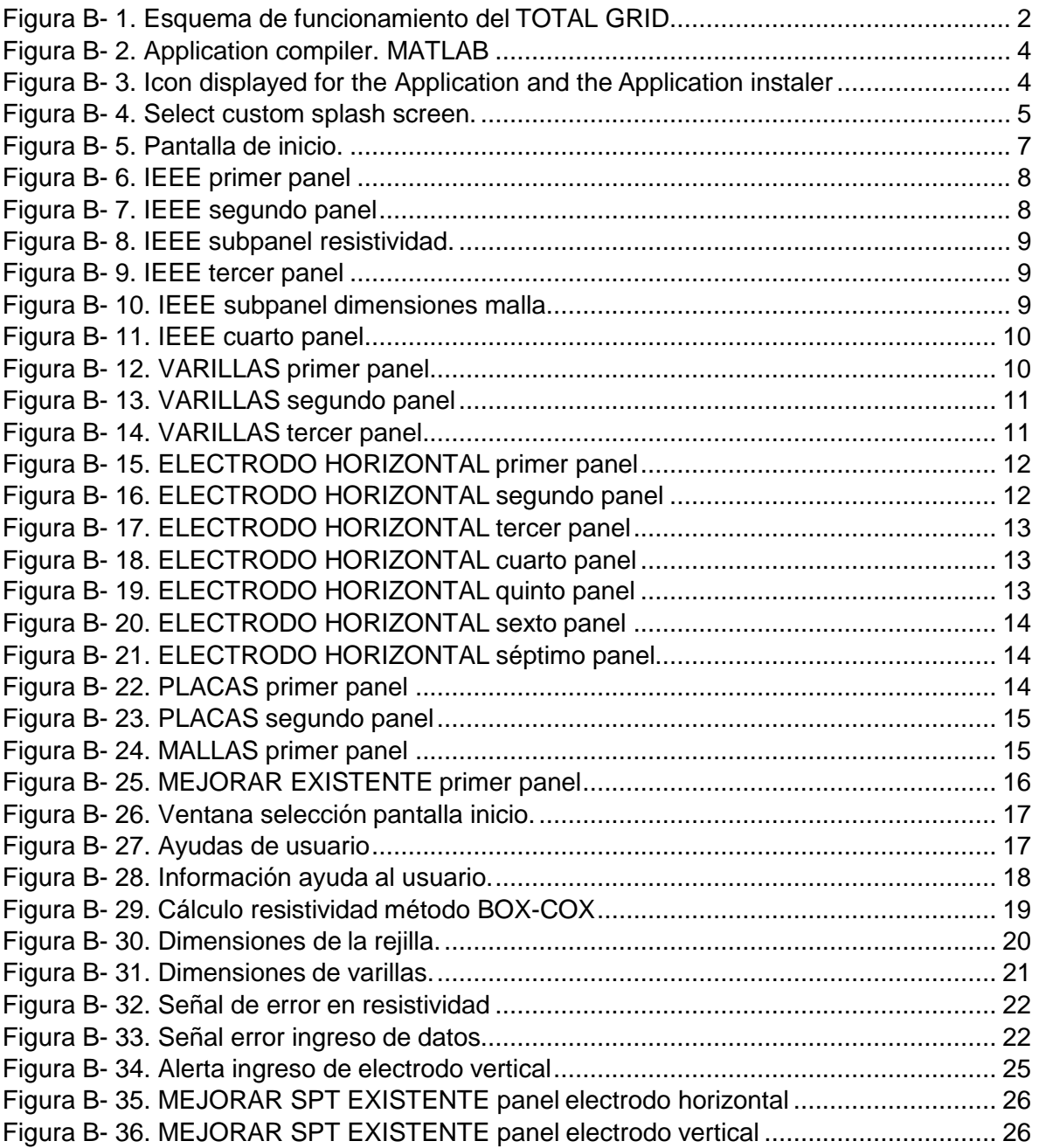
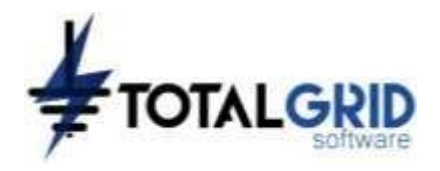

# **1 DESCRIPCIÓN.**

Total grid es una herramienta computacional para el cálculo de resistencia de puesta a tierra, mediante una variedad de ecuaciones que se correlacionan con el tipo de electrodo a ser implementado y sus diferentes configuraciones; adicionalmente, se pueden realizar computaciones mediante el algoritmo del estándar ANSI/IEEE-80 en su versión 2013.

El usuario al trabajar con el TOTAL GRID obtendrá una poderosa herramienta que calcula la resistencia de electrodos horizontales, electrodos verticales, combinaciones entre estas dos configuraciones, electrodos tipo placa, el cálculo de un sistema de puesta a tierra en paralelo a uno existente para mejorar el valor de resistencia, por último, el cálculo de resistencia, tensiones de paso y contacto para subestaciones eléctricas.

Uno de los puntos de innovación del software, es la implementación del cálculo de resistencia de puesta a tierra dentro del estándar IEEE/ANSI-80 versión 2013, cuando se implementa un material mejorador de puesta a tierra cuya resistividad sea constante en el tiempo, adicionalmente de los métodos de Sverak y Schwarz estipulados en el estándar.

Los cálculos para electrodos verticales "varillas" se compone de dos topologías, electrodos sin material mejorador y electrodos con material mejorador de puesta a tierra. En las topologías mencionadas anteriormente se utilizan las ecuaciones de H.B. Dwight, R. Rüdenberg y Sankosha. También se incluye en las topologías el cálculo del paralelismo de varios electrodos verticales.

El cálculo de la resistencia de puesta a tierra (RPT) mediante el uso de conductor horizontal ―cable‖, también se tienen dos topologías como con los electrodos verticales. Con los electrodos sin tratamientos se tienen diversas configuraciones como lo son el cable forma de L, tipo estrella con 3, 4, 6, hasta 8 brazos, siendo calculados mediante las ecuaciones propuestas por H.B. Dwight, Sankosha y en la norma NMX-J-549-ance-2005. En cuanto a las configuraciones de cables con materiales mejoradores se utilizan las ecuaciones descritas por C.L Hallmark y por Sankosha. El TOTAL GRID incorpora el cálculo de la longitud efectiva de electrodos horizontales teniendo en cuenta variables importantes como lo es la corriente pico típica de un rayo.

El TOTAL GRID cuenta con funciones de cálculo de rejillas de puesta a tierra mediante las ecuaciones de Sverak y Schwarz sin la necesidad de ingresar al panel metodología IEEE-80, el cálculo de resistencia de electrodos tipo placa y un panel de para realizar el cálculo de un sistema de puesta a tierra "SPT", el cual se debe conectar sólidamente a uno existente que tiene un valor de resistencia por debajo de los requerimientos del proyecto. Estos cálculos se complementan con la distancia máxima a la cual se debe construir el nuevo SPT, se estipulan las posibles soluciones con electrodos verticales o electrodos horizontales.

En la [Figura B-](#page-181-0) 1 se presenta el esquema de funcionamiento del software TOTAL GRID, donde se muestran las diferentes posibilidades que la herramienta computacional entrega al operario diseñador de sistemas de puesta a tierra.

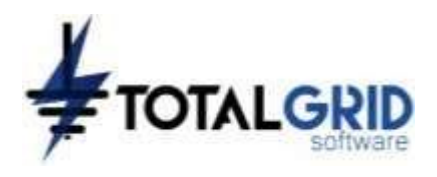

<span id="page-181-0"></span>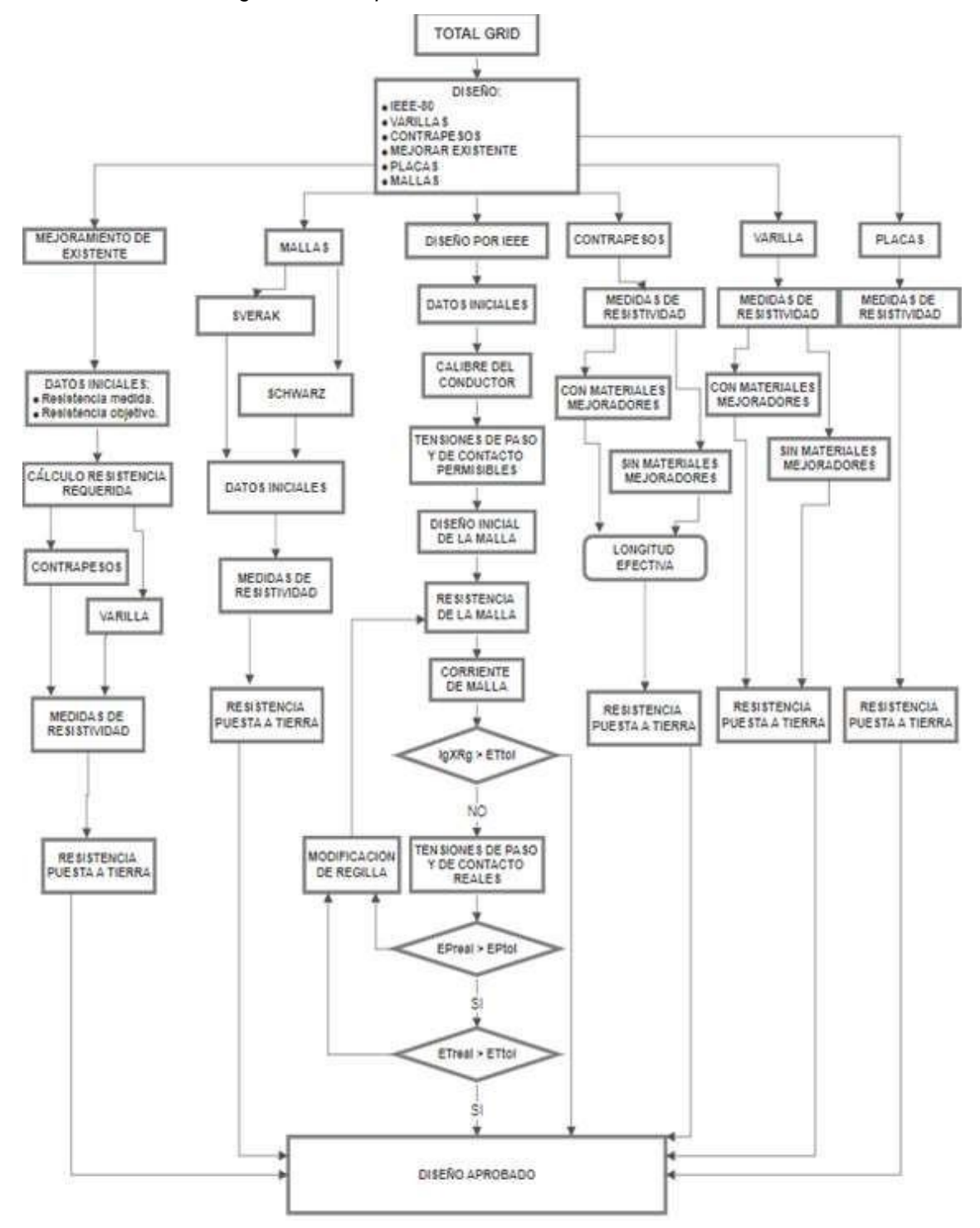

*Figura B- 1. Esquema de funcionamiento del TOTAL GRID.*

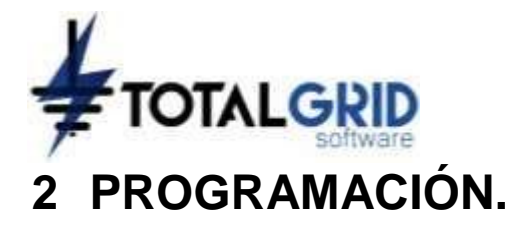

MATLAB permite la creación de programas con base matemáticas con ecuaciones o programación compleja, mediante el uso de un lenguaje propio. Este lenguaje puede ser visto y puede ser ejecutado mediante un archivo de script (archivo .m), a través de operaciones vectoriales, matriciales, de funciones y algoritmos complejos de cálculo.

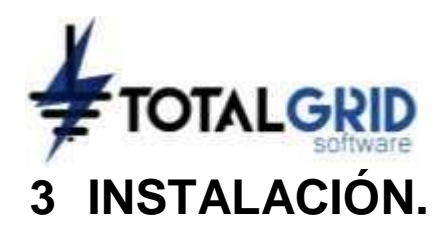

## **3.1 COMPILACIÓN.**

<span id="page-183-0"></span>La compilación del TOTAL GRID se realiza mediante el software MATLAB en su pantalla de "APPS" en versiones actuales, en el fichero "APPS" oprimiendo el botón "Application compiler" el cual despliega la ventana que se muestra en la [Figura B-](#page-183-0)2.

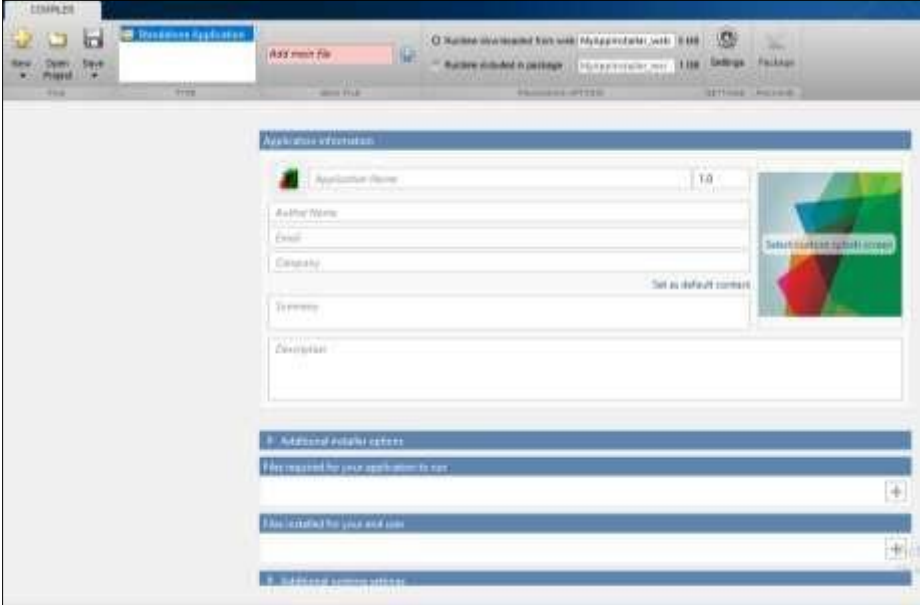

*Figura B- 2. Application compiler. MATLAB.*

<span id="page-183-1"></span>Se debe seleccionar el archivo interfaz.m para ser agregado en la sección "Add main file", en el icono ―*icon displayed for the Application and the Application instaler"*, ver [Figura](#page-183-1) [B-](#page-183-1) 3, se debe seleccionar el archivo logo\_transparente.png. En la barra "Application name" se debe dar nombre a la carpeta que se creara al compilar, es de gran importancia que dicho nombre debe ir sin espacios.

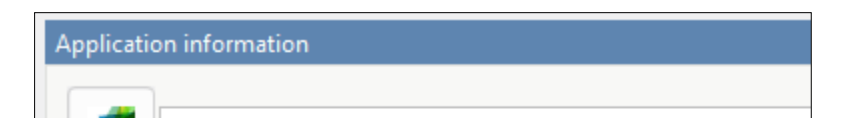

**Application Name** 

Auth con displayed

Email

*Figura B- 3. Icon displayed for the Application and the Application instaler.*

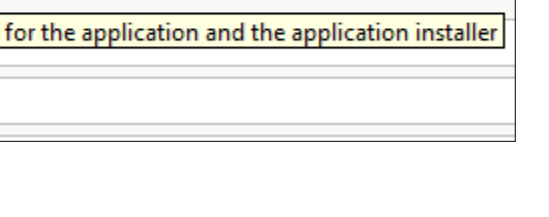

<span id="page-184-0"></span>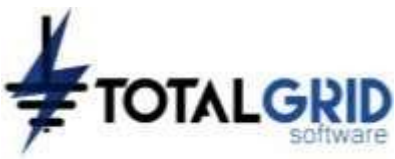

*Figura B- 4. Select custom splash screen.*

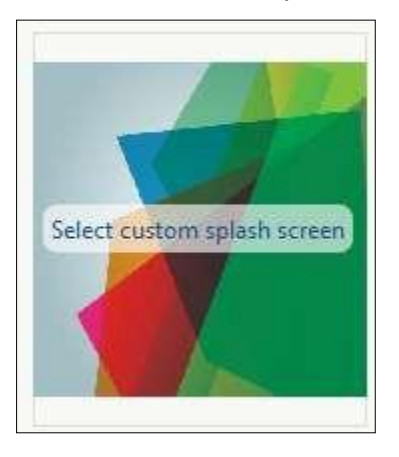

En el icono "Select custom splash screen", ver [Figura B-](#page-184-0) 4, se seleccionará el archivo apertura\_opt.jpg, este archivo es la imagen de inicio del TOTAL GRID. En la sección de "file required for your Application to run" se debe incluir los siguientes archivos:

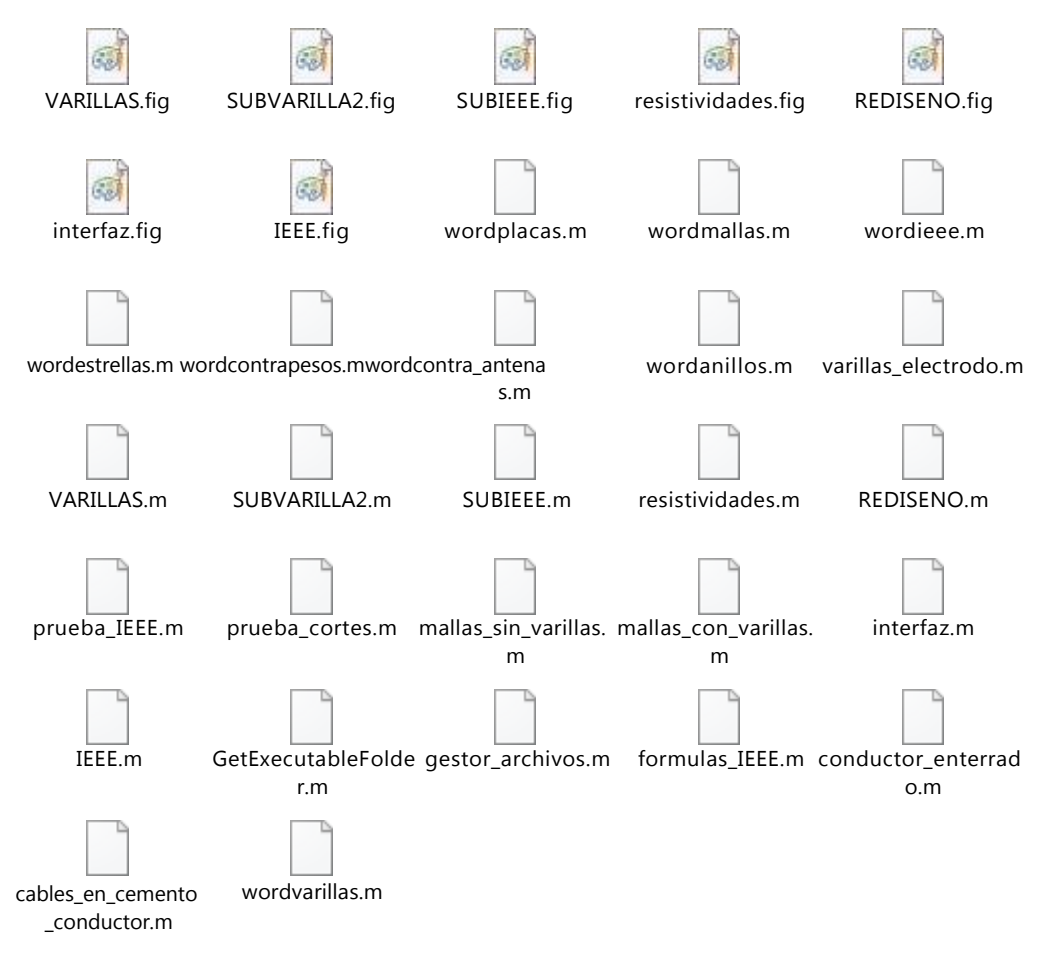

Adicionalmente de las siguientes imágenes:

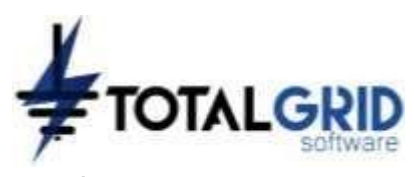

- Actu.png
- Ayuda.png
- Diseño.png
- Logo.png
- Malla.png
- Mejorador.png
- Resis.png
- Rg.png
- Save.png
- Sun.png
- Logo2.jpeg
- GIE.jpeg

En la sección "*files installed for your end user*" se deben adicionar los archivos siguientes:

- Ayuda.pdf
- Logo.png

Por último, se debe seleccionar el botón de "*runtime included in package*" y dar inicio a la compilación del software TOTAL GRID al oprimir "PACKAGE".

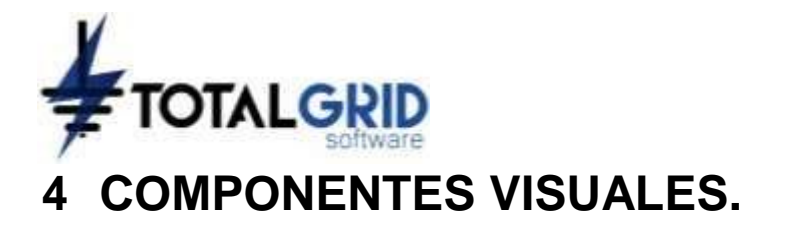

El TOTAL GRID se compone de una pantalla inicial y seis (6) paneles que se activan dependiendo de la metodología de diseño a implementar. En la pantalla de inicio se tiene una ventana desplegable con seis (6) opciones, un botón de guardar informe y un botón de ayuda, como se muestra en la [Figura B-](#page-186-0) 5 las cuales son:

- IEEE.
- Varilla.
- Electrodos horizontales.
- Placas.
- Mallas.
- <span id="page-186-0"></span>Mejorar existente.

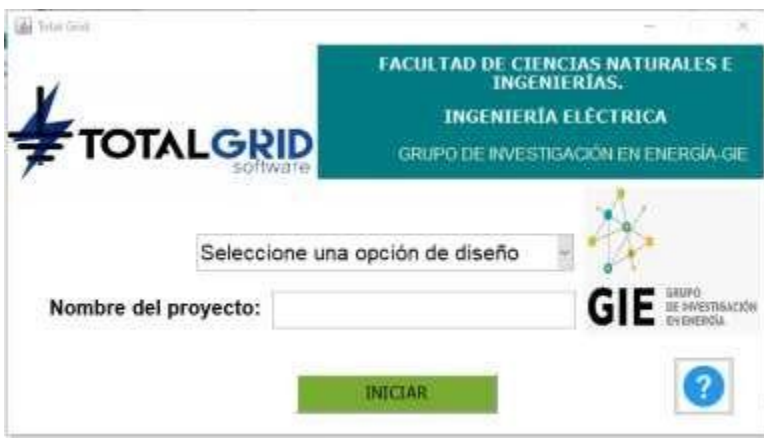

#### *Figura B- 5. Pantalla de inicio.*

## **4.1 PANEL IEEE.**

Al tomar la opción de IEEE de la pantalla inicio, emerge un panel en el cual se tiene una sección, para el ingreso de los datos requeridos para realizar los cálculos del sistema de puesta a tierra, como la corriente de corto circuito temperatura ambiente, relación X/R, entre otros como se presenta en la [Figura B-](#page-187-0) 6.

En este panel también se puede realizar la selección del conductor, ya sea por criterio propio del diseñador activando la opción "seleccionar conductor o activar la opción "calcular conductor" mediante cálculo por ecuación, del cuadro "mejorador" al activar el botón ―mejorador SPT‖ se presenta en la parte inferior derecha un recuadro con celdas de ingreso de las dimensiones de aplicación del material mejorador de puesta a tierra y la resistividad del mismo. En la parte superior izquierda de este panel se encuentran cuatro (4) botones para navegar por los paneles que conforman los cálculos por la metodología IEEE-80.

<span id="page-187-0"></span>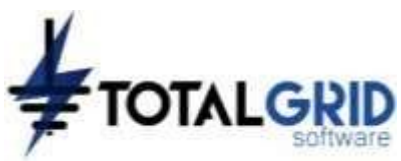

*Figura B- 6. IEEE primer panel.*

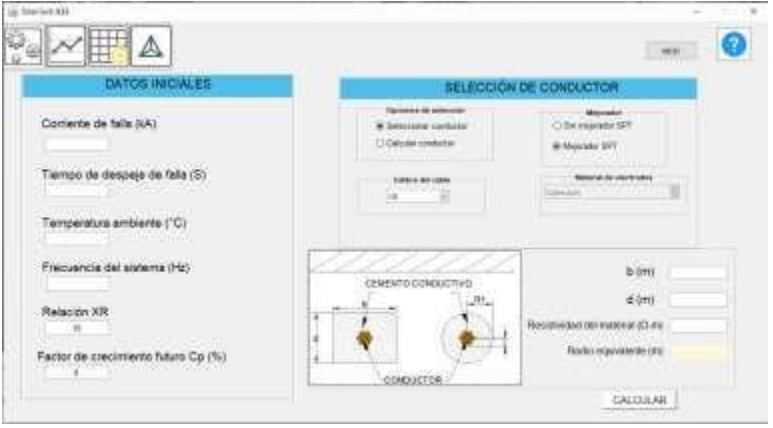

<span id="page-187-1"></span>En la [Figura](#page-187-1) B- 7, se muestra el segundo panel de la selección IEEE, en donde se presenta el análisis de los datos de resistividad, ya sea por el método de terreno de resistividad homogénea o por el de dos capas. De este mismo panel se puede acceder a un subpanel, en el cual se ingresa los datos de resistividad para una o dos rutas de medidas y hasta 5 medidas por ruta como se muestra en la [Figura B-](#page-188-0) 8.

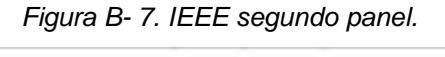

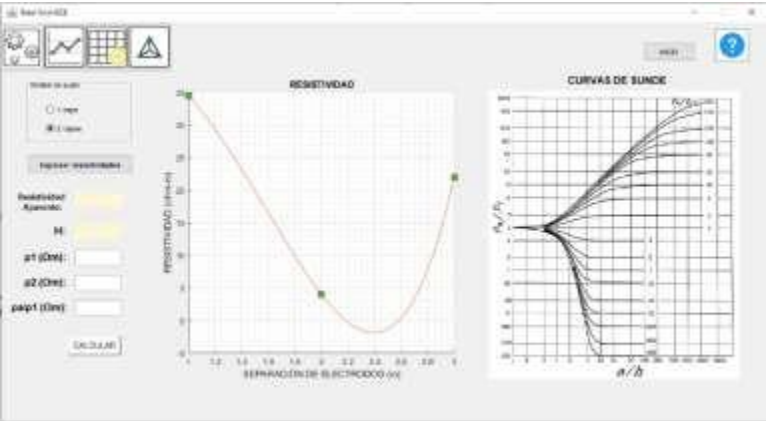

<span id="page-188-0"></span>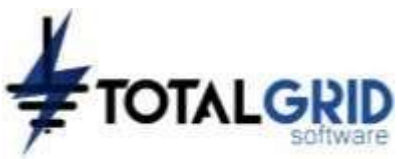

*Figura B- 8. IEEE subpanel resistividad.*

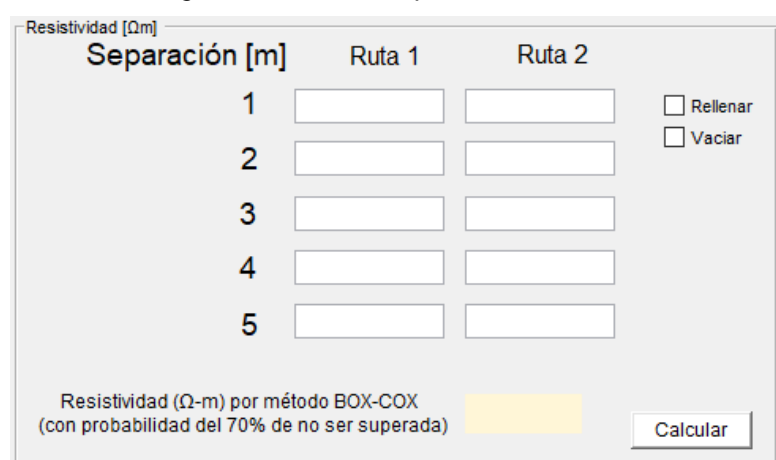

<span id="page-188-1"></span>En el tercer panel se puede realizar el diseño de la rejilla a construir, ver [Figura B-](#page-188-1) 9. Al oprimir el botón "nueva malla" se presenta un nuevo subpanel en el cual se introducen los puntos de coordenadas de la malla, pudiendo ser creadas mallas tipo cuadradas, rectangulares o en forma de L, como se muestra en la [Figura B-](#page-188-2) 10.

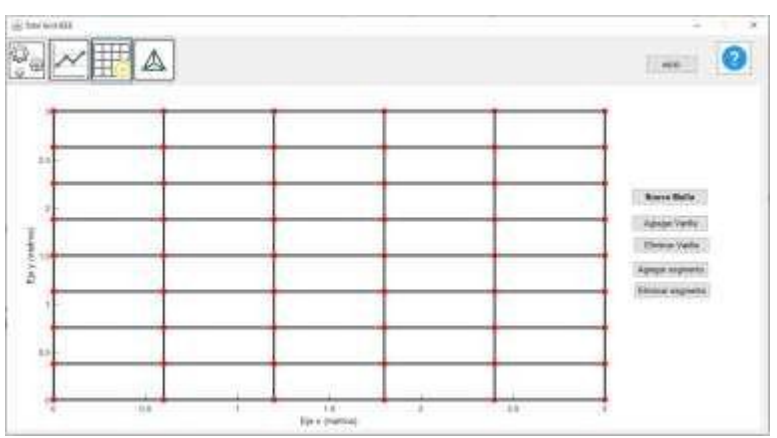

*Figura B- 9. IEEE tercer panel.*

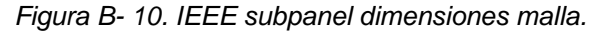

<span id="page-188-2"></span>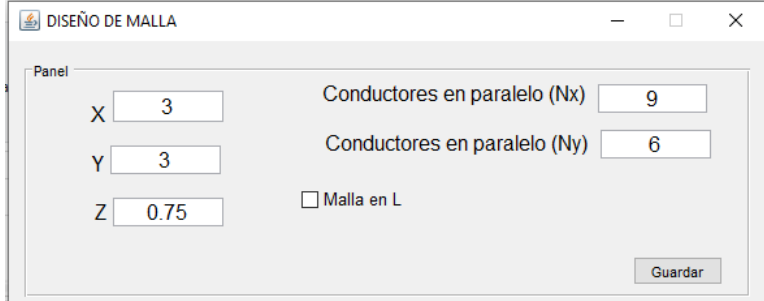

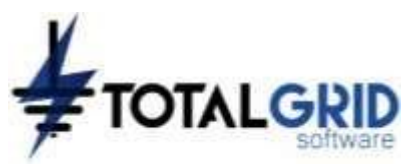

<span id="page-189-0"></span>En el tercer panel se realizan los cálculos finales de resistencia de puesta a tierra, tensiones tolerables, tensiones reales y el resultado de comparar las tensiones reales con las tolerables aprobando o rechazando el diseño, ver [Figura B-](#page-189-0) 11.

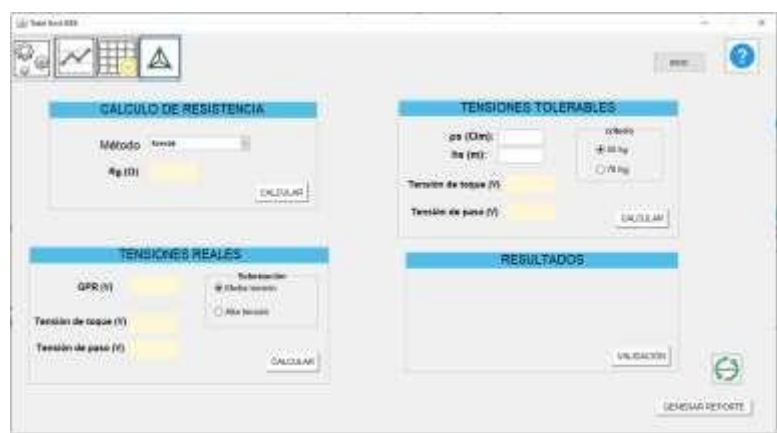

*Figura B- 11. IEEE cuarto panel.*

# **4.2 PANEL ELECTRODOS VERTICALES.**

<span id="page-189-1"></span>Al tomar la segunda opción en la pantalla inicio el software remite al panel que se muestra en la [Figura B-](#page-189-1) 12, en el cual se estipula el número de medidas de resistividad realizadas en cada ruta, también en este panel se toma la decisión de calcular la resistencia mediante electrodos con o sin mejoradores de puesta a tierra.

*Figura B- 12. VARILLAS primer panel.*

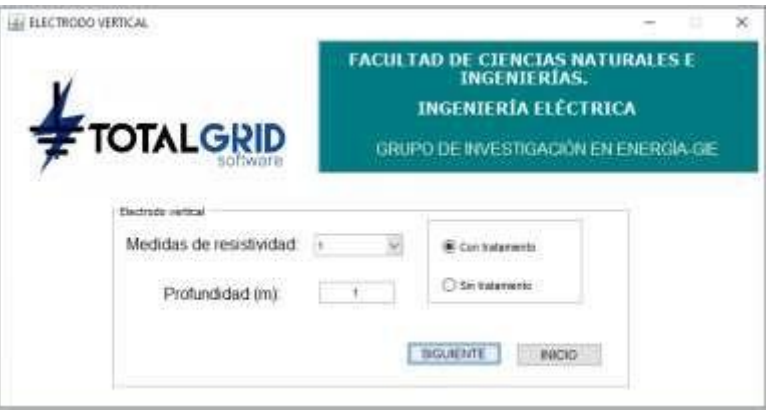

En la [Figura B-](#page-190-0) 13 se muestra el panel emergente al tomar la opción de calcular con electrodos sin un aditivo mejorador de puesta a tierra, este panel permite obtener el cálculo mediante tres diferentes ecuaciones.

<span id="page-190-0"></span>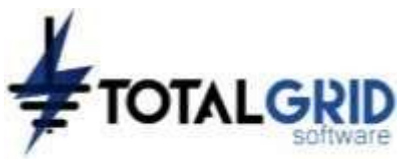

*Figura B- 13. VARILLAS segundo panel.*

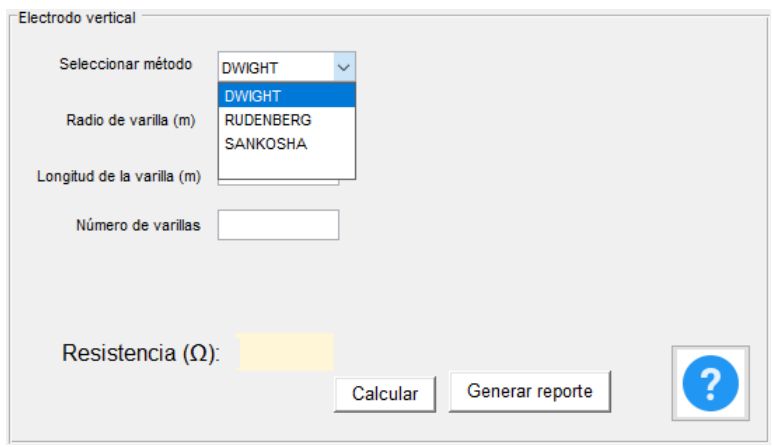

<span id="page-190-1"></span>Para el panel de la [Figura](#page-190-1) B- 14 se presenta la interfaz para el cálculo de resistencia, usando varillas con mejorador de puesta a tierra.

*Figura B- 14. VARILLAS tercer panel.*

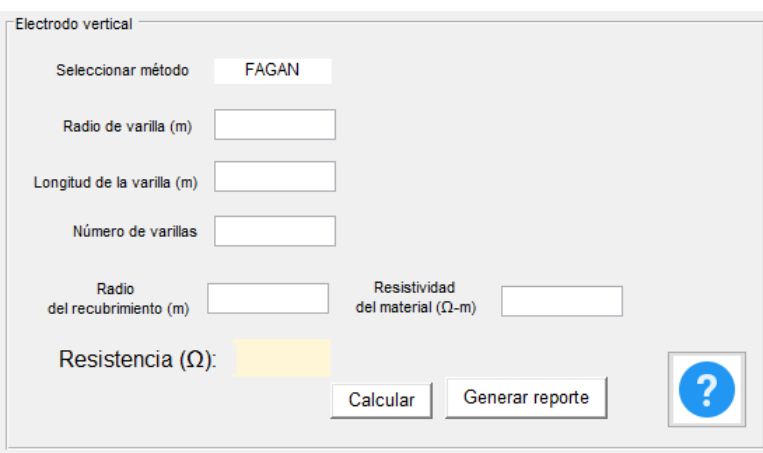

## **4.3 PANEL ELECTRODOS HORIZONTALES.**

Al tomar la opción "electrodos horizontales" de la pantalla inicio traslada al usuario al panel que se muestra en la [Figura B-](#page-189-1) 12, al tomar la opción de electrodos sin tratamiento redirecciona al panel de la [Figura B-](#page-191-0) 15, en el cual permite tomar la opción de cálculo de resistencia mediante tres tipos de configuraciones diferentes de conductores horizontales.

<span id="page-191-0"></span>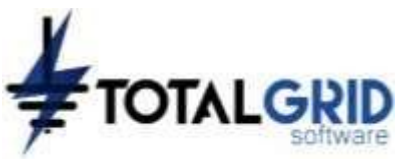

*Figura B- 15. ELECTRODO HORIZONTAL primer panel.*

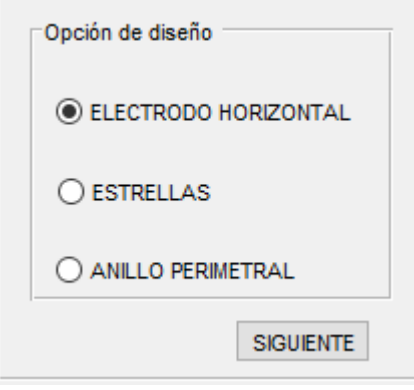

<span id="page-191-1"></span>Las diferentes opciones presentes en el panel anterior, dirige a los paneles presentados en la [Figura B-](#page-191-1) 16 para los electrodos horizontales, [Figura B-](#page-192-0) 17 para las configuraciones tipo estrella y la [Figura B-](#page-192-1) 18 para anillos perimetrales a las estructuras a proteger. Un cálculo que es común en los tres paneles mencionados anteriormente, es la longitud efectiva del electrodo horizontal que se ve afectada por la resistividad del terreno y la corriente pico del rayo.

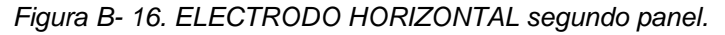

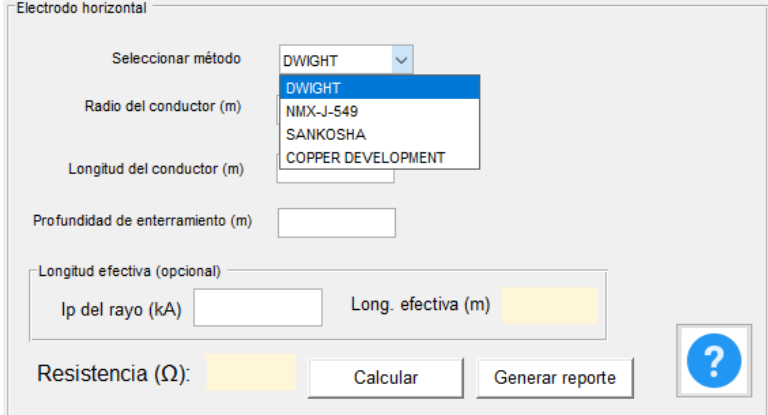

<span id="page-192-0"></span>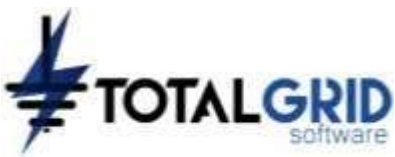

*Figura B- 17. ELECTRODO HORIZONTAL tercer panel.*

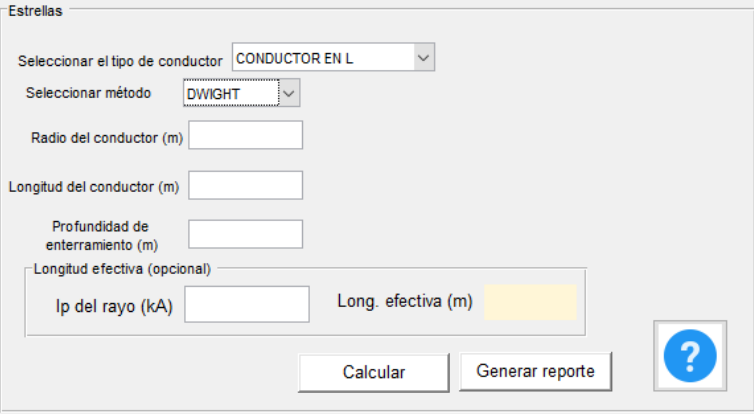

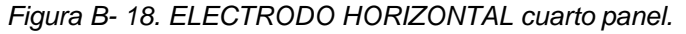

<span id="page-192-1"></span>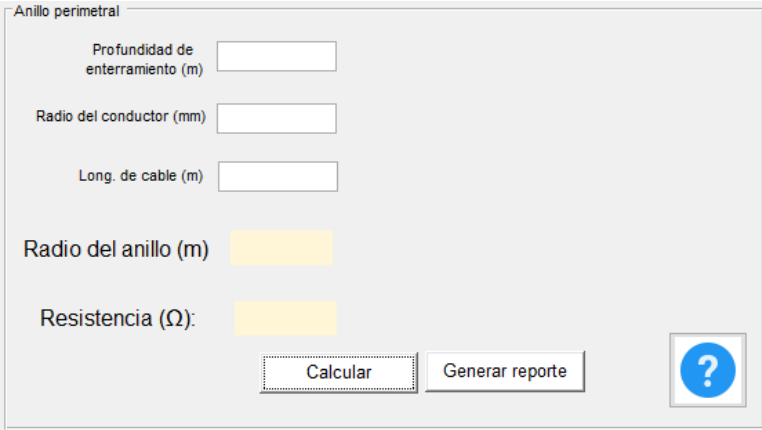

<span id="page-192-2"></span>La opción de calcular la resistencia de puesta a tierra mediante el uso de cable recubierto por un material mejorador de puesta a tierra, conduce al panel de la [Figura](#page-192-2) B- 19 en donde se toma la elección del tipo de configuración a utilizar, electrodos horizontales como se observa en la [Figura B-](#page-193-0) 20 o la configuración de contra-antenas cuyo panel de cálculo se muestra en la [Figura B-](#page-193-1) 21.

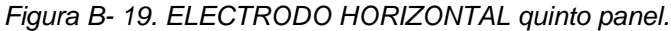

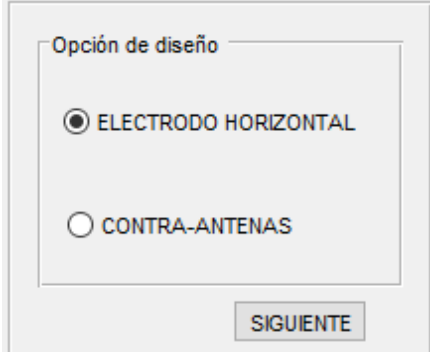

<span id="page-193-0"></span>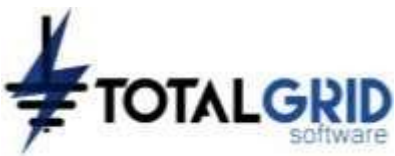

*Figura B- 20. ELECTRODO HORIZONTAL sexto panel.*

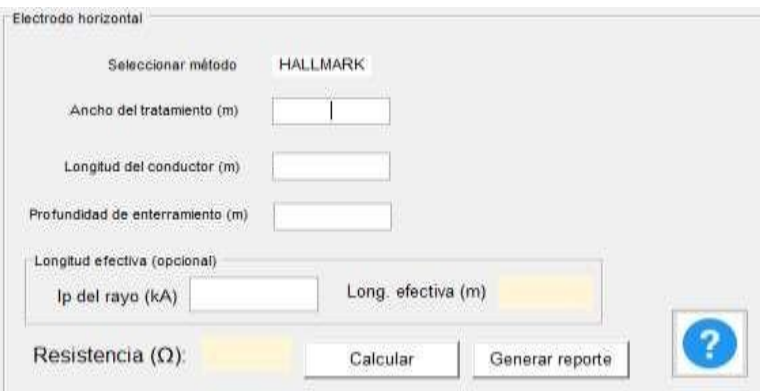

*Figura B- 21. ELECTRODO HORIZONTAL séptimo panel.*

<span id="page-193-1"></span>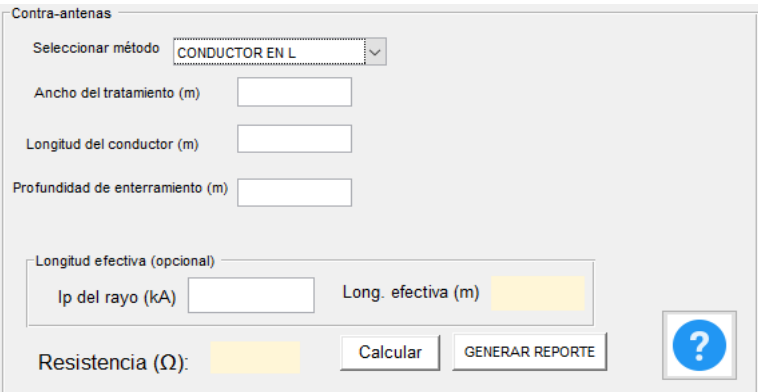

## **4.4 PANEL PLACAS.**

<span id="page-193-2"></span>La cuarta opción de la pantalla inicio direcciona al usuario hasta el panel descrito en la [Figura B-](#page-193-2) 22, en el cual se ingresa el número de medidas de resistividad por cada ruta realizada y la profundidad de la primera medida. En la [Figura B-](#page-194-0) 23 se muestra el panel de cálculo de resistencia con placas metálicas.

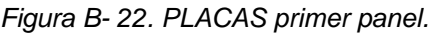

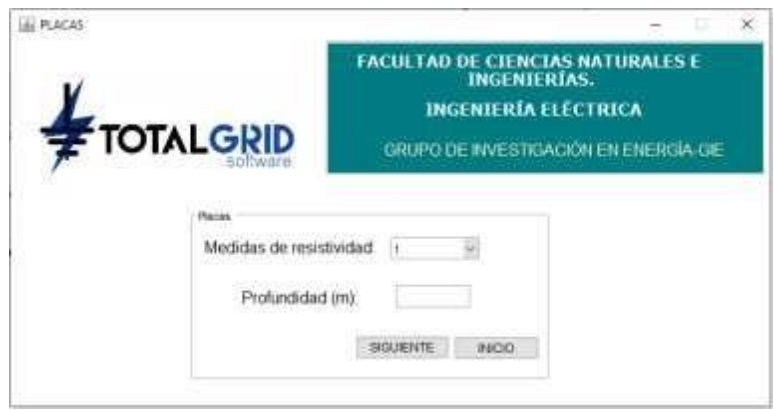

<span id="page-194-0"></span>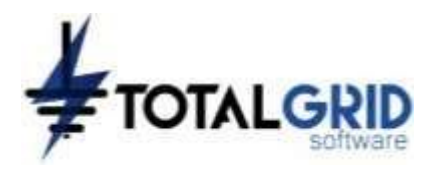

#### *Figura B- 23. PLACAS segundo panel.*

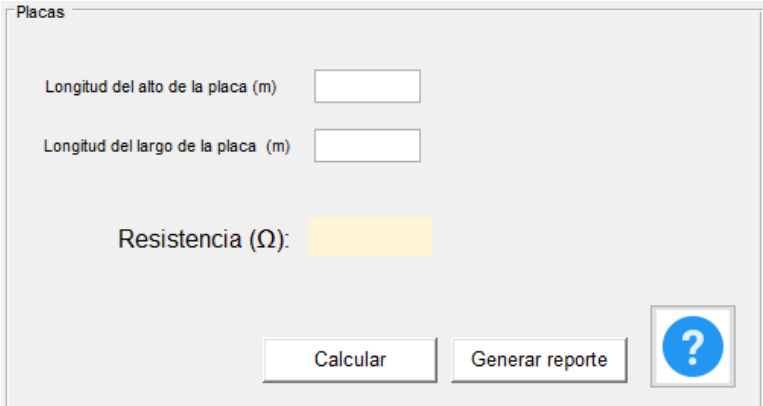

## **4.5 PANEL MALLAS.**

<span id="page-194-1"></span>La necesidad de diseñar rejillas de puesta a tierra sin la necesidad del cálculo de las tensiones de paso y contacto como se formula en el estándar IEEE-80, se puede suplir con la quinta opción de la pantalla de inicio, en la [Figura B-](#page-194-1) 24 se muestra el panel de cálculo de resistencia de mallas de puesta a tierra mediante las ecuaciones de Sverak y de Schwarz, para configuraciones rectangulares, cuadradas y en forma de L.

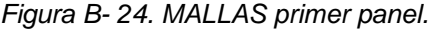

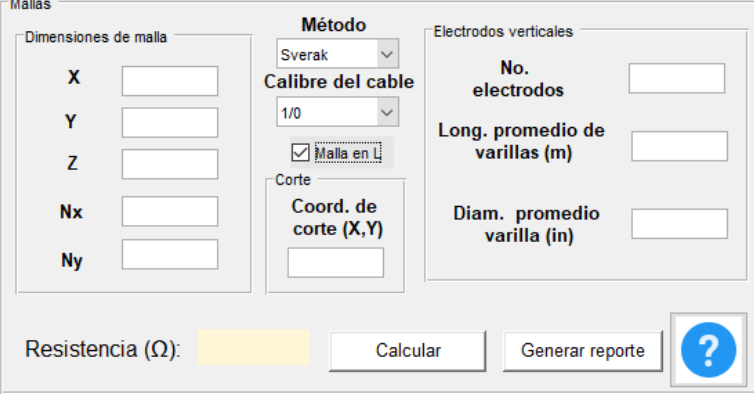

## **4.6 PANEL MEJORAR SPT EXISTENTE.**

La última opción que se presenta en la pantalla inicial del TOTAL GRID hace alusión al cálculo de un sistema de puesta a tierra en paralelo a uno existente, cuyo valor de resistencia no satisface los requerimientos del proyecto. En la [Figura B-](#page-195-0) 25 se muestra el panel en el cual se ingresan los datos de la resistencia existente, la resistencia objetivo la

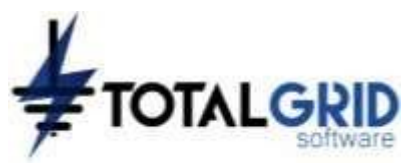

<span id="page-195-0"></span>corriente de falla y tiempo de despeje de falla. En este panel se toma la decisión sobre cual configuración se desea realizar el mejoramiento del sistema existente, ya sea mediante la implementación de electrodos verticales o electrodos horizontales.

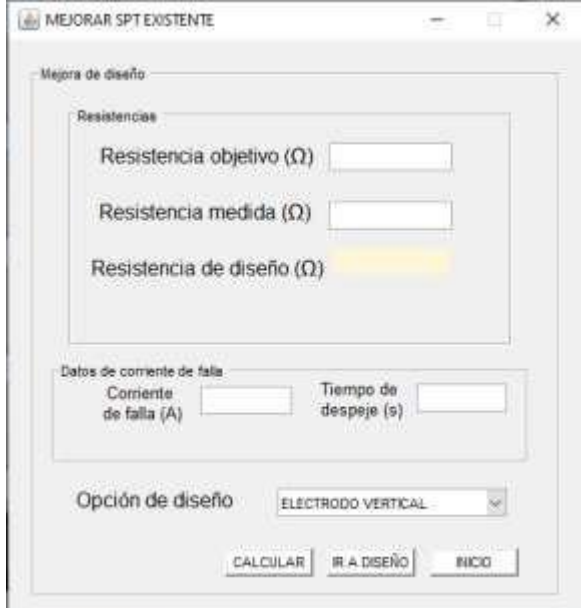

*Figura B- 25. MEJORAR EXISTENTE primer panel.*

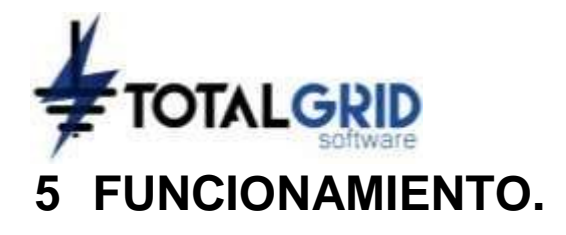

## **5.1 PANTALLA DE INICIO.**

<span id="page-196-0"></span>Para ingresar a los paneles de cálculo de resistencia, se debe seleccionar una de las metodologías que se muestra en la [Figura B-](#page-196-0) 26 de la pantalla inicial, para completar la orden se debe oprimir el botón de "INICIAR" después de haber realizado la elección.

| Seleccione una opción de diseño |  |
|---------------------------------|--|
| Seleccione una opción de diseño |  |
| IEEE                            |  |
| ELECTRODO VERTICAL              |  |
| ELECTRODO HORIZONTAL            |  |
| <b>PLACAS</b>                   |  |
| MALLAS                          |  |
| MEJORAR SPT EXISTENTE           |  |

*Figura B- 26. Ventana selección pantalla inicio.*

<span id="page-196-1"></span>El botón de ayuda de la pantalla inicio, el cual se presenta como un signo de interrogante ―?‖ visualiza una ventana que entrega unas pautas para el registro de datos y cálculo de los diferentes módulos en conjunto a imágenes de las configuraciones de puesta a tierra que se encontrarán en el software, como se muestra en la [Figura B-](#page-197-0) 28.

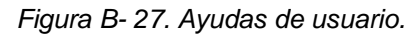

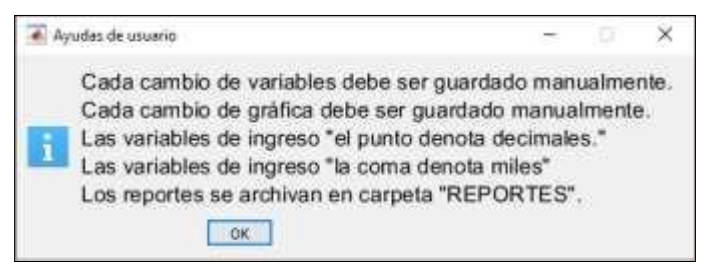

El botón de "GUARDAR", cuyo reconocimiento se debe a su símbolo en forma de disquete, da la opción al usuario de seleccionar una dirección dentro del computador para crear una carpeta llamada "INFORME", que guardará en futuros usos los informes creados en cada uno de los paneles de cálculo.

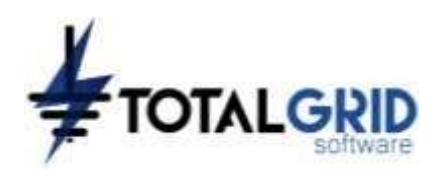

<span id="page-197-0"></span>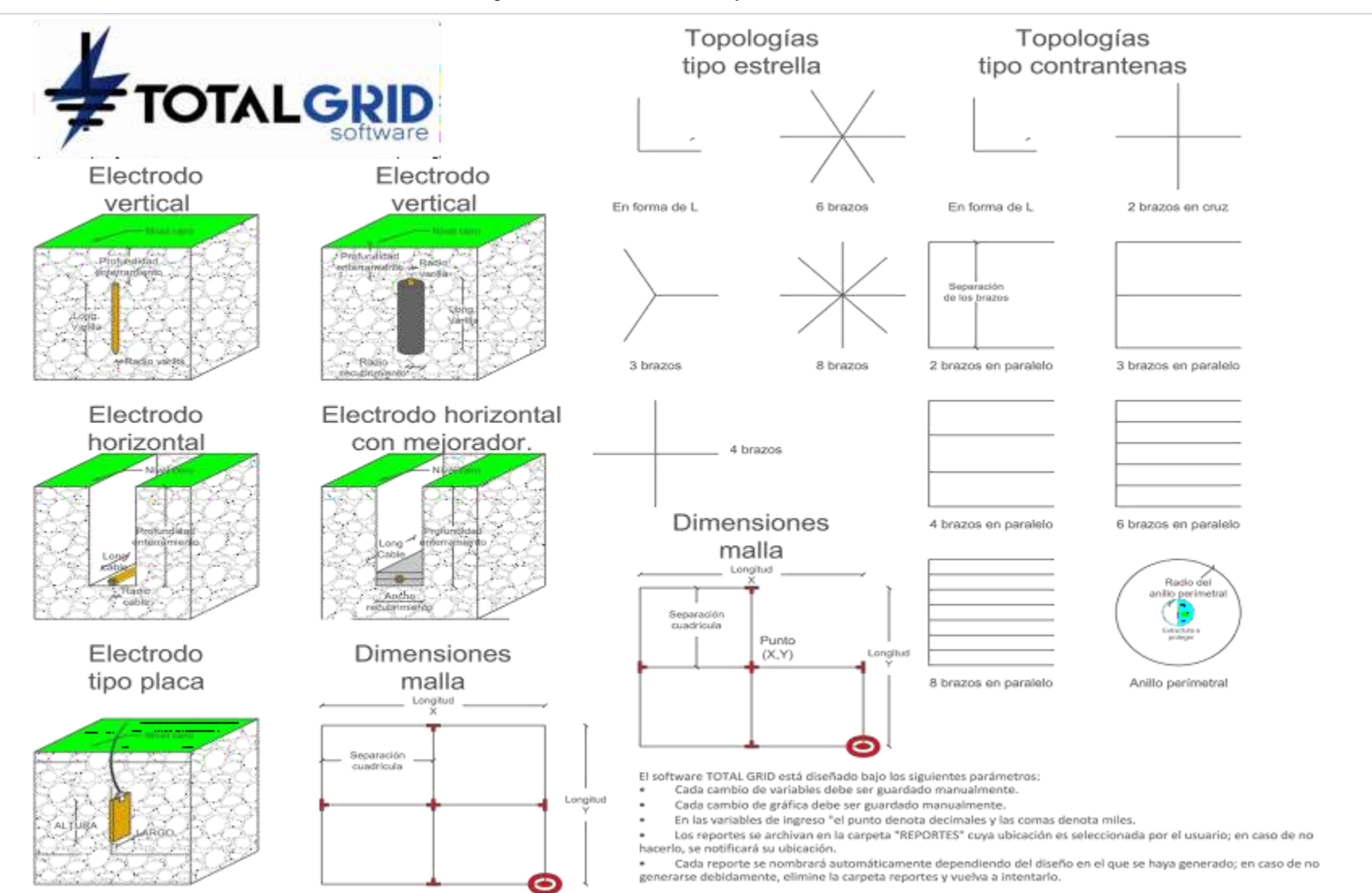

#### *Figura B- 28. Información ayuda al usuario.*

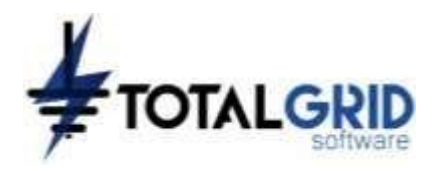

# **5.2 IEEE.**

El usuario al entrar al módulo de cálculo mediante el estándar IEEE-80 se encuentra con cuatro (4) paneles para el cálculo de resistencia de puesta a tierra en subestaciones.

## 5.2.1 PRIMER PANEL

En este panel se encuentra el recuadro "DATOS INICIALES" conteniendo un conjunto de celdas para el ingreso de datos necesarios para los cálculos posteriores. De gran relevancia la celda del factor  $C_p$  el cual por defecto se toma un valor de 0, de tener una proyección de aumento de la subestación en dicha celda se debe ingresar el porcentaje de la misma.

En el recuadro "SELECCIÓN DE CONDUCTOR" se presentan las opciones de selección del calibre del conductor a implementar, ya sea por criterio del diseñador seleccionando un calibre en la ventana "Calibre del cable", mediante cálculo con la opción "Calcular conductor‖ y seleccionando el material con el cual se constituye los electrodos a usar en la ventana "Material de electrodos", por último, al activar la opción "Mejorador SPT" se despliega un grupo de celdas en donde se dan las dimensiones de aplicación del material mejorador de puesta a tierra y la resistividad del mismo. Por último, se debe oprimir el botón de "CALCULAR" para que el software guarde las variables ingresadas.

## 5.2.2 SEGUNDO PANEL

<span id="page-198-0"></span>En este panel el usuario realiza el tratamiento a las medidas de resistividad realizadas previamente mediante el método de una capa o el de dos capas. Al seleccionar el método de una capa se activará la ventana que se muestra en la [Figura B-](#page-198-0) 29.

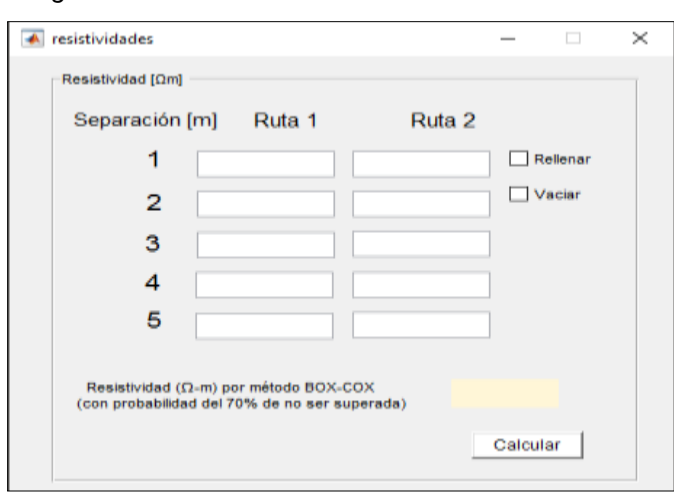

*Figura B- 29. Cálculo resistividad método BOX-COX.*

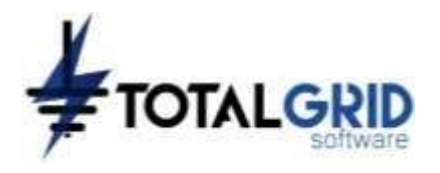

El TOTAL GRID permite el ingreso de datos de 5 medidas de resistividad de hasta 2 rutas de medida, en caso de que el usuario solo haya realizado una única ruta de medida, al oprimir el espacio de rellenar, el programa automáticamente copia los valores entregados en la primera ruta. Luego de ingresar los datos de resistividad y oprimir el botón ―CALCULAR‖ el software entrega el valor de resistividad calculado mediante el método probabilístico de BOX-COX. En el panel de resistividad se presenta una gráfica con los valores promedio de la resistividad de las capas del suelo entre las dos rutas de medida.

El método de dos (2) capas o de Sunde, es un método visual, se inicia con el ingreso de los datos de resistividad en la ventana emergente, en la ventana "RESISTIVIDAD" se selecciona el valor de resistividad para la capa 1 y 2, incluyendo los valores seleccionados en las celdas correspondientes. Oprimiendo el botón "CALCULAR" se visualiza una ventana que da el cálculo de dividir la resistividad de la capa 2 en la capa 1, con este valor se selecciona una curva de la gráfica de Sunde, de no existir se debe interpolar una gráfica que satisfaga el resultado obtenido.

Se debe seleccionar un valor en el eje X  $\rho_a/\rho_1$  de la gráfica que corte el centro de la pendiente de la curva, este valor se incluye en la celda " $\rho_a/\rho_1$ ". Después de realizar los pasos anteriores se debe oprimir de nuevo el botón de "CALCULAR" para obtener el resultado final de resistividad.

El valor de la primera capa se plasma en la celda "Resistividad aparente" cuya profundidad se presenta en la celda "H" y la resistividad de la capa 2 será la misma entregada por el usuario inicialmente.

## 5.2.3 TERCER PANEL

En el tercer panel se presenta una interfaz de diseño para la rejilla a ser analizada, al oprimir el botón de "Nueva Malla" se despliega una ventana que se muestra en la [Figura B-](#page-199-0) 30, en su interior se tiene un grupo de celdas para incluir los puntos referencia de la malla en un eje X-Y e incluyendo la profundidad de enterramiento de la misma, también se debe incluir en número de conductores en paralelo a los ejes X y Y. Con lo anteriormente descrito se pueden construir mallas de forma cuadrada y rectangular, al oprimir el botón "Malla en L" aparece una celda en donde se incluye una coordenada (X, Y), la cual será una referencia para dar la forma en L.

<span id="page-199-0"></span>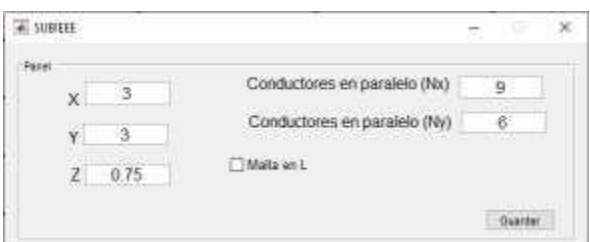

*Figura B- 30. Dimensiones de la rejilla.*

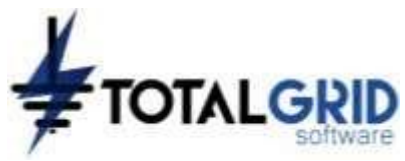

Al tener ya construida la rejilla de conductores horizontales, si es requerido por el proyecto se puede realizar la inclusión de electrodos verticales mediante el botón "Agregar Varilla" y señalando un punto de ubicación del electrodo, el valor numérico del diámetro de la varilla se puede escribir de forma decimal o en forma fraccionaria, posteriormente aparece la ventana que se muestra en la [Figura](#page-200-0) B- 31, en donde se dan las dimensiones de las varillas, con el botón "Eliminar Varilla" se pueden eliminar electrodos verticales. De ser requerido se puede adicionar segmentos de conductores horizontales mediante el botón "Agregar Segmento" o eliminar segmentos mediante el botón "Eliminar Segmento", denotando dos puntos cualesquiera en el área de diseño.

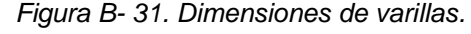

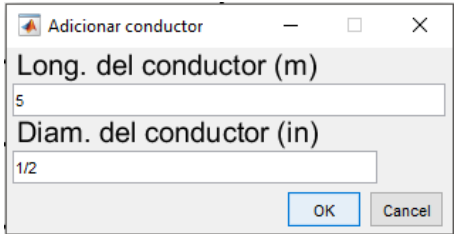

# <span id="page-200-0"></span>5.2.4 CUARTO PANEL

En el cuarto y último panel de este módulo el usuario realiza los cálculos finales y el análisis de los resultados obtenidos. En el recuadro ―CÁLCULO DE RESISTENCIA‖ se puede obtener la resistencia de puesta a tierra mediante tres (3) diferentes métodos (Sverak, Schwarz, Electrodo horizontal con mejorador), este último debe incluir los datos del material mejorador del primer panel.

En el recuadro "TENSIONES TOLERABLES" se debe ingresar los datos del material que se adicionará en la superficie del terreno, para aumentar la resistencia de aislamiento de las personas que se encuentran en la subestación, luego de ello se debe seleccionar sobre qué criterio de diseño se va a realizar el cálculo ya sea el de 50 kg o el de 70 kg, por último, se debe oprimir el botón "CALCULAR" de este mismo recuadro para determinar las tensiones tolerables.

En el recuadro "TENSIONES REALES" se tiene que realizar una selección dependiendo del tipo de proyecto a diseñar, la opción "Media tensión" determina en el algoritmo de programación que la variable Sf (factor de división de corriente) sea iguala a uno (1), para proyectos en donde las líneas de llegada y salida de la subestación no tenga cable de guarda. La opción "Alta tensión" visualiza una ventana para ingresar la impedancia en paralelo de las líneas de entrada y salida de la subestación, dicho valor puede ser ingresado de forma rectangular usando el operador imaginario i para la parte imaginaria. Al finalizar se activa el botón "CALCULAR" para obtener los valores de GPR, tensión de paso y tensión de contacto.

La validación de los cálculos se realiza activando el botón "VALIDACIÓN", con el cual se visualizarán dos señales dependiendo de las condiciones de las tensiones: ―DISEÑO NO

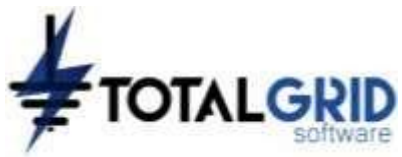

VALIDO PARA IMPLEMENTACIÓN" cuando algunas de las tensiones tolerables son inferiores a las reales o "DISEÑO VÁLIDO PARA IMPLEMENTACIÓN" de ser las tensiones tolerables mayores a las reales.

## **5.3 ELECTRODOS VERTICALES.**

El módulo de electrodos verticales presenta un primer panel que se muestra en la [Figura](#page-189-1) B- [12,](#page-189-1) en el cual se debe ingresar el número de medidas de resistividad realizadas y la profundidad de sondeo de la primera medida. En el segundo recuadro se debe hacer la selección entre electrodos con o sin material mejorador, al tomar la decisión e incluir los datos en resistividad se activa el botón "SIGUIENTE", al momento de requerirse ir de nuevo a la pantalla inicial se debe oprimir el botón "INICIO".

<span id="page-201-0"></span>Al momento de dar "SIGUIENTE" sin haber ingresado datos de profundidad de la resistividad, se despliega una ventana de error con la leyenda "Ingrese un dato de profundidad‖ como se muestra en la [Figura B-](#page-201-0) 32.

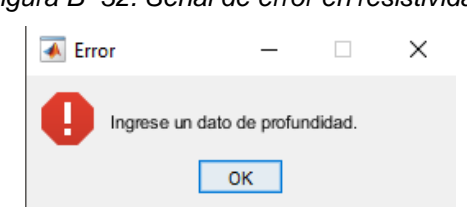

#### *Figura B- 32. Señal de error en resistividad.*

## 5.3.1 ELECTRODO VERTICAL SIN MEJORADOR

La selección de electrodo vertical sin mejorador activa el panel que se muestra en la [Figura](#page-190-0) B- [13,](#page-190-0) en el cual al oprimir "Seleccionar método" se despliega una ventana con 3 opciones de cálculo, posteriormente se ingresa los datos requeridos para obtener el valor de resistencia requerido al presionar el botón "Calcular". De ser necesario el cálculo de la resistencia al incluir un mayor número de electrodos verticales, se debe aumentar el número de ellos en la celda "Número de varillas" y pulsar nuevamente "Calcular".

<span id="page-201-1"></span>De no ingresar datos en algunas de las celdas requeridas, la herramienta visualizara una ventana con una señal de error como se observa en la [Figura B-](#page-201-1) 33.

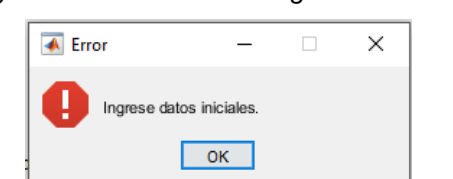

*Figura B- 33. Señal error ingreso de datos.*

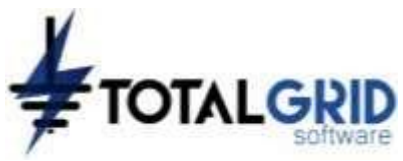

Por último, se puede crear un archivo en formato PDF con los datos ingresados y los resultados obtenidos, al presionar el botón "Generar reporte".

# 5.3.2 ELECTRODO VERTICAL CON MEJORADOR

El seleccionar electrodos verticales con mejorador activa el tercer panel que se muestra en la [Figura](#page-190-1) B- 14, en él se realiza el cálculo de resistencia mediante la ecuación de Hallmark, ingresando los datos del electrodo vertical, cantidad de electrodos, resistividad del material mejorador y las dimensiones de implementación en las celdas respectivas. Después de ingresar los datos se presiona el botón de "Calcular" para obtener el valor de resistencia, también en este panel se puede realizar la impresión de un reporte en formato PDF mediante el botón "Generar reporte".

# **5.4 ELECTRODOS HORIZONTALES.**

El módulo de electrodos horizontales lleva al panel de la [Figura B-](#page-189-1) 12, en donde se seleccionará la metodología de cálculo, ya sea con electrodos con material mejorador o sin dicho material. Luego de tomar la opción de la metodología a seguir, se debe pulsar el botón de "SIGUIENTE"; si el usuario requiere devolverse a la pantalla inicio se debe oprimir el botón de "INICIO".

## 5.4.1 ELECTRODO HORIZONTAL SIN MEJORADOR

En el panel de la [Figura B-](#page-191-0) 15 se tienen tres opciones para el cálculo de resistencia con electrodos horizontales, para acceder a cualquiera de ellas se debe seleccionar y oprimir el botón "SIGUIENTE".

Electrodo horizontal

El subpanel de electrodo horizontal se visualiza la [Figura B-](#page-191-1) 16, en este panel se puede hacer la computación de la resistencia mediante tres (3) diferentes ecuaciones, al seleccionar cualquiera de ellas e ingresar los datos requeridos en dicho panel, por último, activar el botón de "Calcular". También en este panel se puede realizar la impresión de un reporte en formato PDF mediante el botón "Generar reporte".

**Estrellas** 

En la imagen de la [Figura B-](#page-192-0) 17 se observa la interfaz para el subpanel de puestas a tierra tipo estrella, en él se pueden seleccionar diferentes topologías en la ventana desplegable e ingresando los datos requeridos para el cálculo a realizar y oprimiendo el botón de ―Calcular‖. En este mismo espacio de ser requerido por el usuario, se puede calcular la longitud efectiva que debe tener el electrodo horizontal, el no cálculo de dicha distancia no

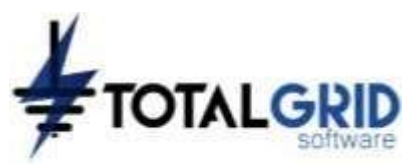

constituye una condición para el cálculo de la resistencia. También en este panel se puede realizar la impresión de un reporte en formato PDF mediante el botón "Generar reporte".

• Anillo perimetral

En este subpanel se ingresan los datos necesarios para el cálculo en las celdas correspondientes, al dar calcular en el respectivo botón del software, se entregará el valor de resistencia calculado además del radio de la circunferencia que se debe construir con respecto a la longitud de conductor ingresada. Por último y de ser necesario se puede guardar el cálculo realizado con el botón "Generar reporte" en un documento en formato PDF.

## 5.4.2 ELECTRODO HORIZONTAL CON MEJORADOR

Para el panel de electrodo horizontal con mejorador de puesta a tierra se presentan dos opciones electrodos: electrodos horizontales y topologías tipo contra-antenas. Ver [Figura](#page-192-2) B- [19.](#page-192-2) Para el subpanel de la topología tipo contra-antenas se debe seleccionar la configuración a la cual se realizará el diseño e ingresar los datos requeridos para el cálculo. Al oprimir el botón de "Calcular" se obtiene el valor de resistencia computado. Para el subpanel de electrodo horizontal no se tienen opciones de configuraciones por ello se requiere únicamente del ingreso de datos y pulsar el botón "Calcular".

## **5.5 PLACAS.**

Para el módulo de placas se activa el panel mostrado en la [Figura B-](#page-193-2) 22, en el cual se determina el número de medidas de resistividad y la profundidad de sondeo de la primera medida. Al oprimir el botón siguiente se activará el panel de la [Figura B-](#page-194-0) 23, en donde se encuentran dos celdas para el ingreso de las dimensiones de la placa a ser utilizada, junto al botón "Calcular" para determinar la resistencia de puesta a tierra y el botón "Generar reporte" para crear el archivo de formato PDF.

## **5.6 MALLAS.**

La opción de mallas en la pantalla inicial activa el panel mostrado en la [Figura B-](#page-193-2) 22, posteriormente en el primer panel se puede tener la opción de calcular la resistencia de mallas mediante las ecuaciones de Sverak y de Schwarz, para rejillas de electrodos horizontales o el combinatorio de electrodos horizontales y verticales.

En el recuadro "Long. de malla" se presentan las celdas para ingresar las dimensiones de la malla de la siguiente manera:

X: Largo de la malla.

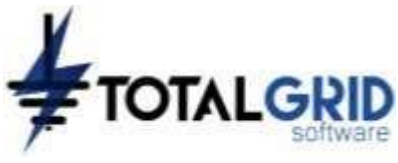

Y: Ancho de la malla.

Z: Profundidad de enterramiento.

Nx: Cables en paralelo al lado mayor de la malla.

Ny: Cables en paralelo al lado menor de la malla.

En el recuadro "Varillas" se introducen las dimensiones de los electrodos a implementar en la rejilla y el número de varillas a usar. Al activar la ventana desplegable "Calibre del cable" se encuentran los calibres típicos que se utilizan como electrodos horizontales. Al seleccionar la celda de "Malla en L" se activará una celda para introducir la coordenada (X, Y) para formar una malla en forma de L como se muestra en la pantalla de ayuda, ver [Figura](#page-196-1) B- [27.](#page-196-1)

<span id="page-204-0"></span>Por último, al tener los datos requeridos se presiona el botón "Calcular" para tener el valor de resistencia para los datos ingresados, en este panel también se tiene el botón de ―Generar reporte‖. Al tomar la opción de diseño por el método de Schwarz se debe incluir por lo menos un electrodo vertical, de lo contrario el software mostrará una alerta como se muestra en la [Figura B-](#page-204-0) 34.

*Figura B- 34. Alerta ingreso de electrodo vertical.*

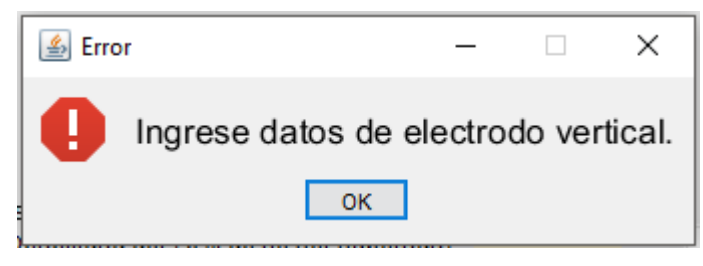

# **5.7 MEJORAR SPT EXISTENTE.**

En el último módulo que se presenta en la [Figura B-](#page-195-0) 25 se realiza el cálculo de un sistema de puesta a tierra que se conecta a otro existente, cuyo valor de resistencia excede los valores que son requeridos por el proyecto. Al ingresar los valores de resistencia objetivo, medida y al presionar el botón "Calcular" se presenta el valor de resistencia que debe tener el nuevo sistema de tierras a calcular. En la ventana emergente se tienen dos opciones para diseñar el sistema de tierras a implementar, electrodos horizontales o electrodos verticales. Para acceder a cualquiera de estas opciones se debe seleccionar alguna de ellas y oprimir el botón "IR A DISEÑO". Adicionalmente, se puede encontrar en este panel el recuadro "Datos de corriente de falla", en el cual se ingresan los datos de la magnitud de la corriente de falla del sistema, y el tiempo de despeje de falla de la misma.

Los subpaneles de diseño ya sea por electrodos horizontales o verticales con sus divisiones de electrodos con mejorador o sin este, presentan las mismas interacciones de cálculo vistas en los numerales anteriores, con la diferencia de la presencia de los valores de resistencia objetivo y una celda con el valor de la distancia máxima a la cual se debe

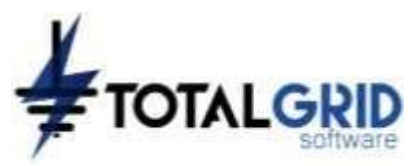

<span id="page-205-0"></span>construir el sistema de puesta a tierra nuevo con respecto al existente, como se muestra en la [Figura B-](#page-205-0) 35 y la [Figura B-](#page-205-1) 36.

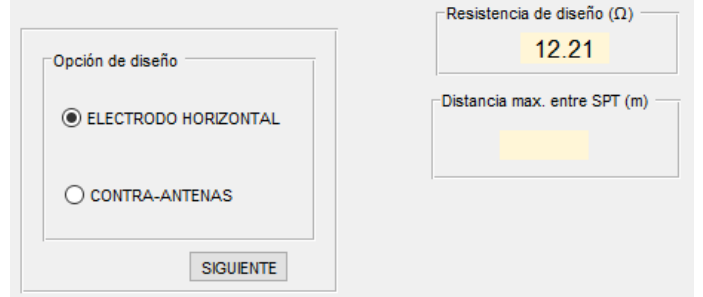

*Figura B- 35. MEJORAR SPT EXISTENTE panel electrodo horizontal.*

<span id="page-205-1"></span>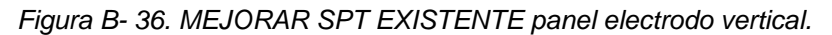

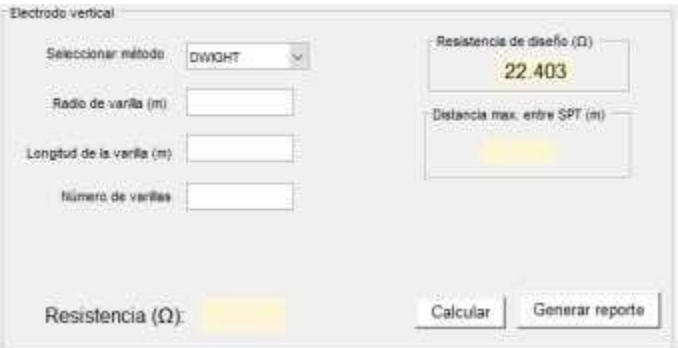